## **Chapter 1: Introducing Machine Learning Predictive Models**

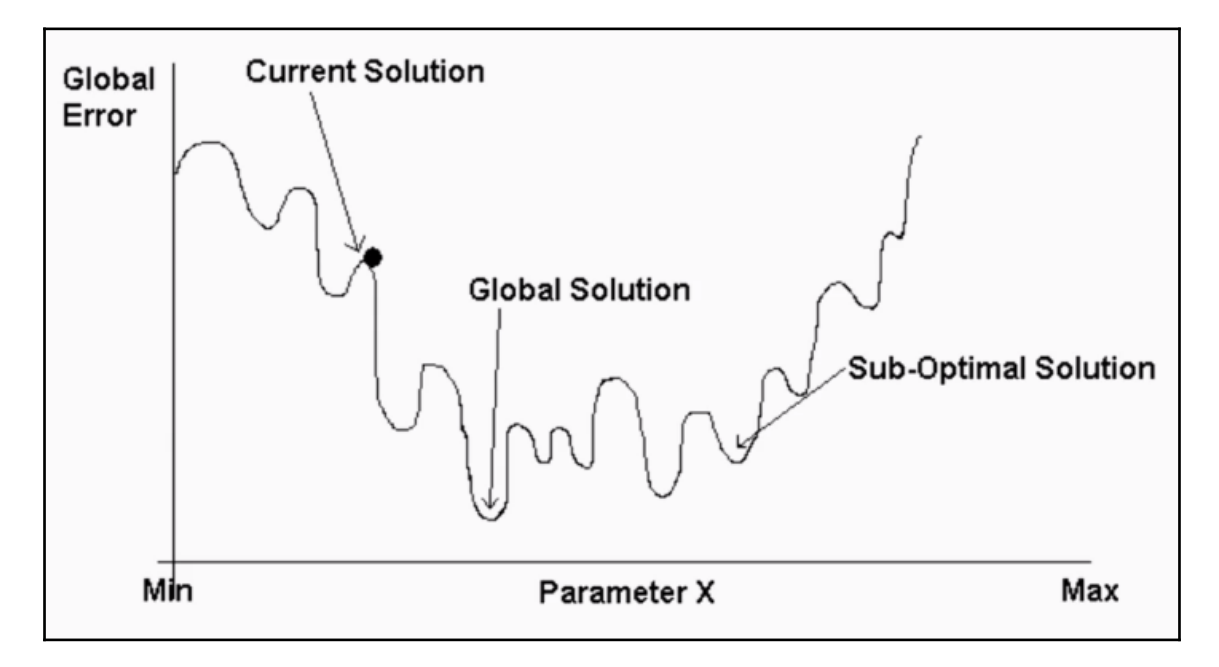

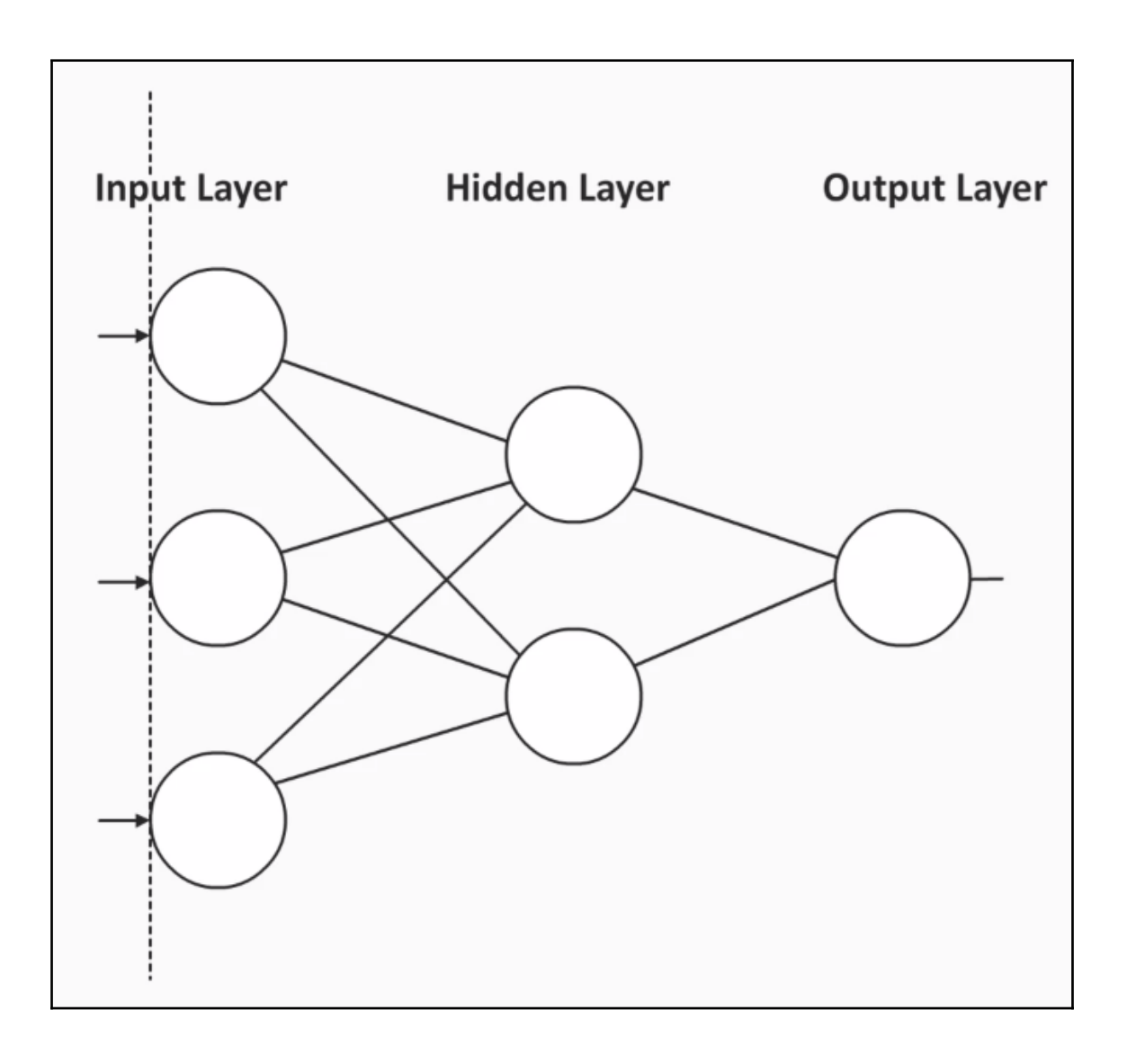

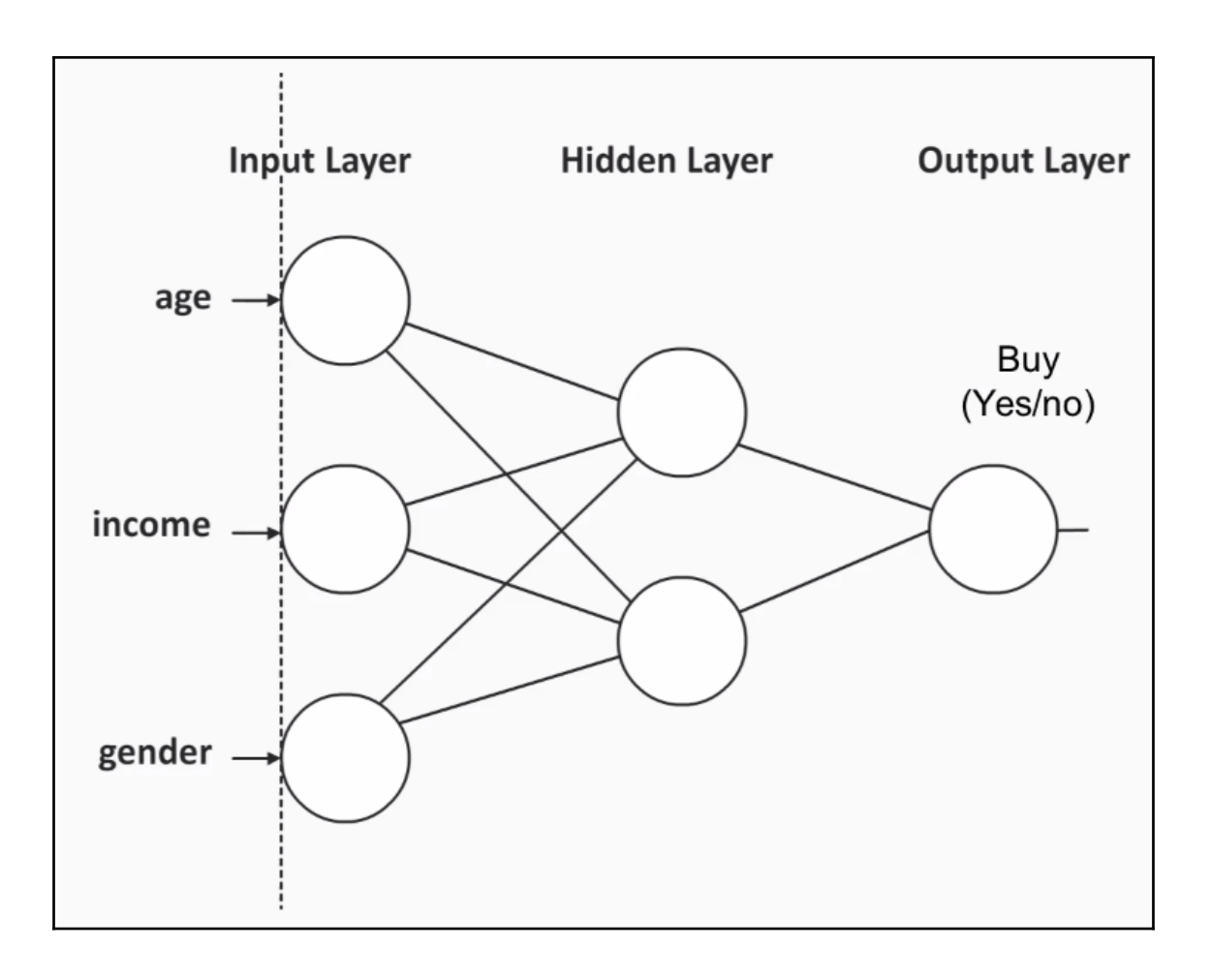

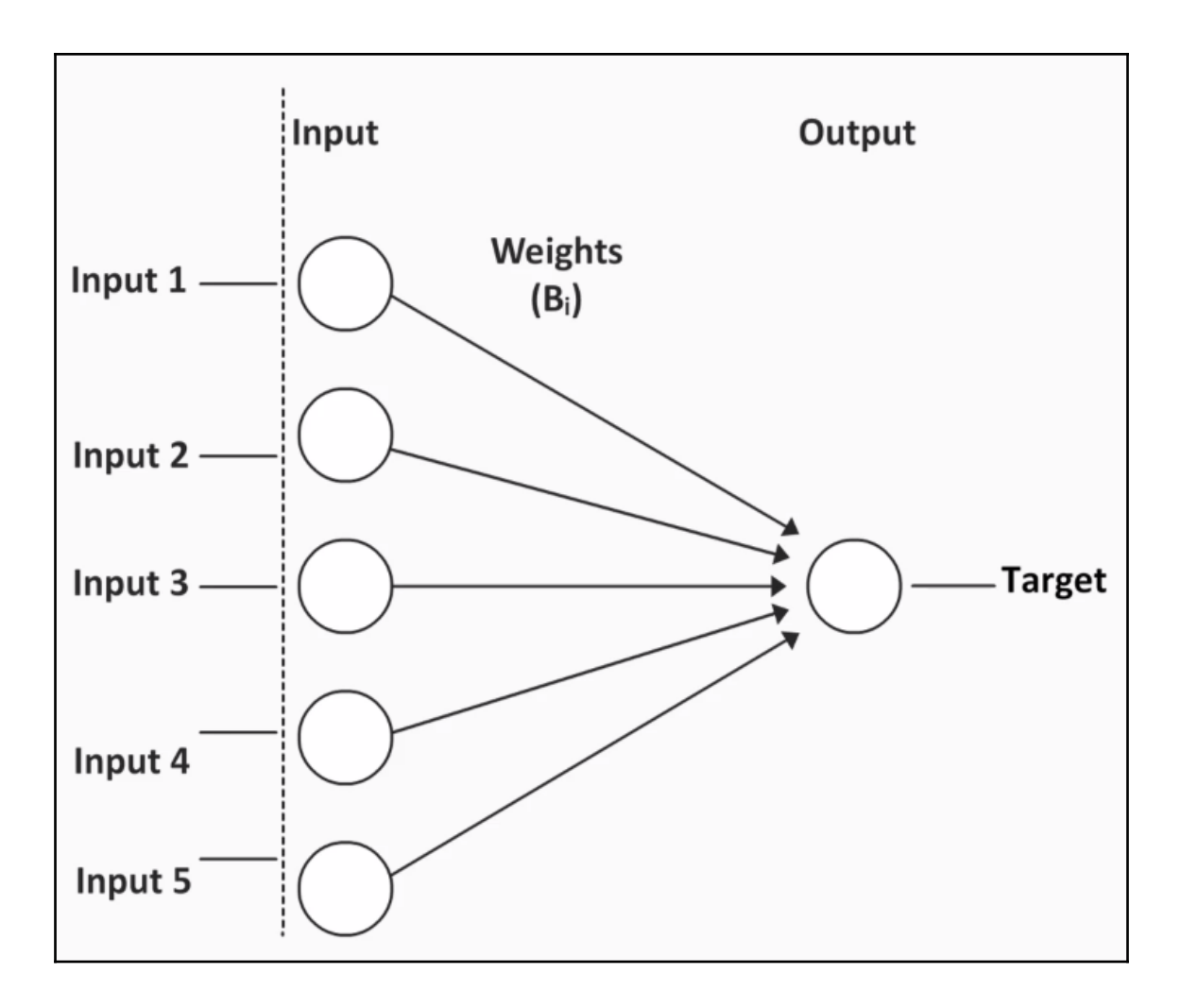

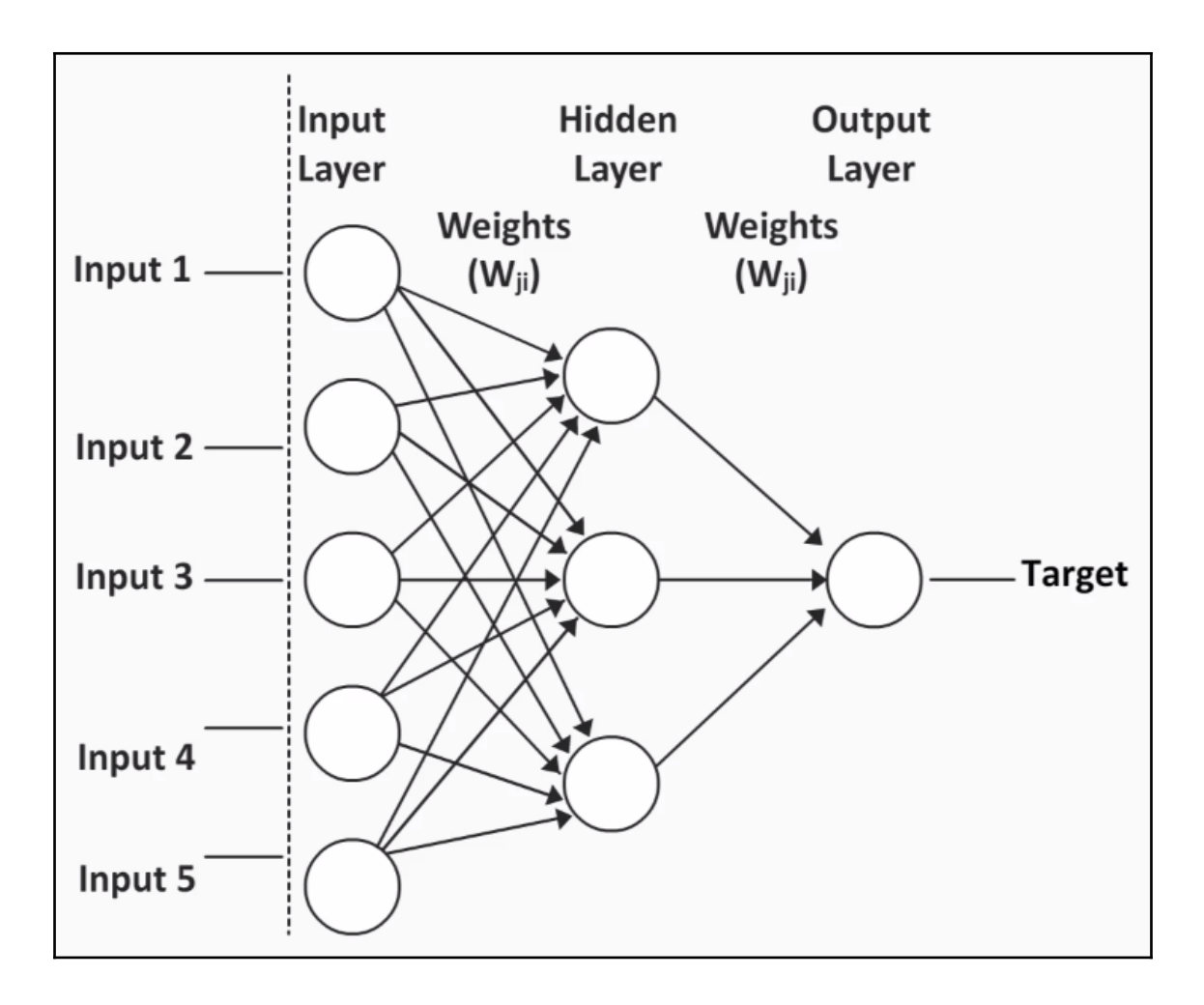

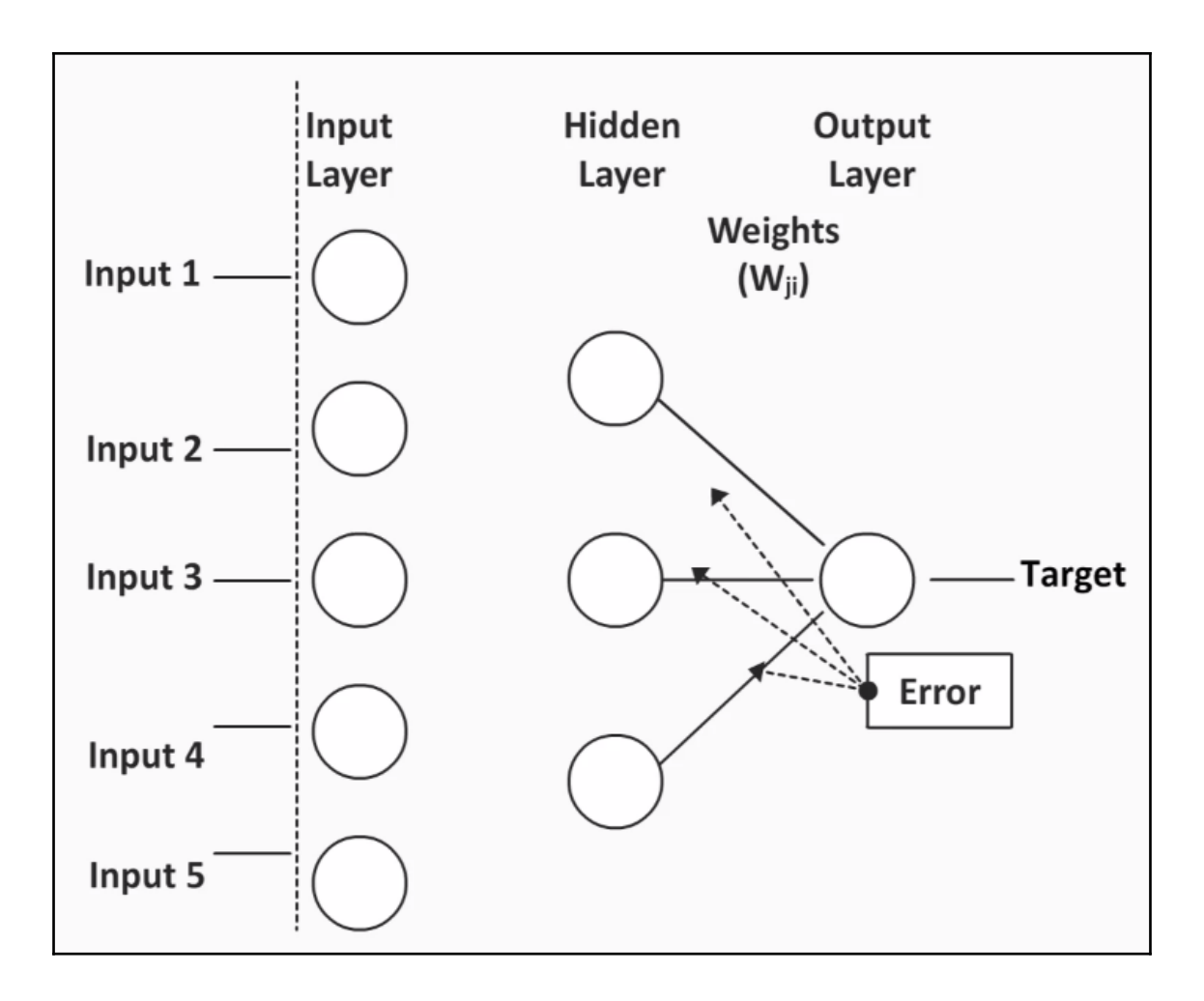

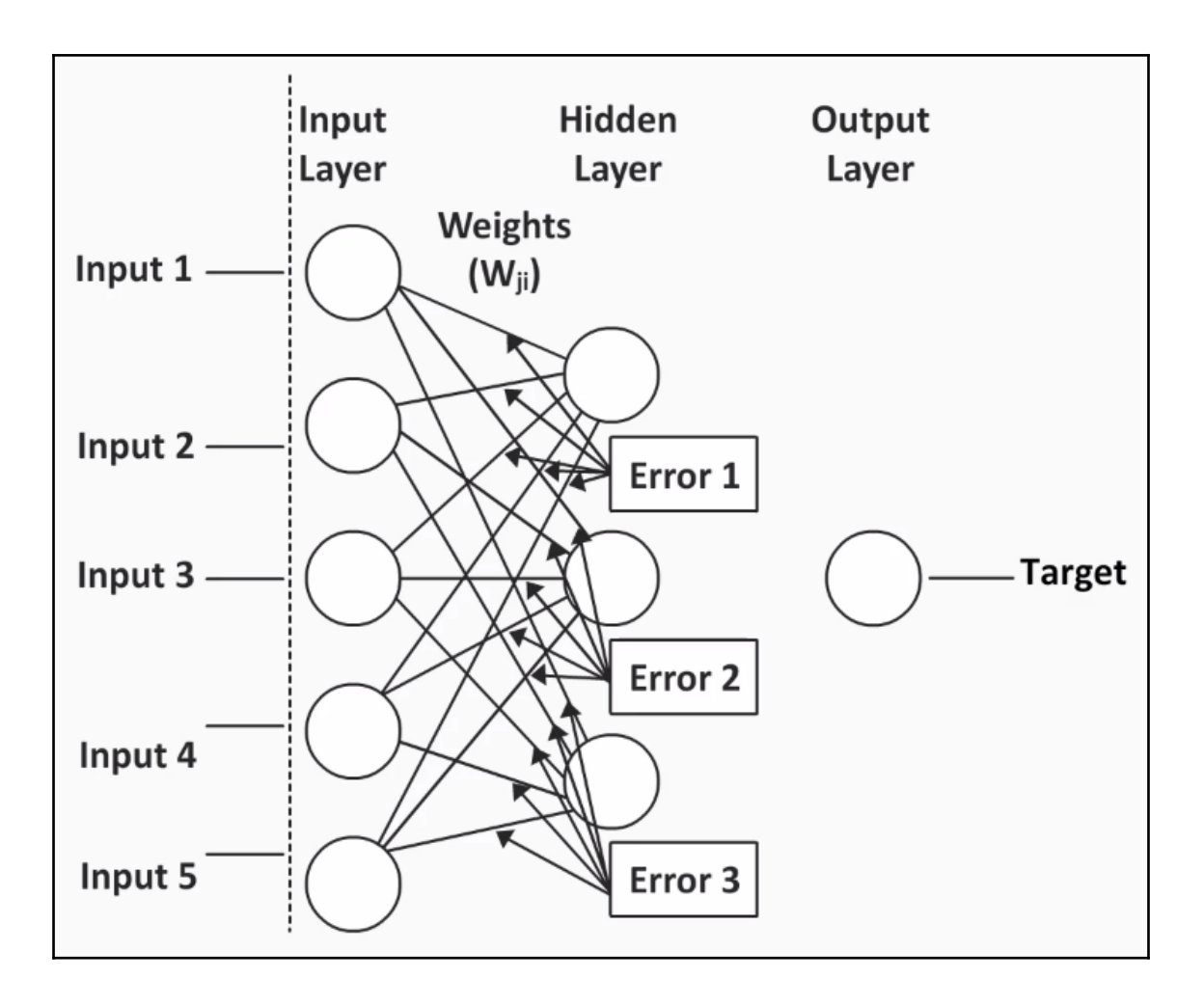

## **Chapter 2: Getting Started with Machine Learning**

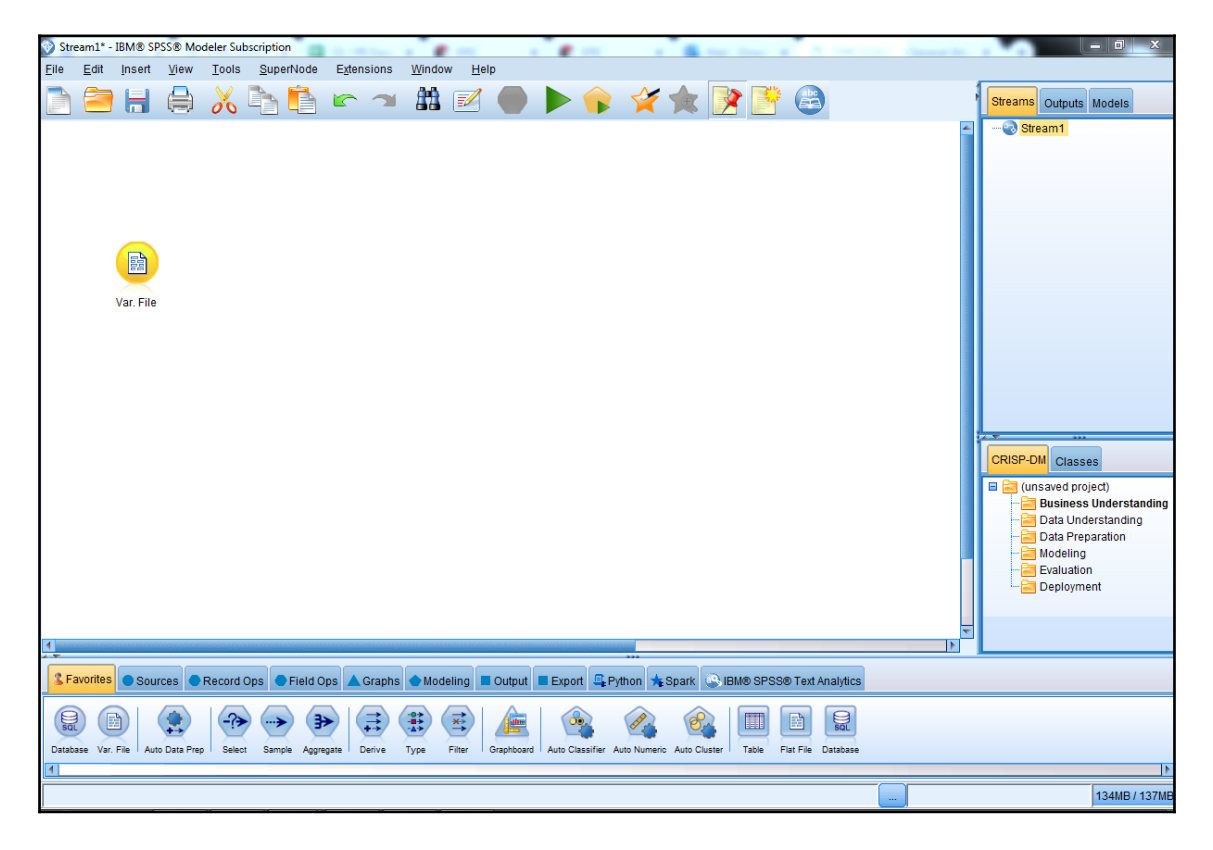

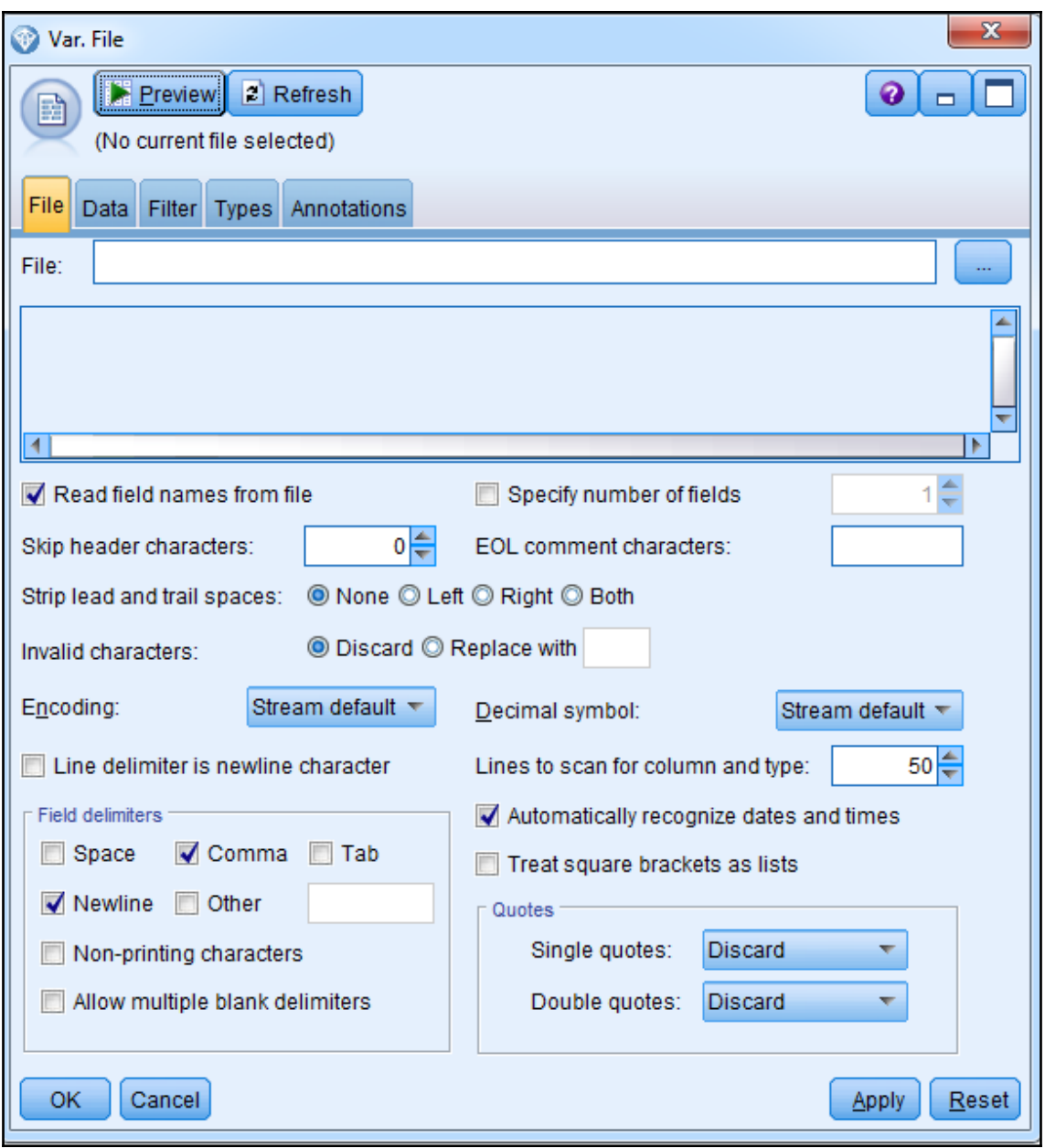

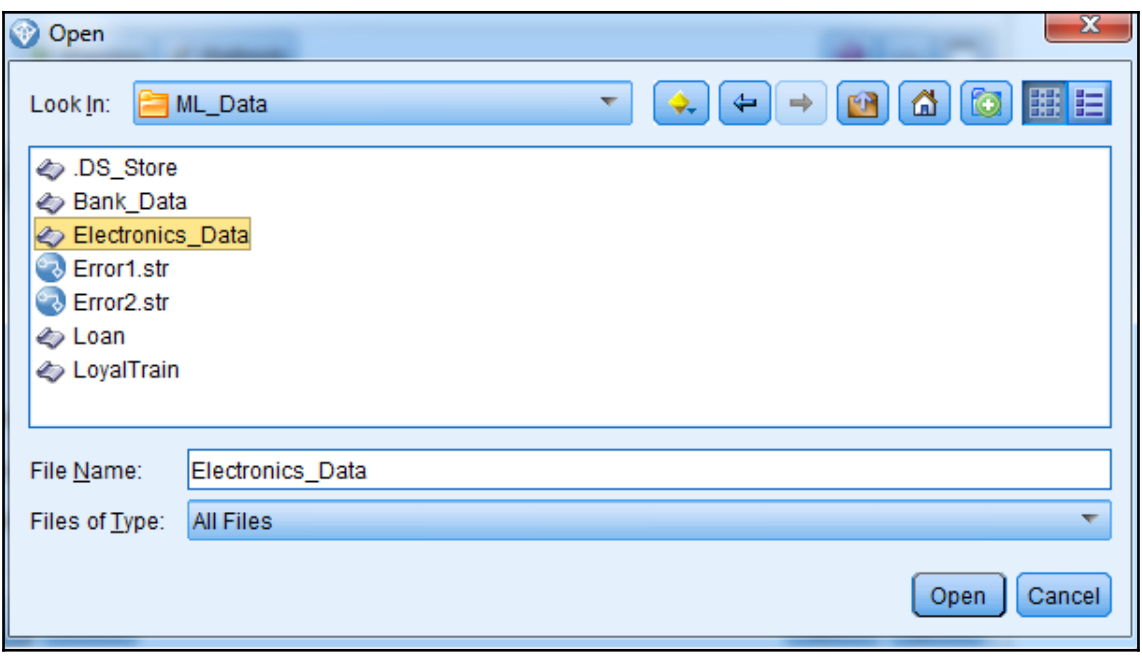

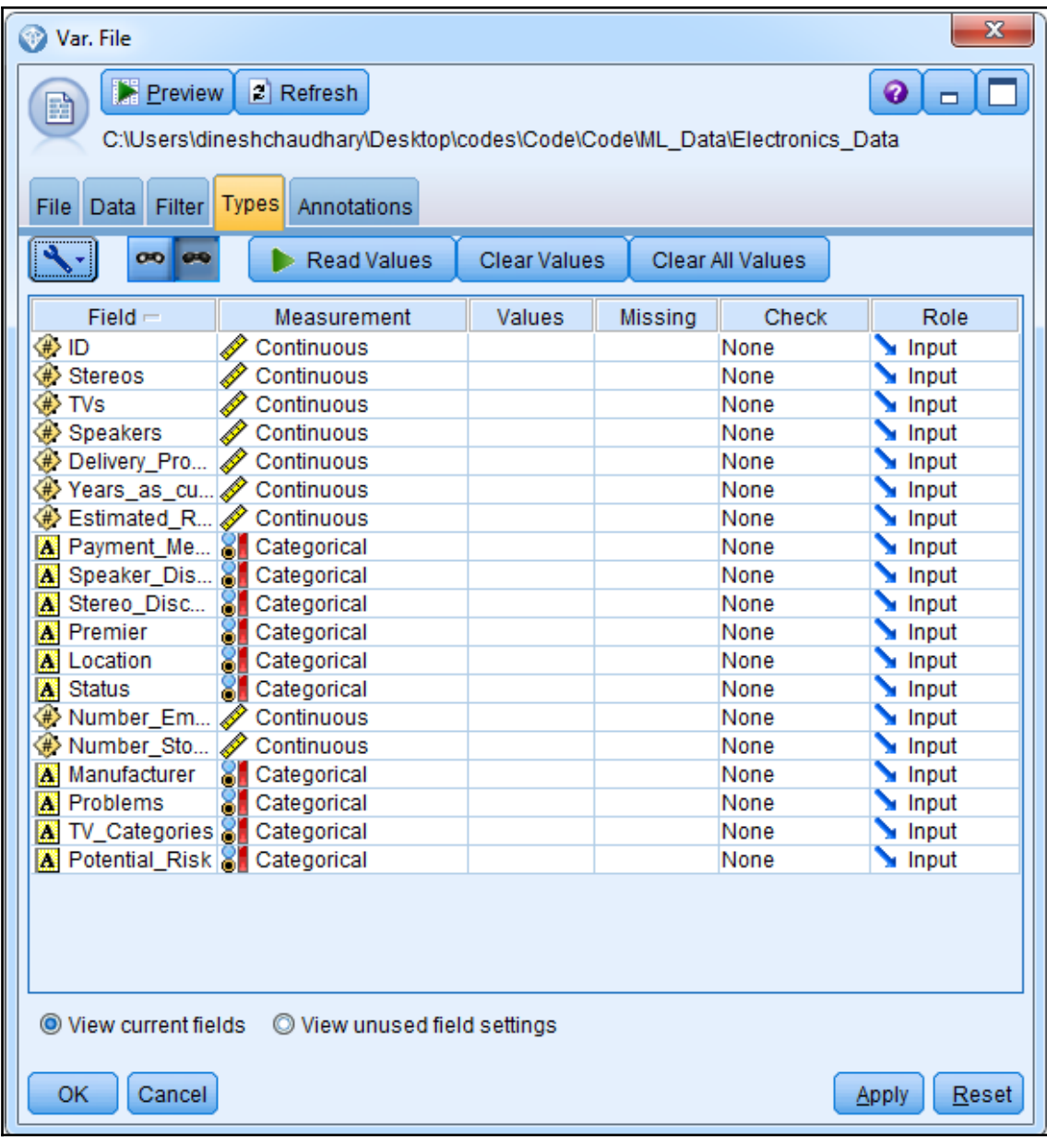

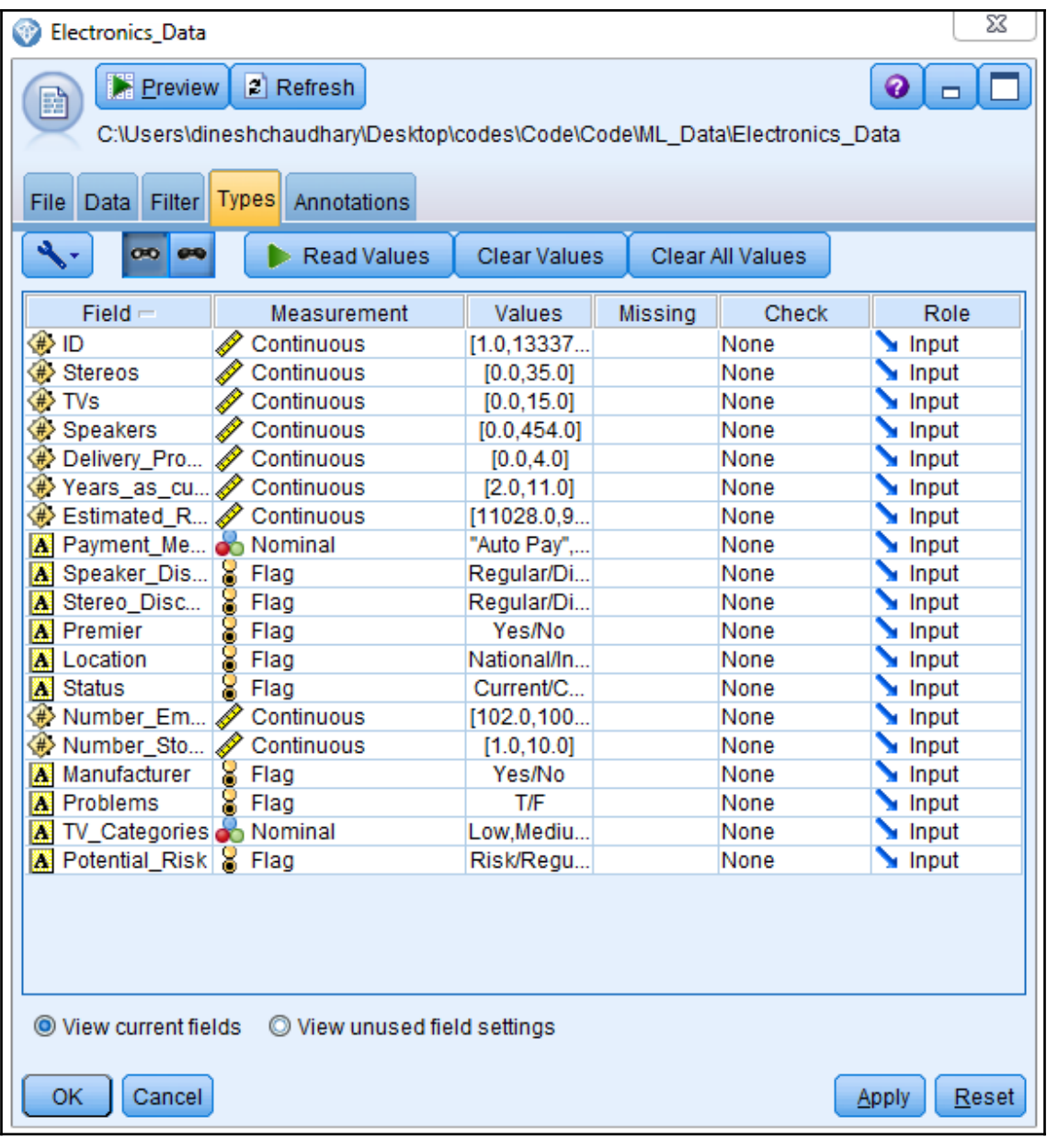

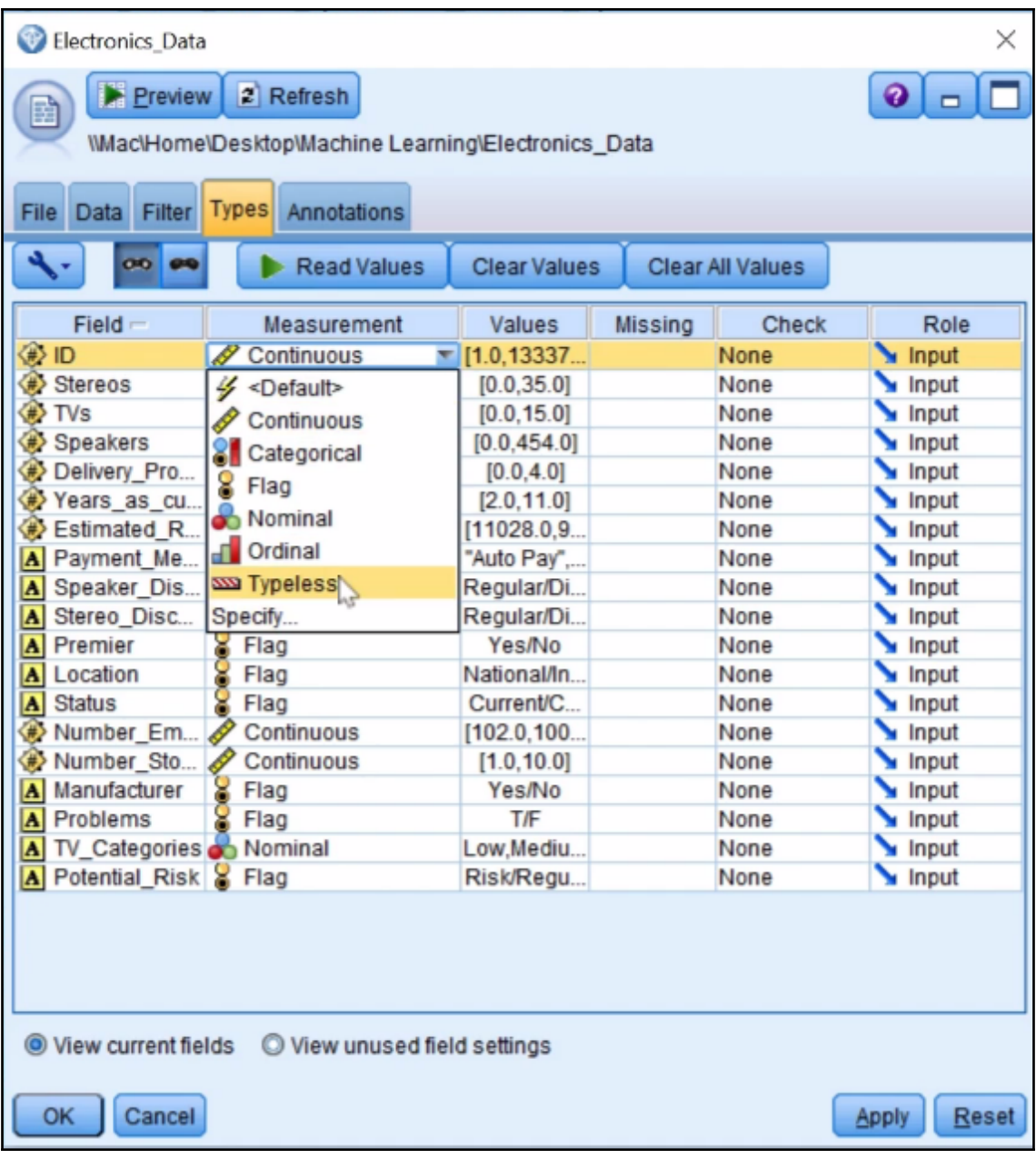

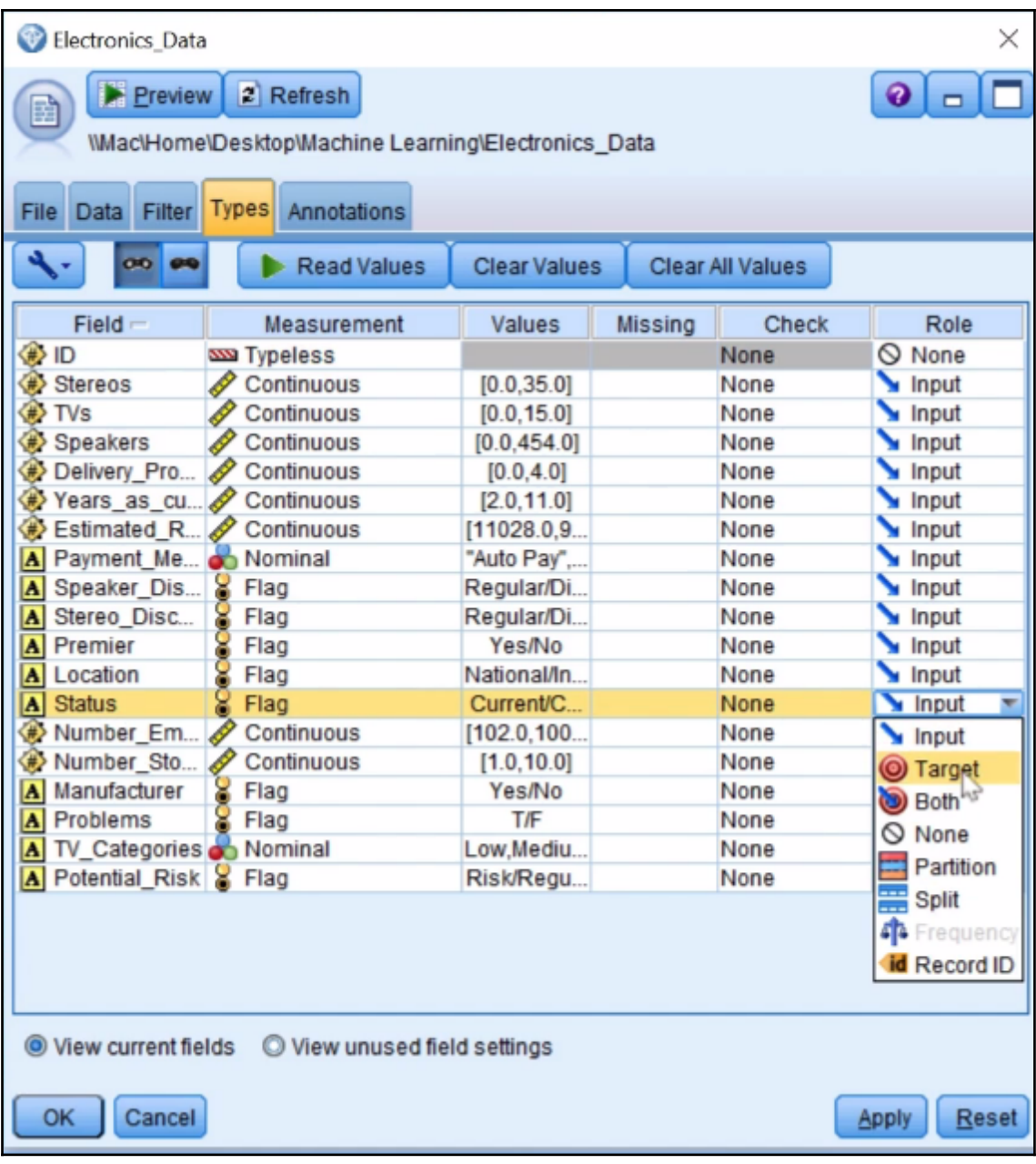

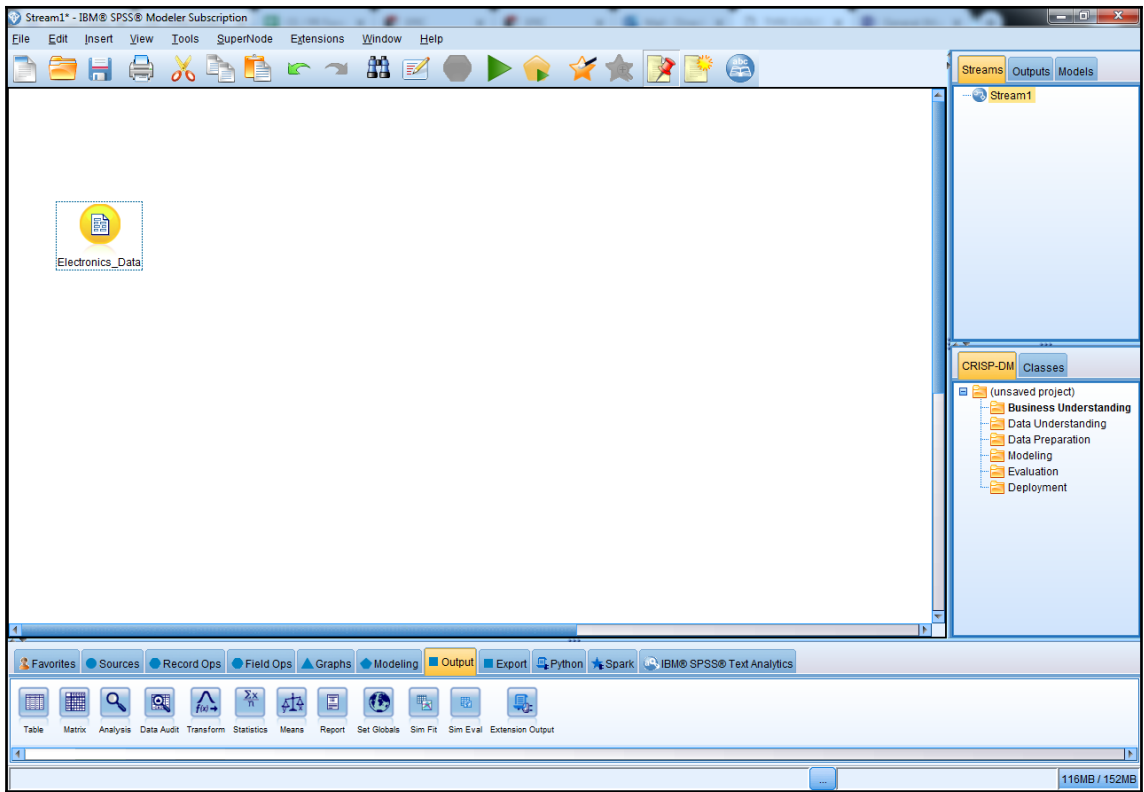

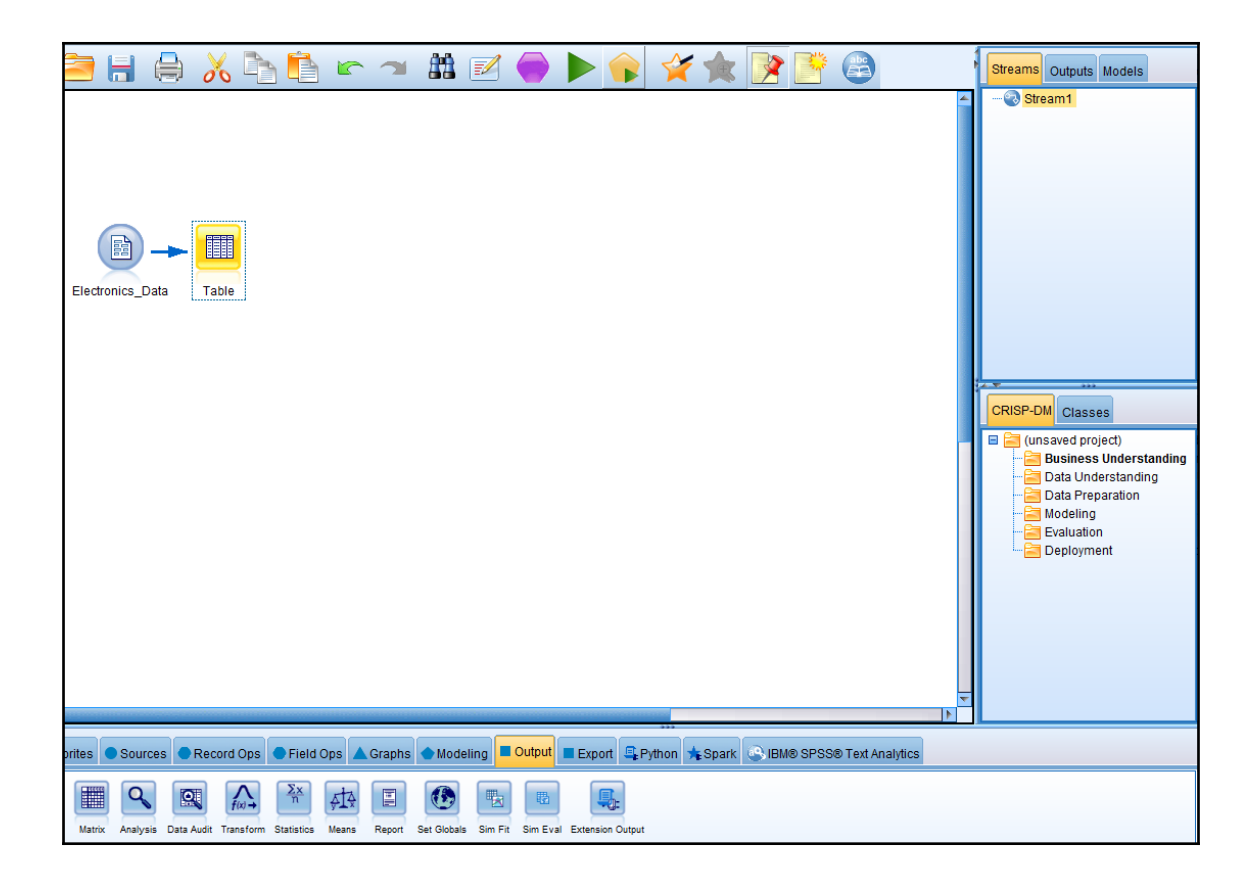

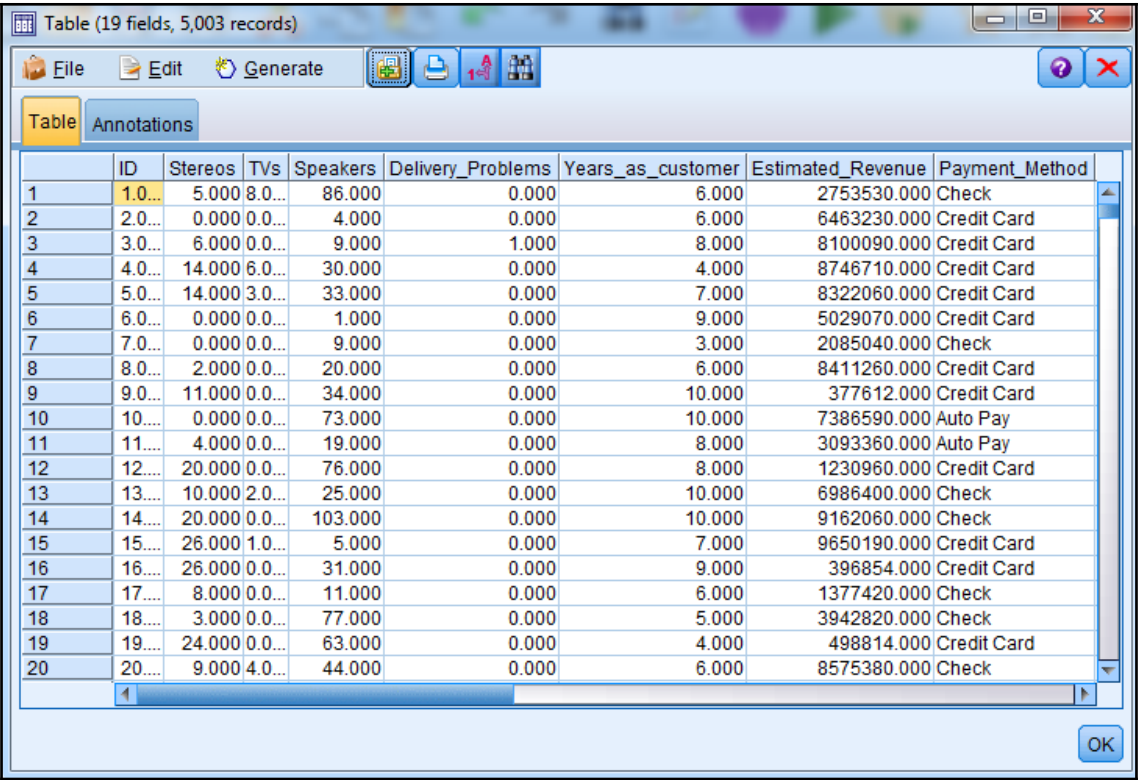

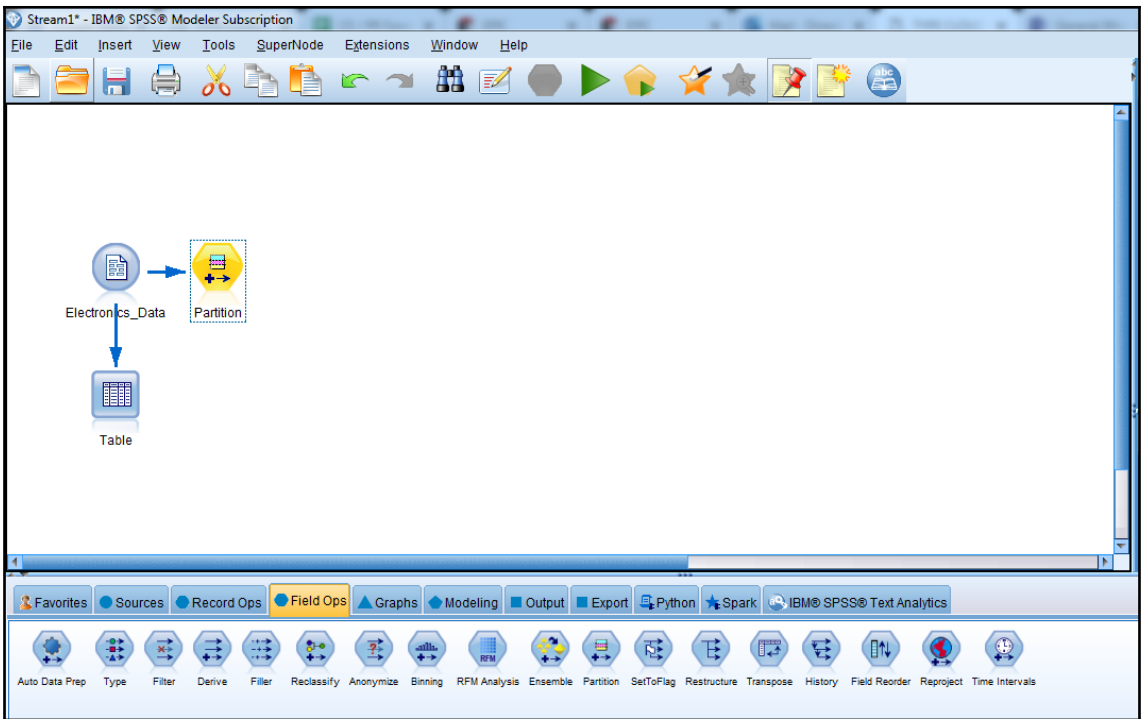

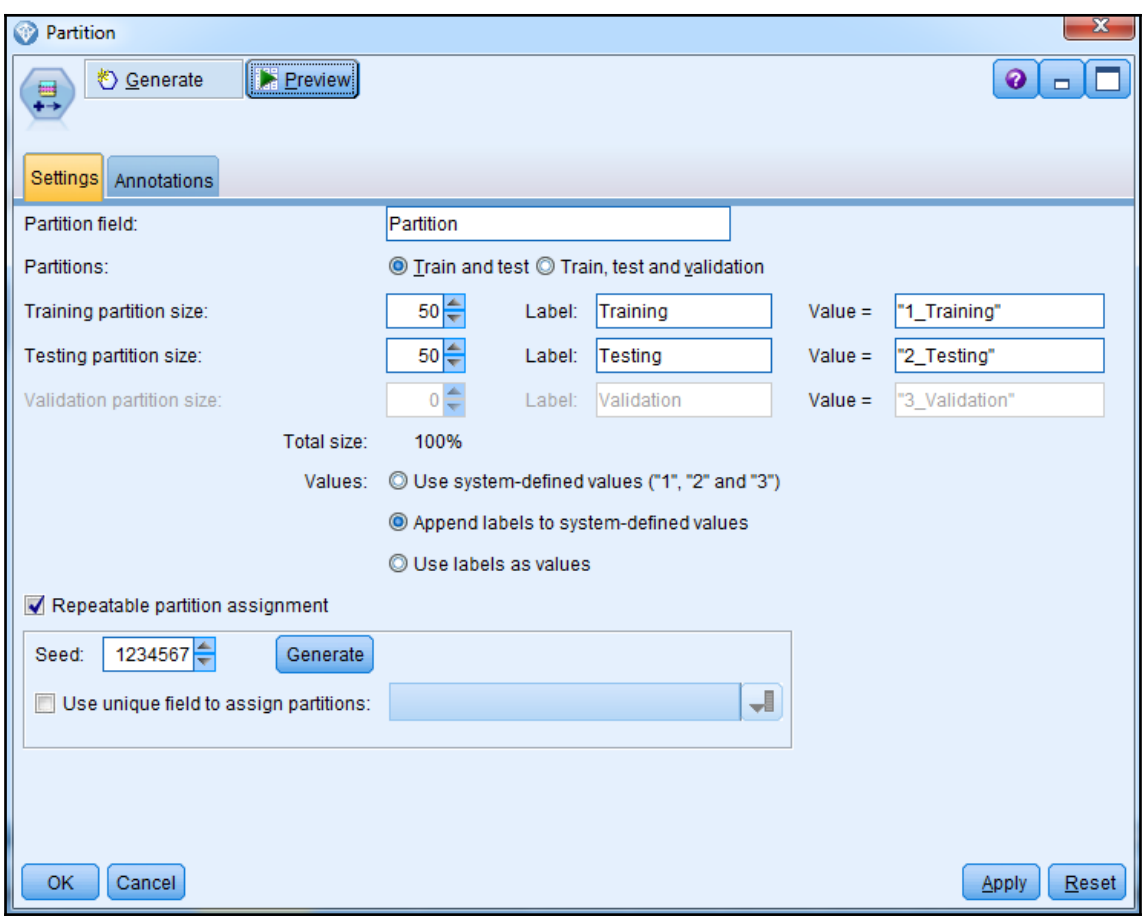

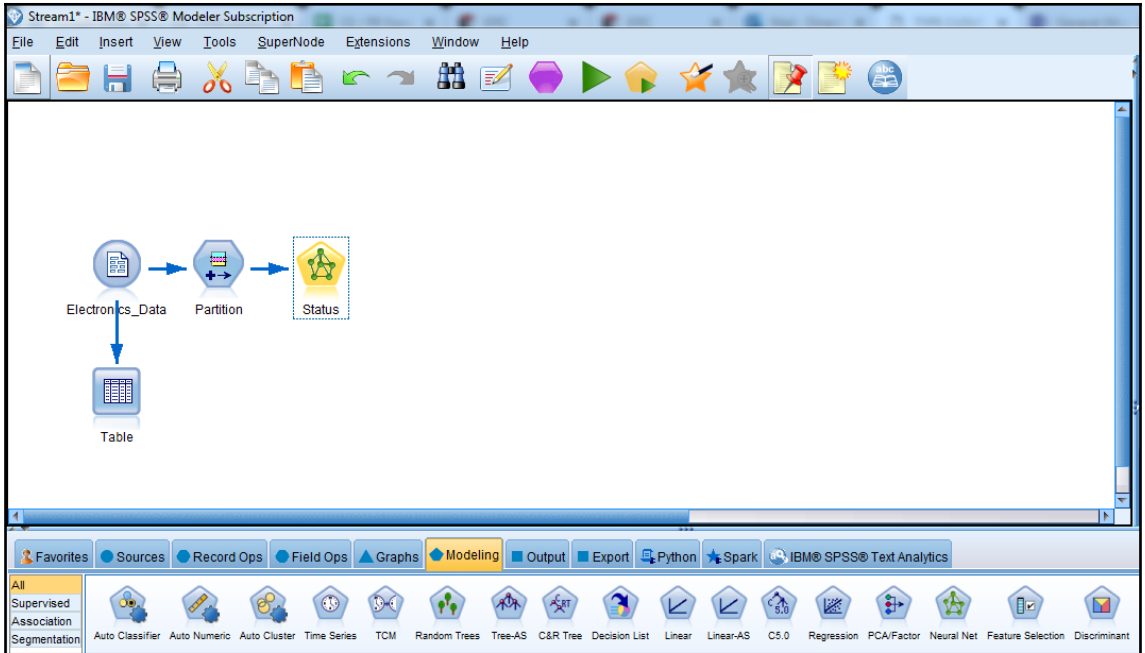

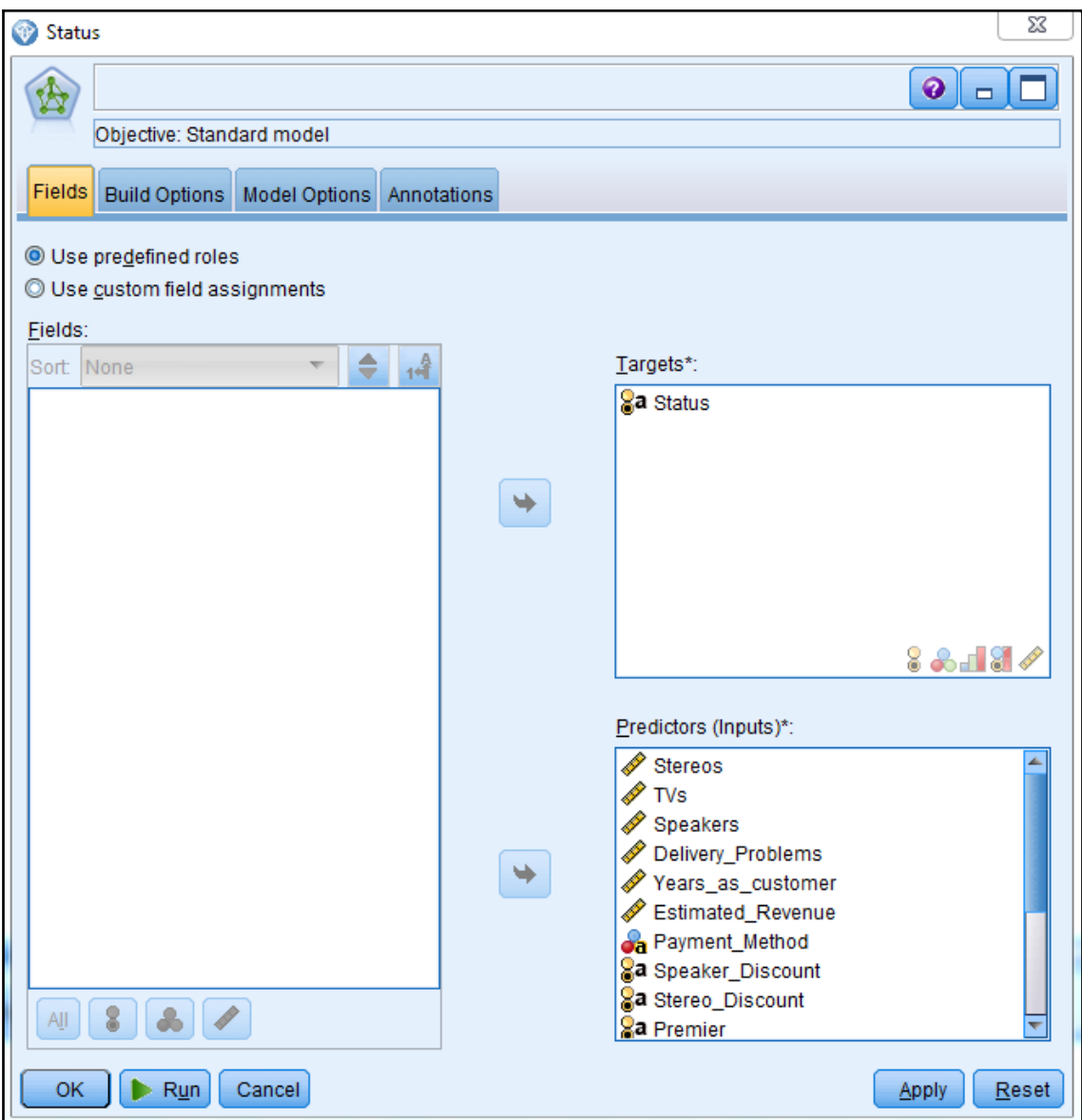

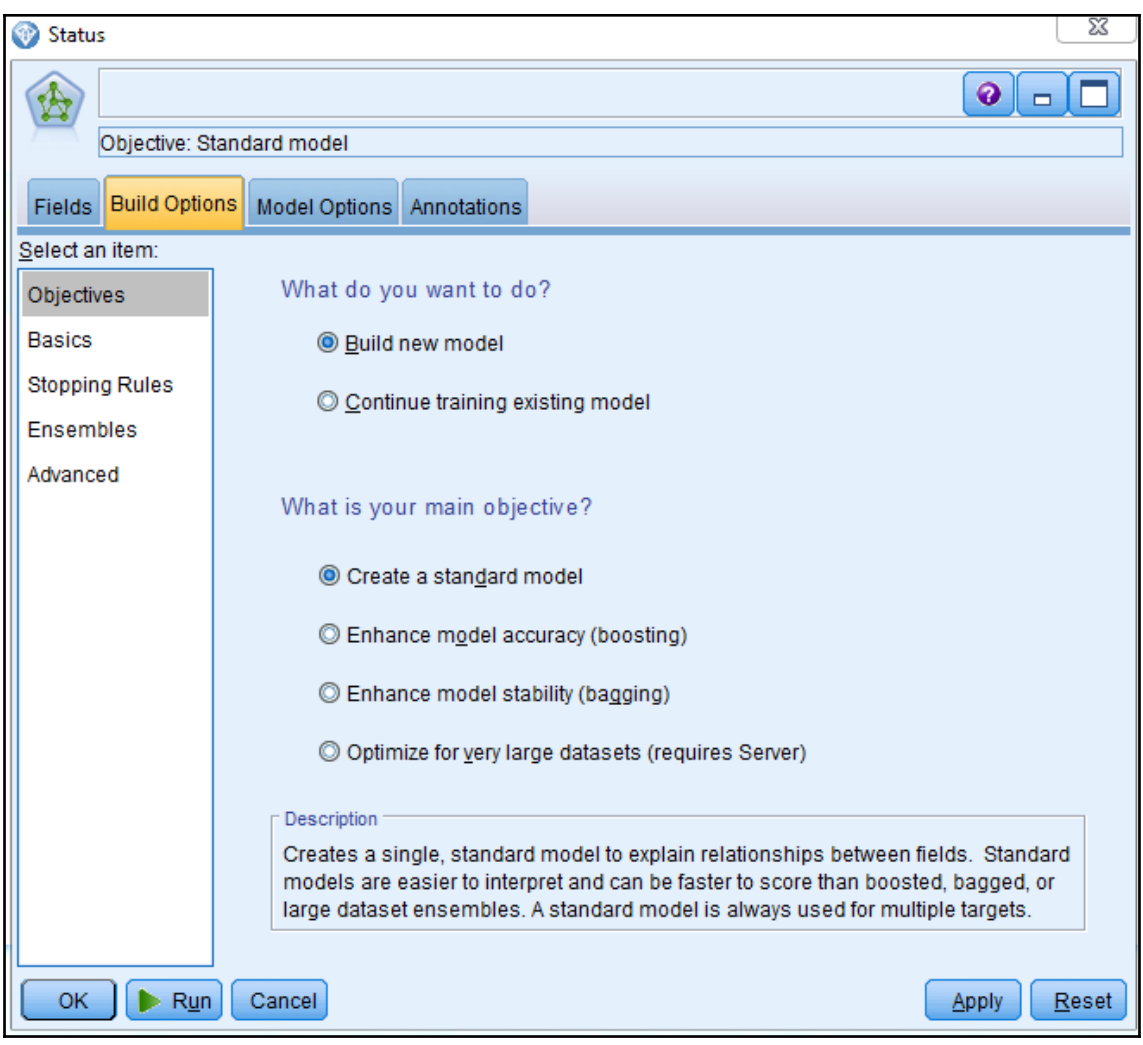

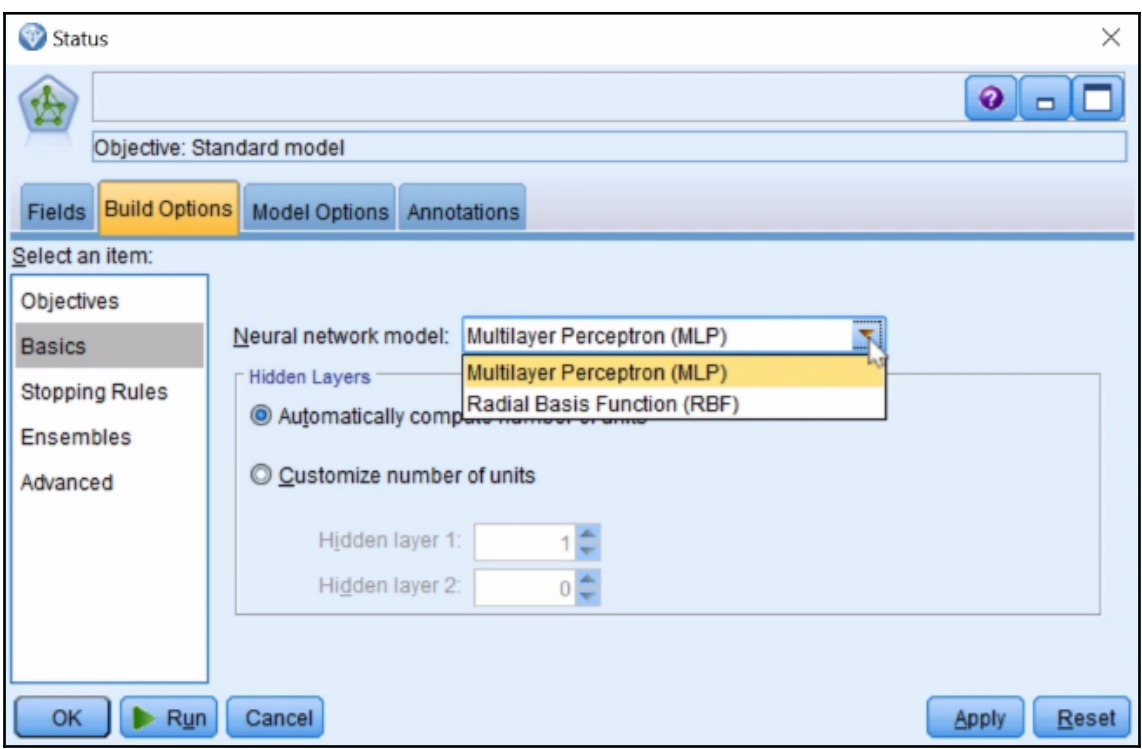

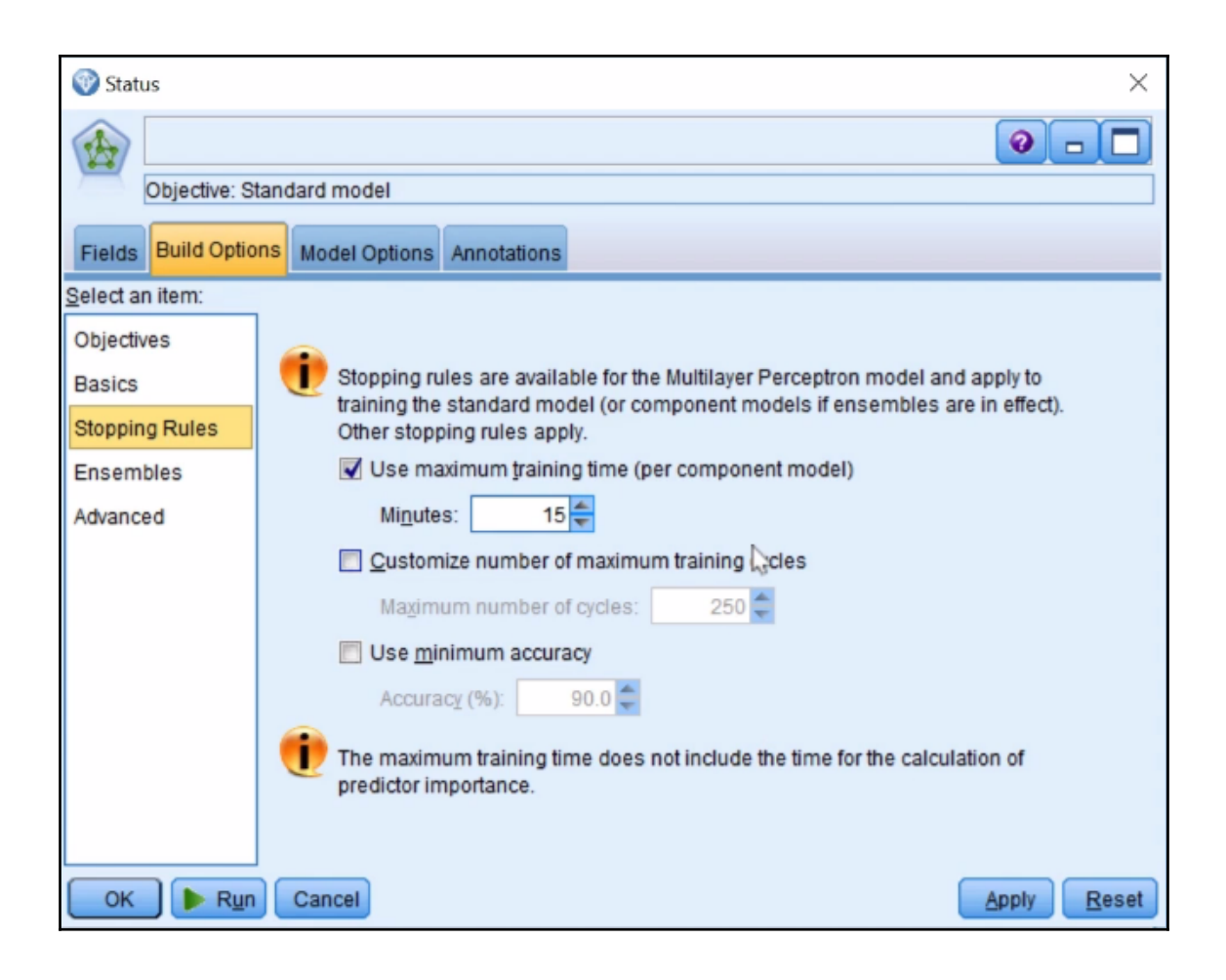

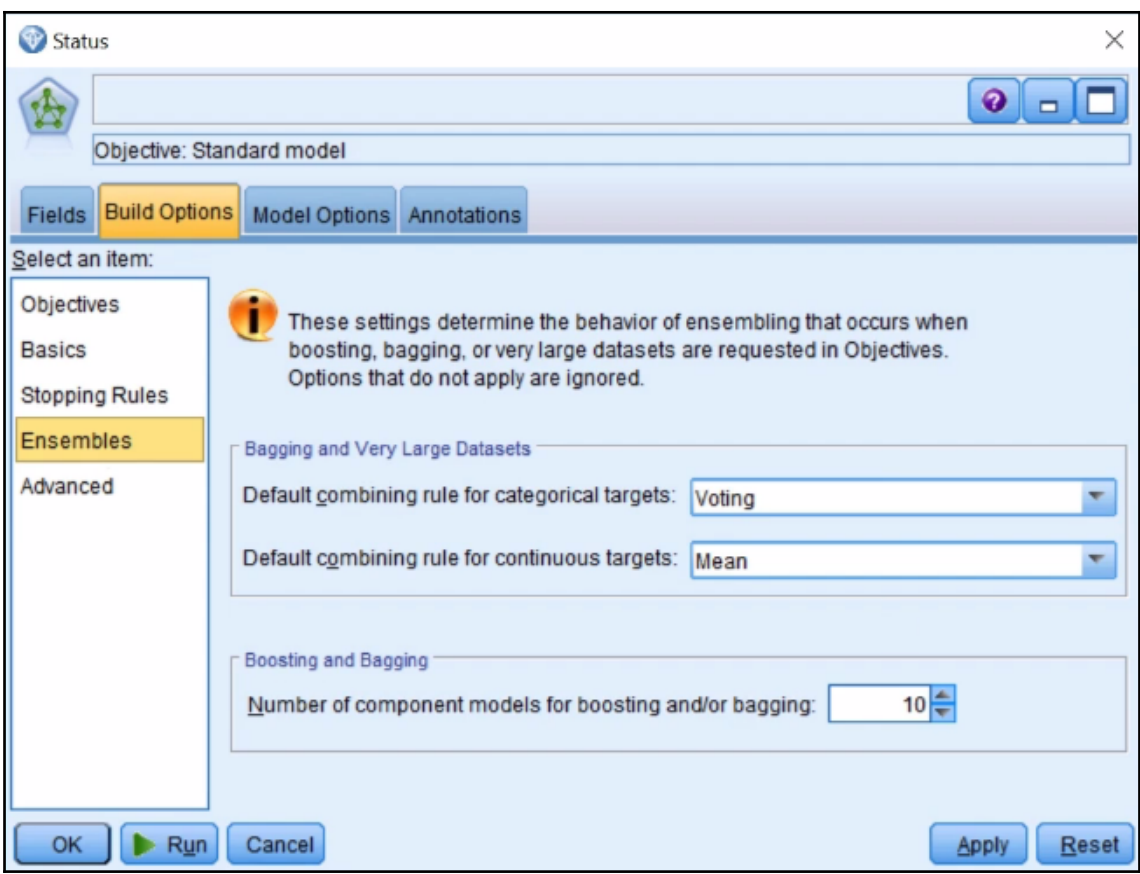

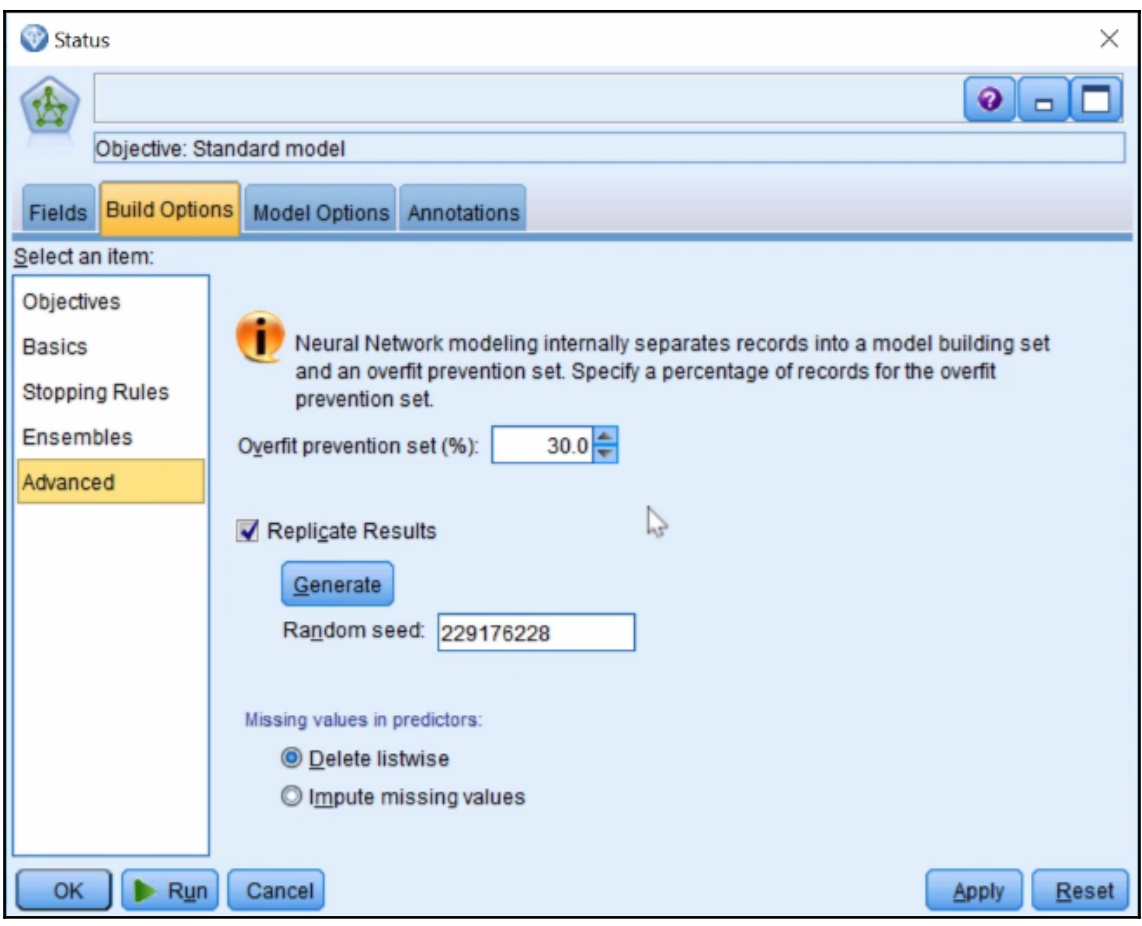

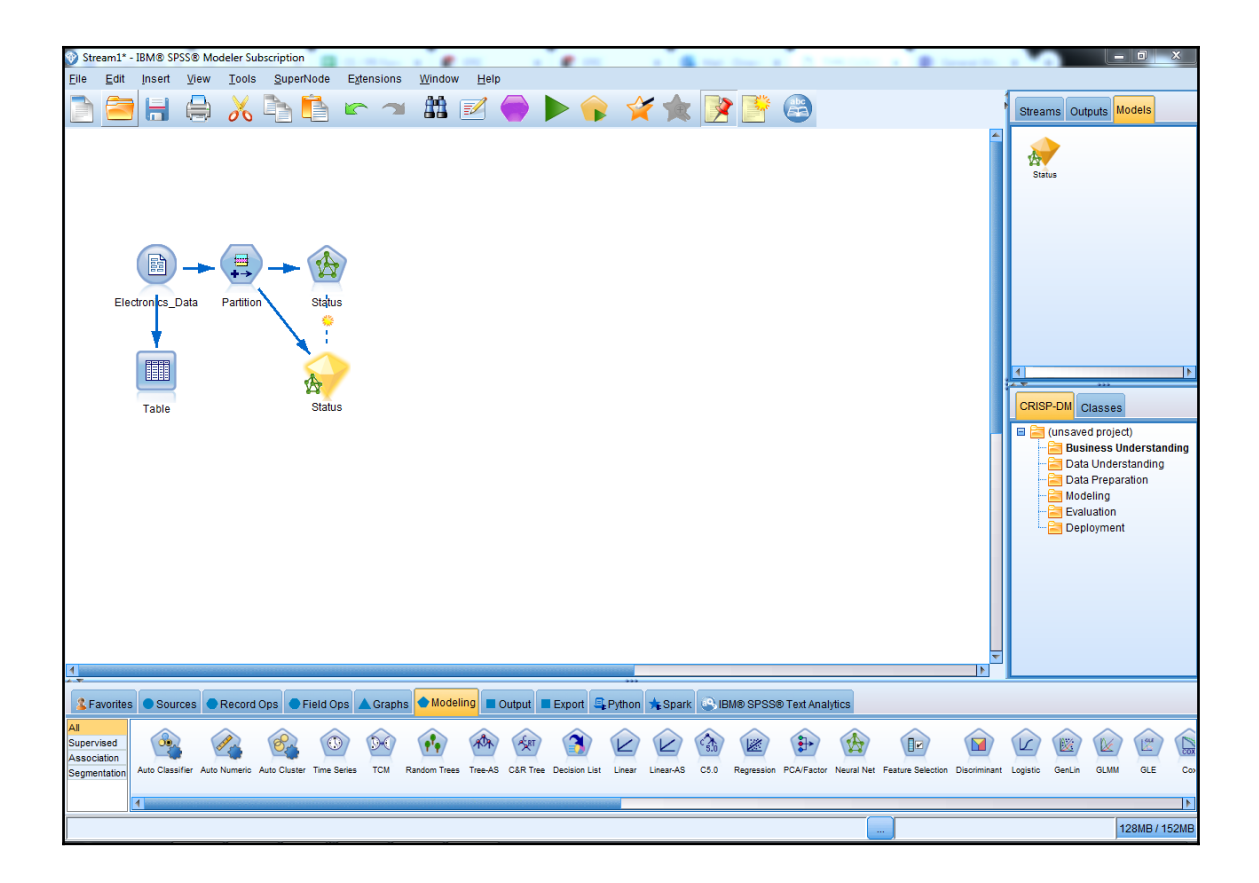

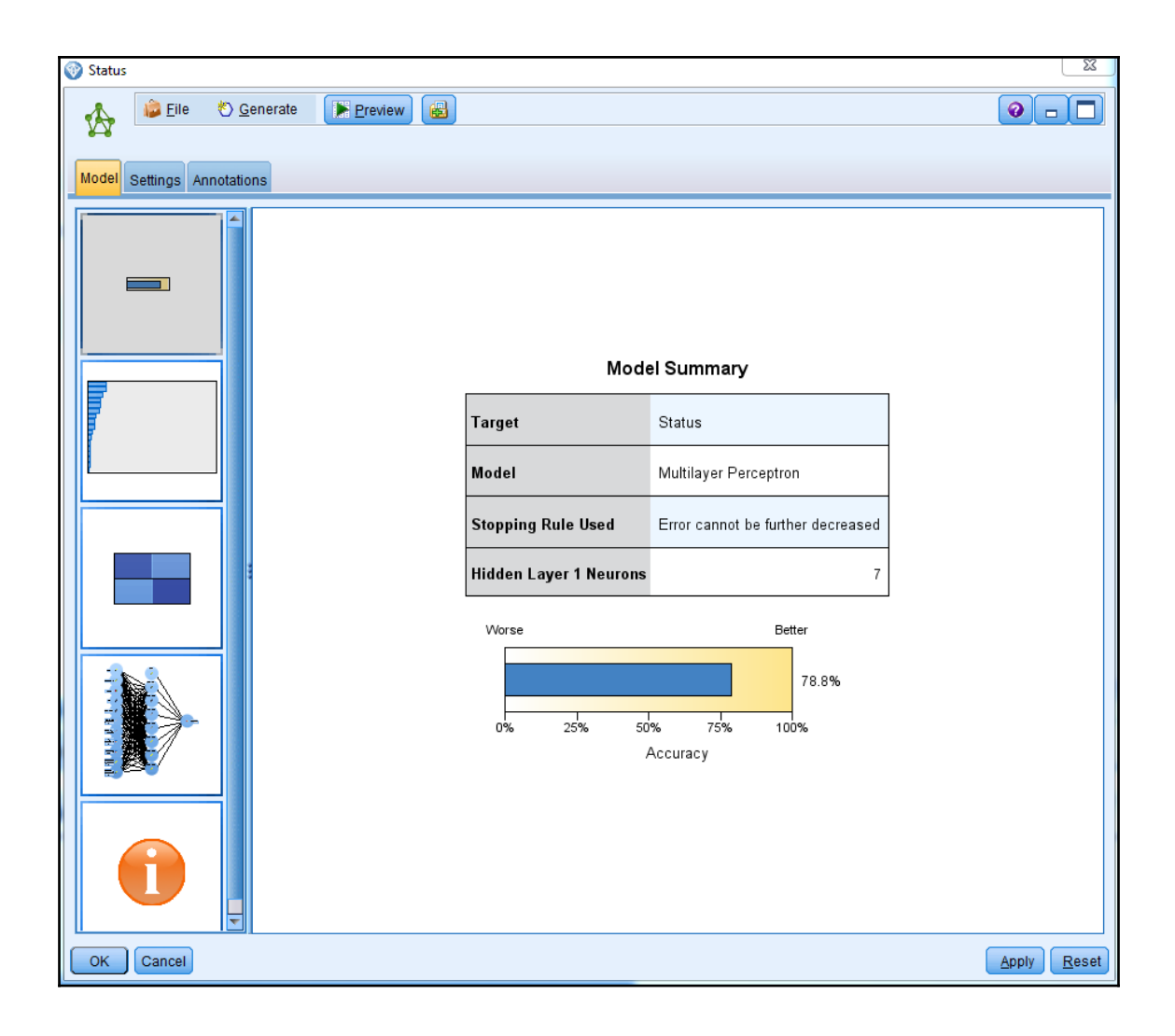

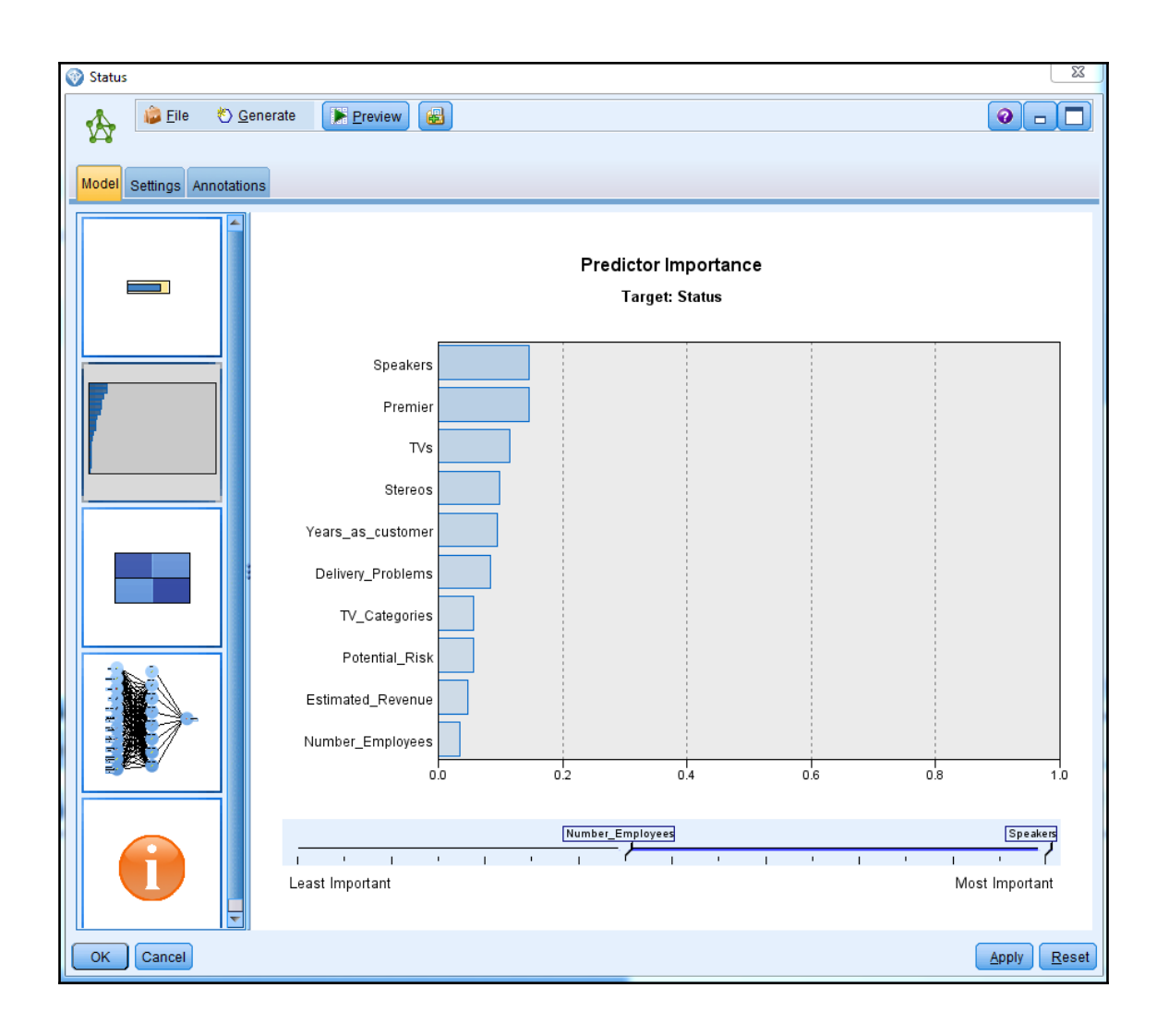

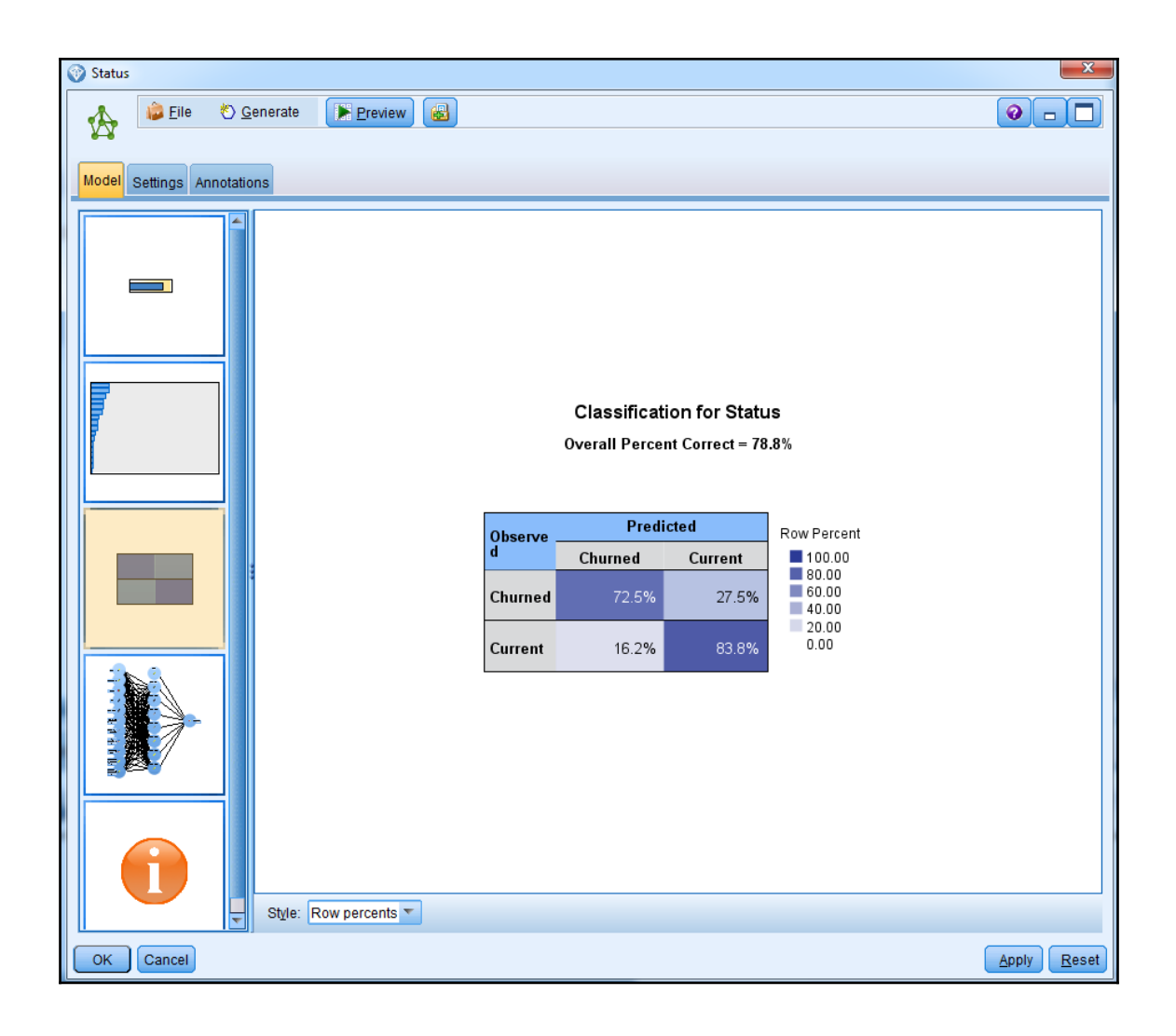

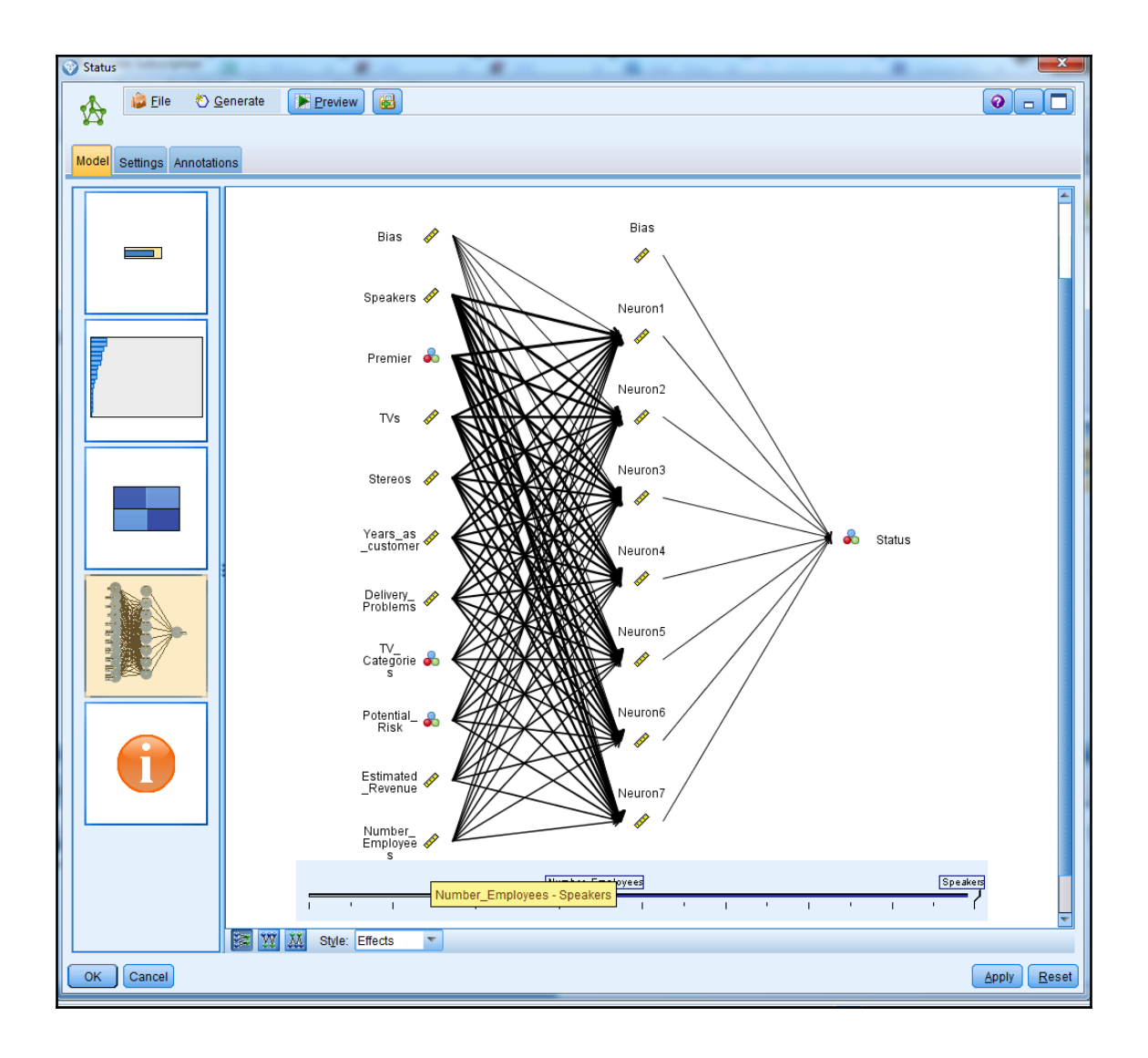

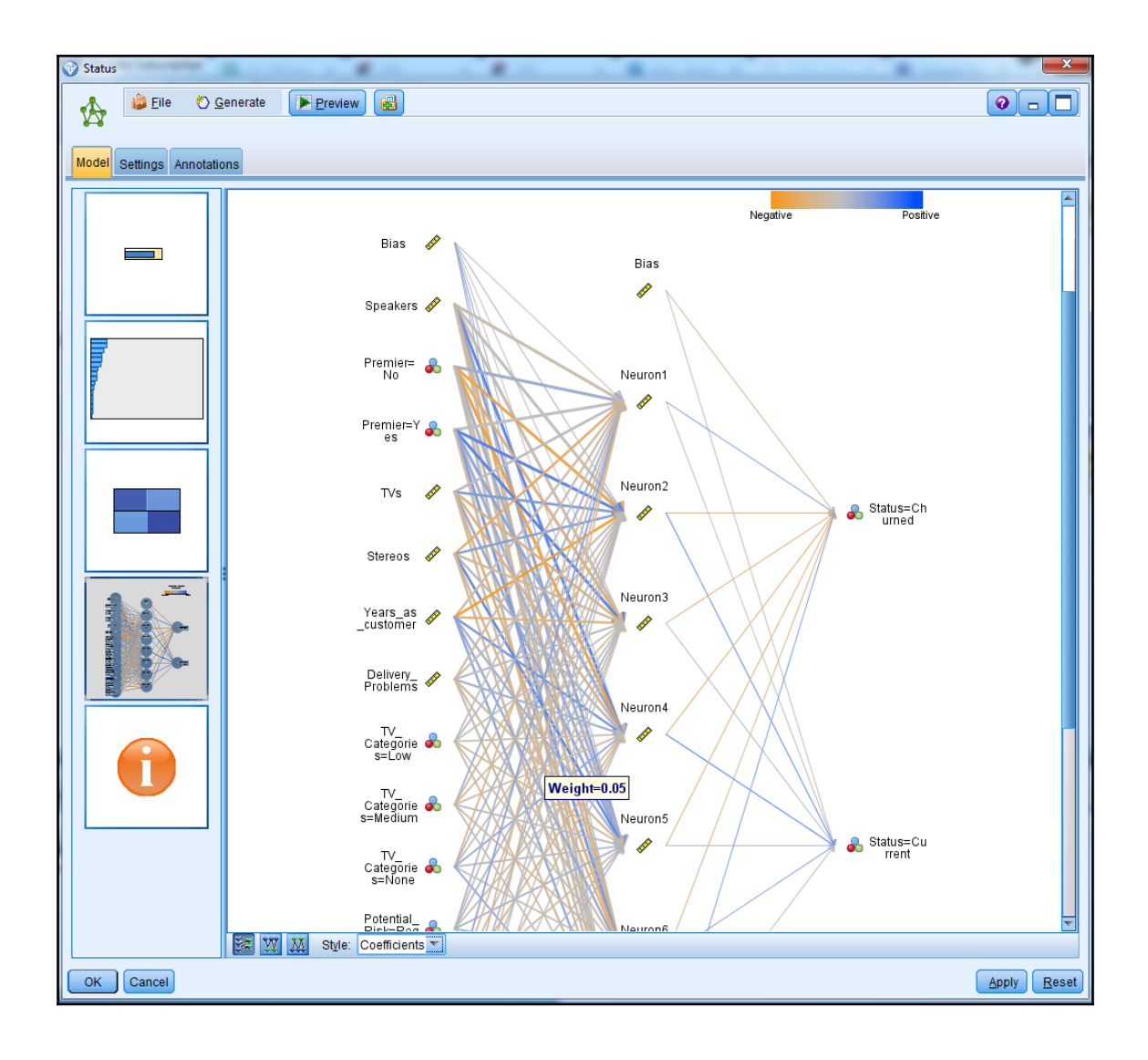

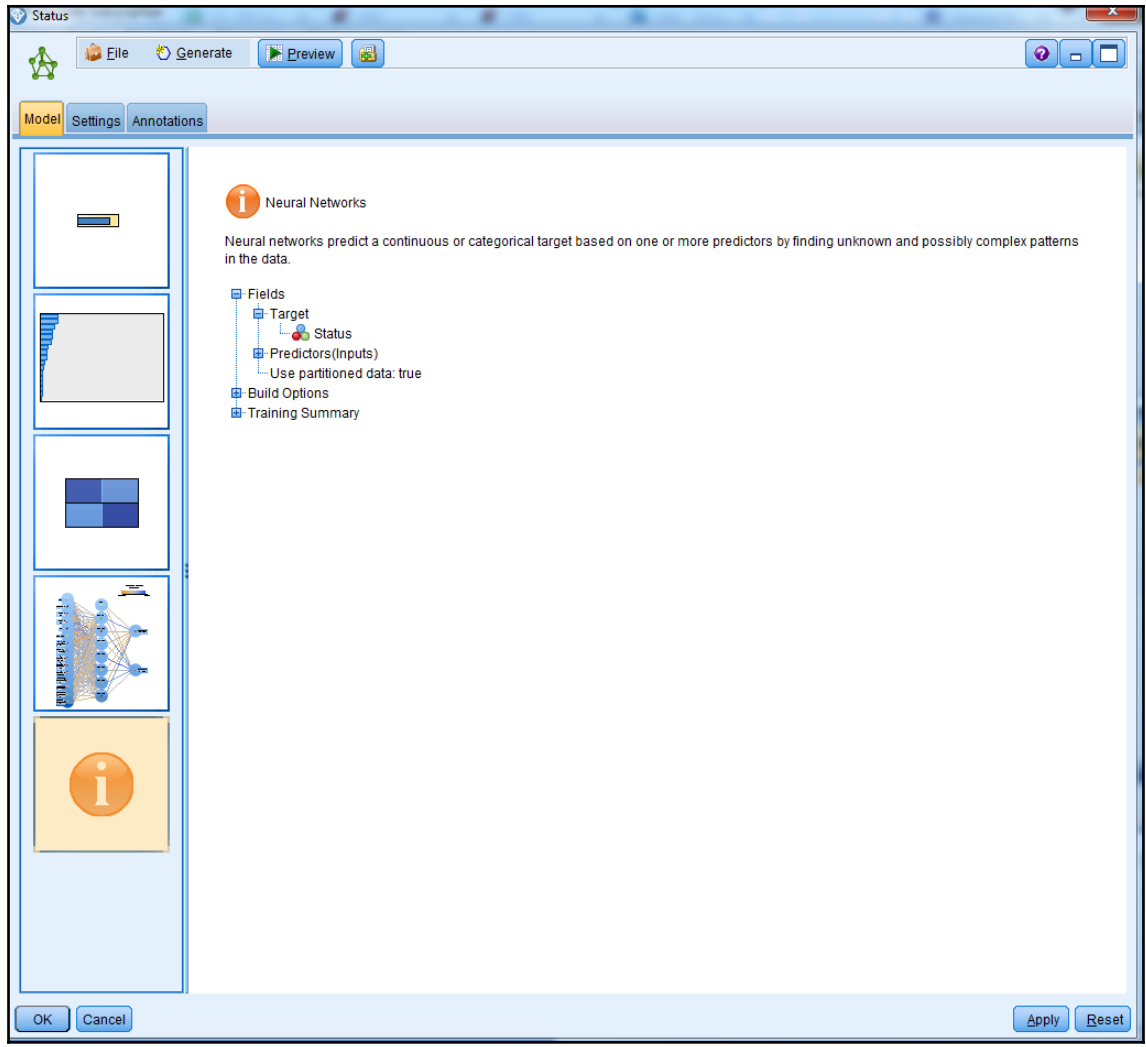

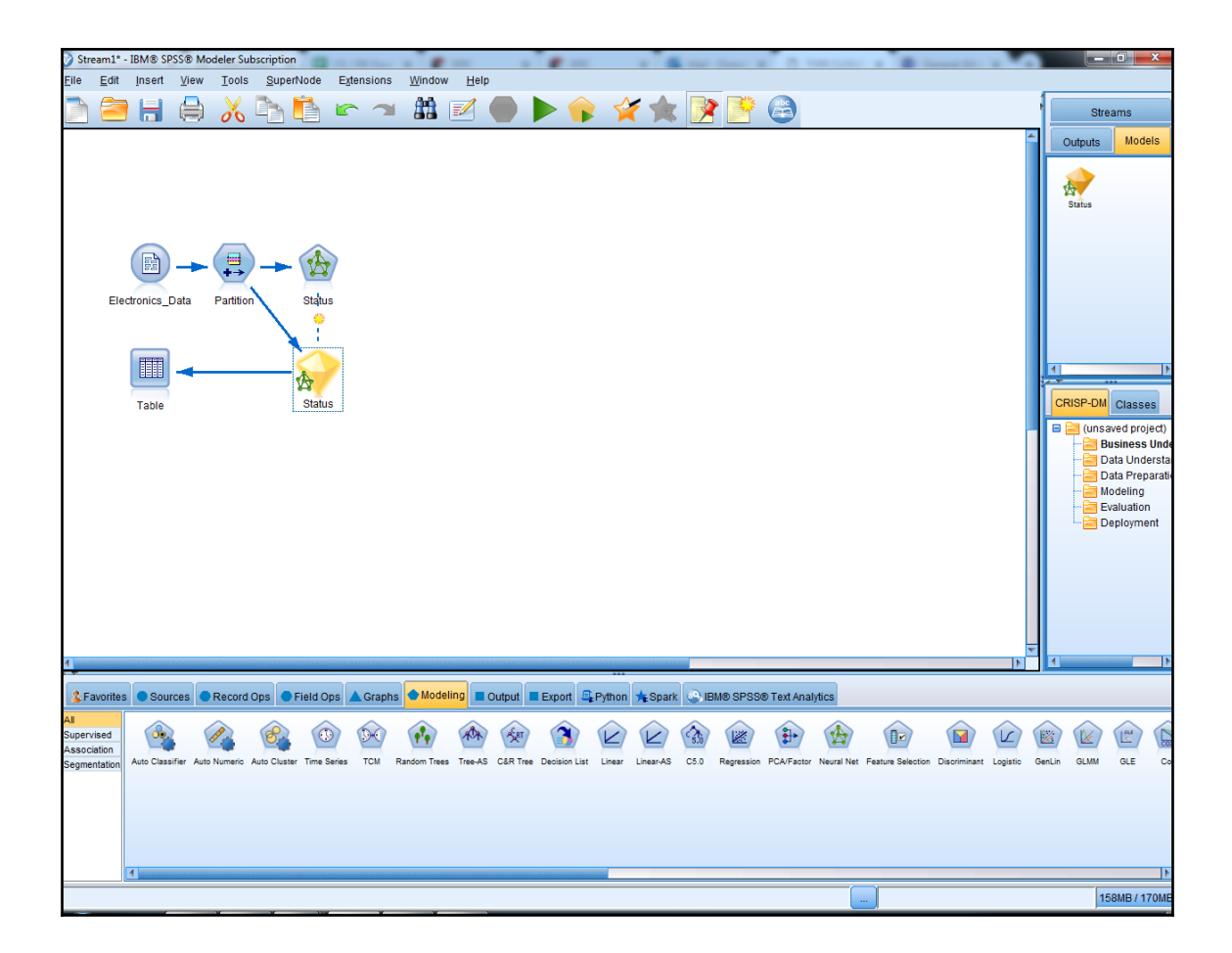

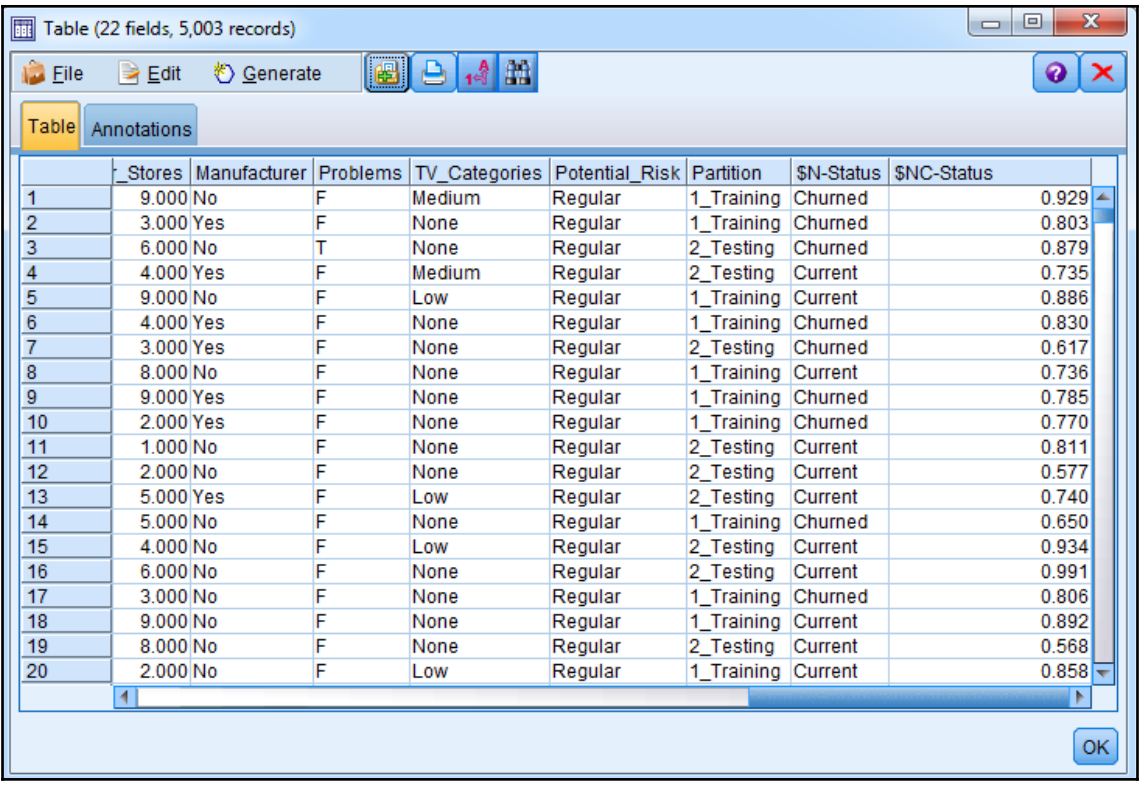

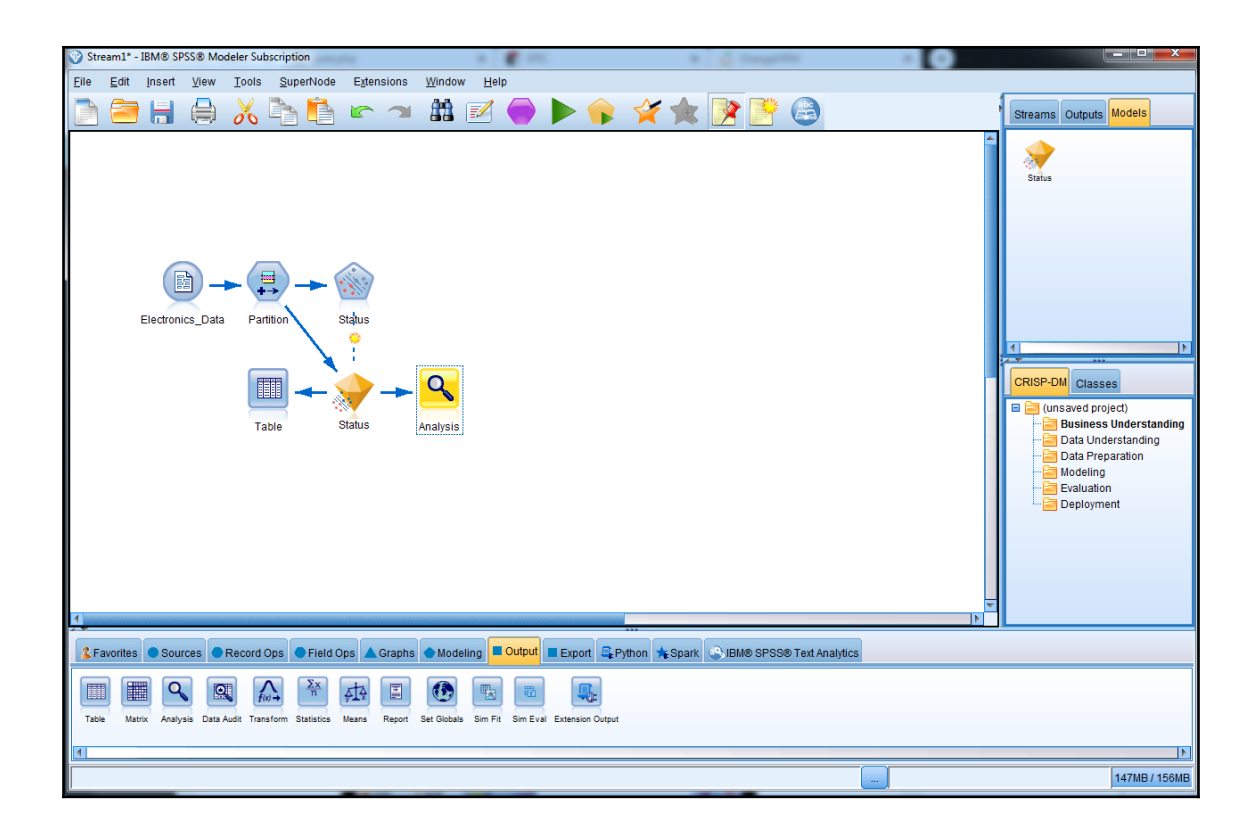
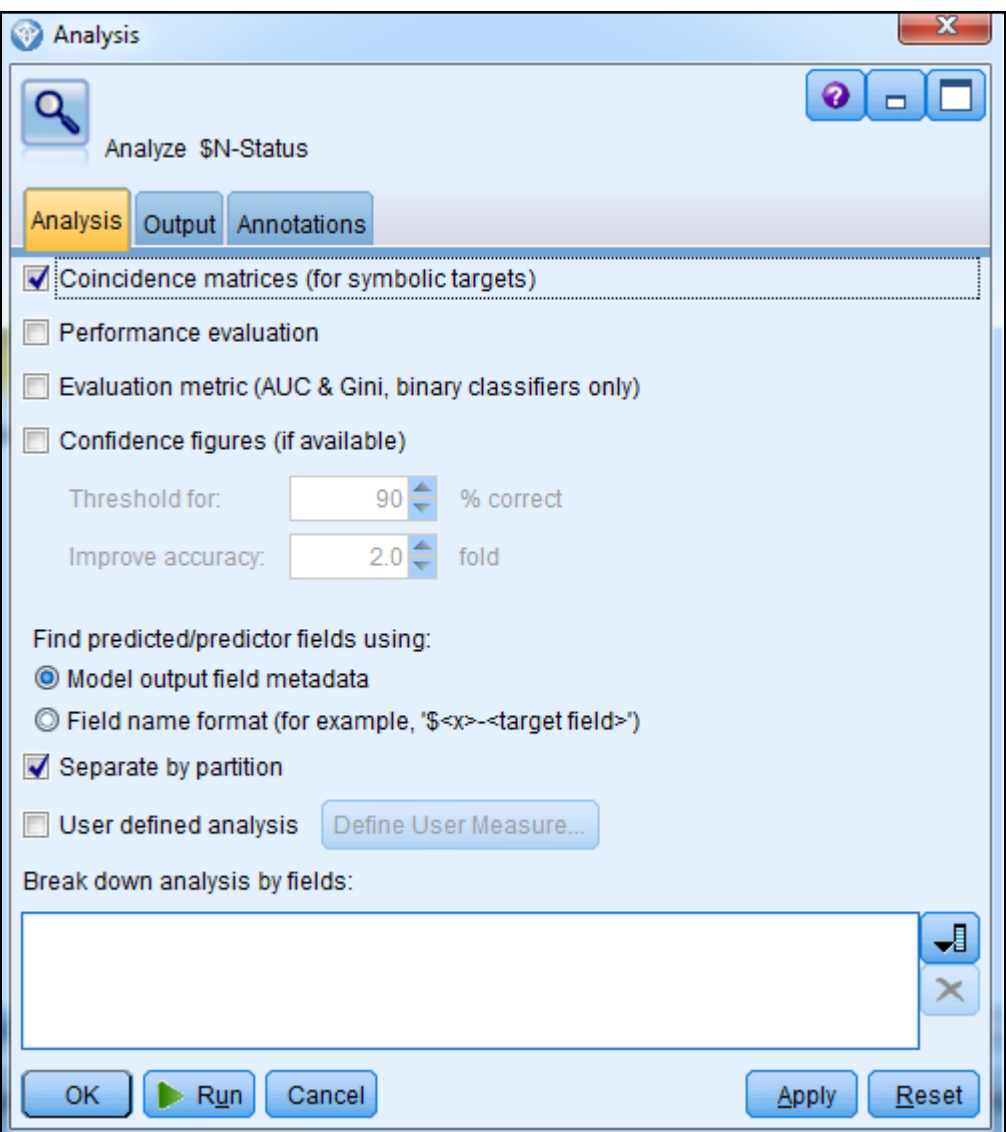

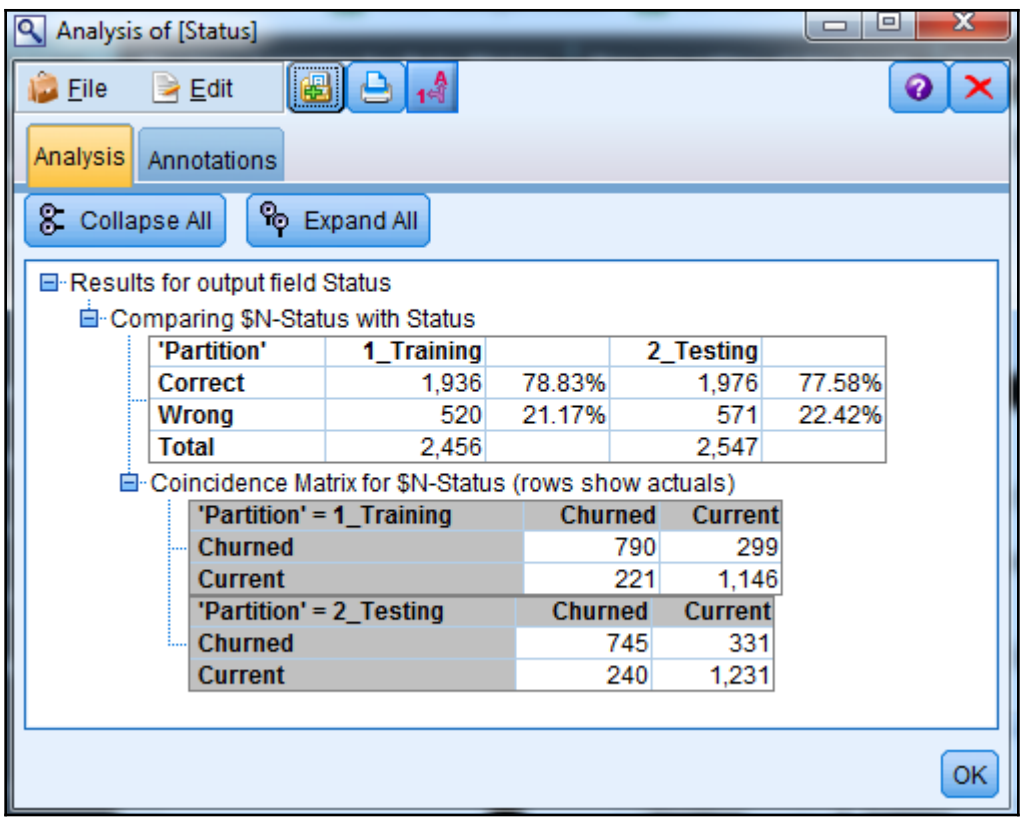

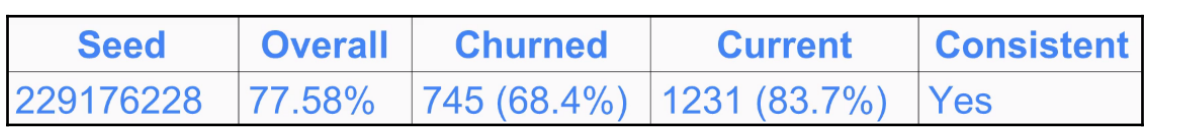

## 229176228

**Speakers** 

Premier

**TVs** 

**Stereos** 

Years as customer

Delivery problems

**TV** categories

**Potential risk** 

**Estimated revenue** 

Number employees

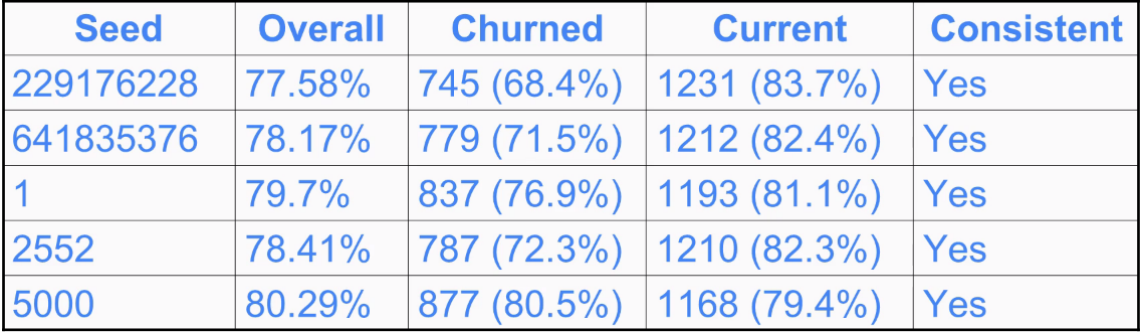

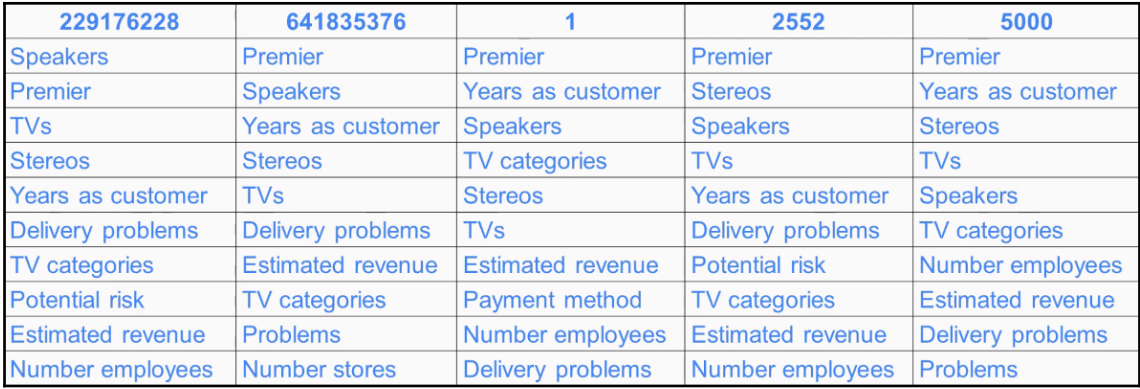

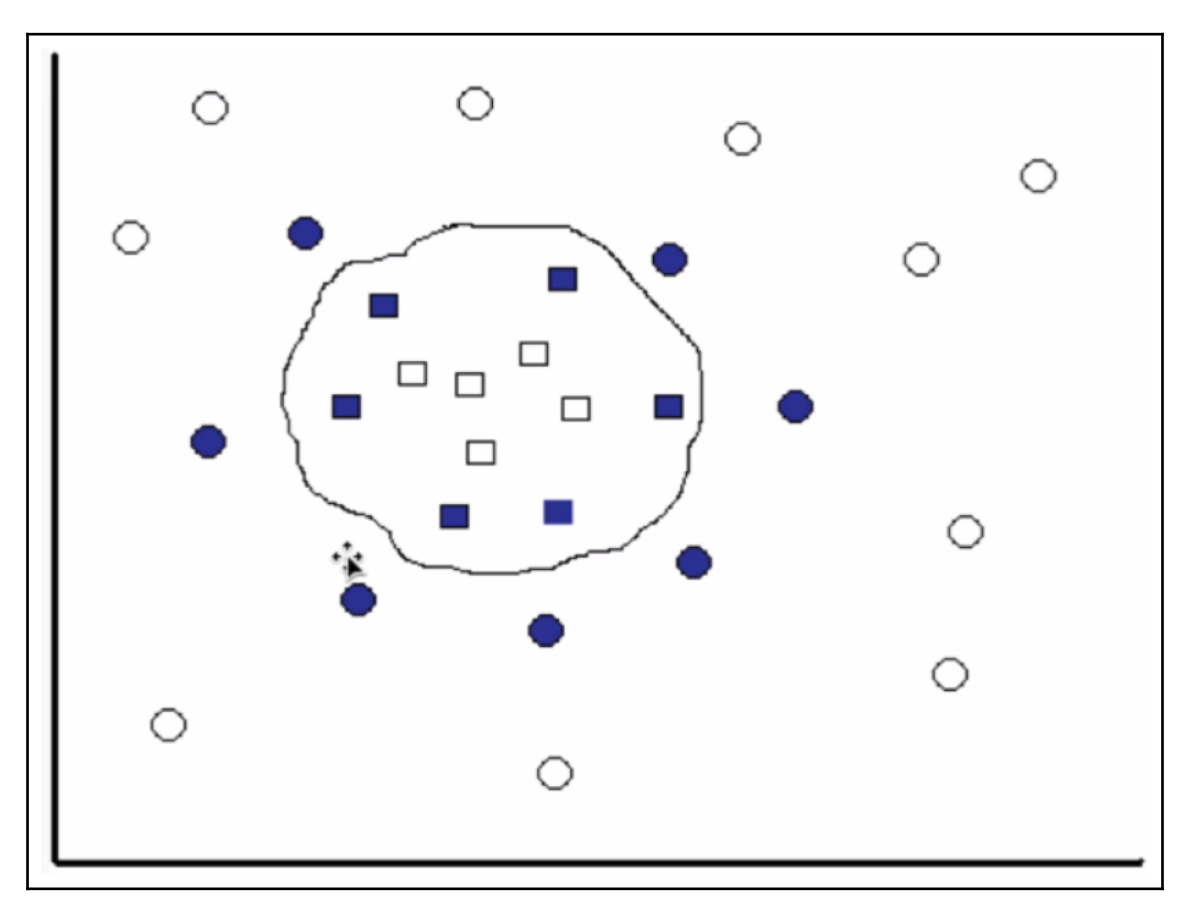

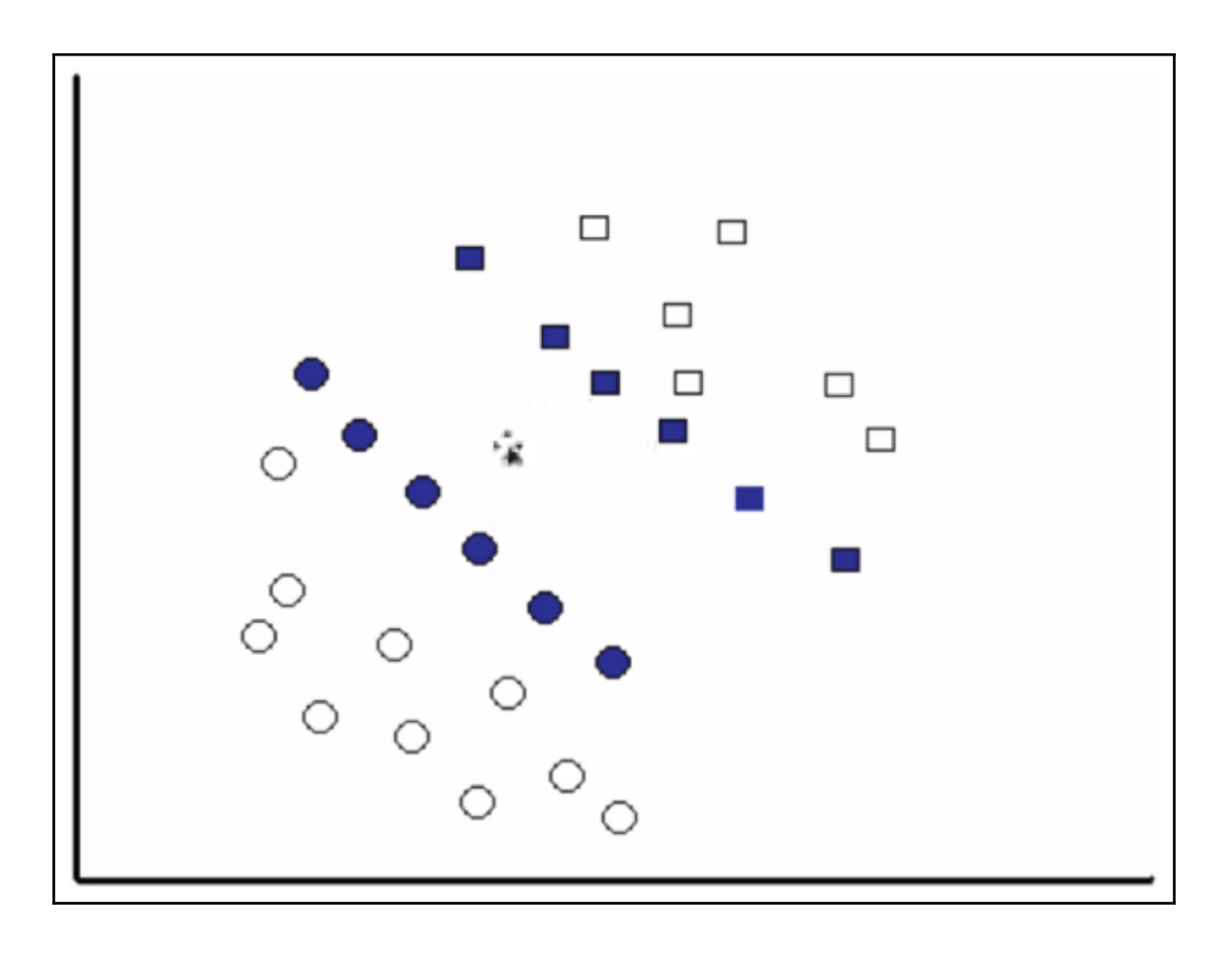

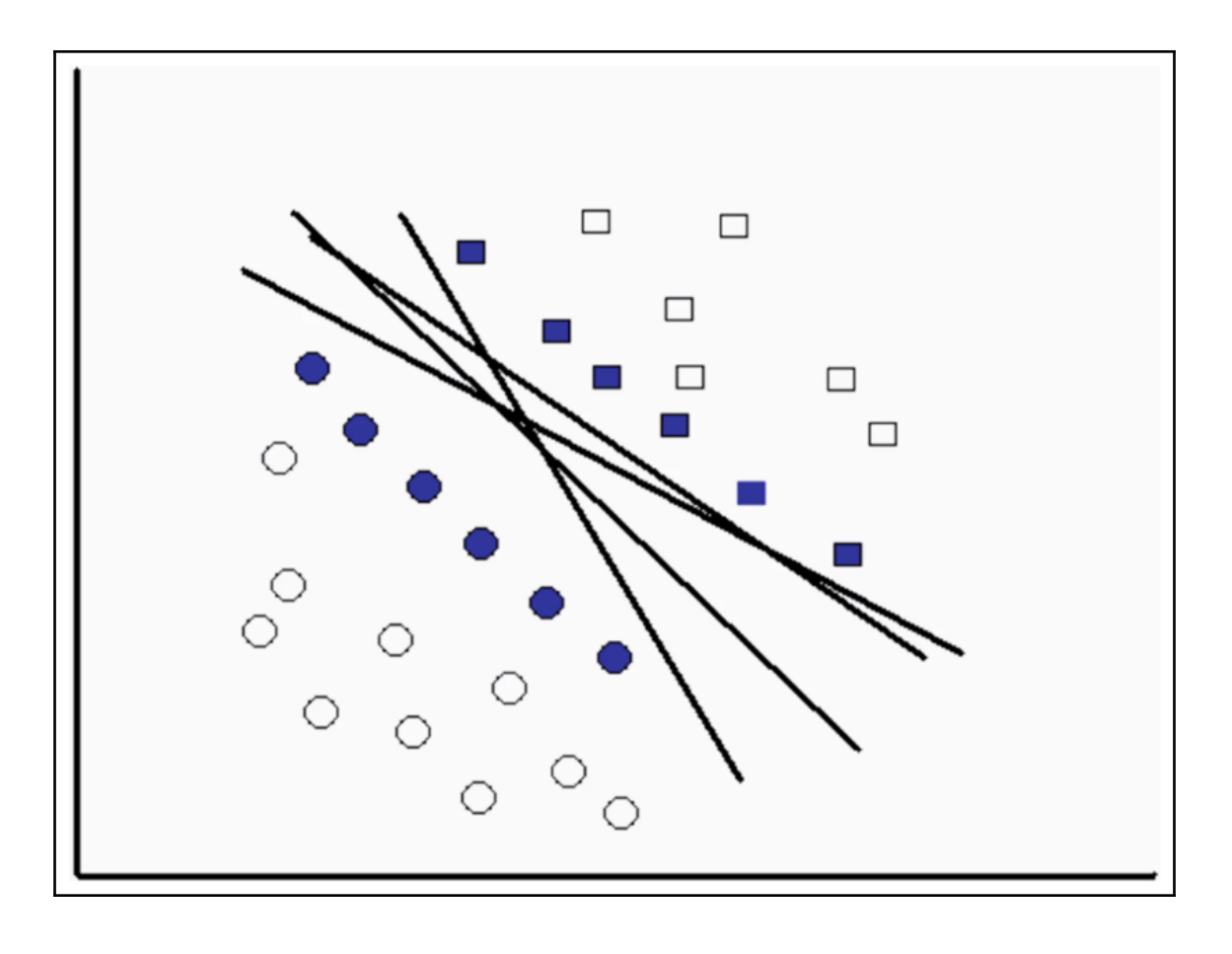

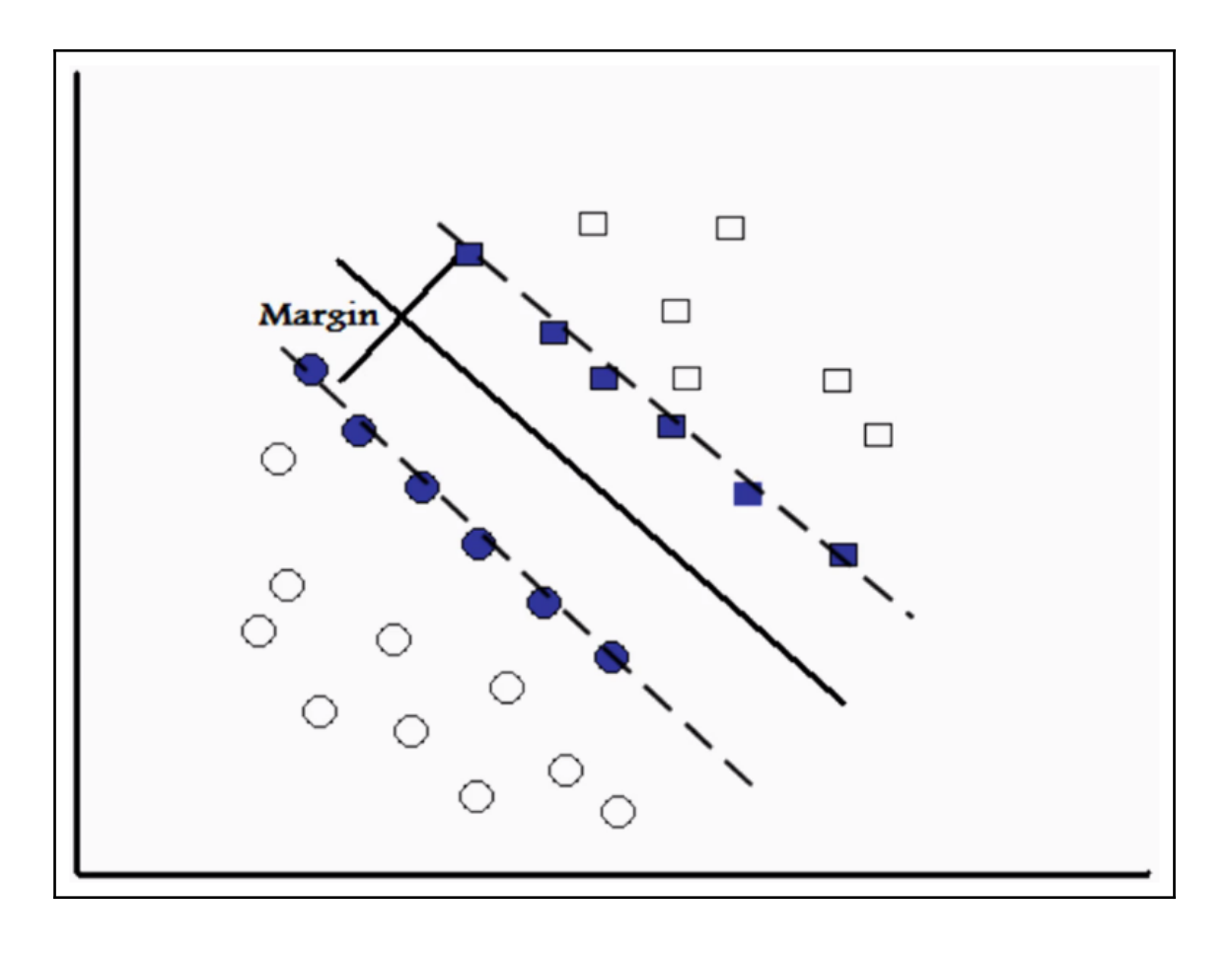

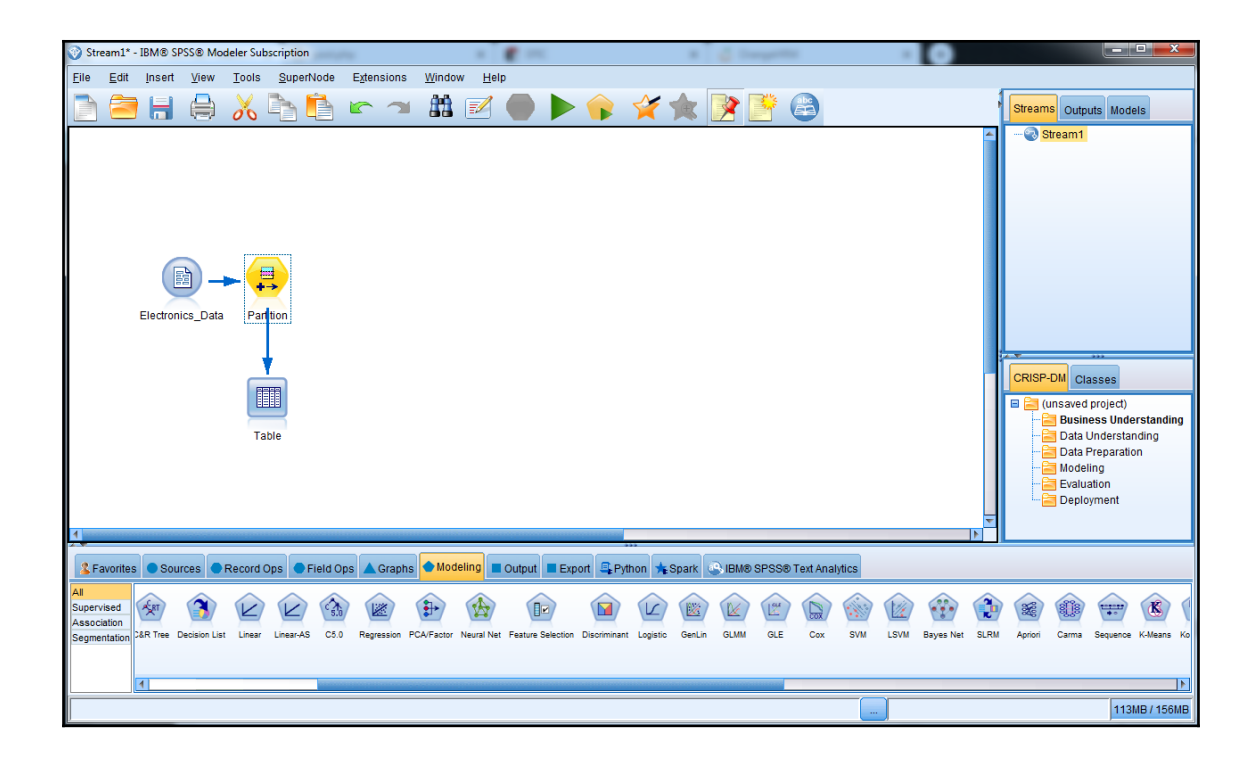

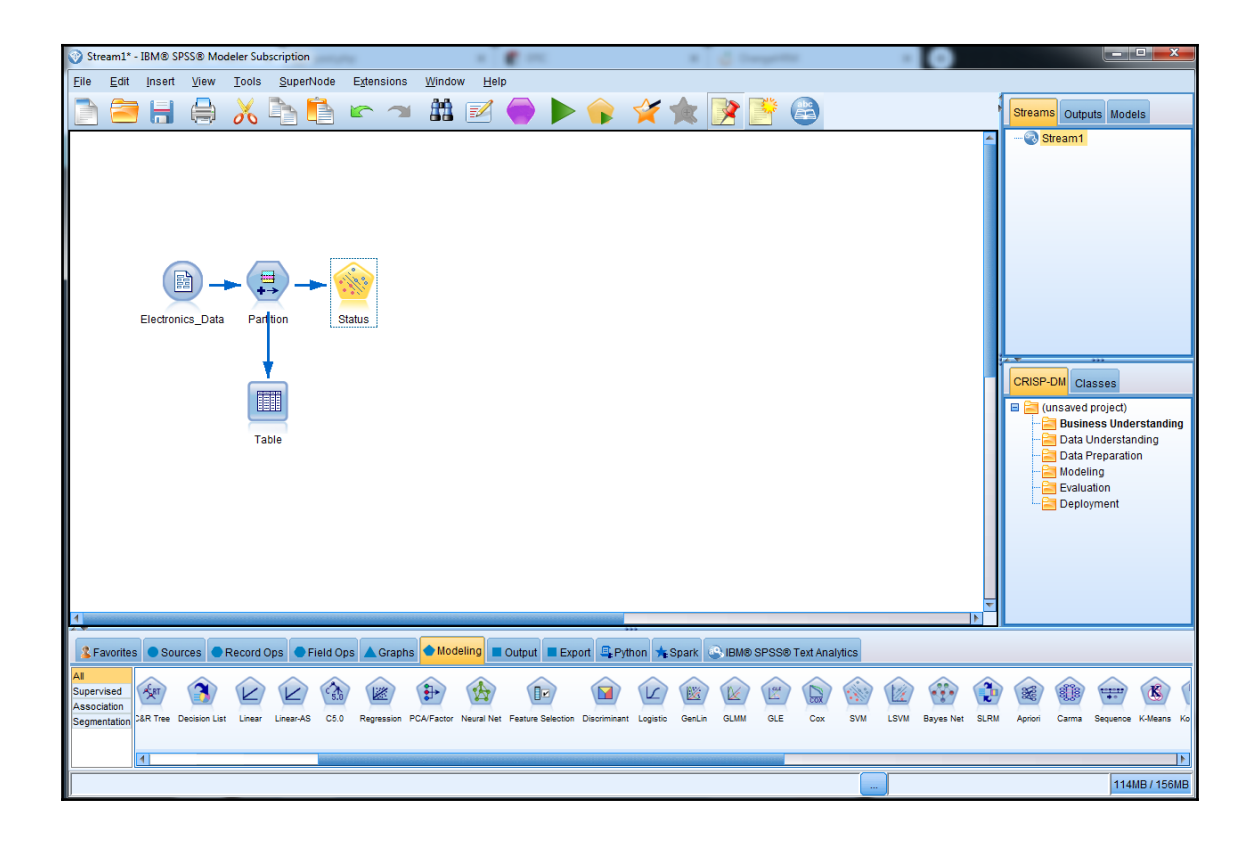

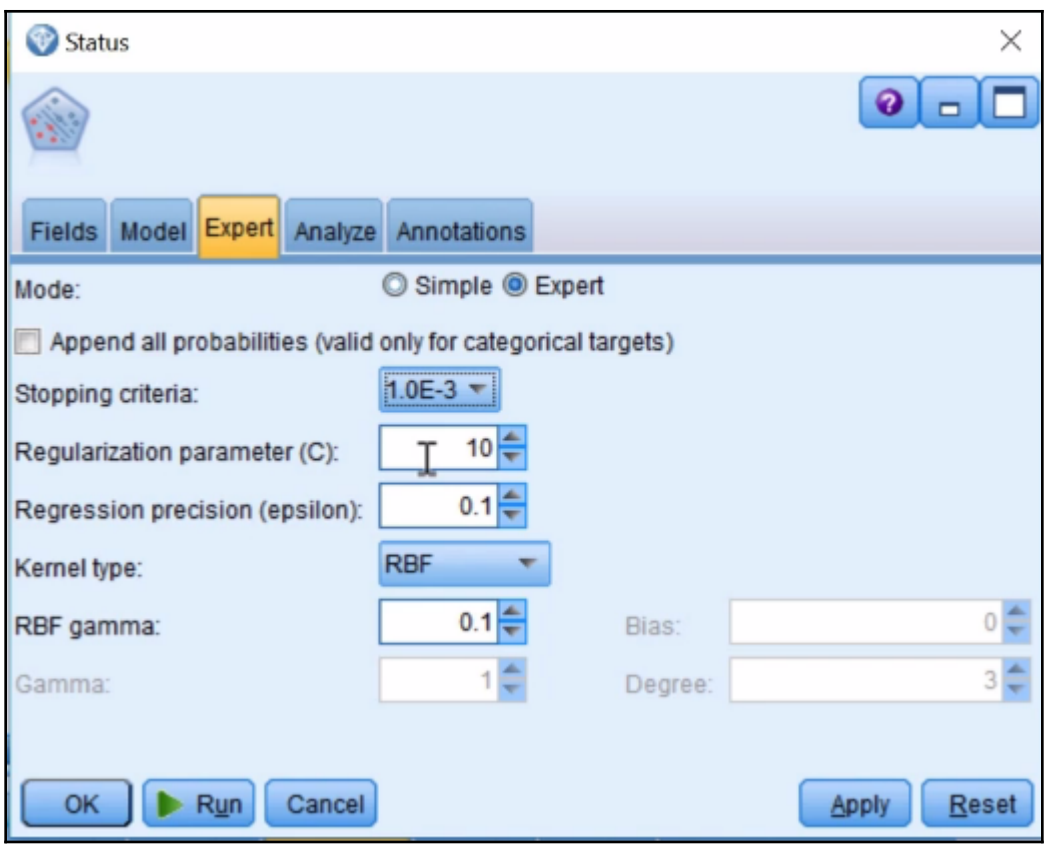

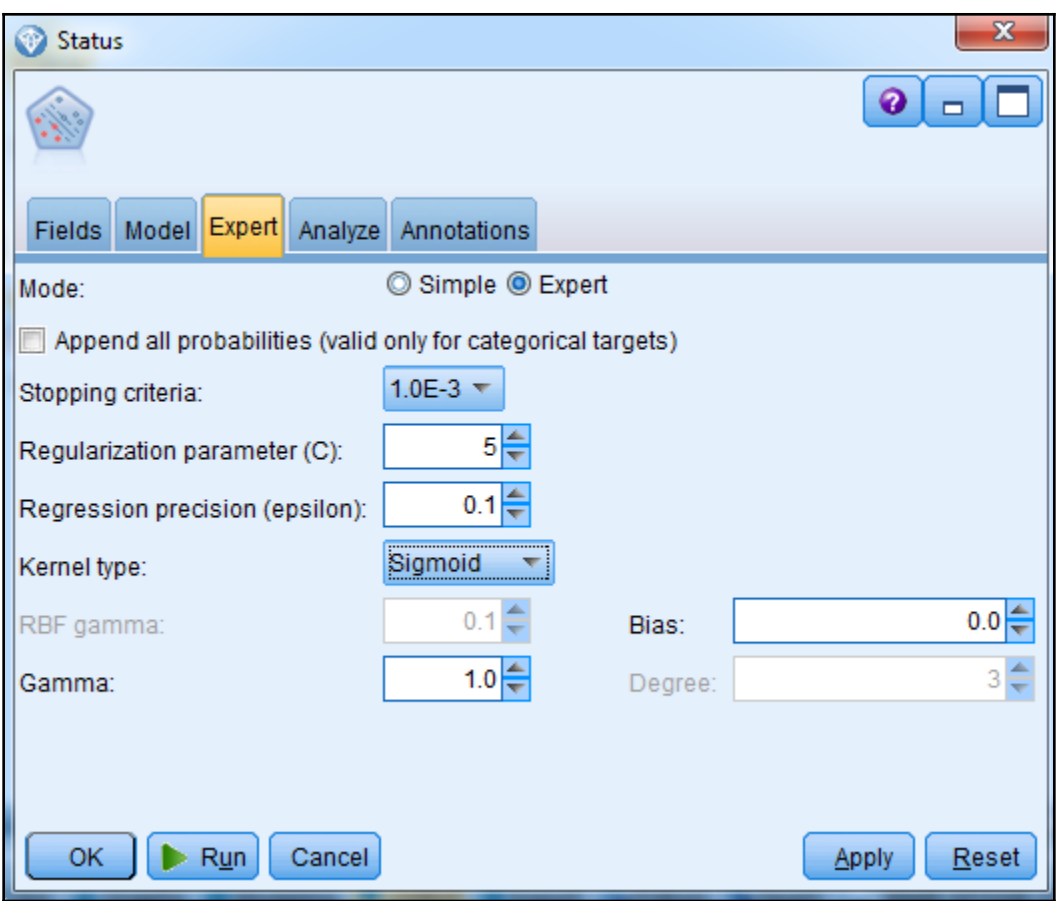

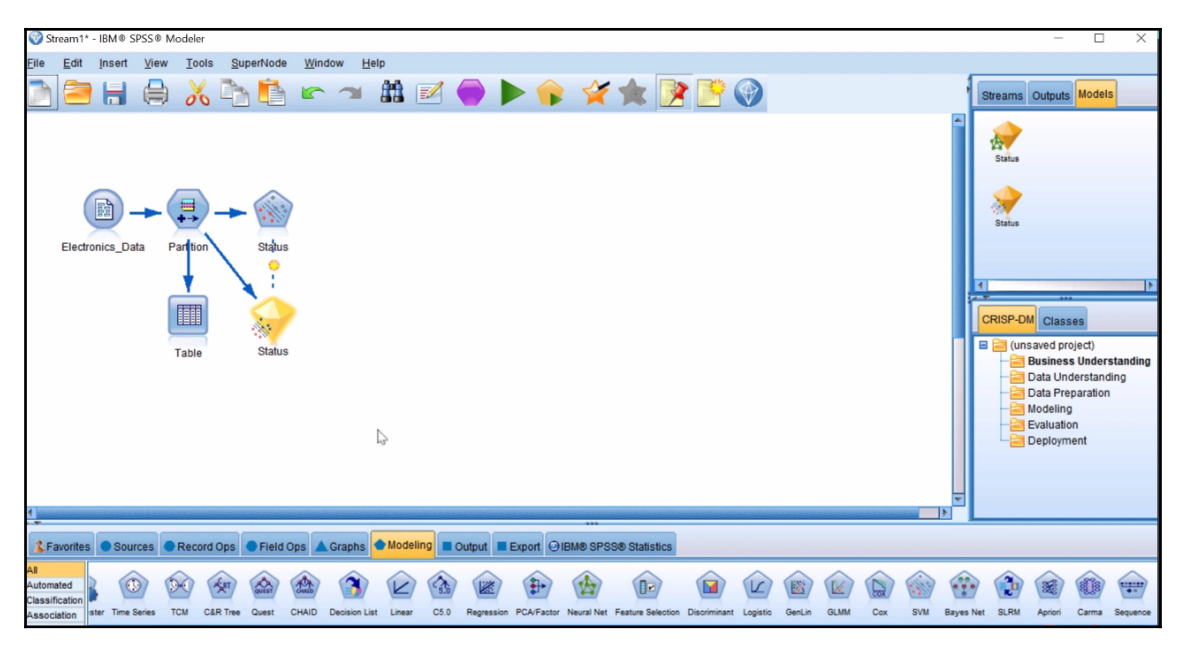

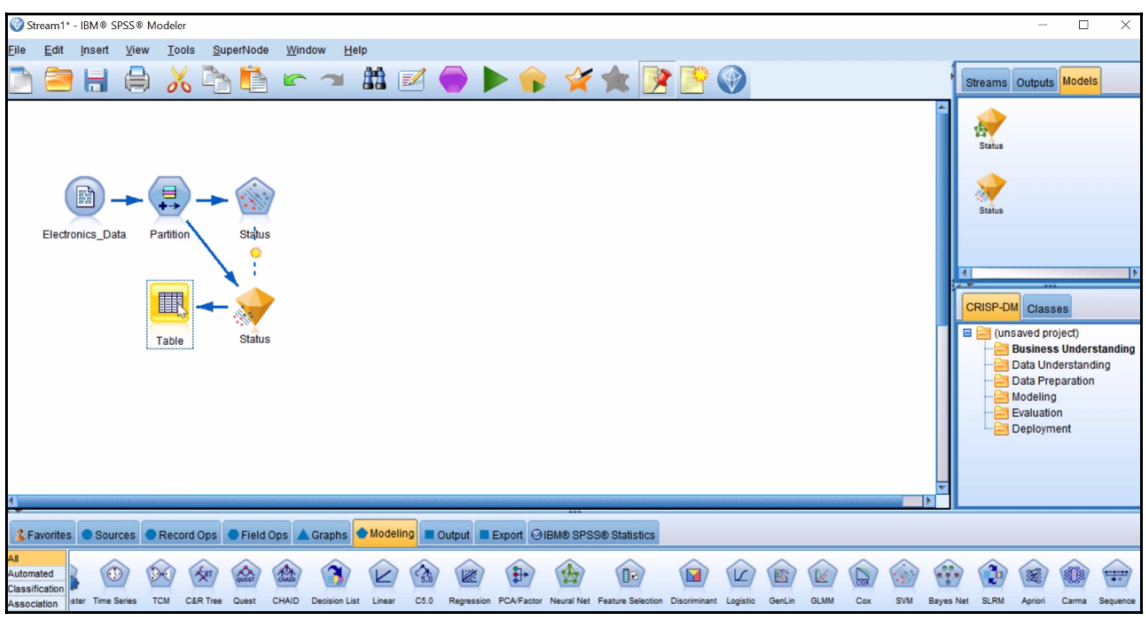

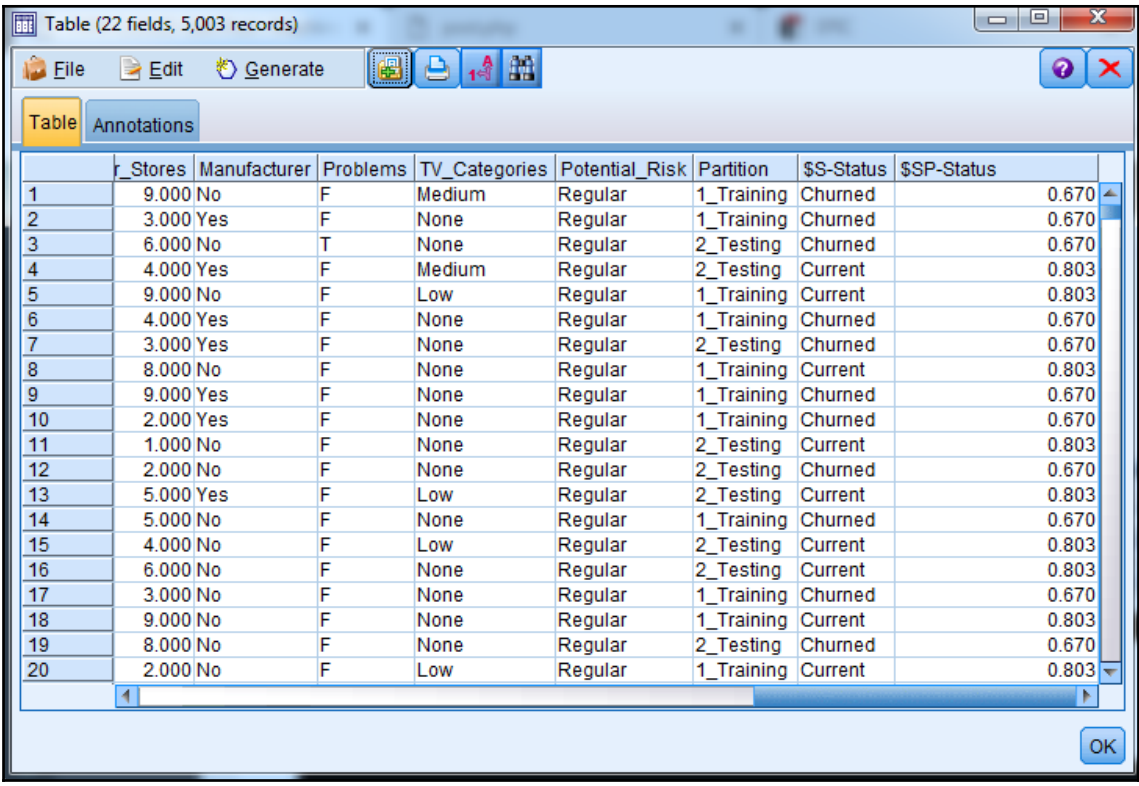

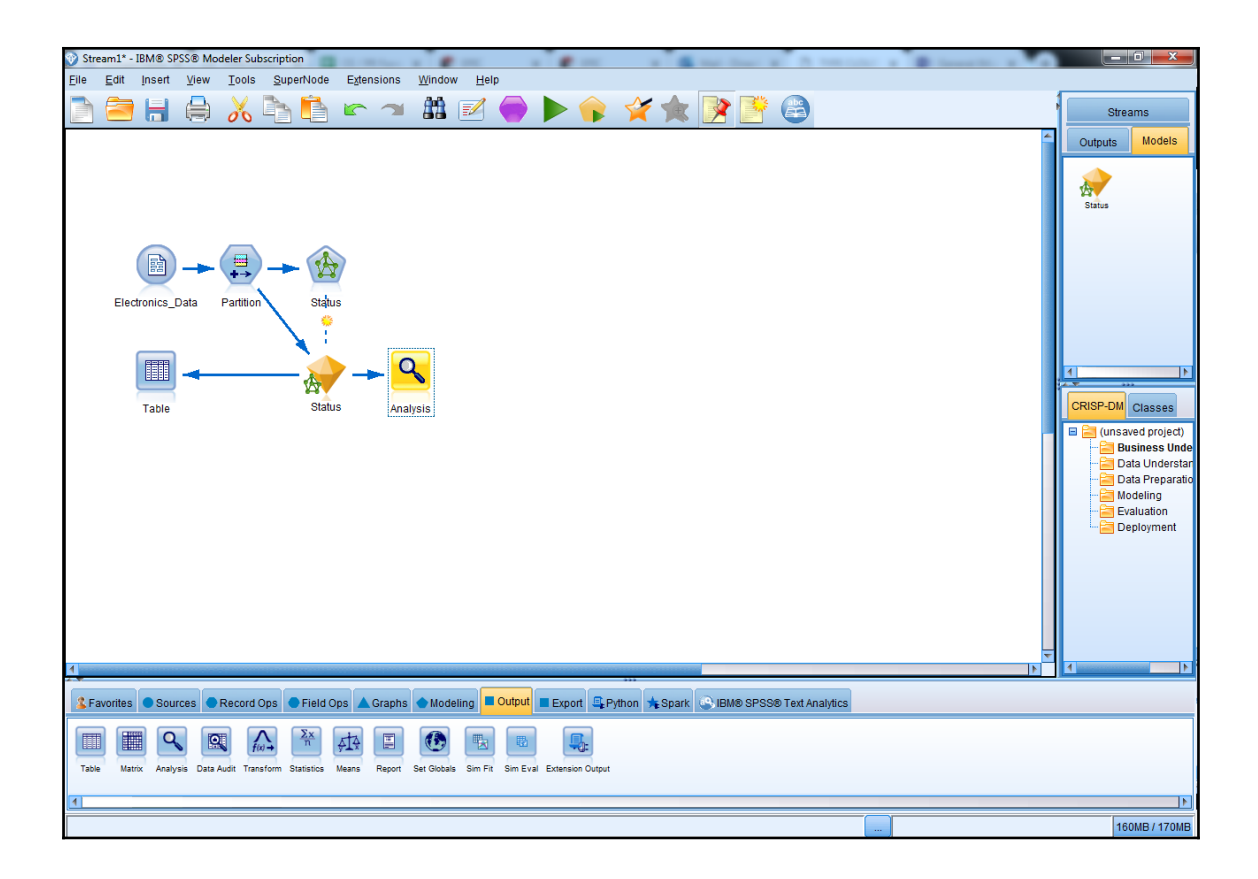

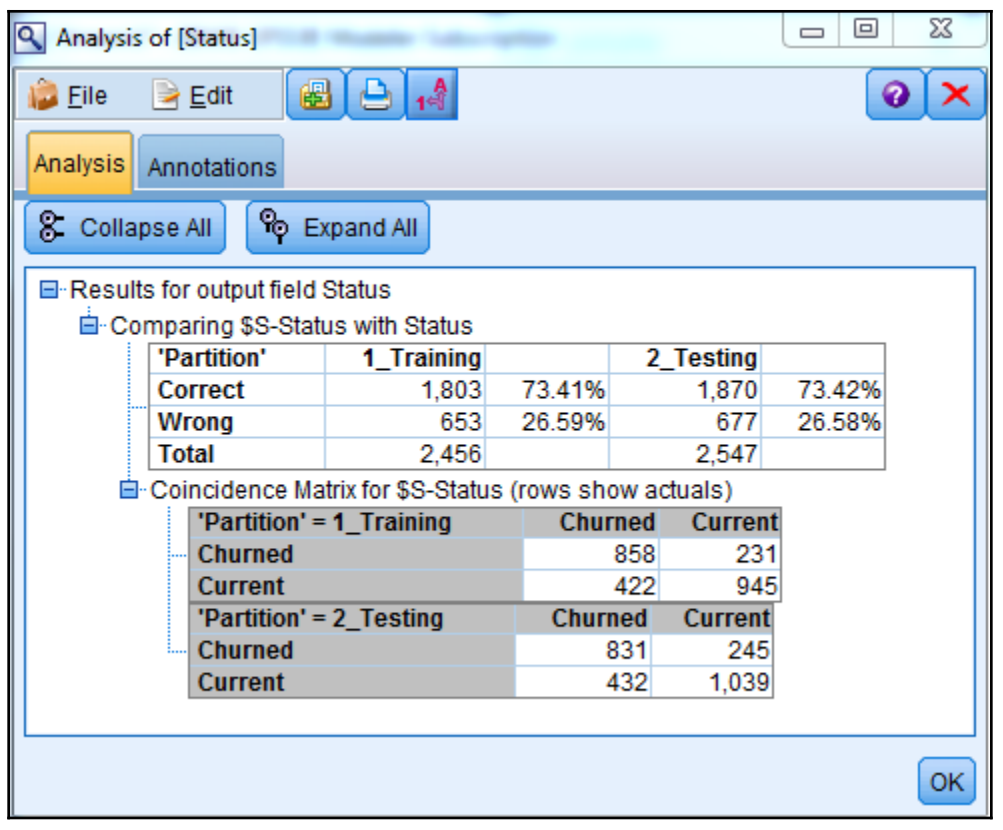

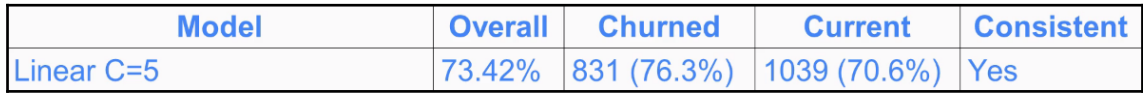

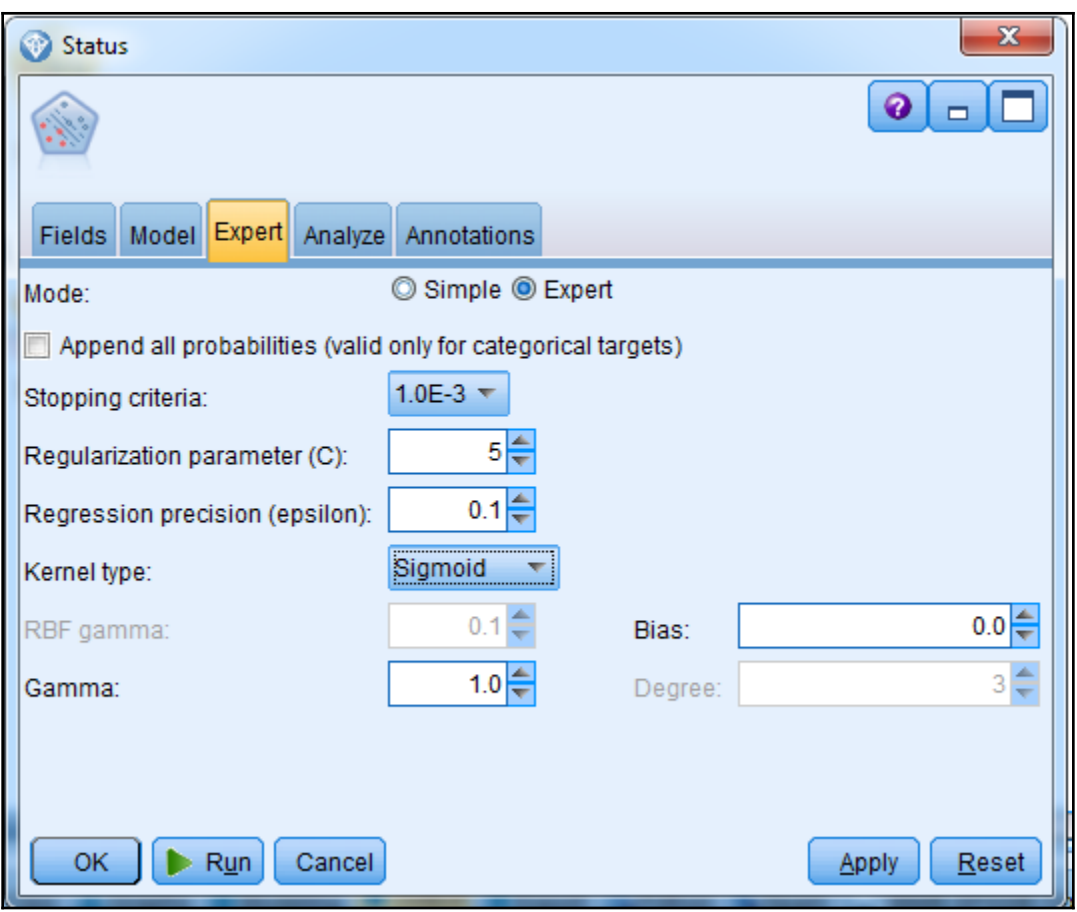

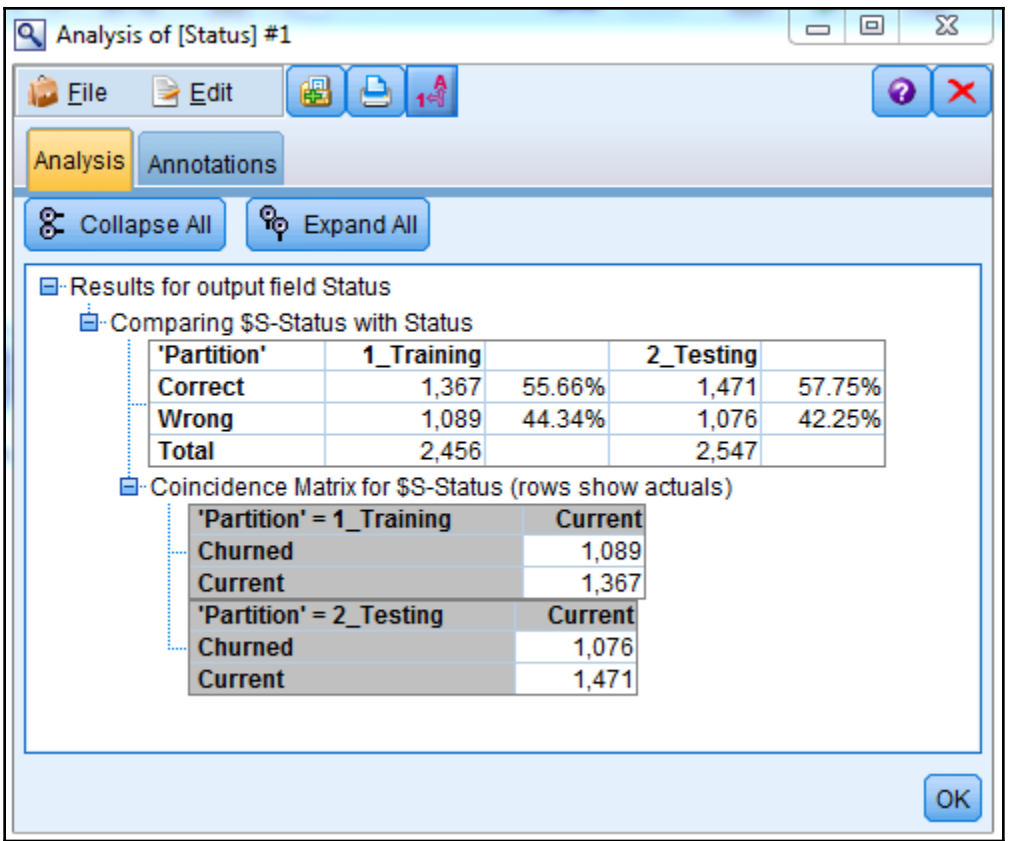

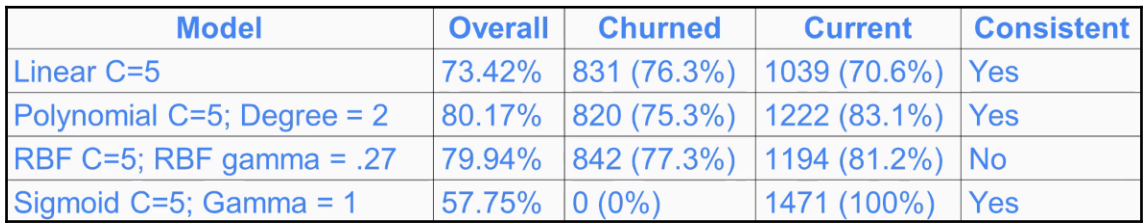

## **Chapter 3: Understanding Models**

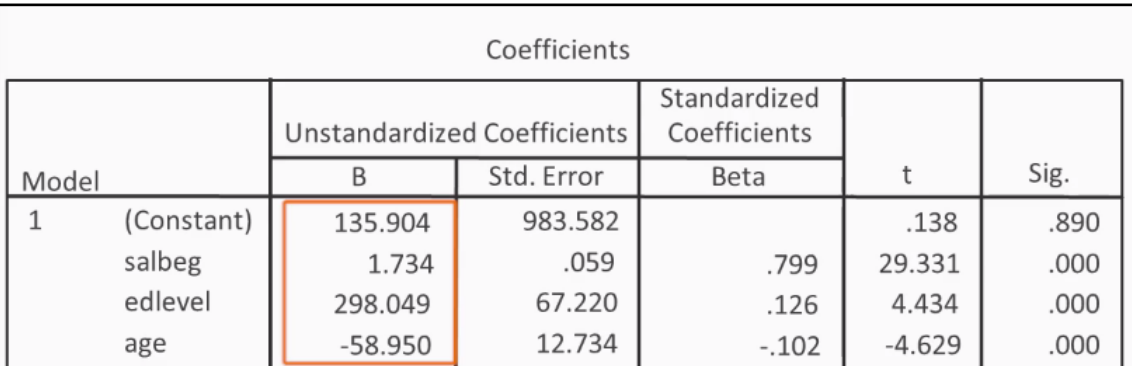

Linear Regression Formula:

 $Y = a + b_1x_1 + b_2x_2 + ... + b_ix_i$ 

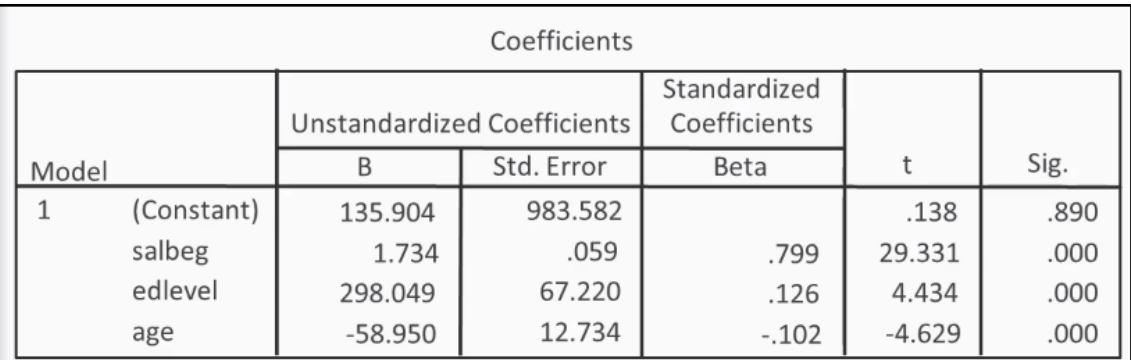

 $Y = a + b_1x_1 + b_2x_2 + ... + b_ix_i$ 

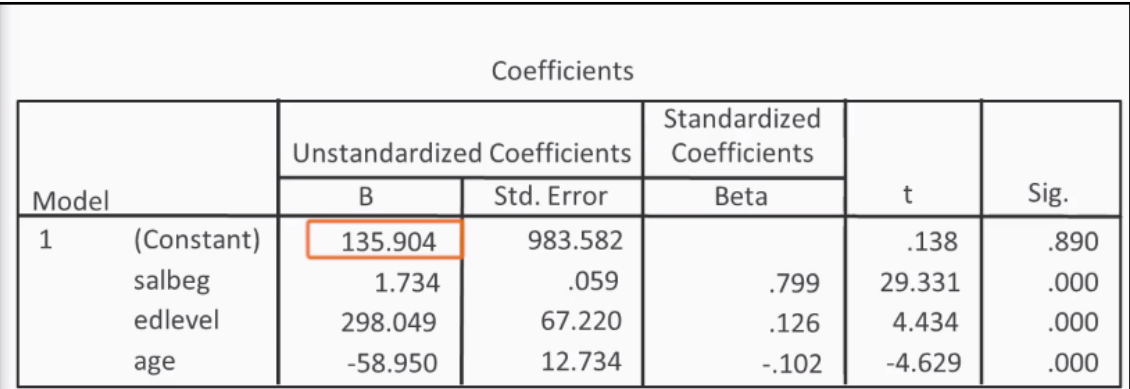

 $Y = a + b_1x_1 + b_2x_2 + ... + b_ix_i$ 

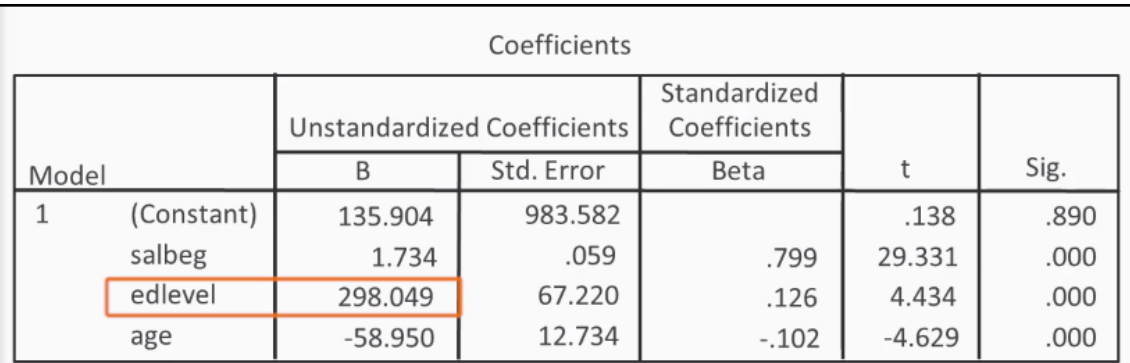

 $Y = a + b_1x_1 + b_2x_2 + ... + b_ix_i$ 

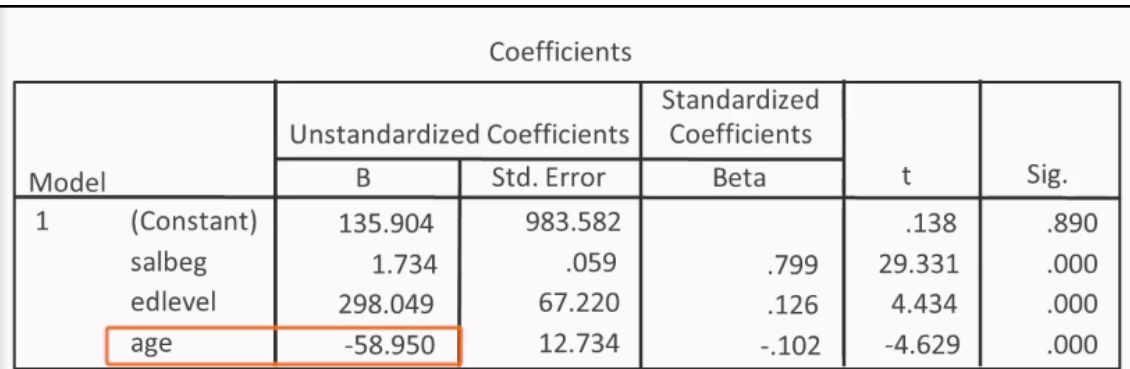

 $Y = a + b_1x_1 + b_2x_2 + ... + b_ix_i$ 

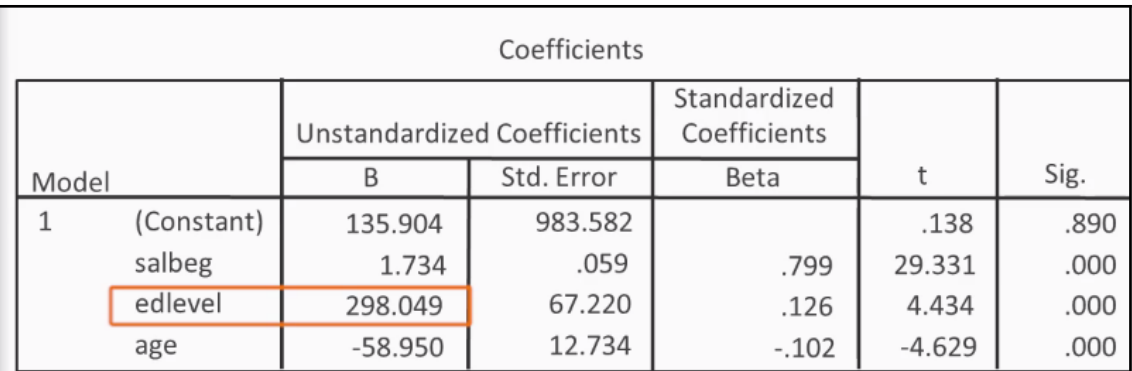

 $Y = a + b_1x_1 + b_2x_2 + ... + b_ix_i$ 

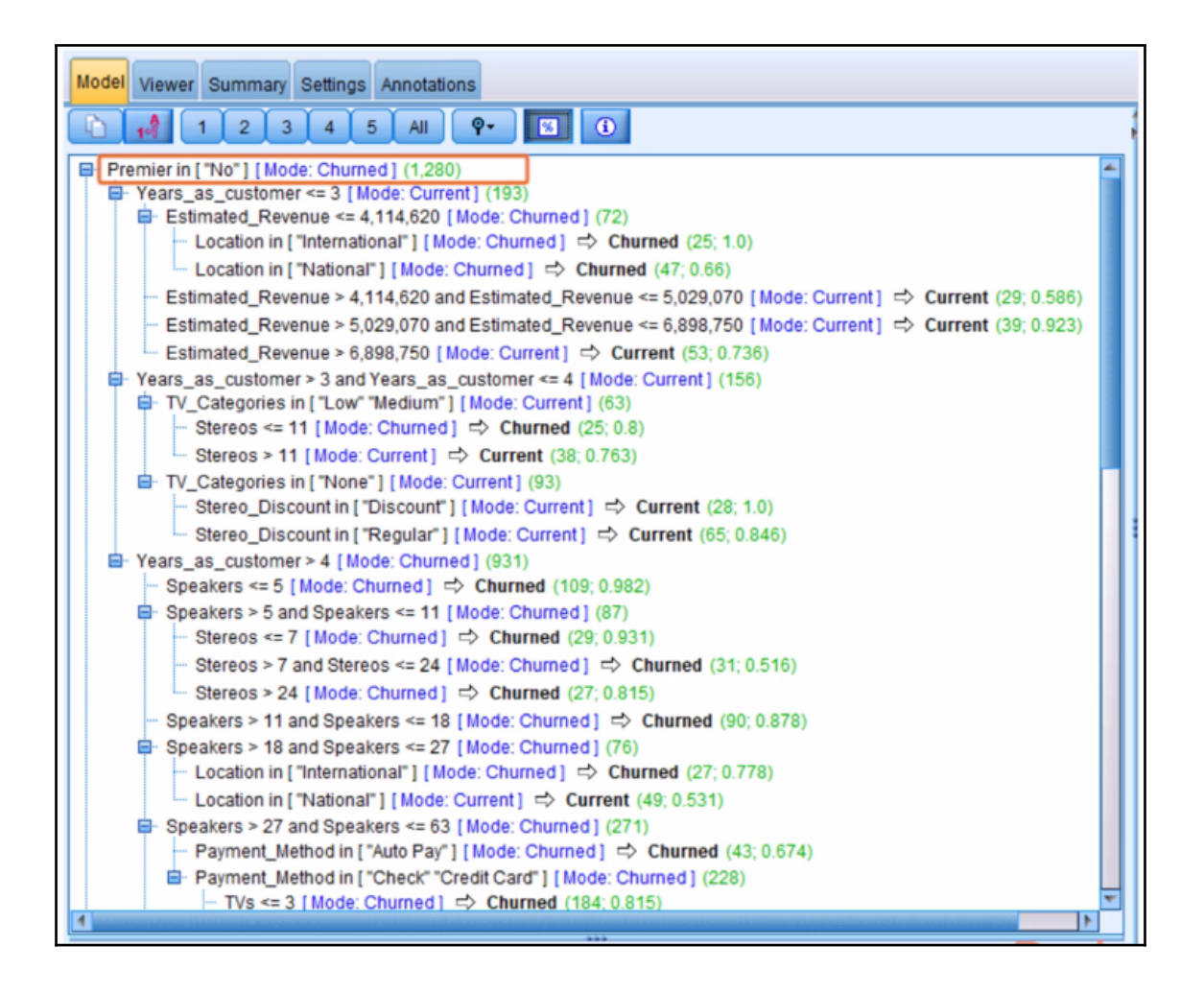

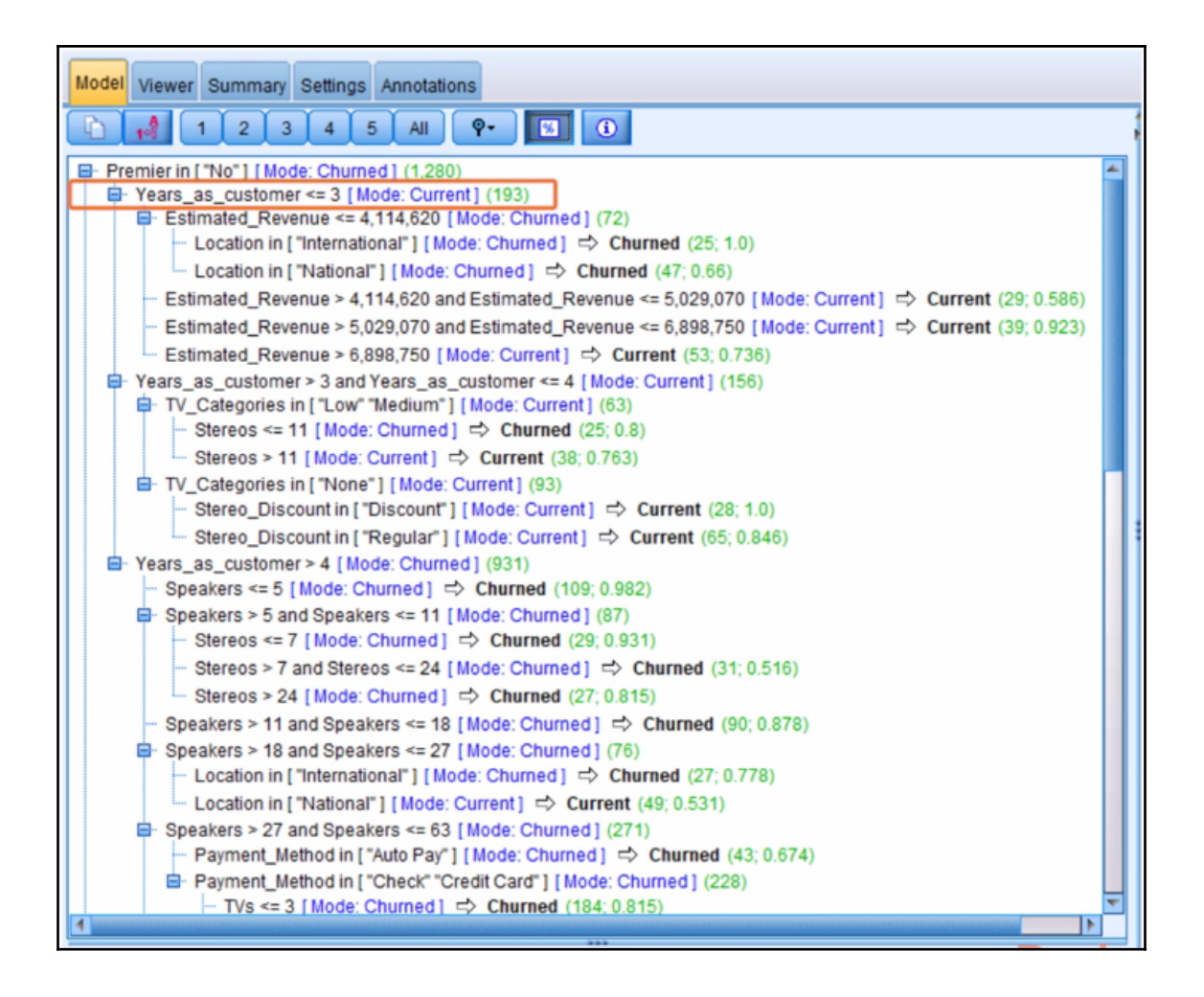

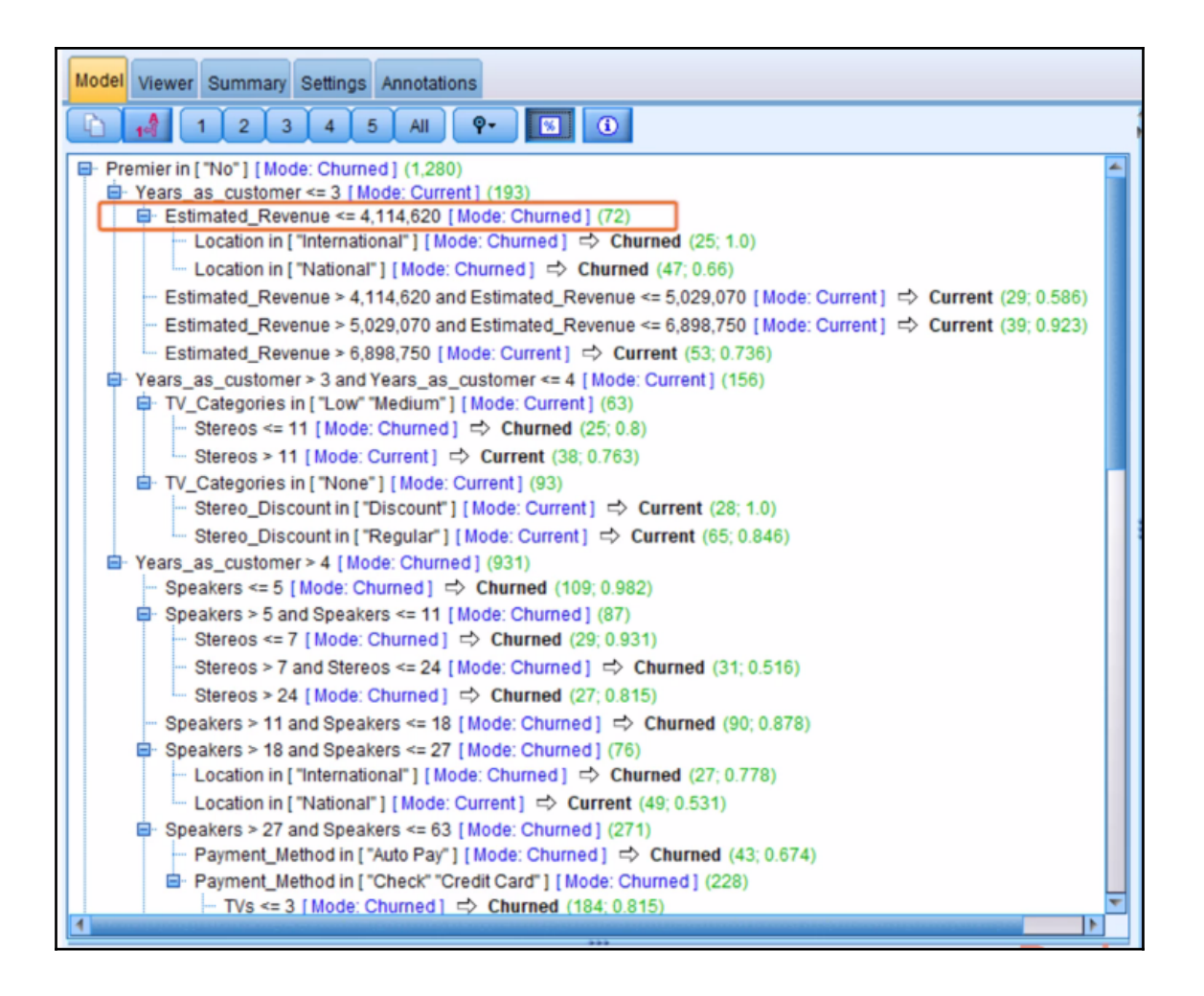

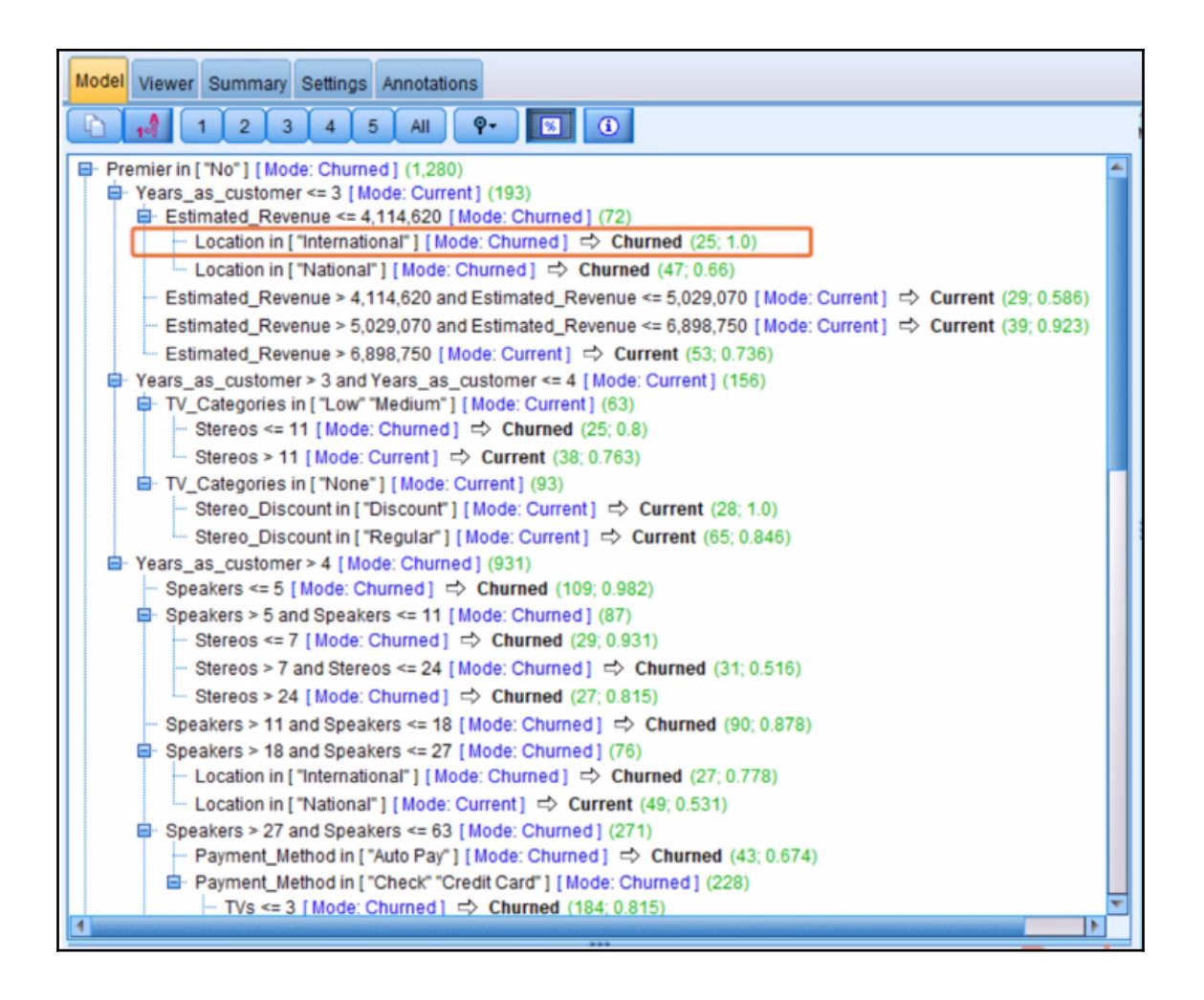

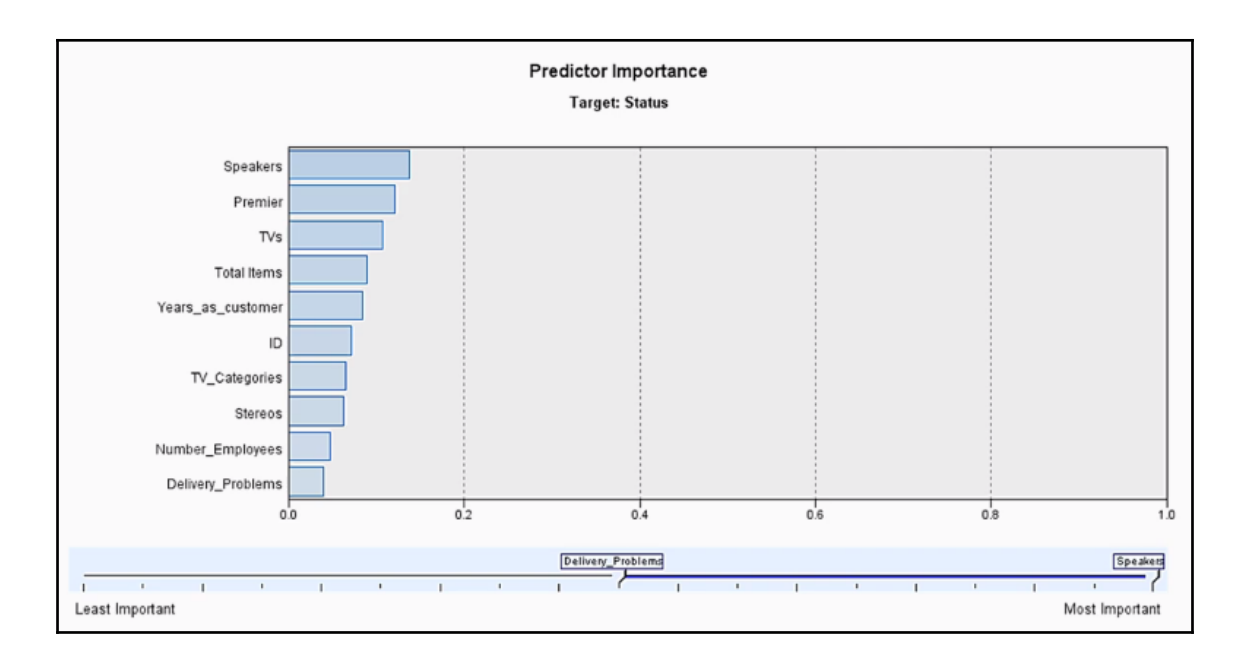

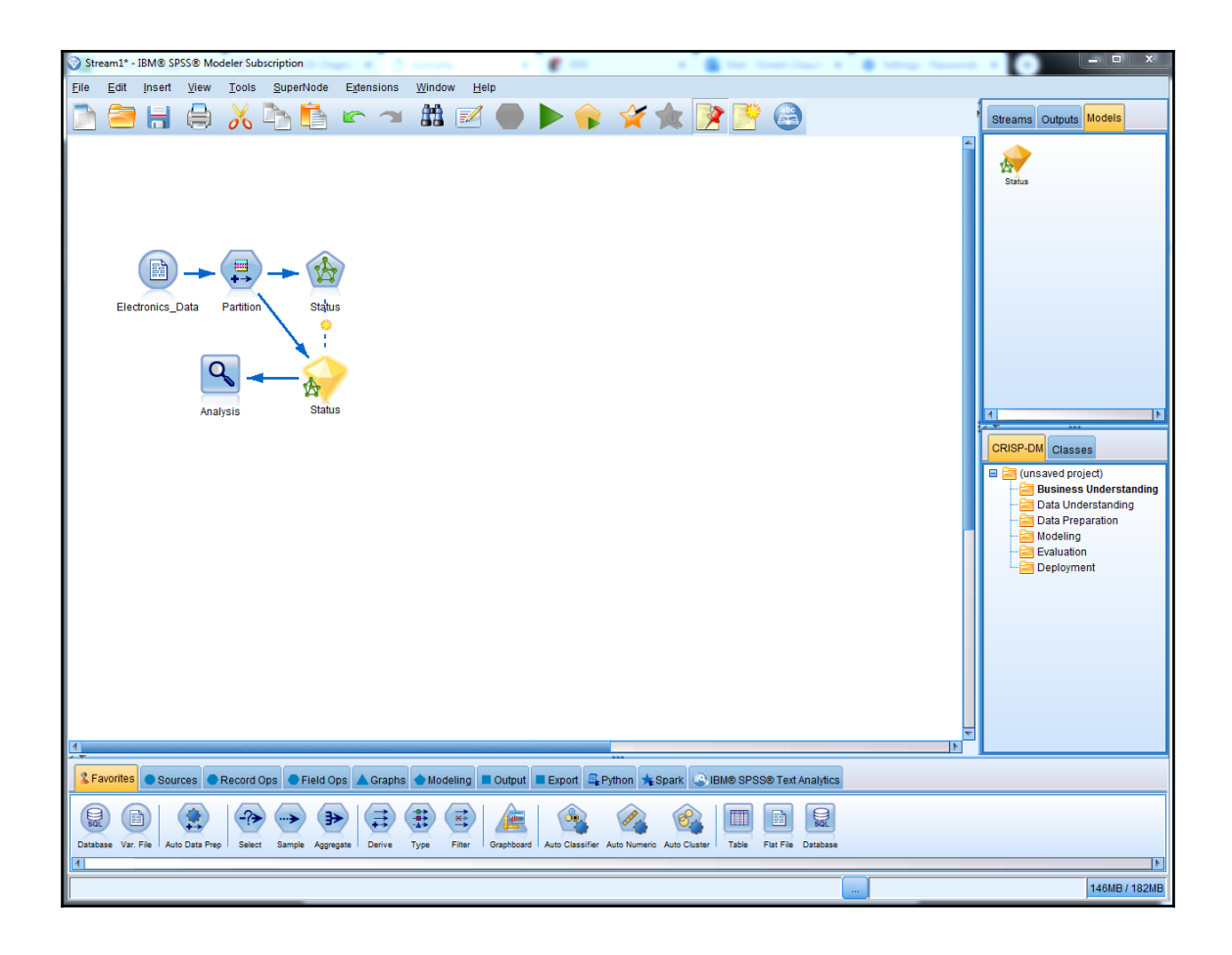

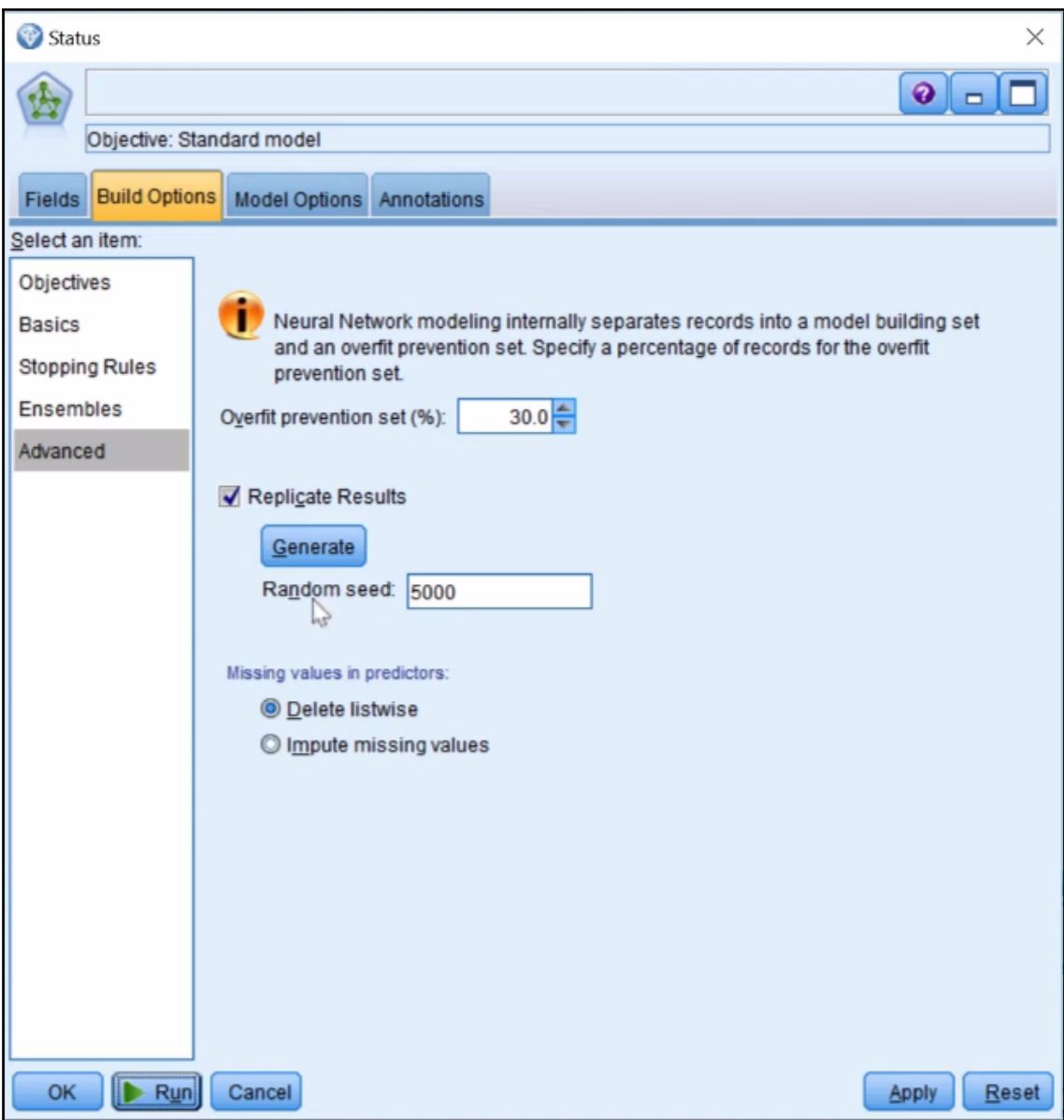

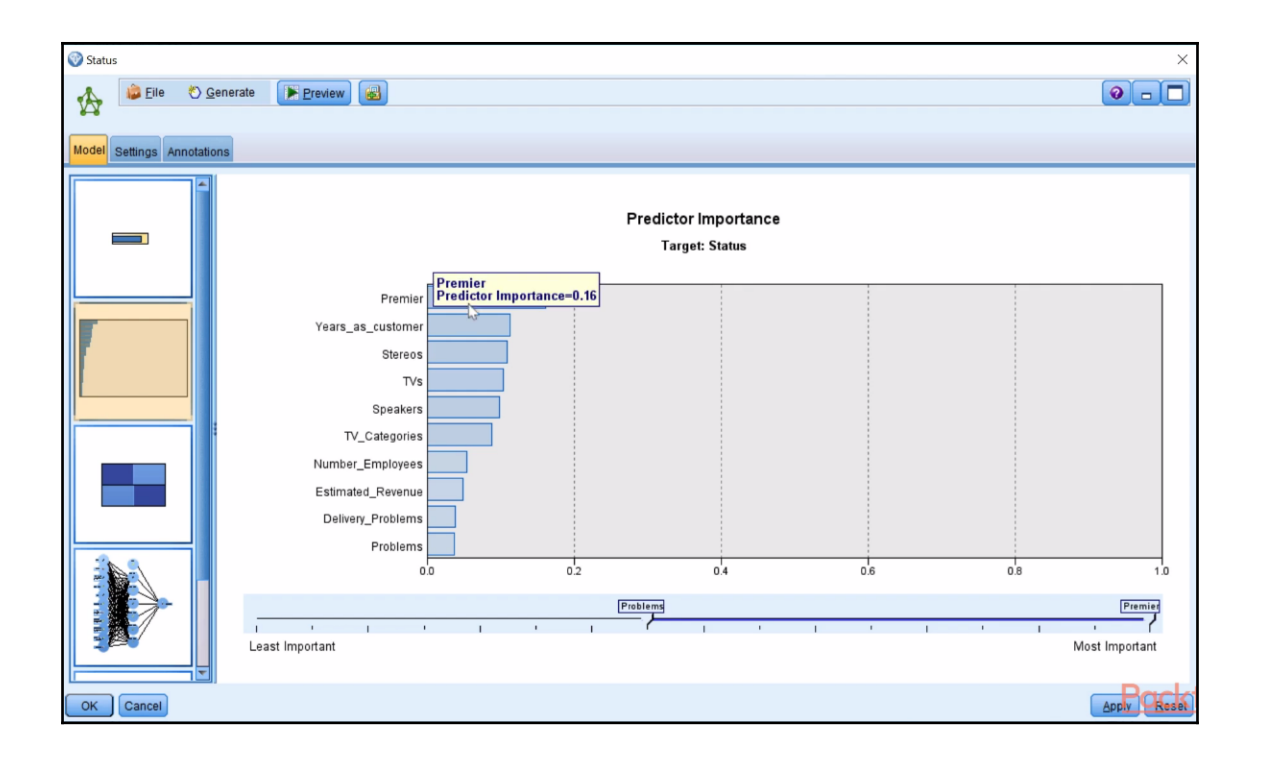

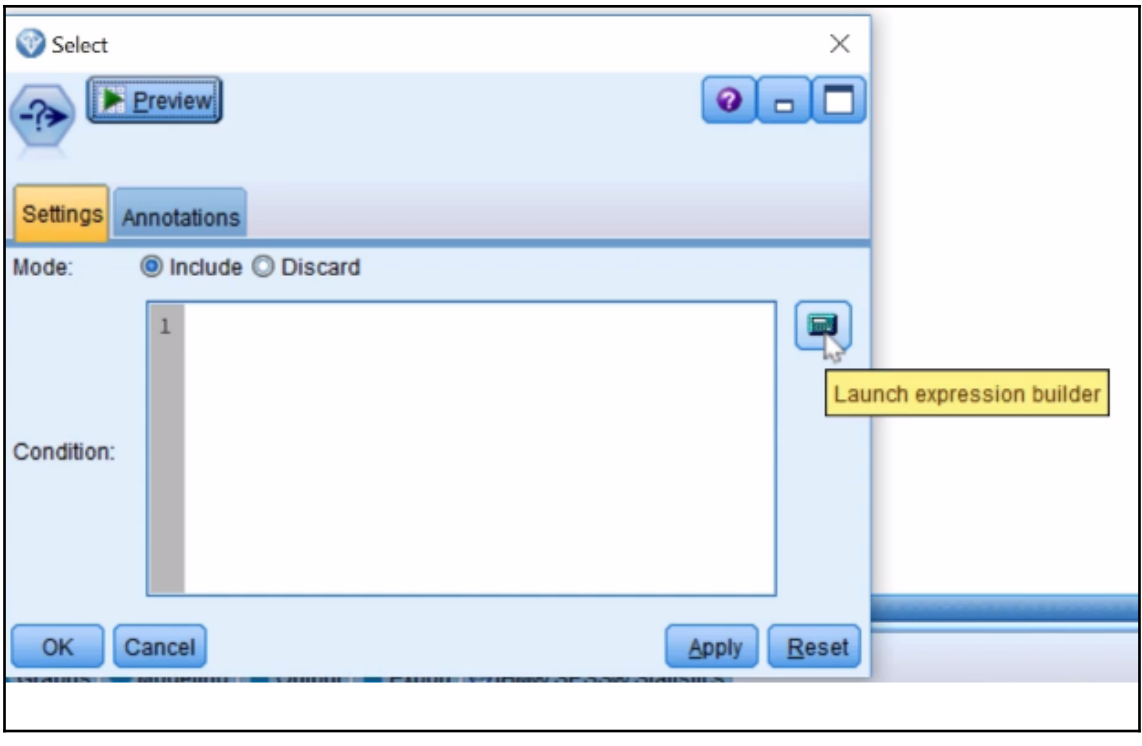

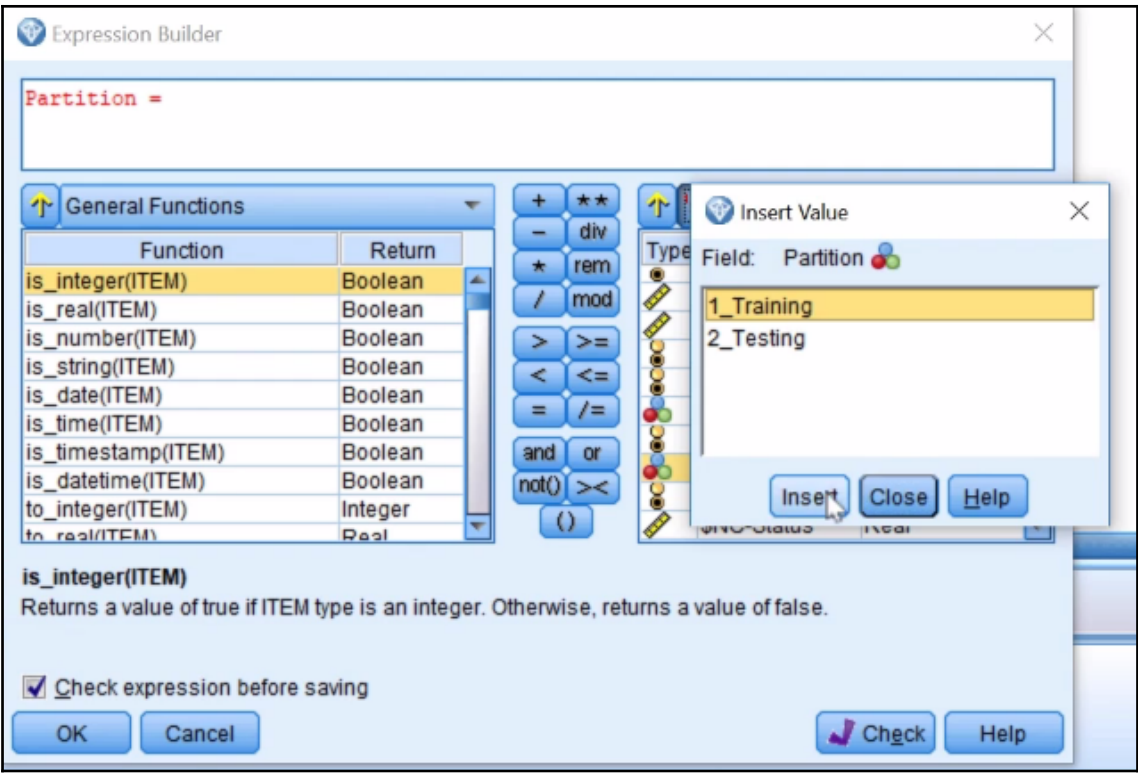

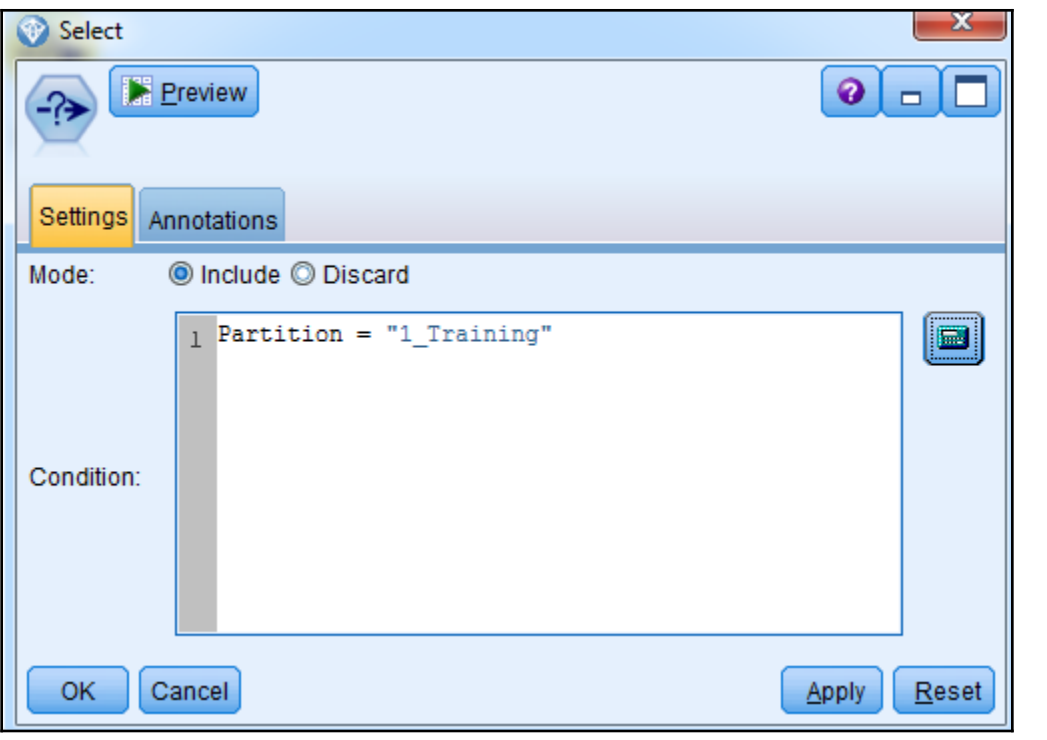

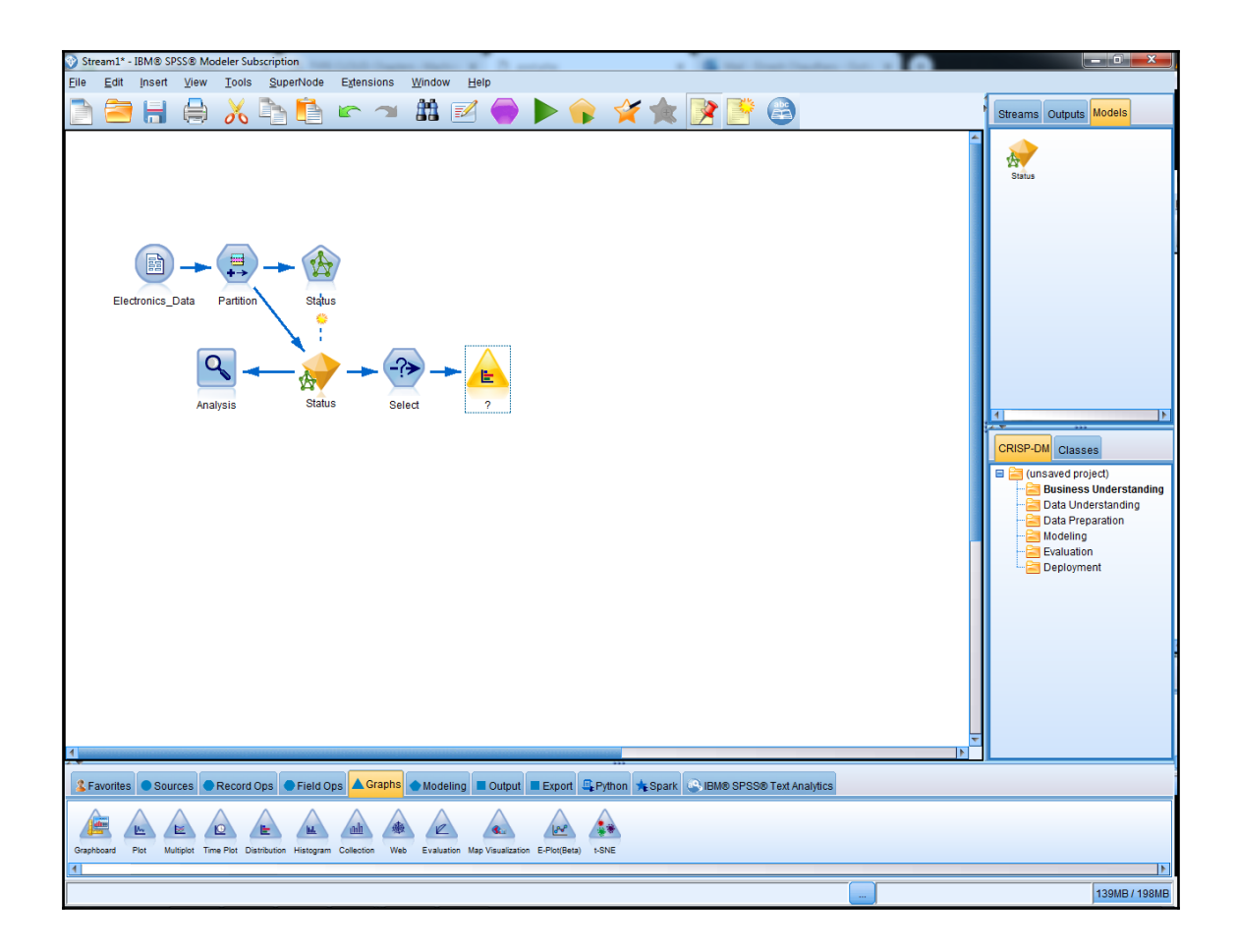

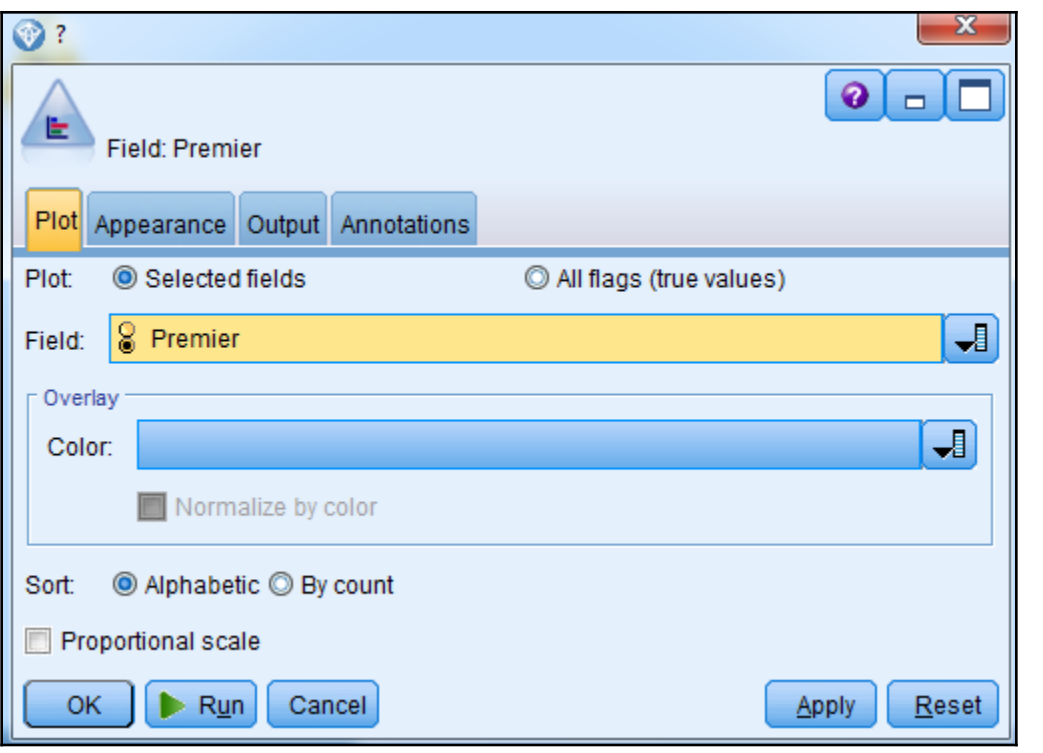
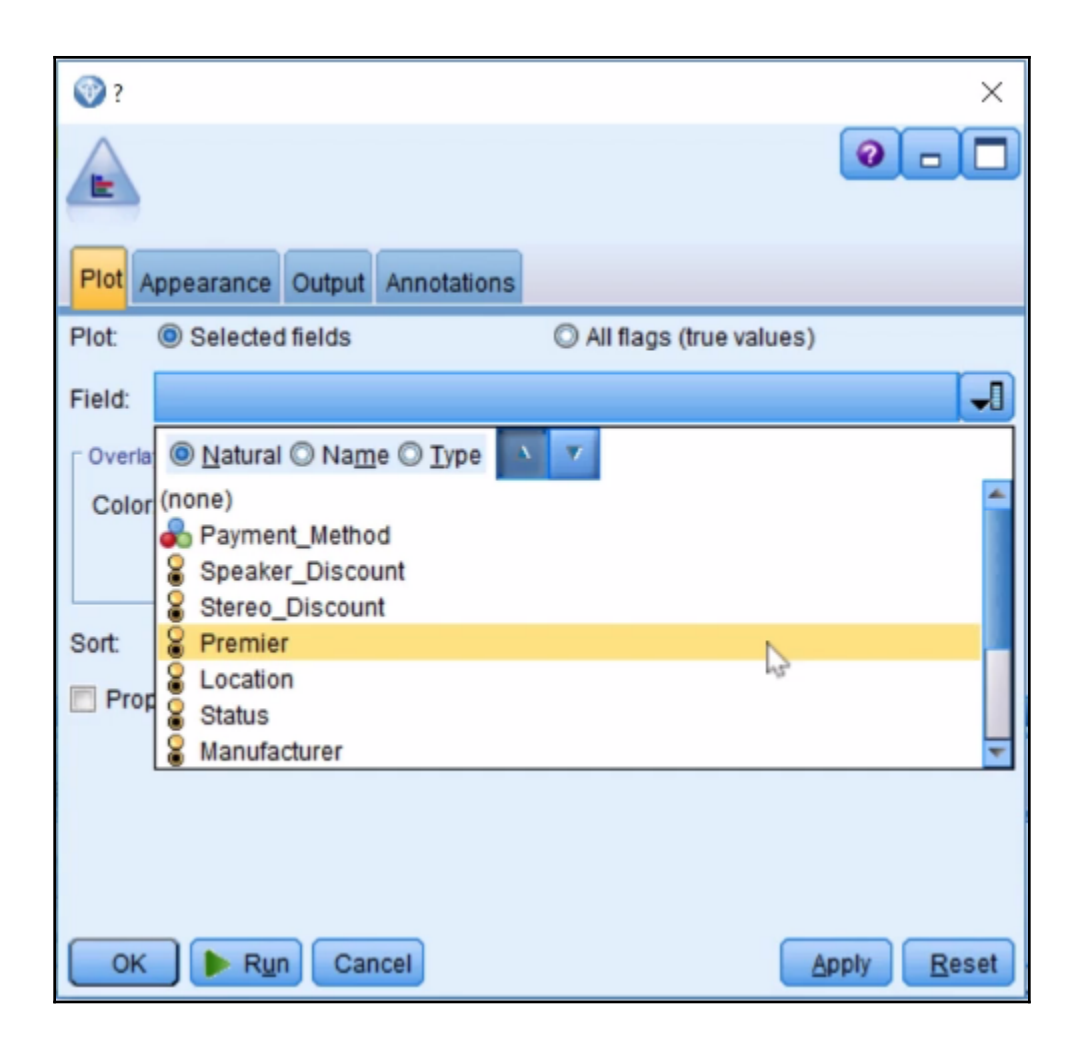

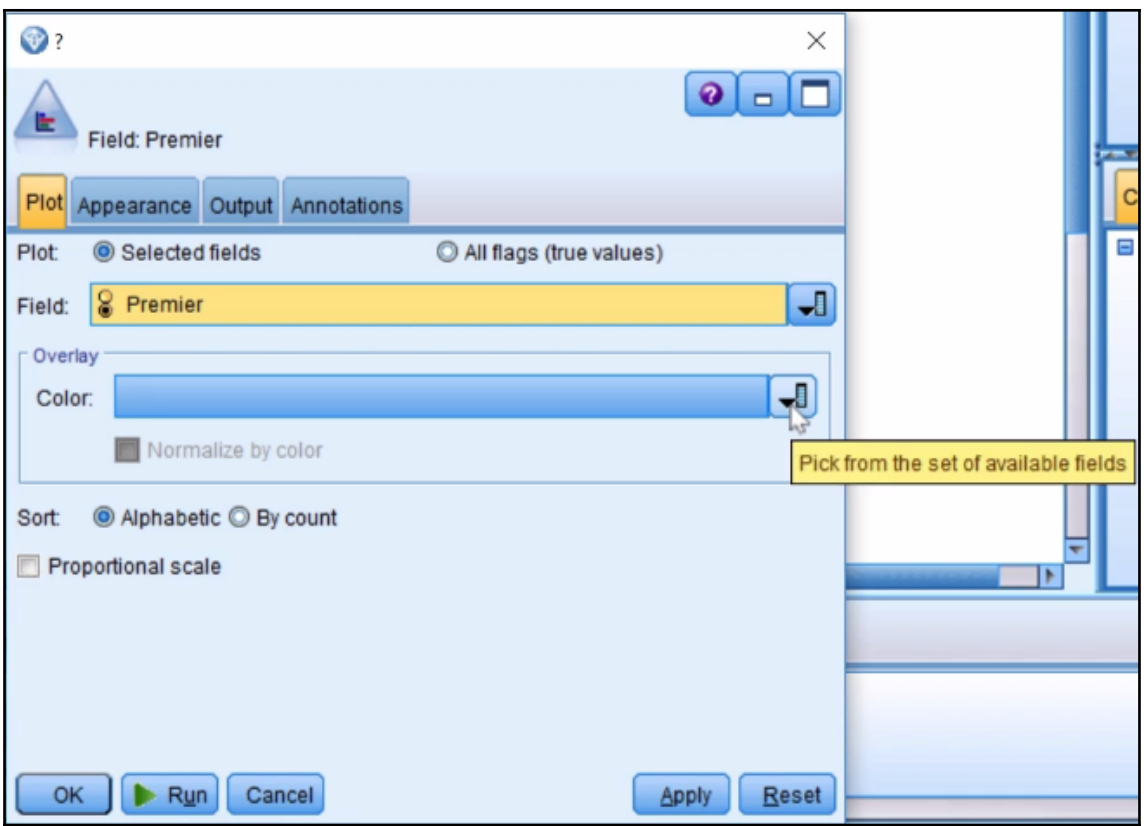

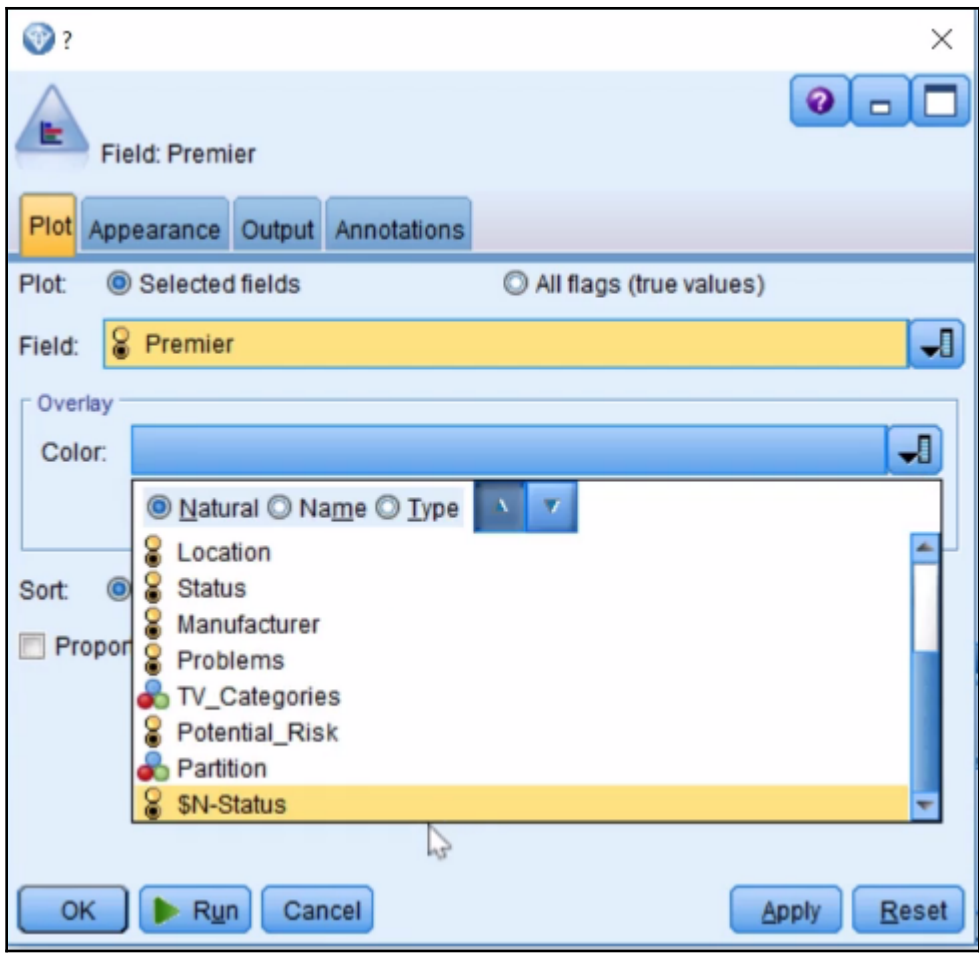

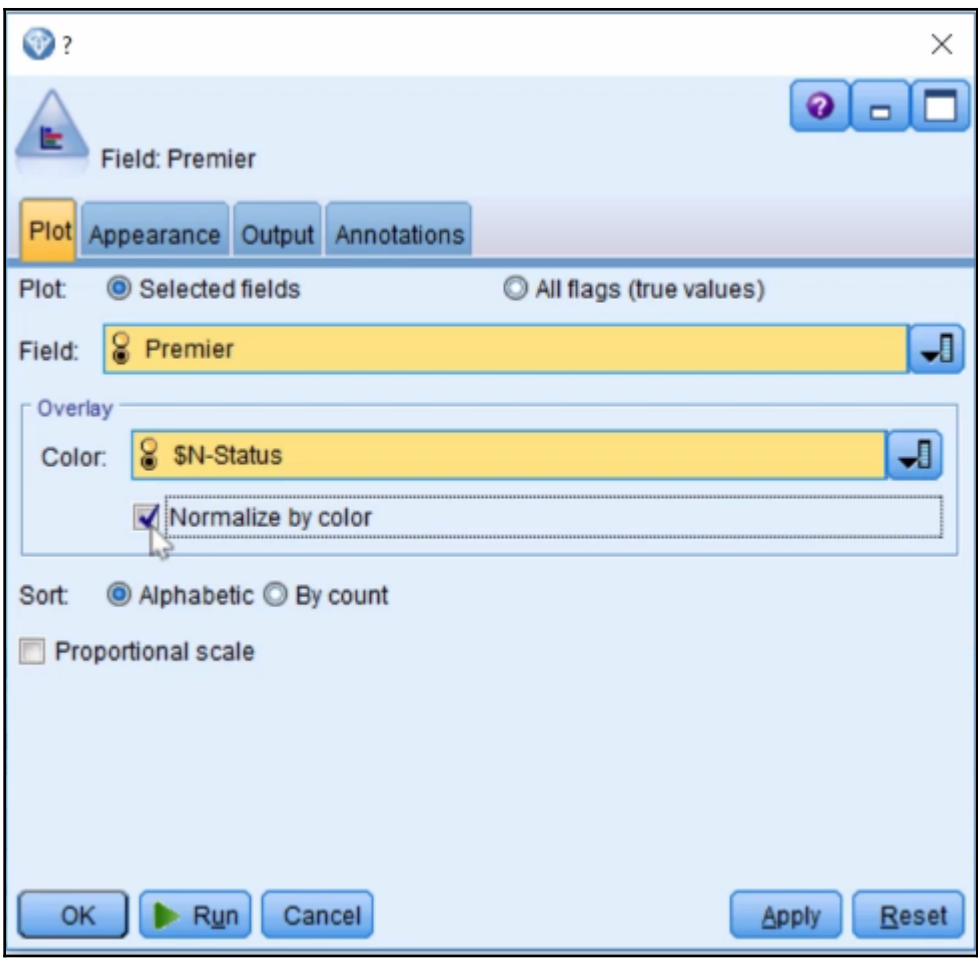

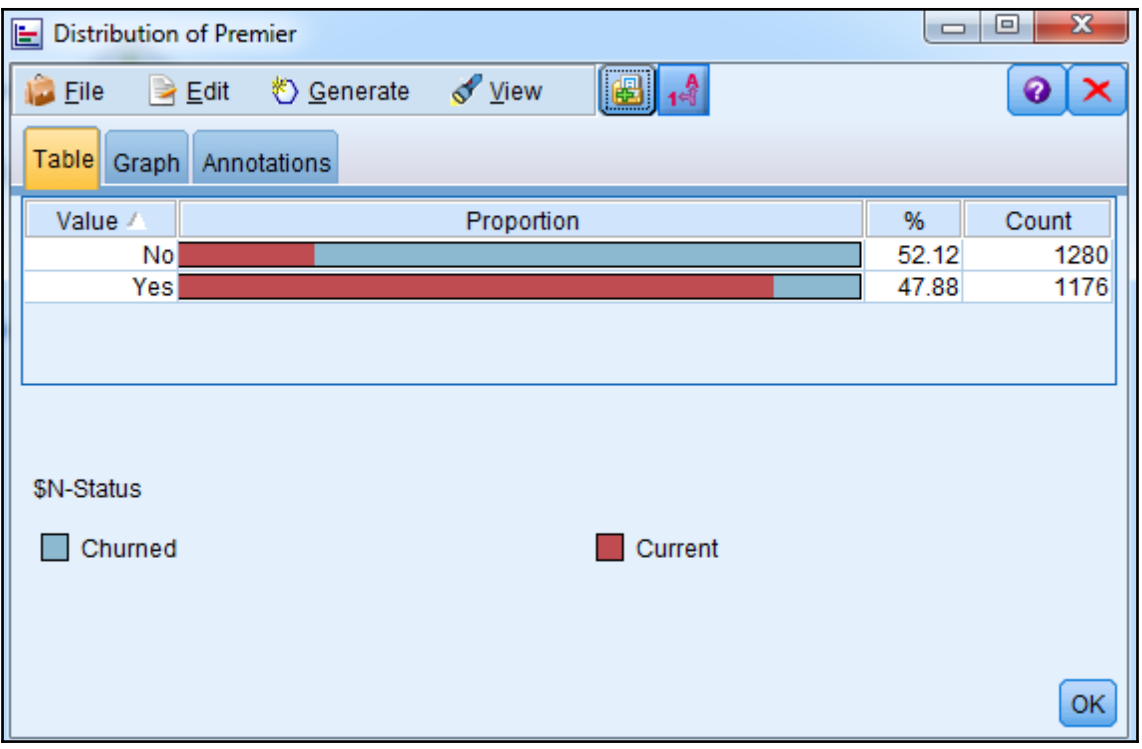

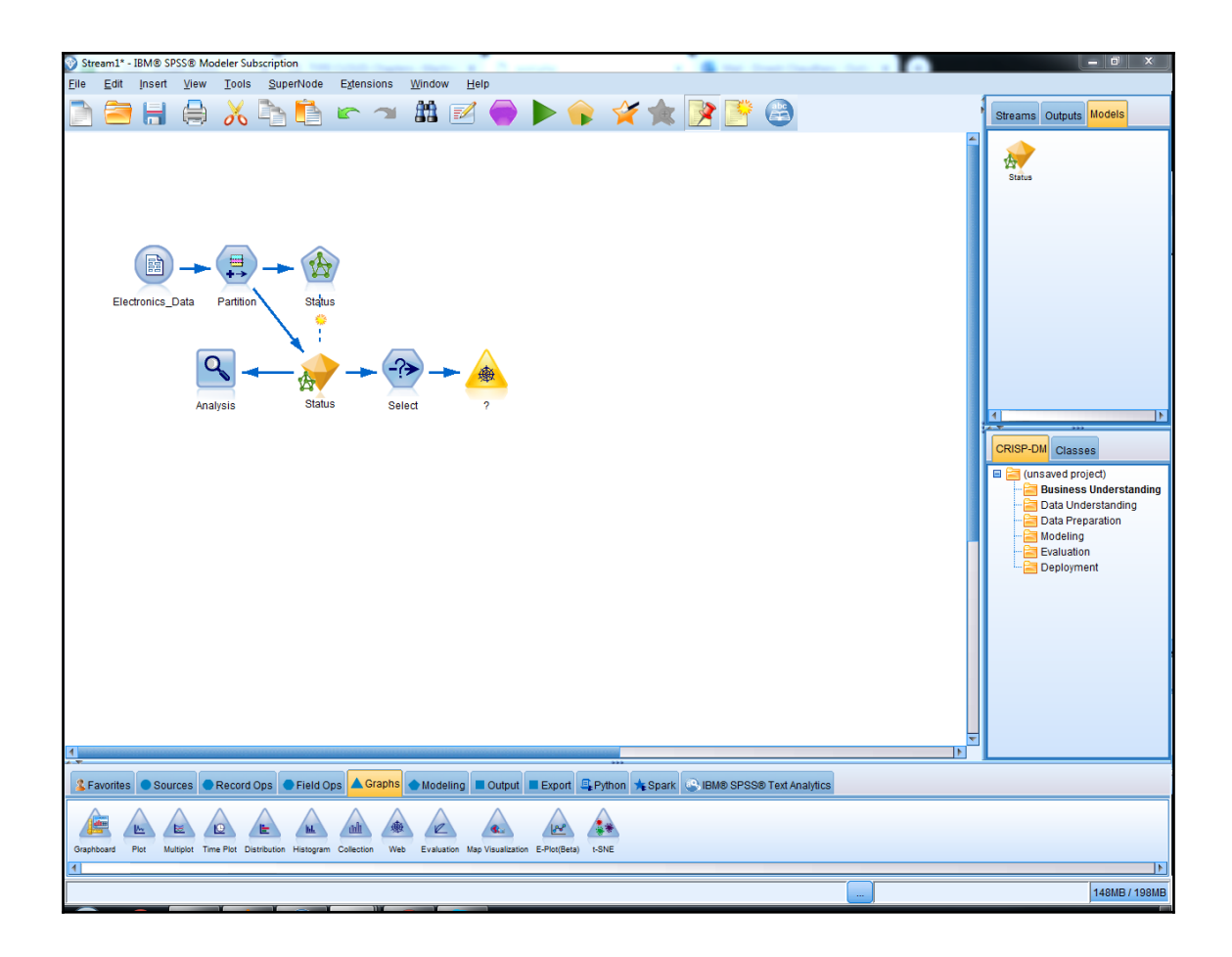

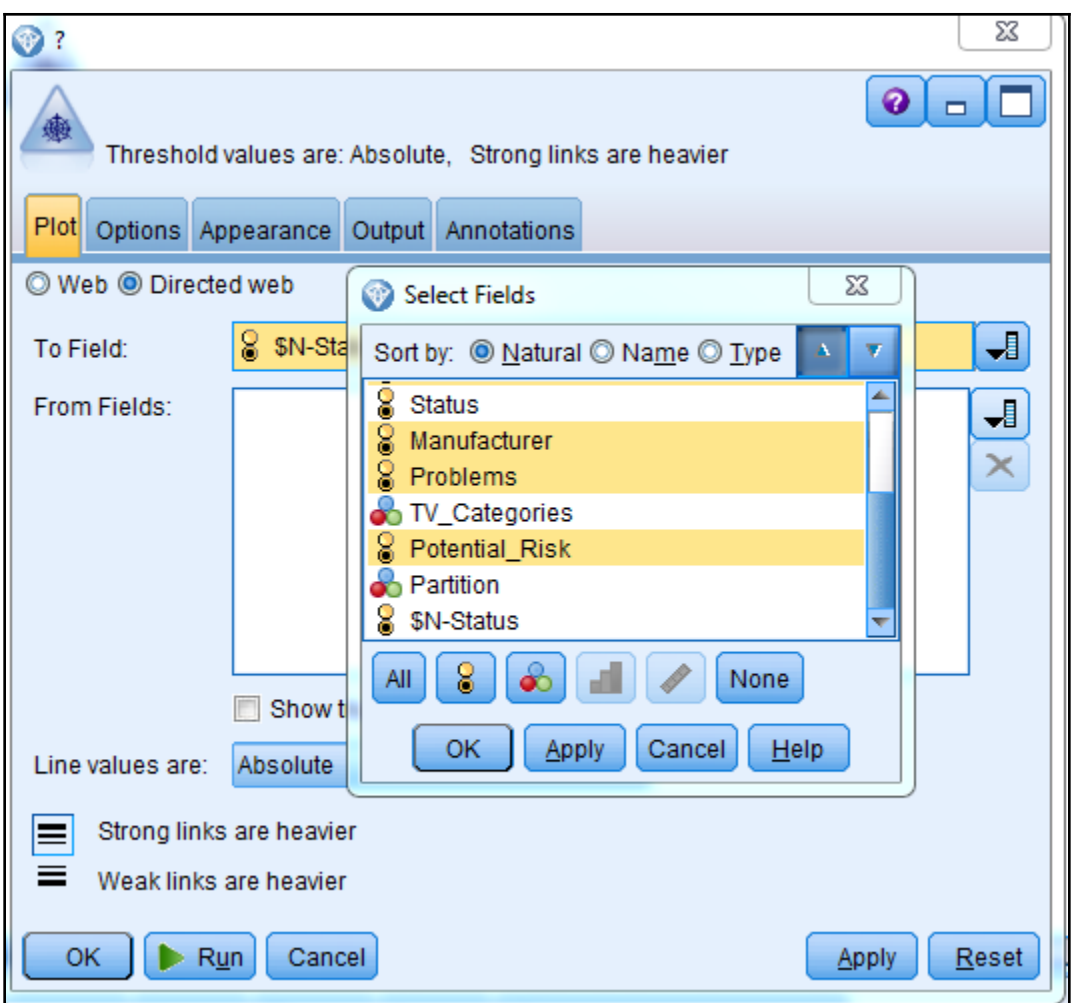

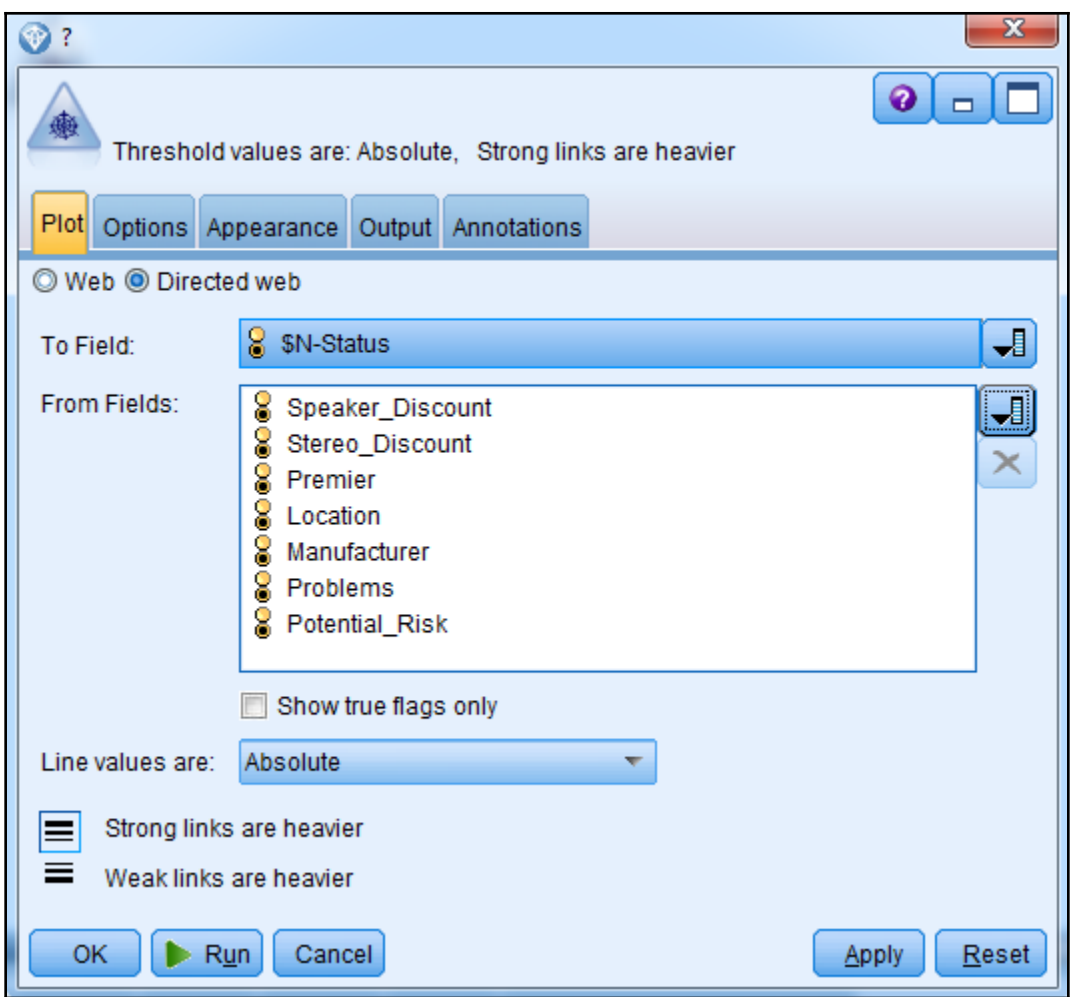

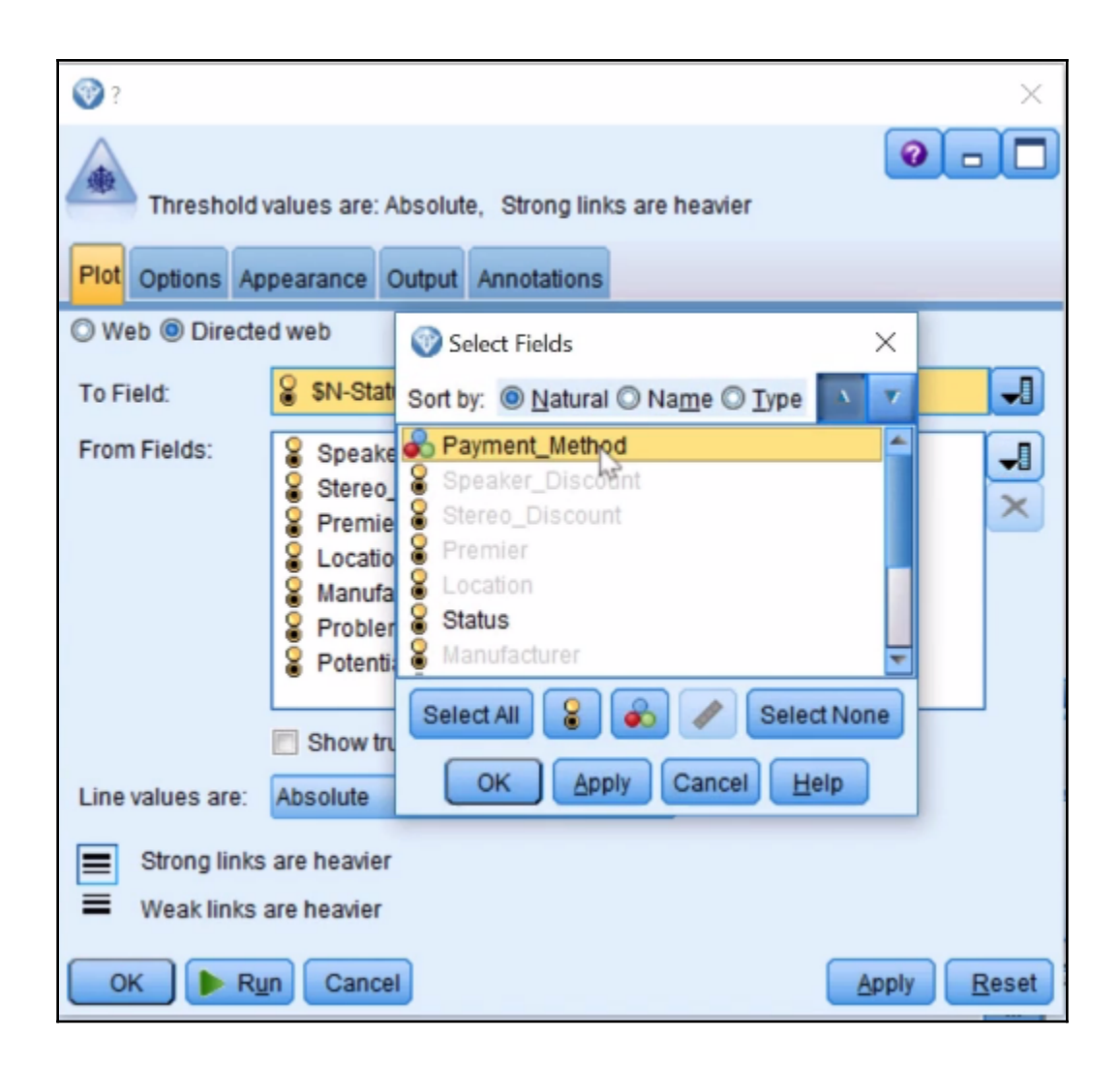

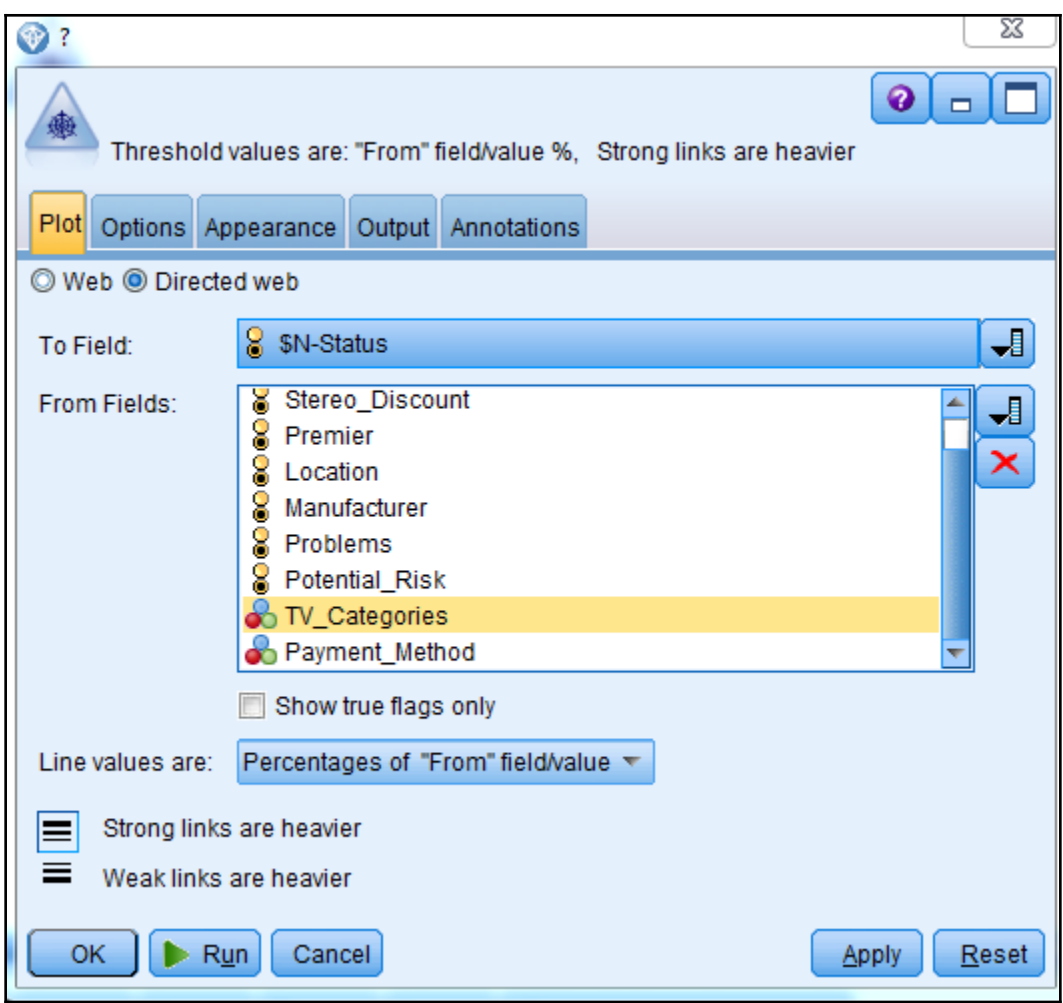

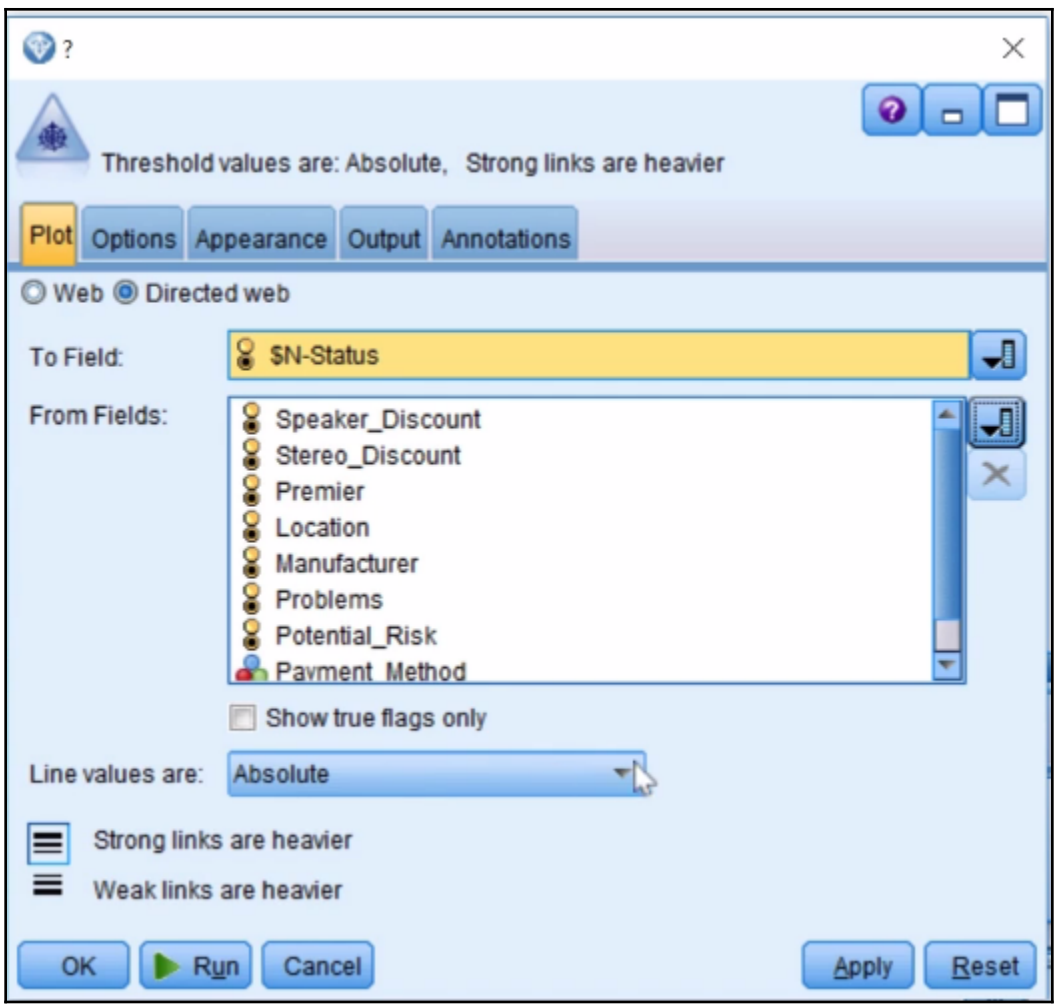

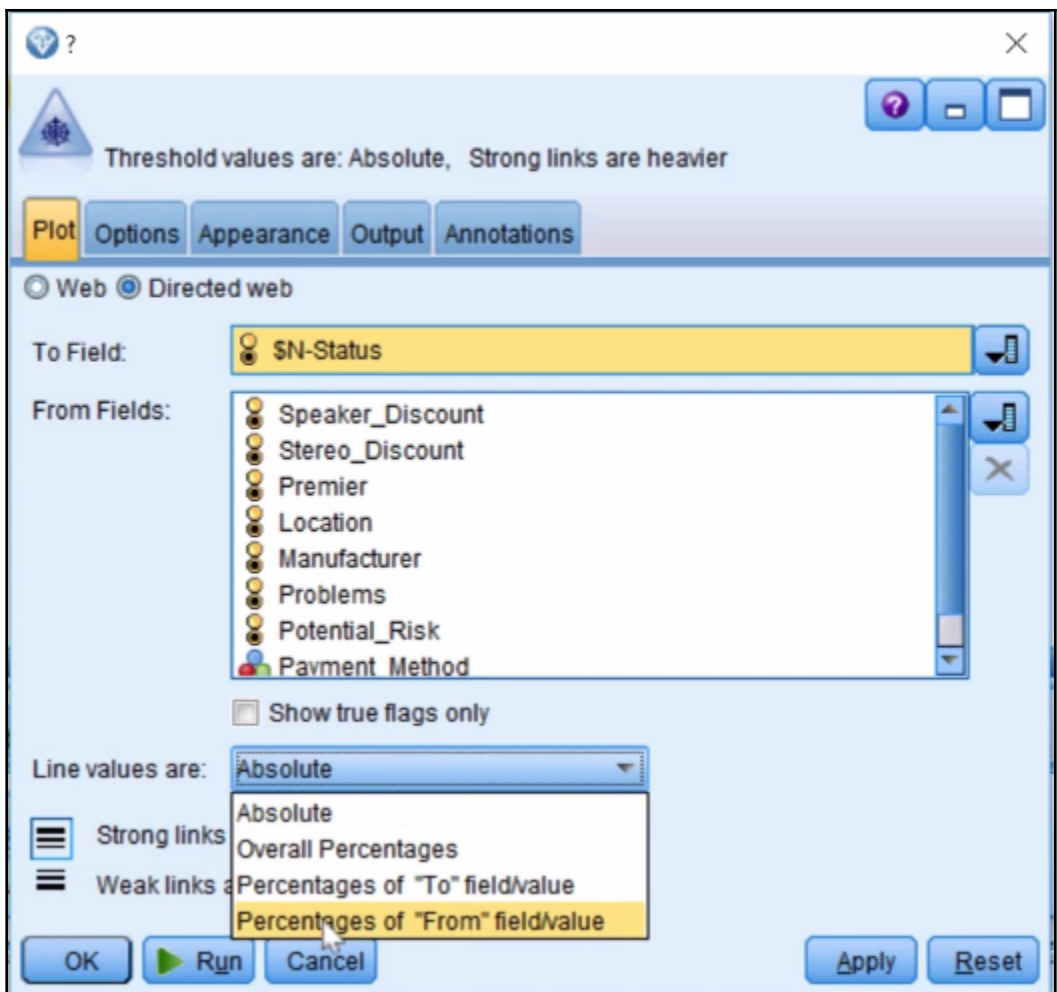

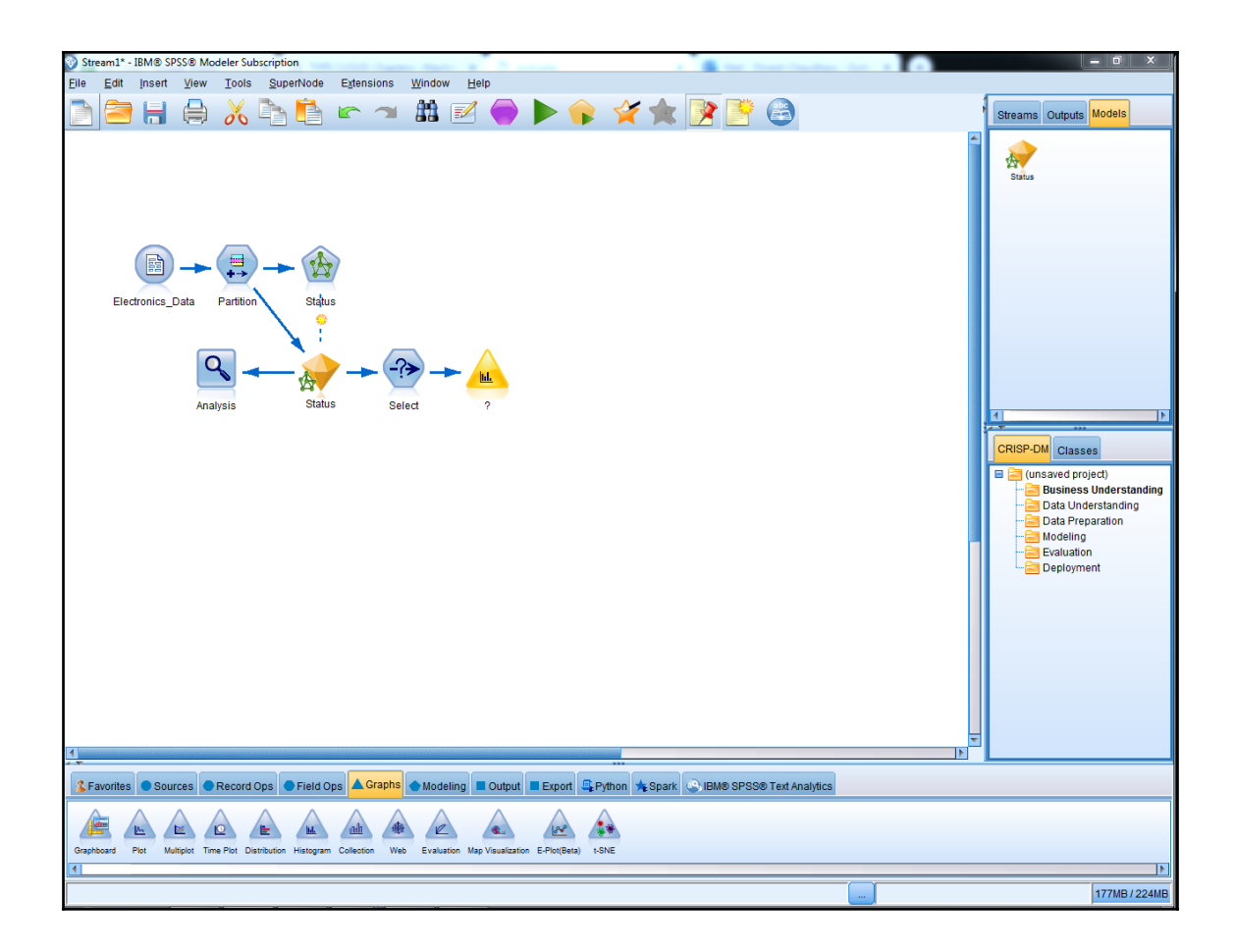

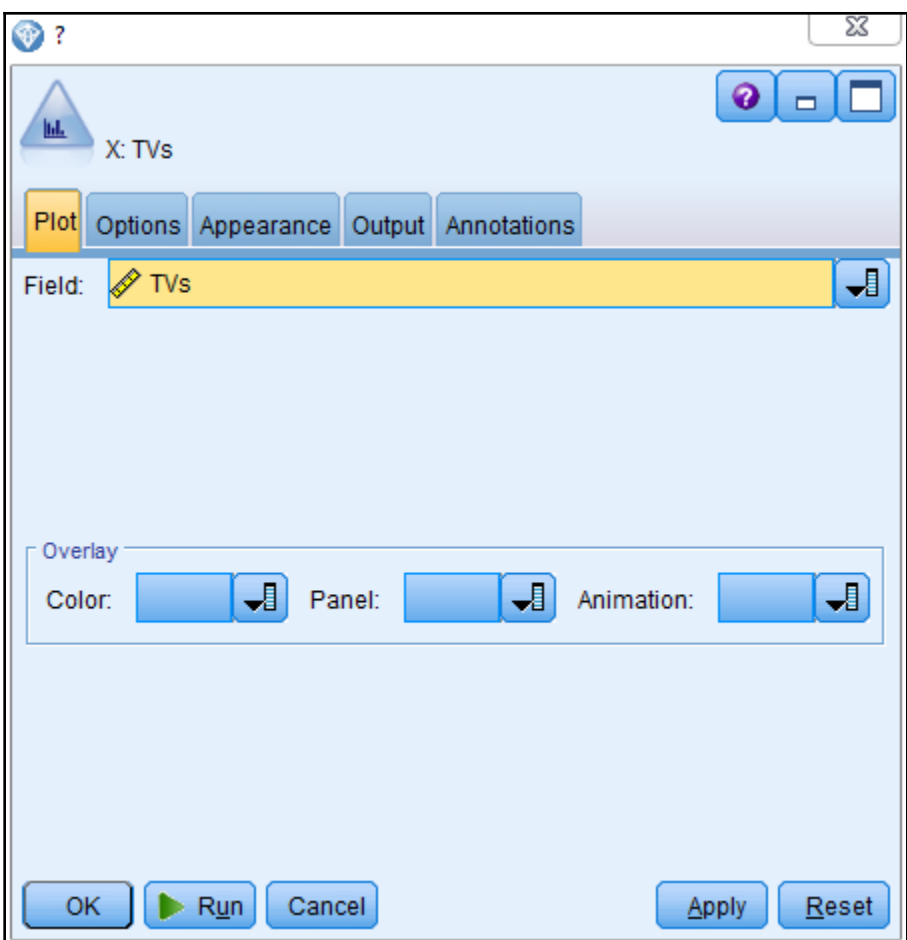

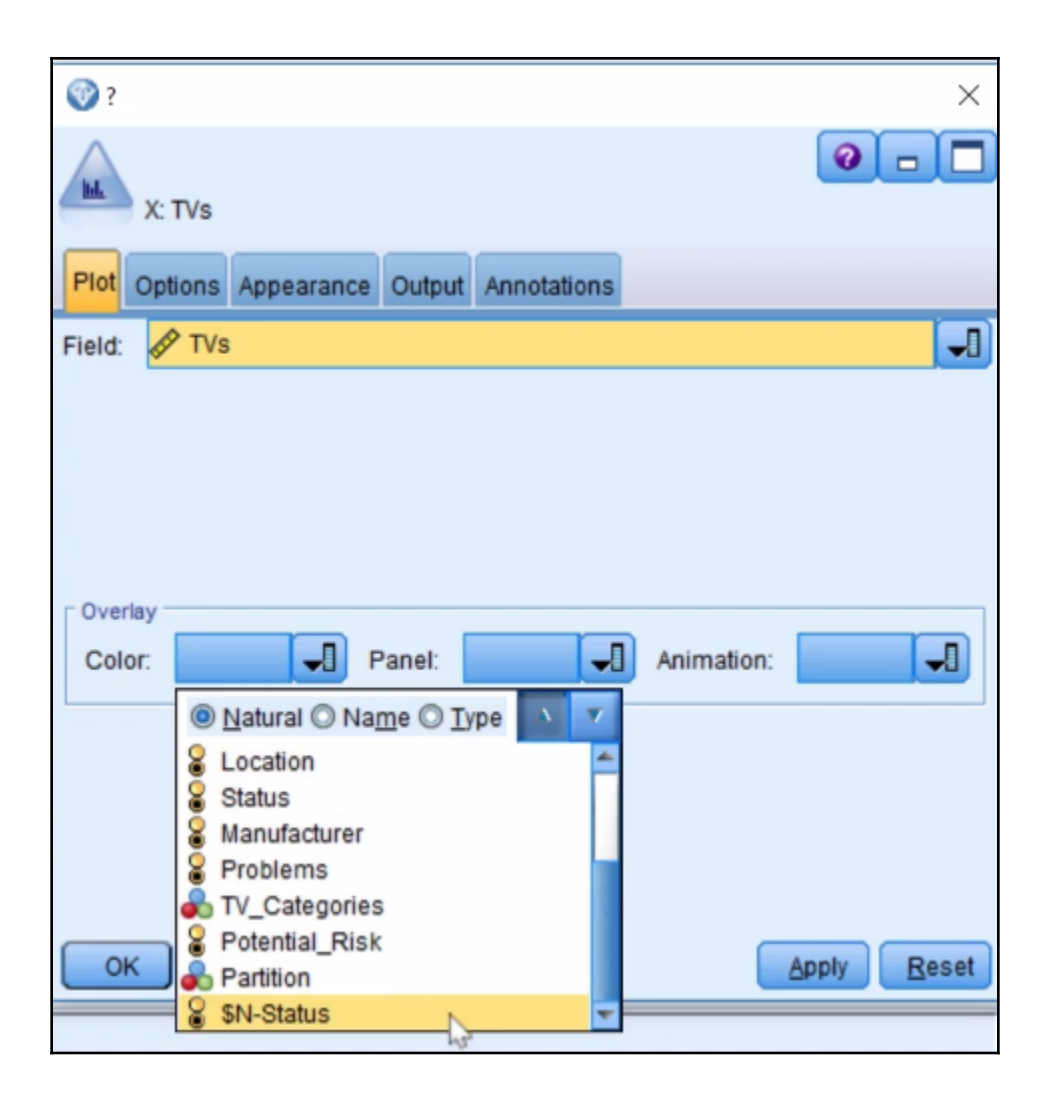

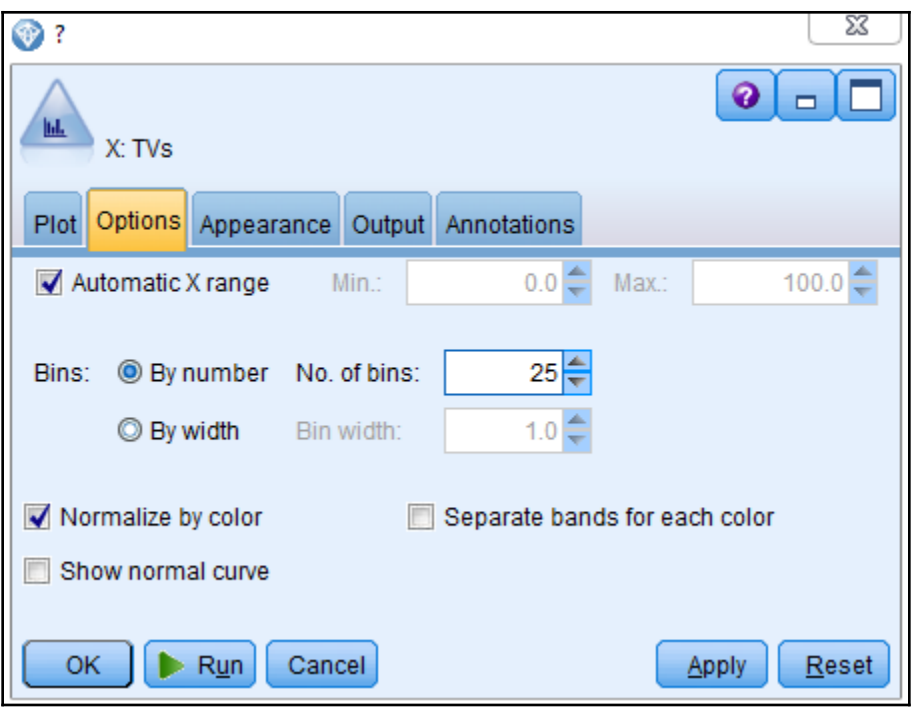

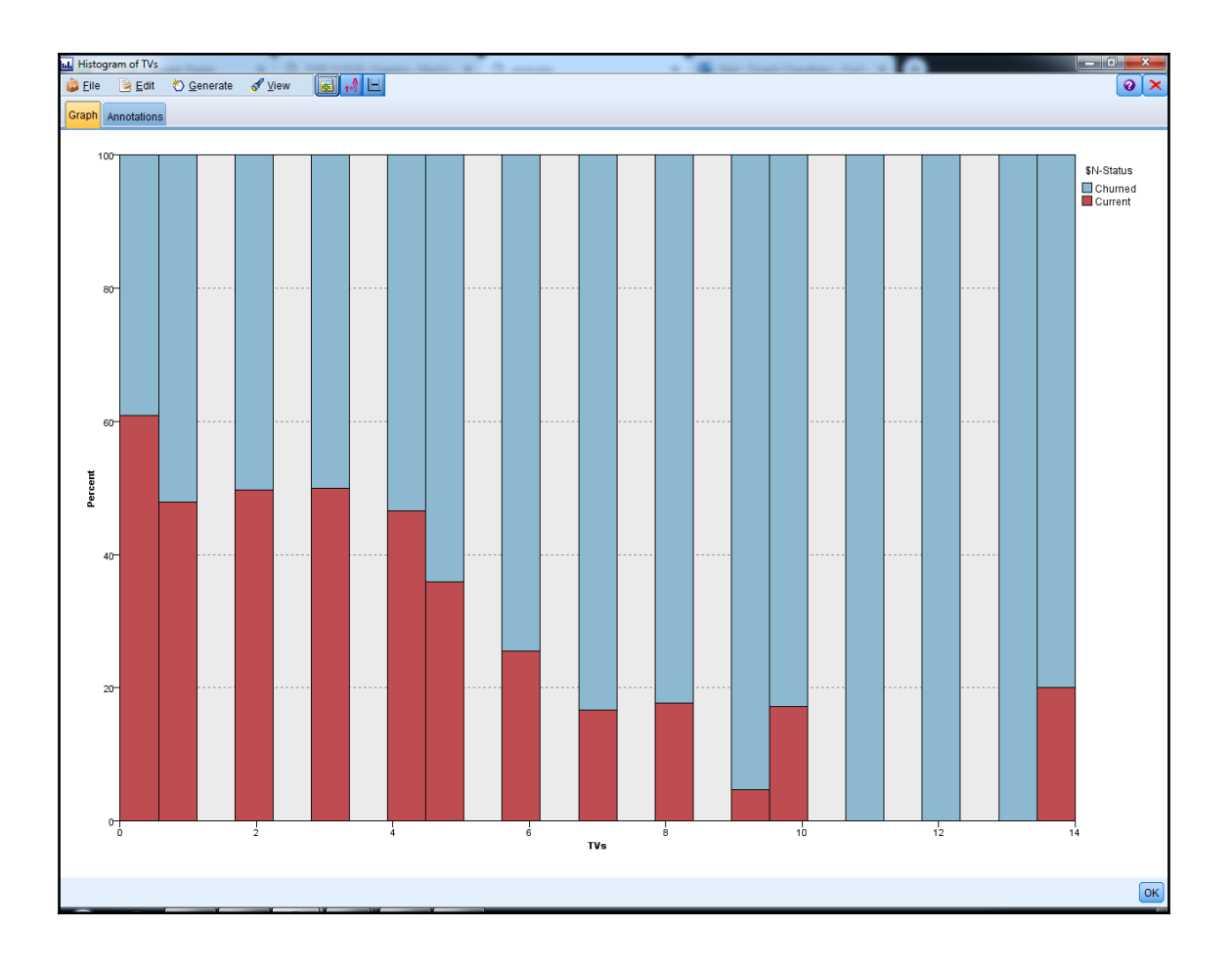

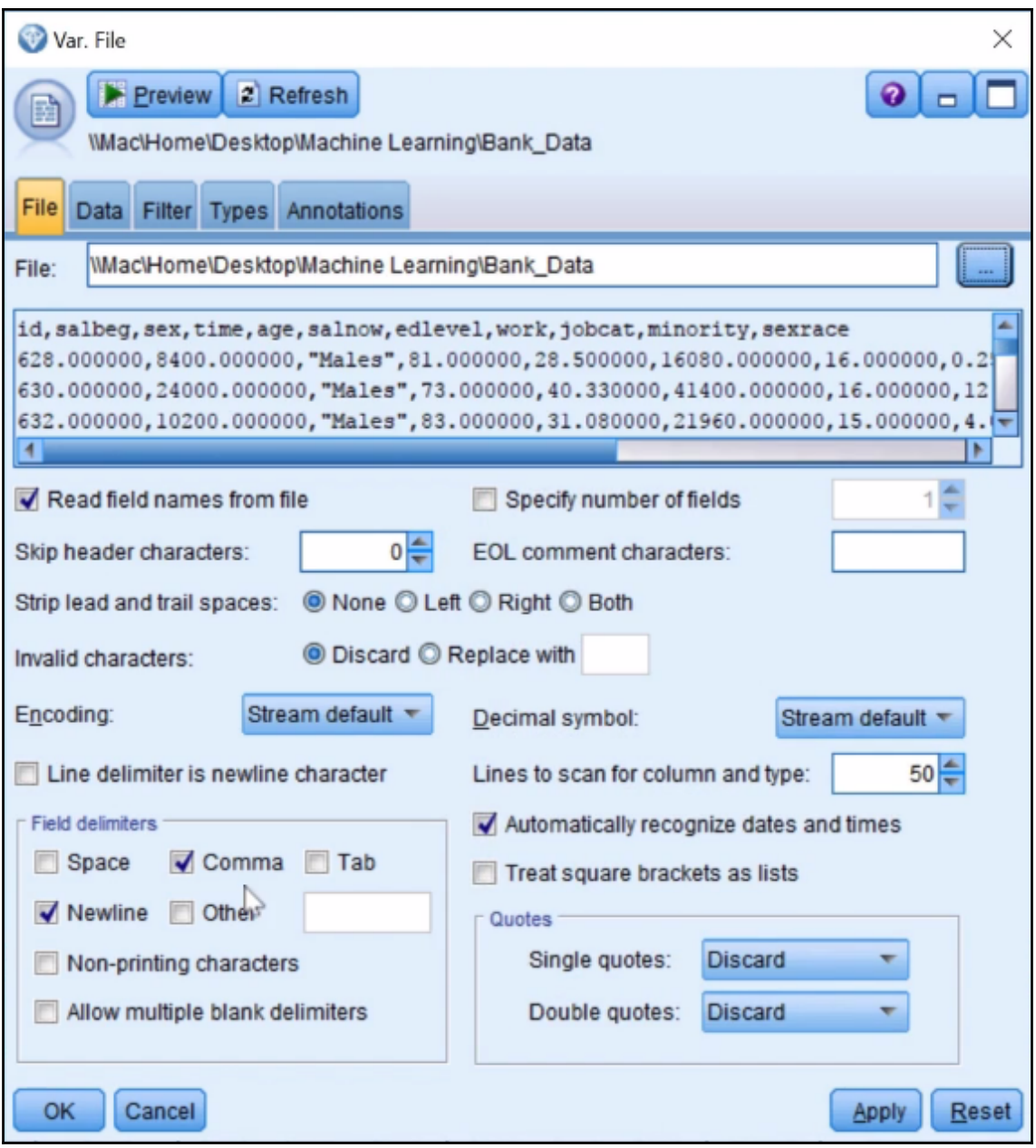

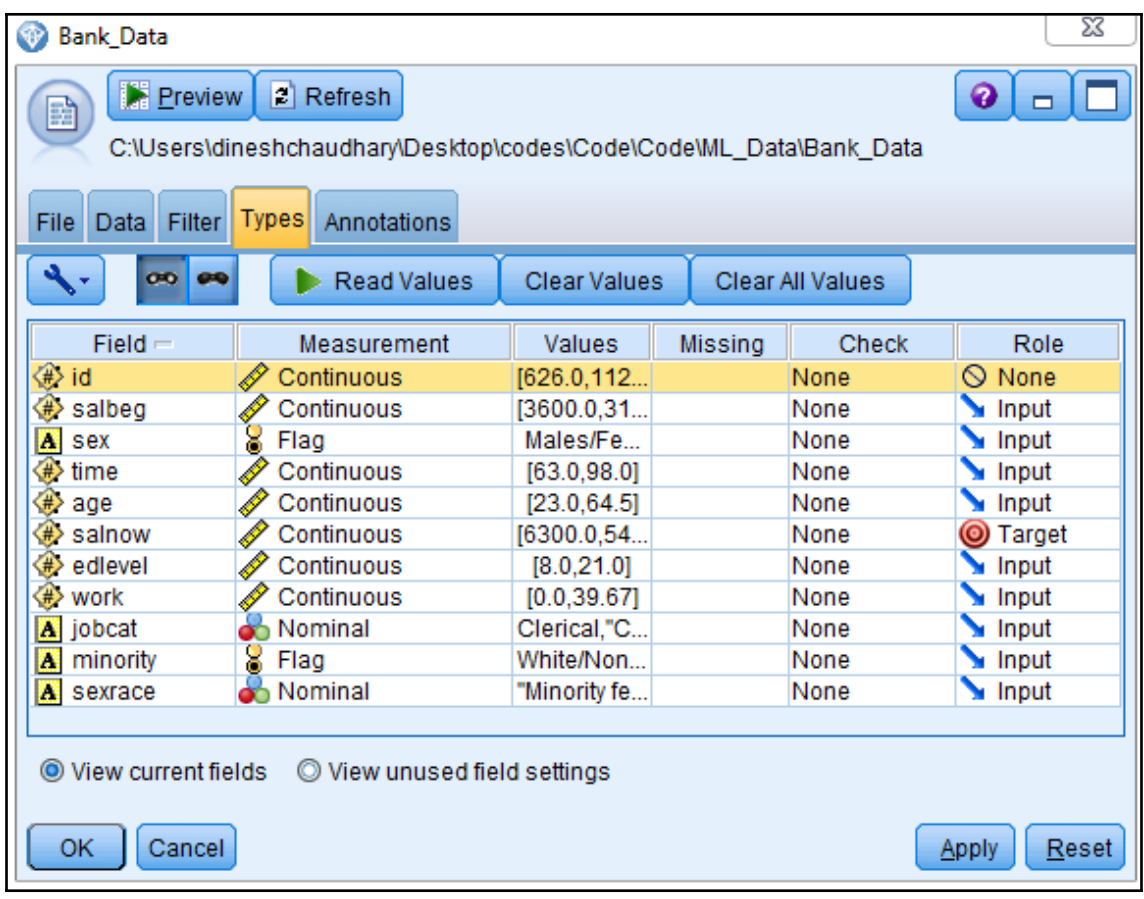

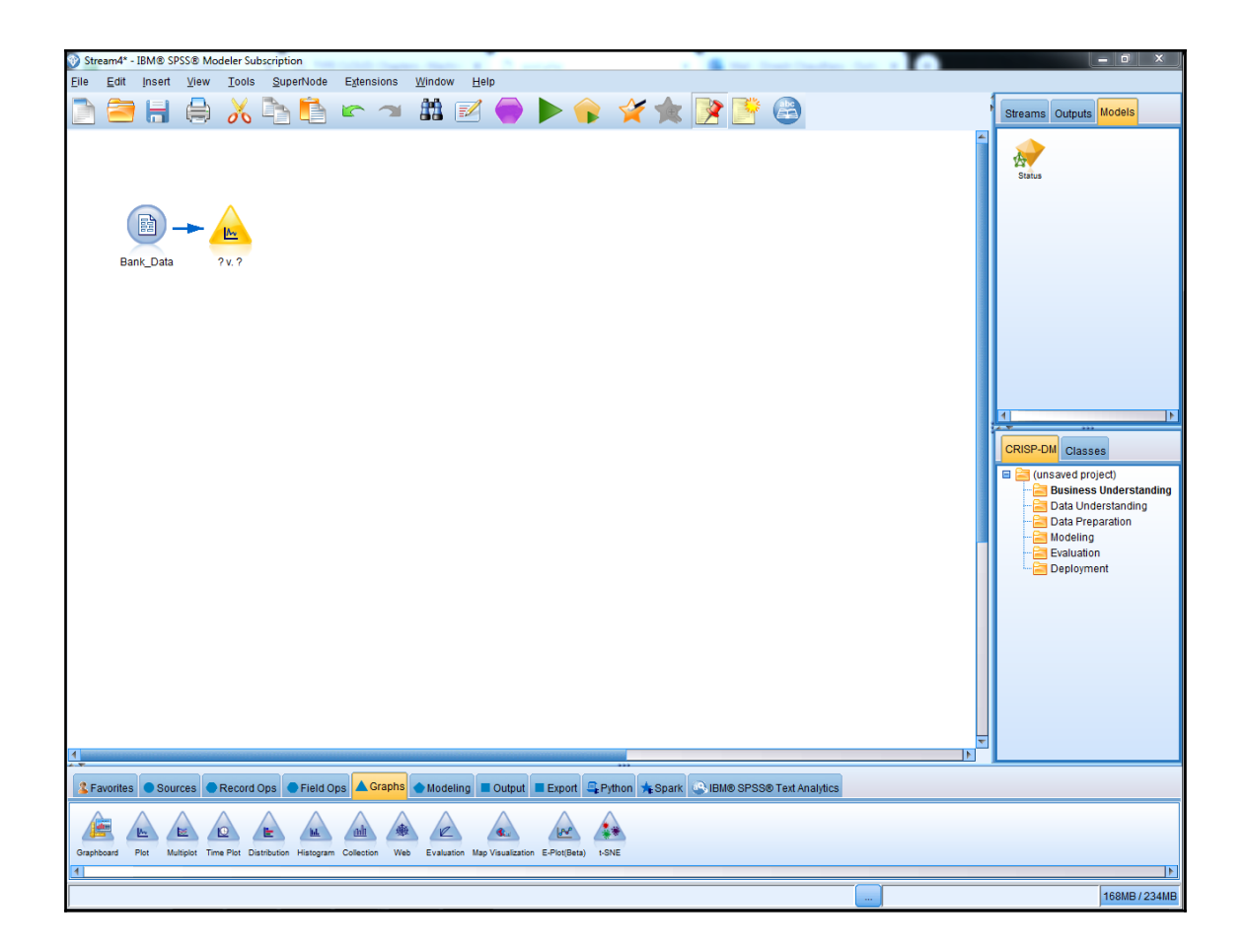

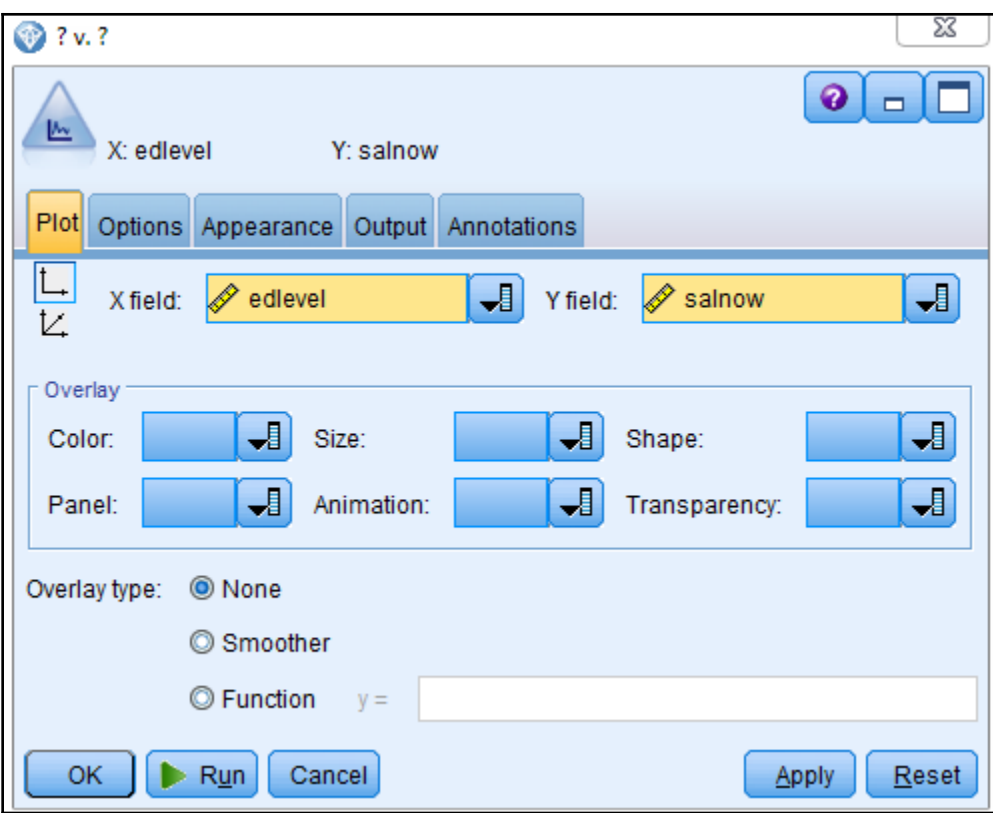

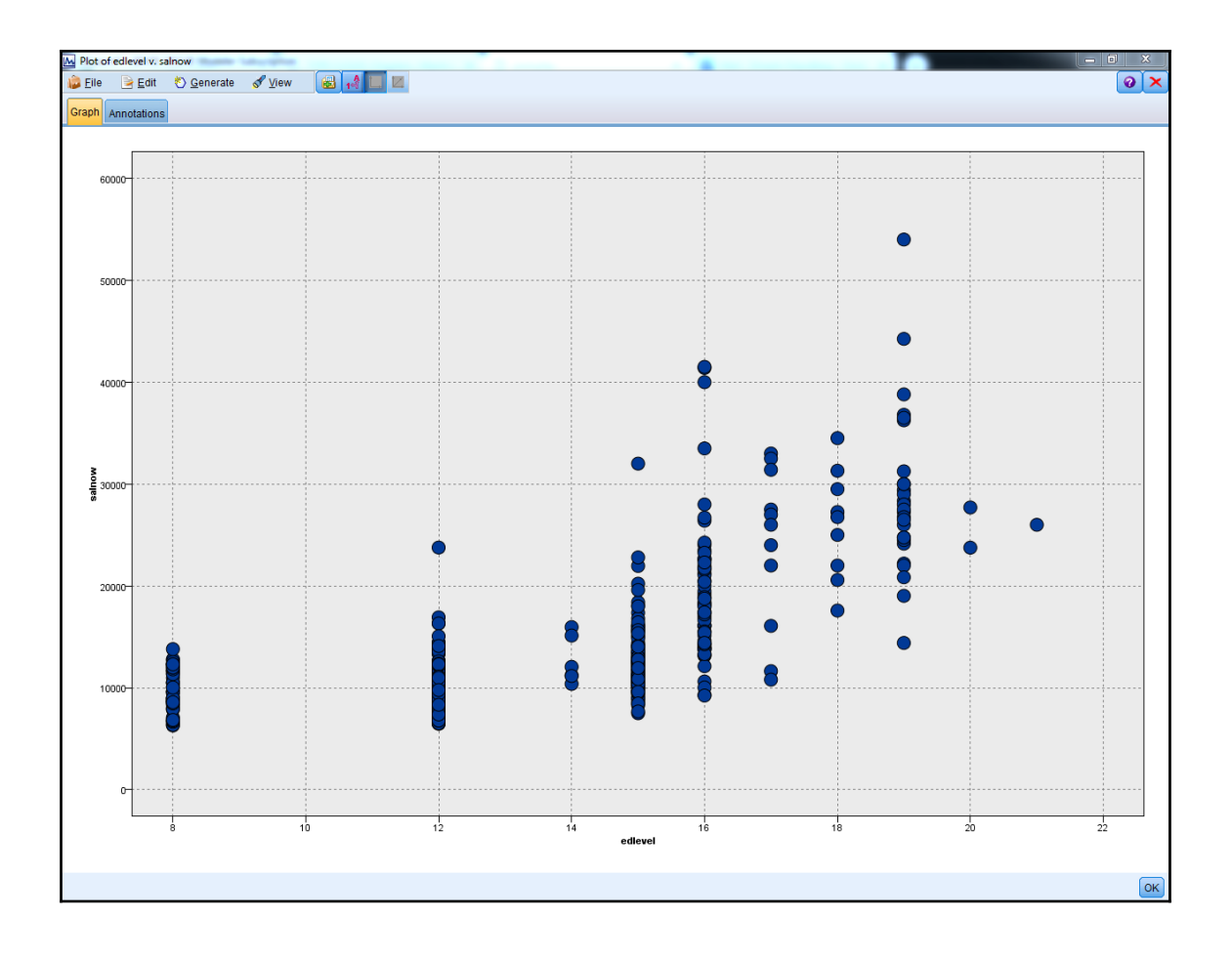

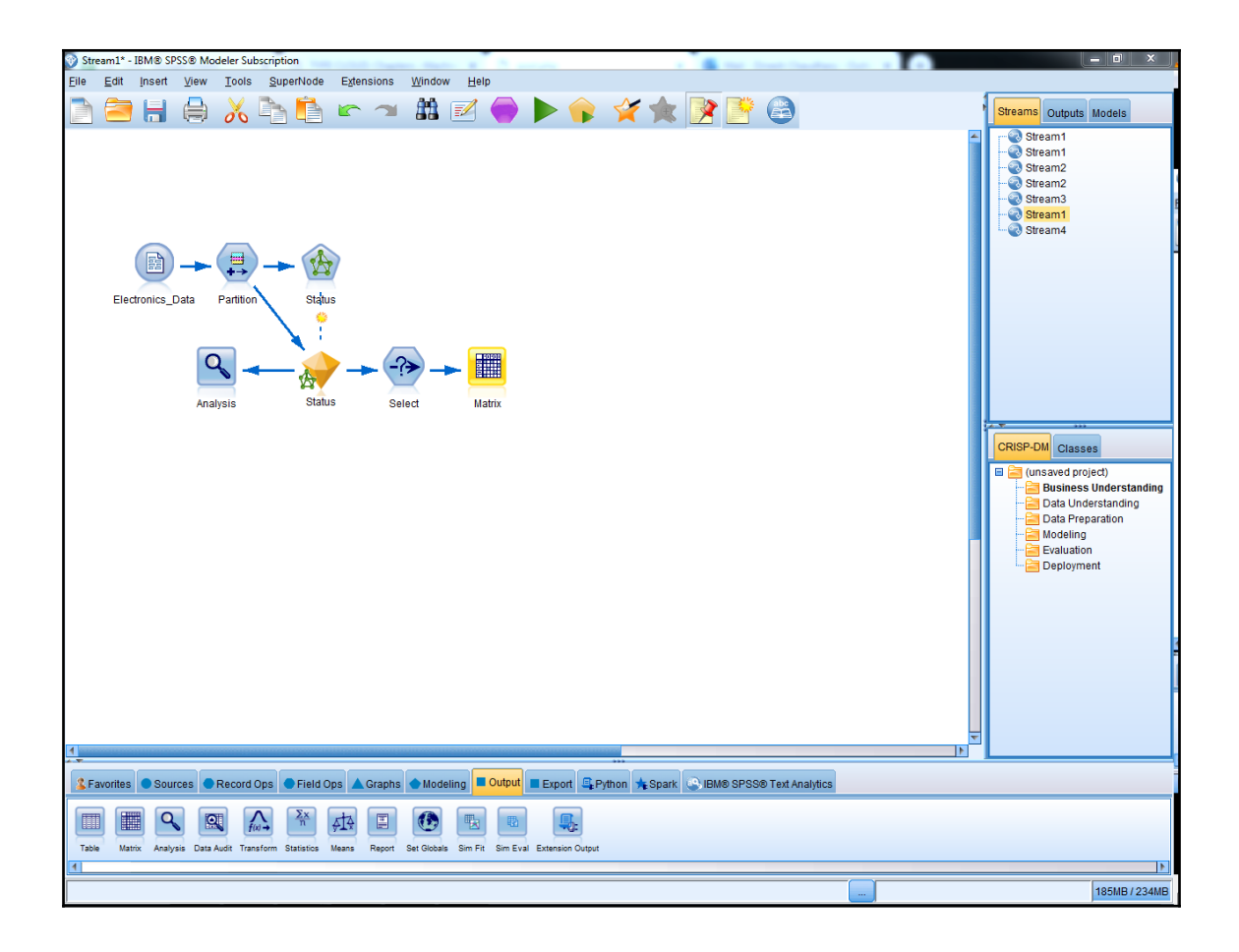

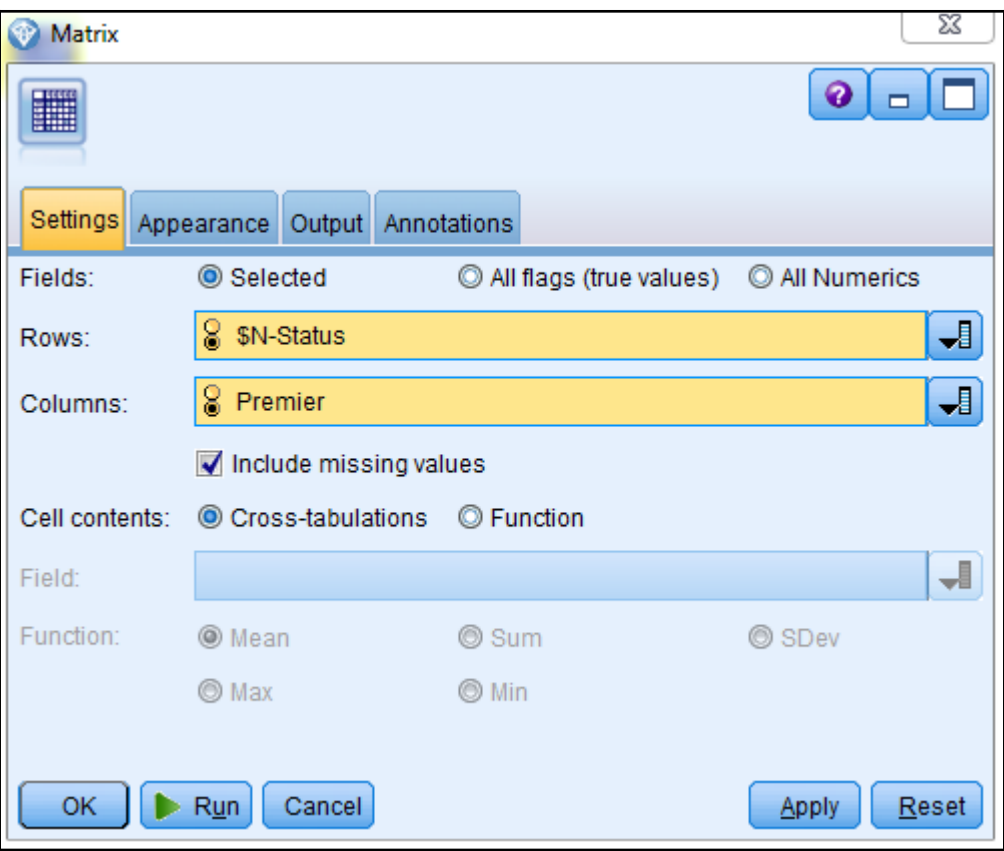

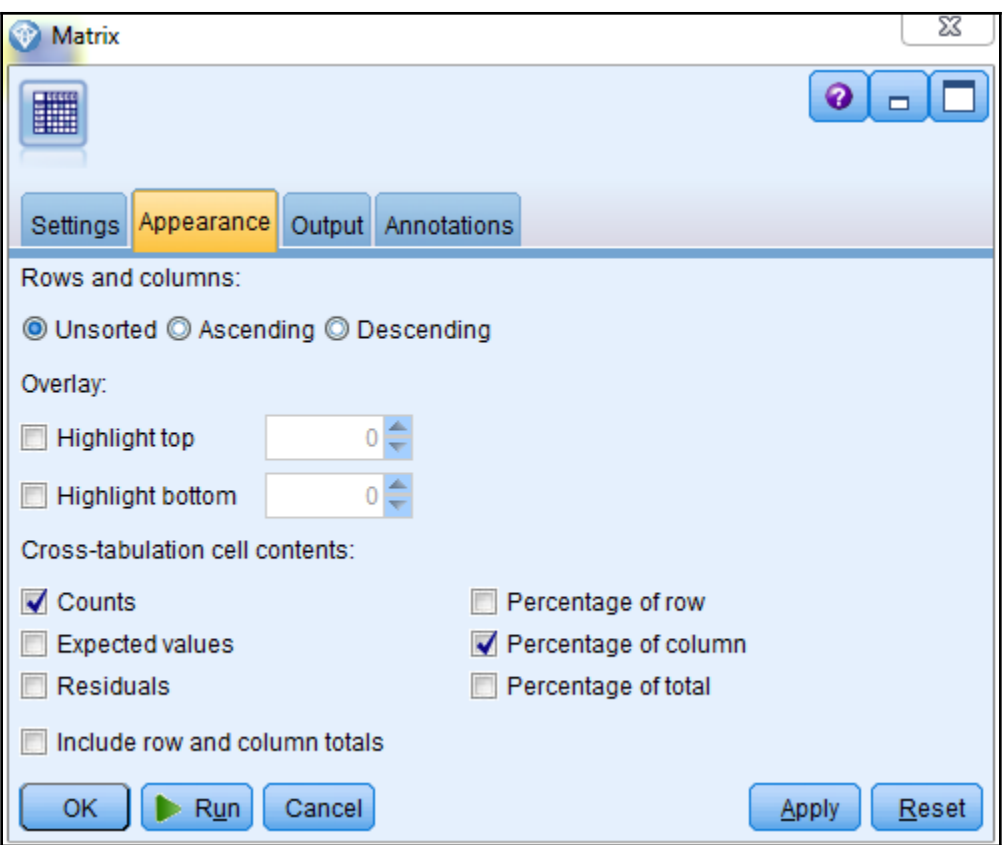

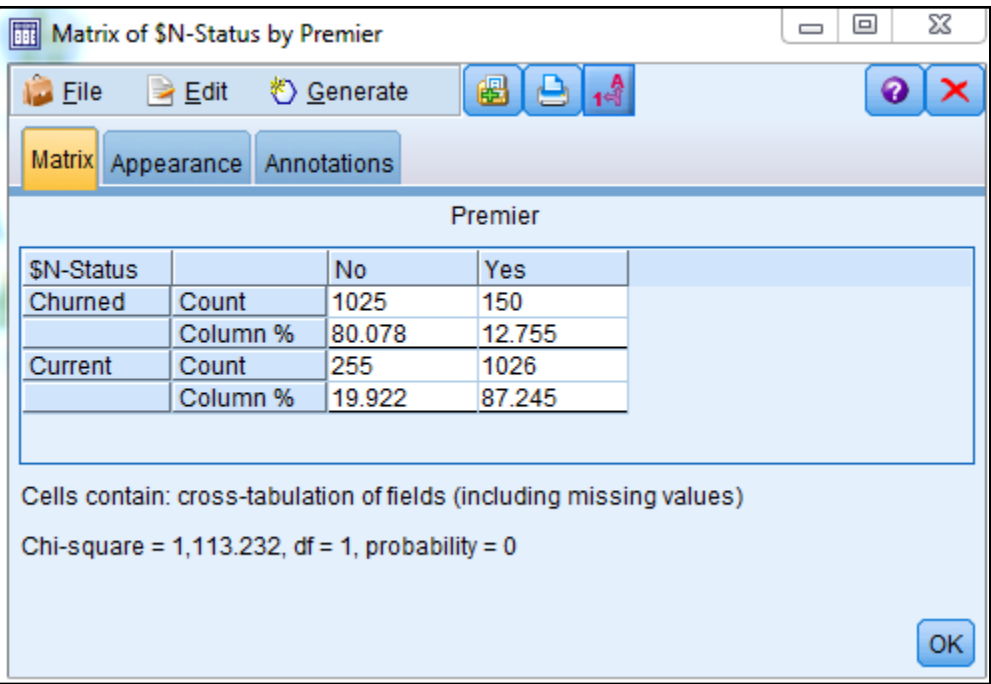

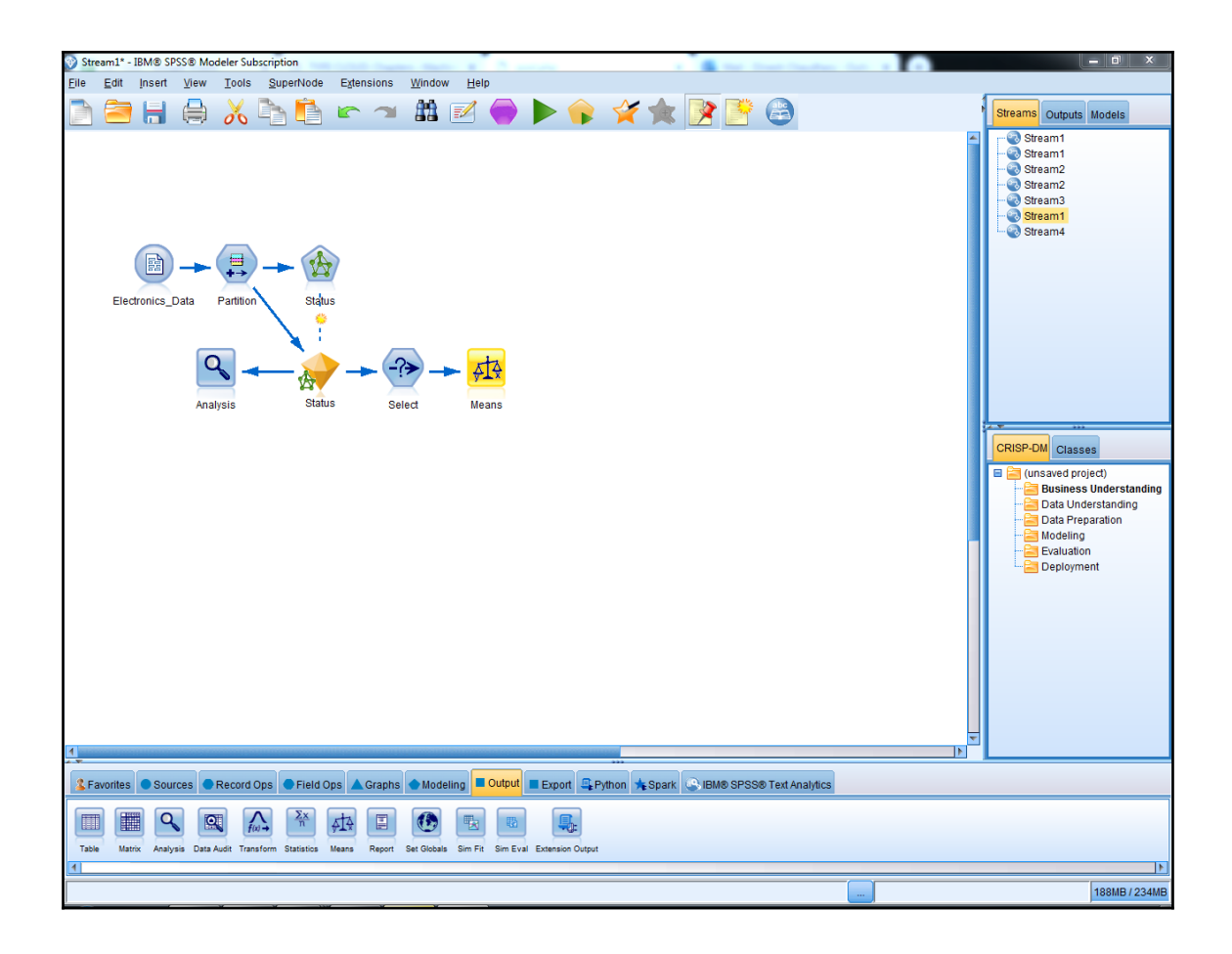

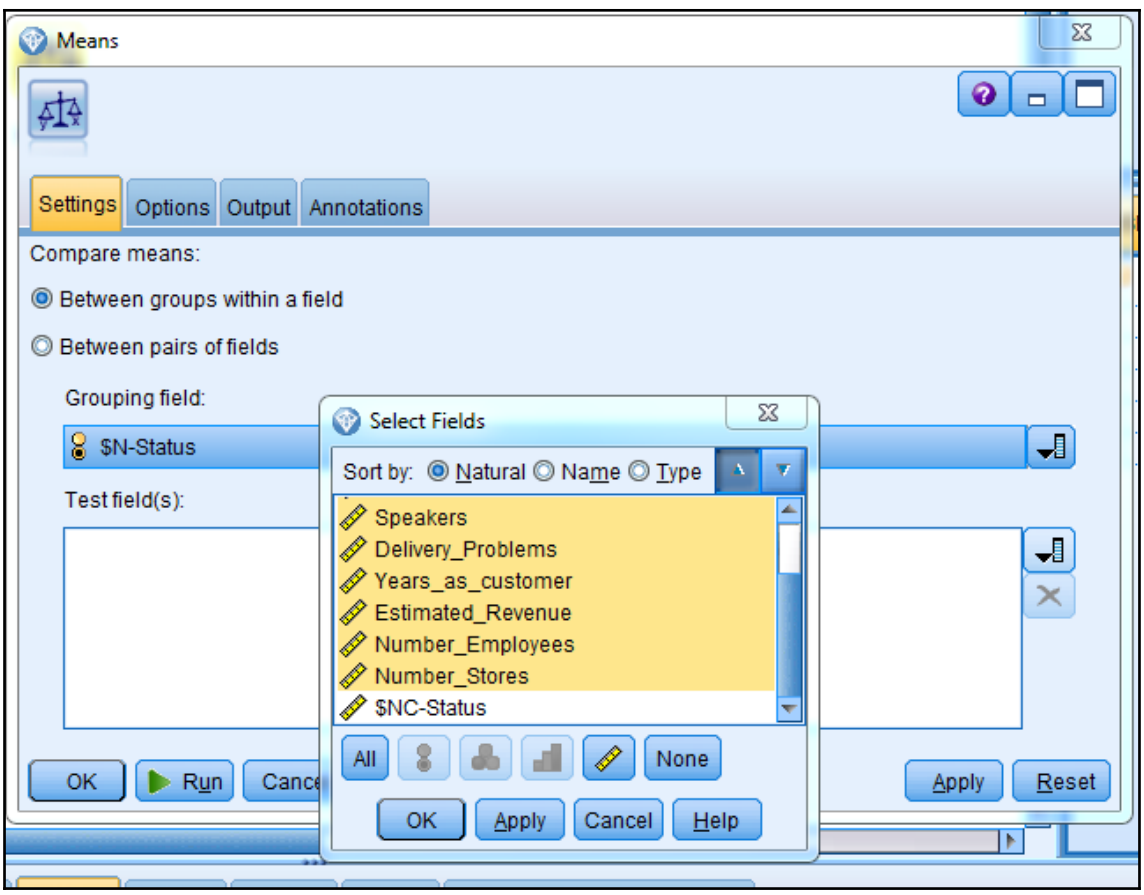

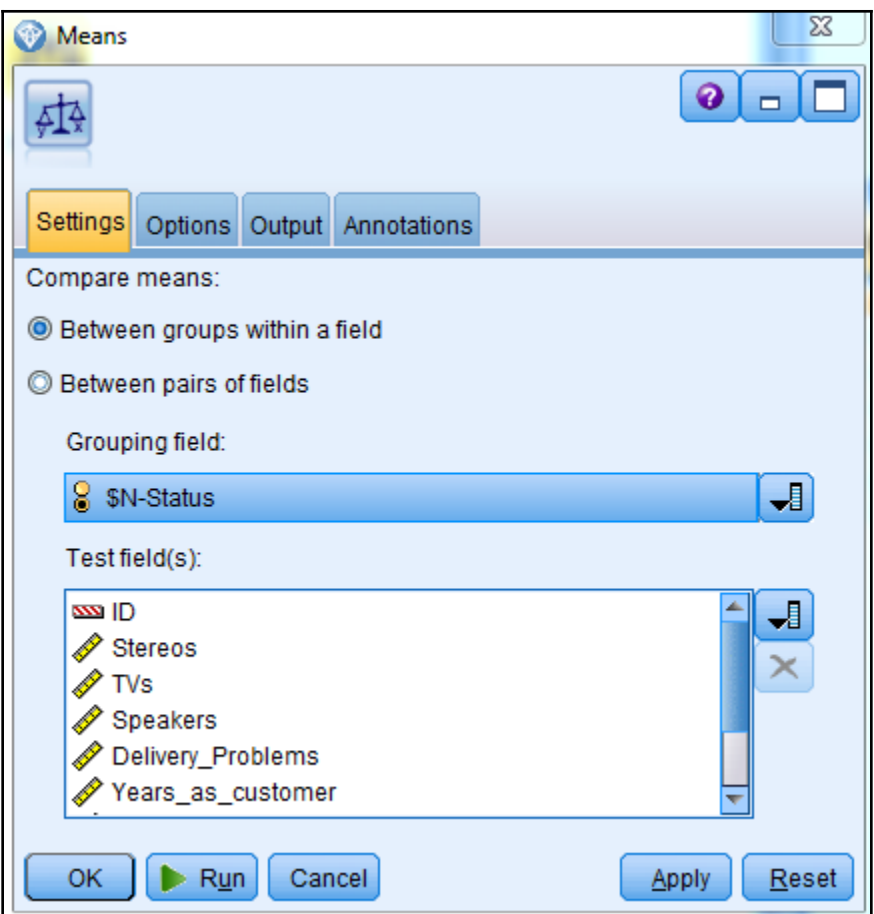

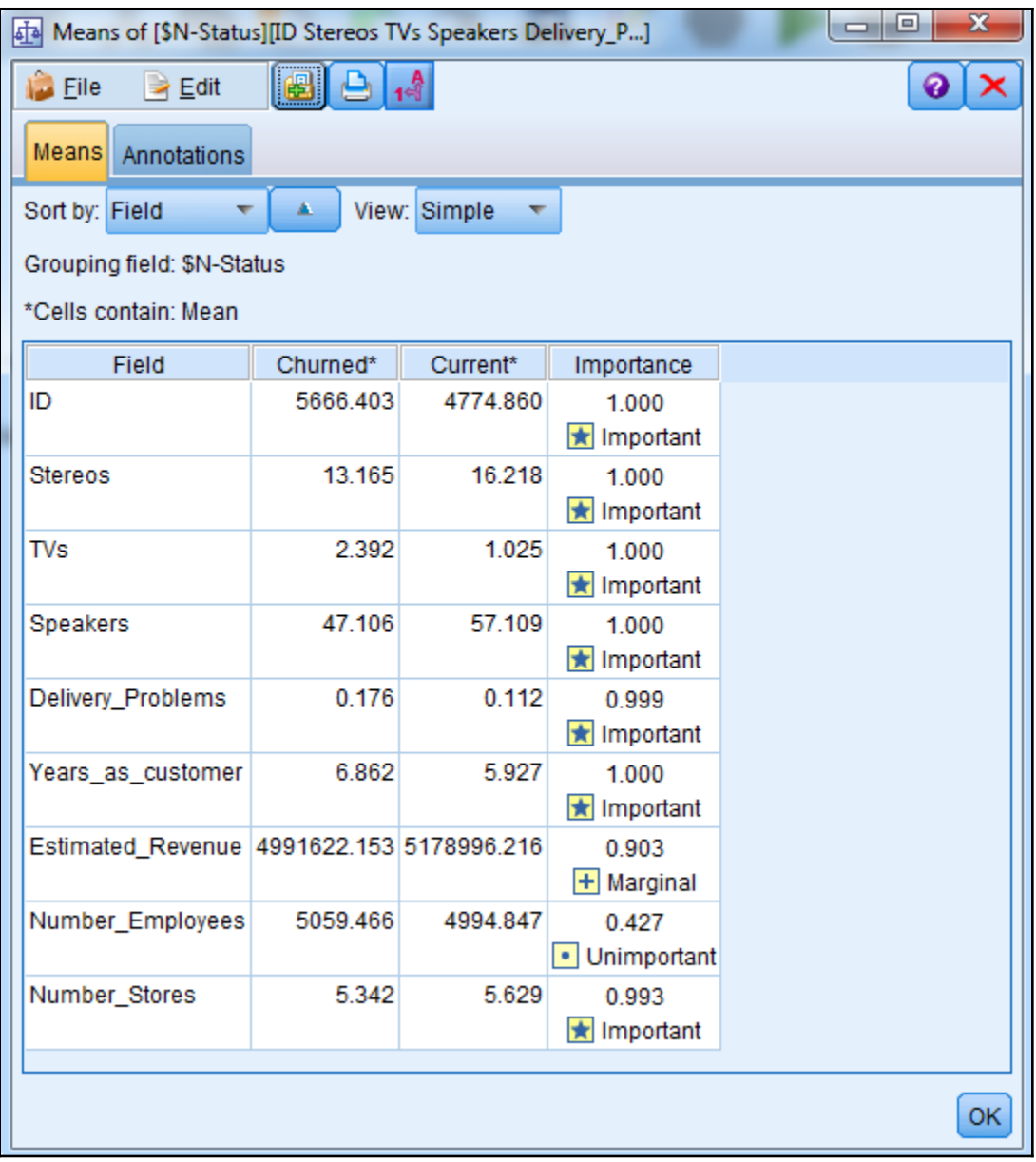

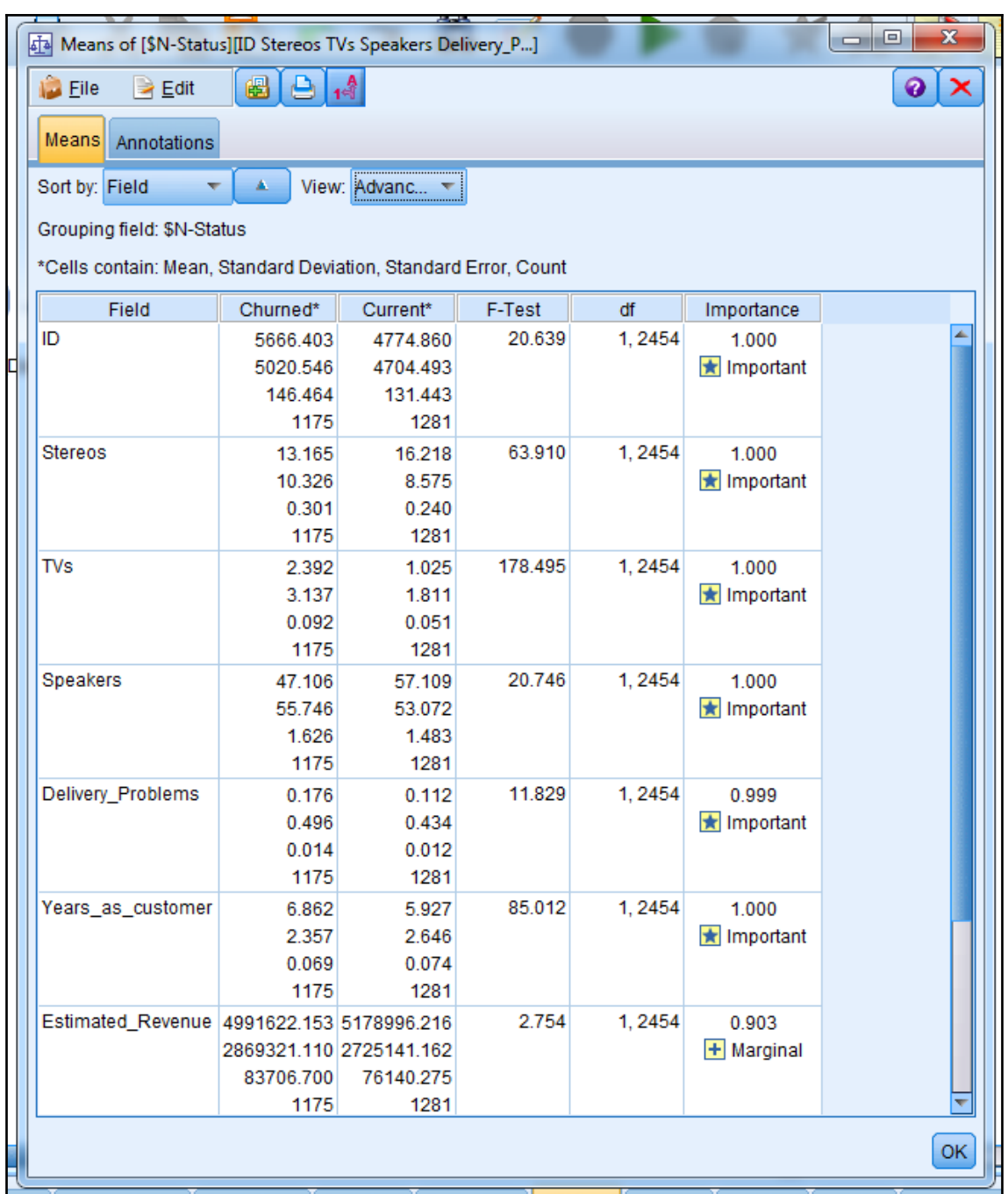

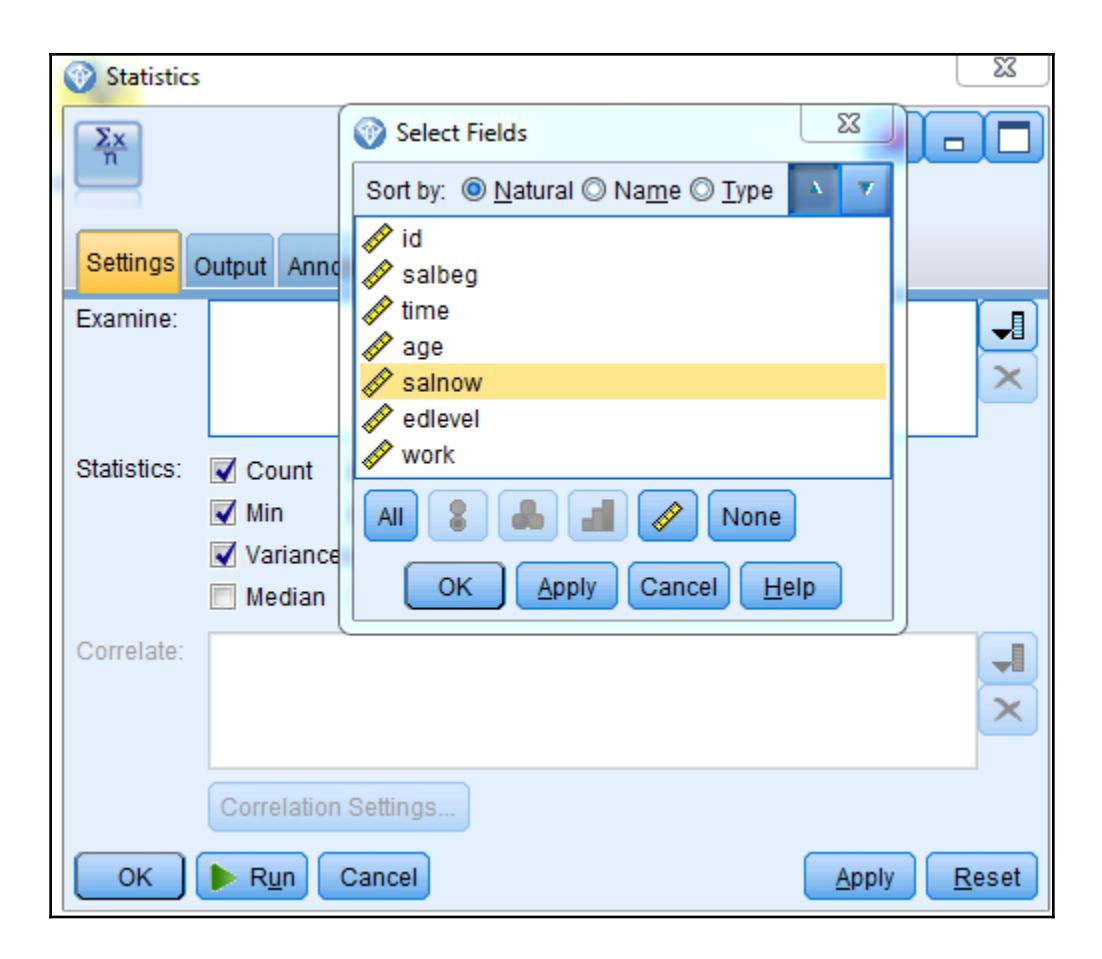

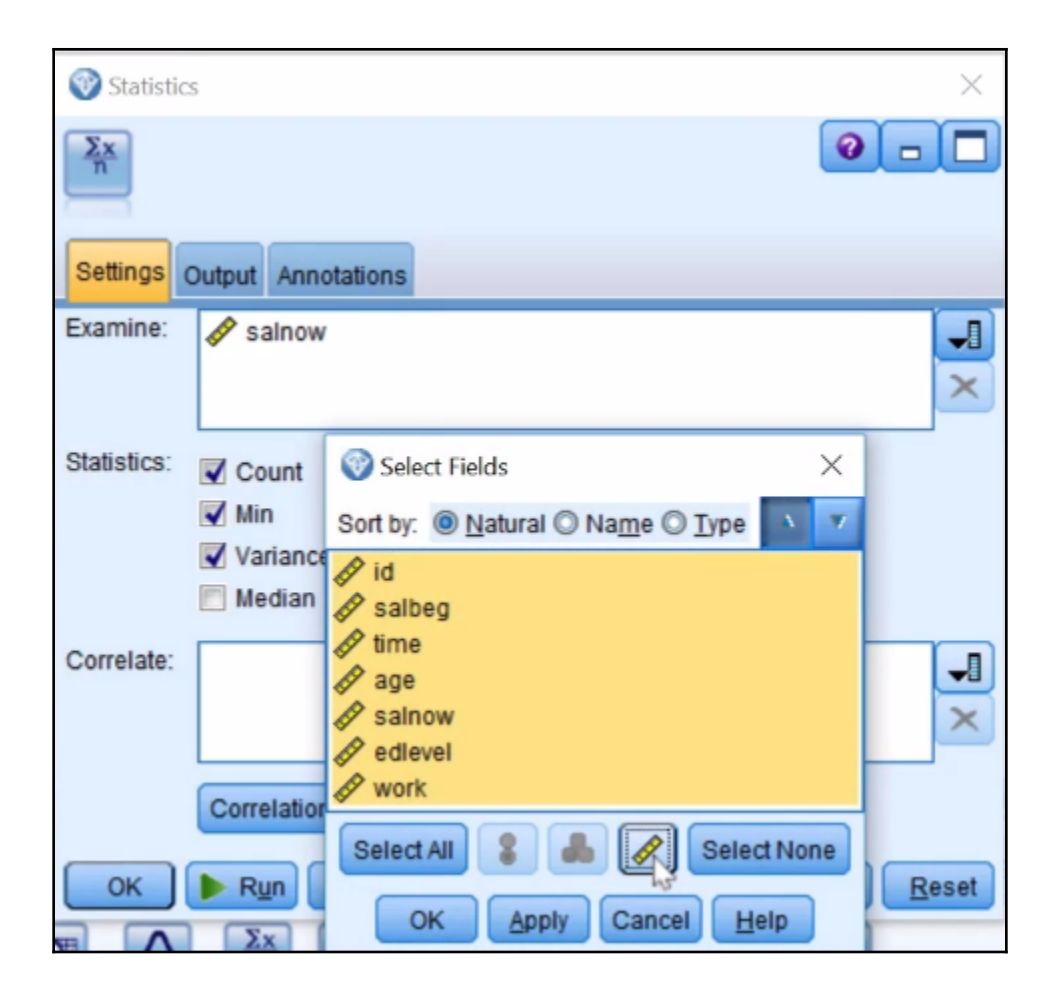

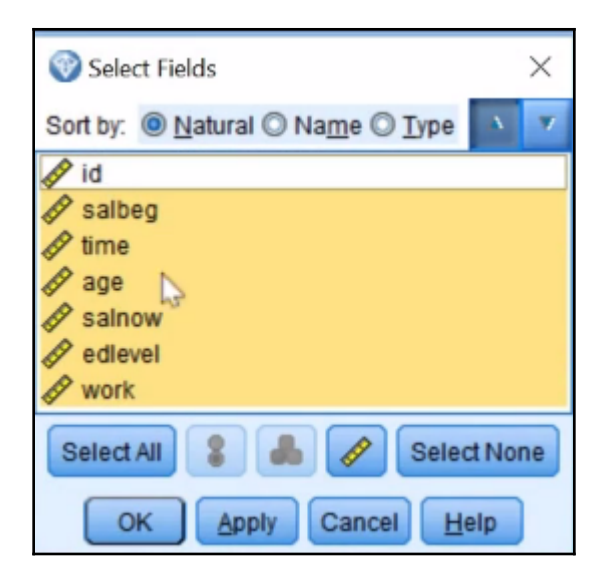

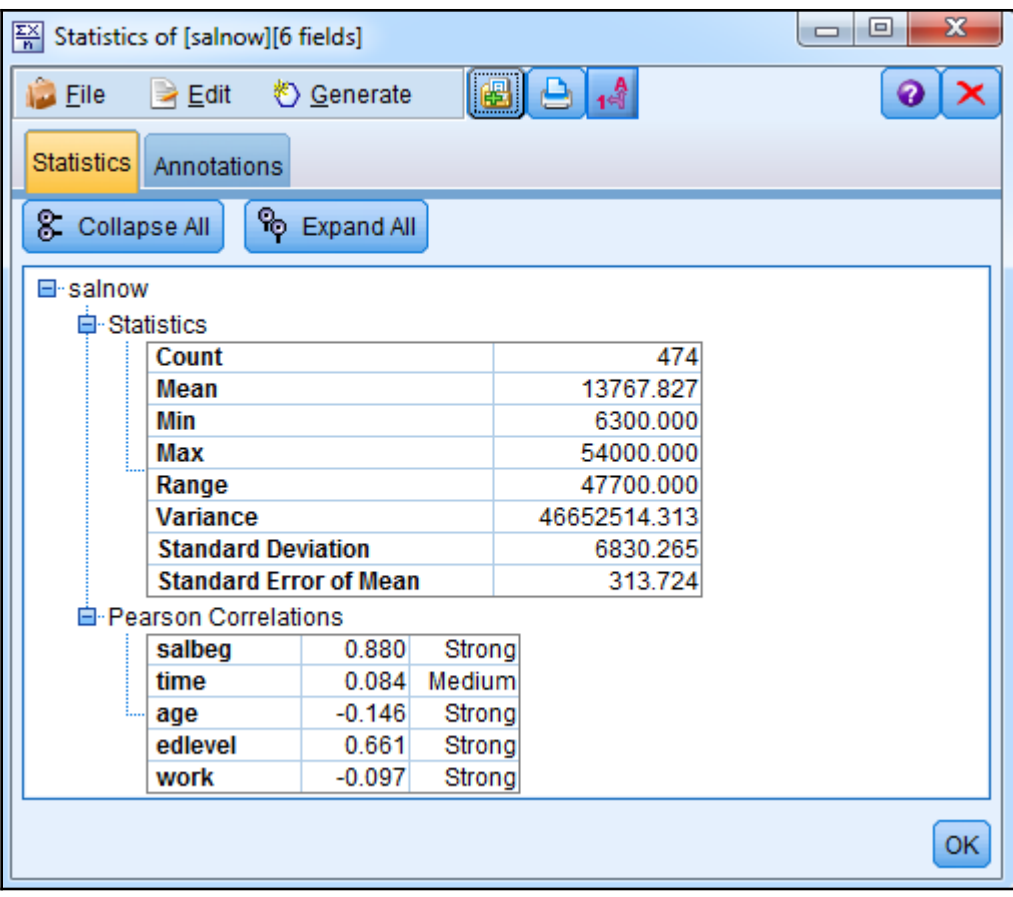

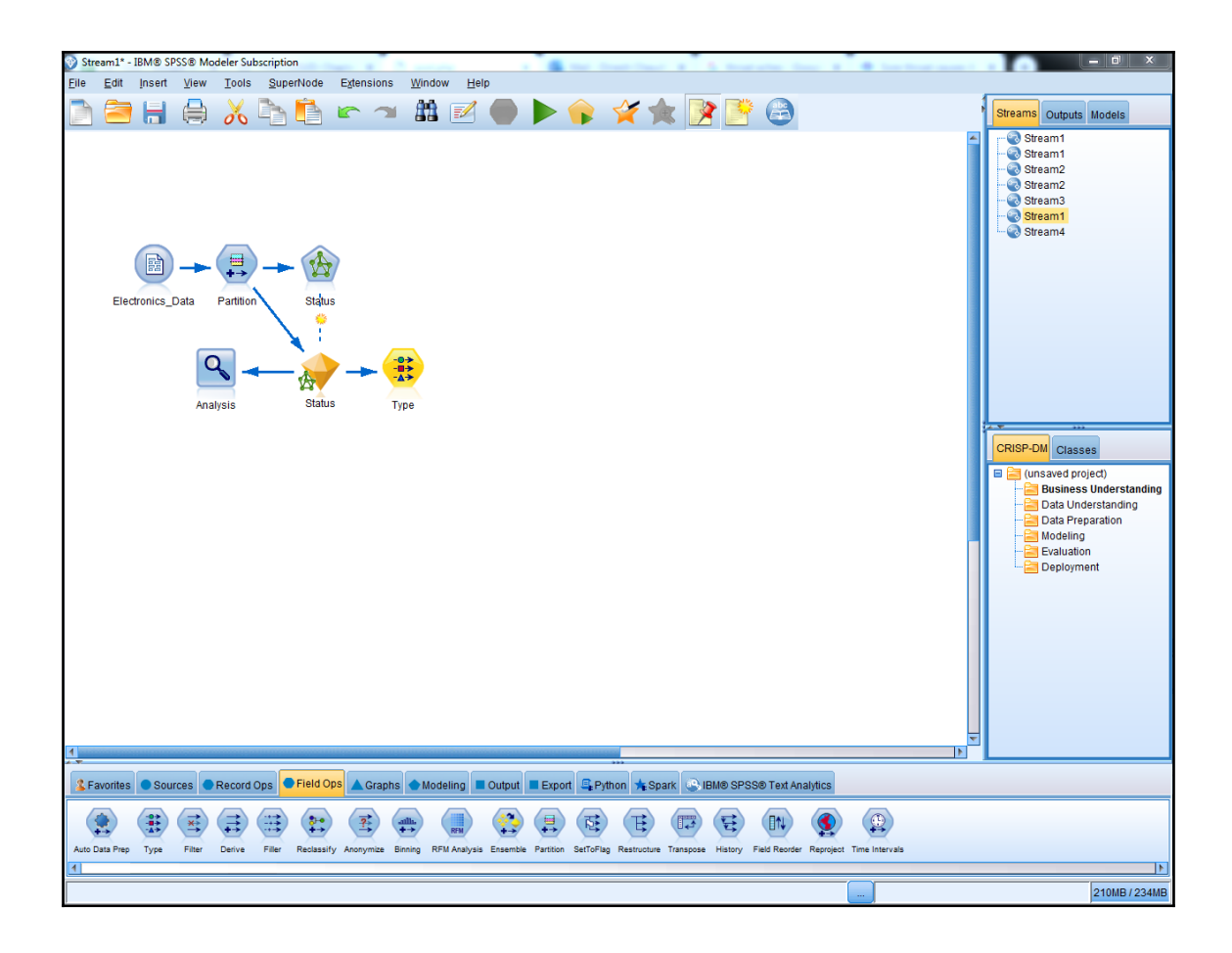
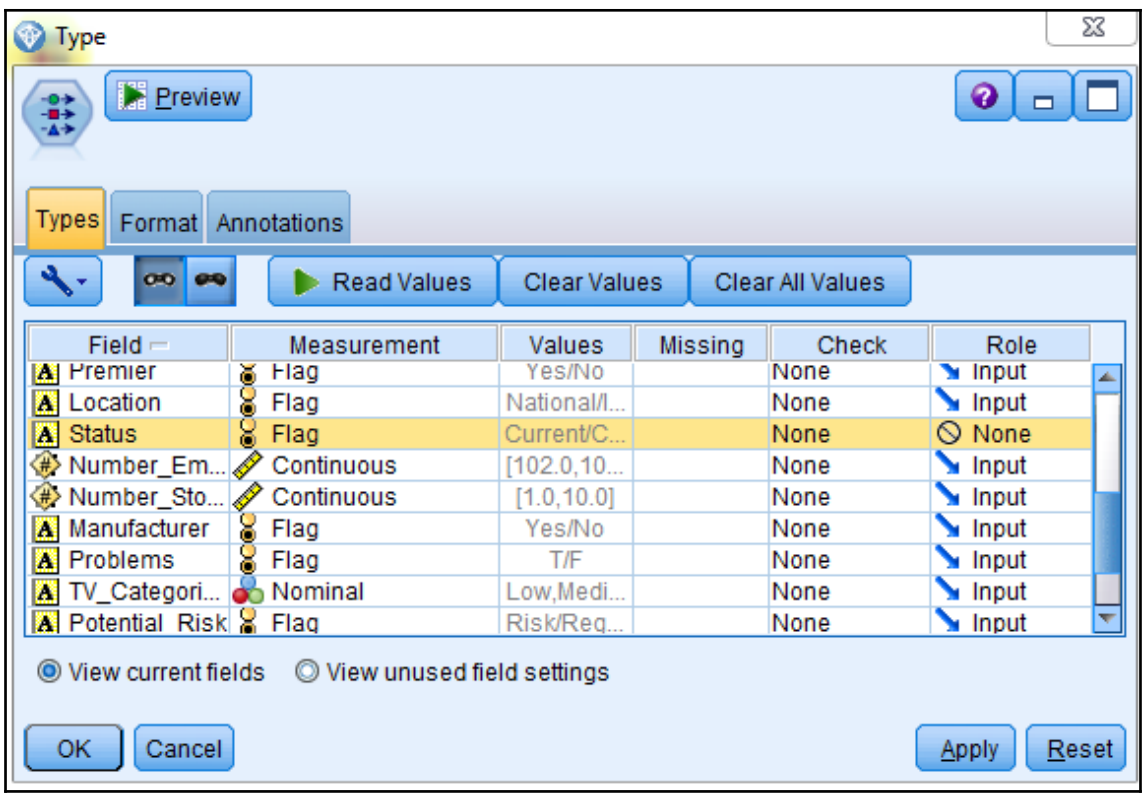

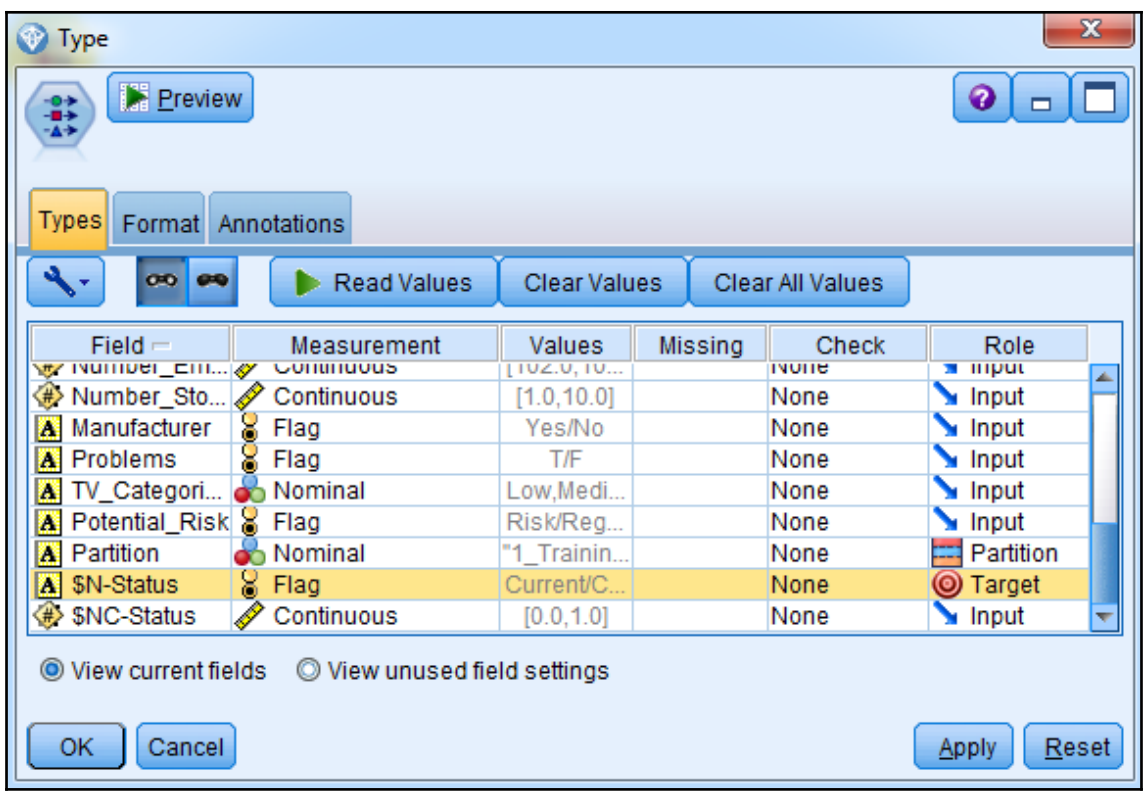

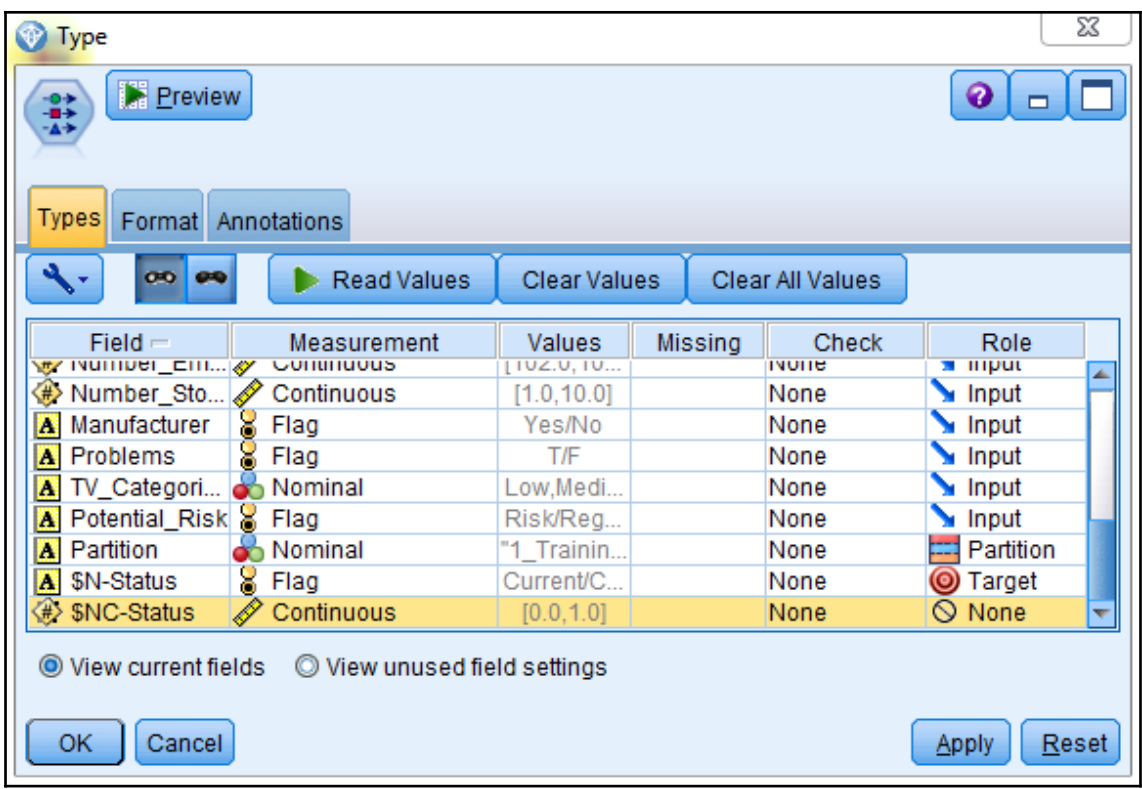

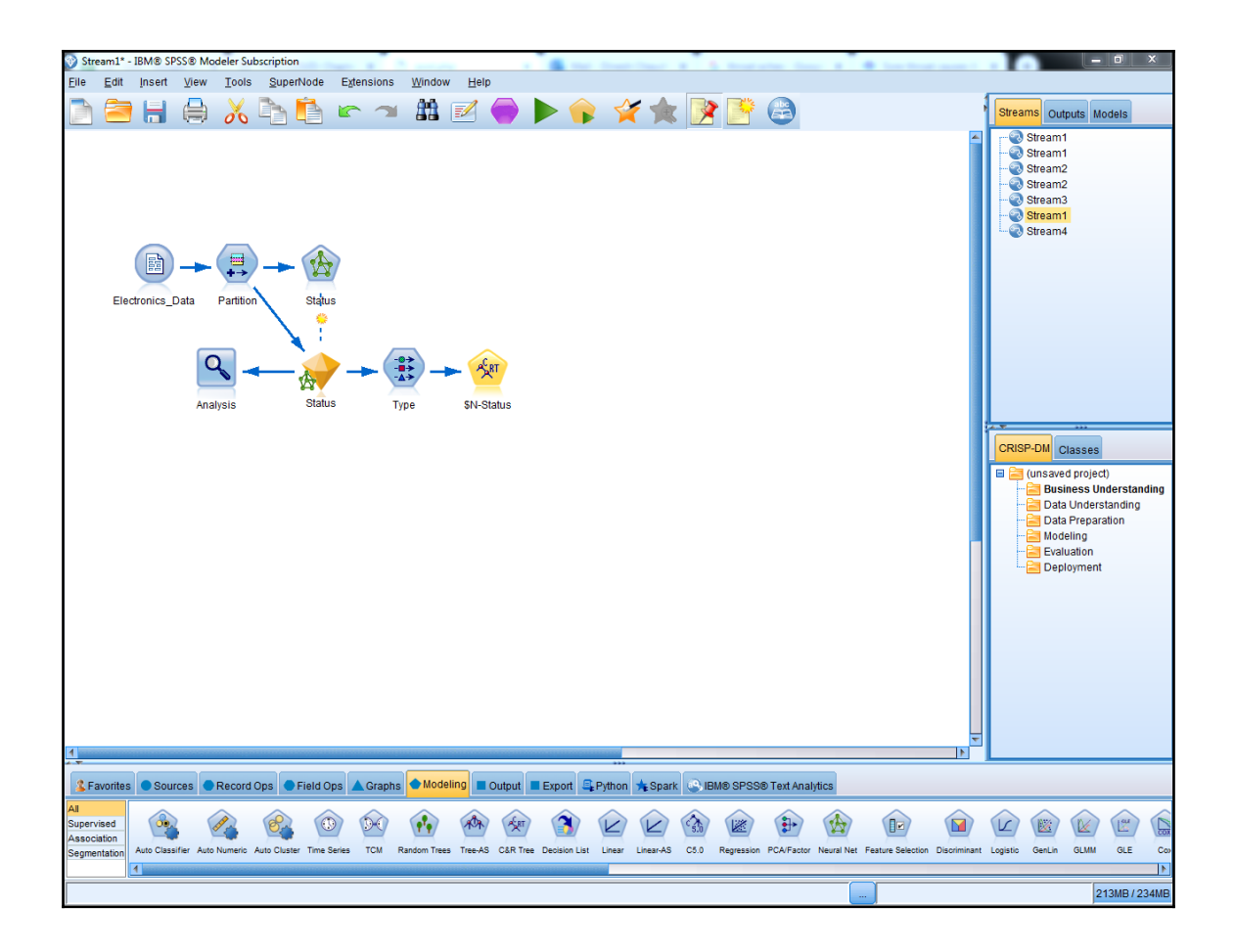

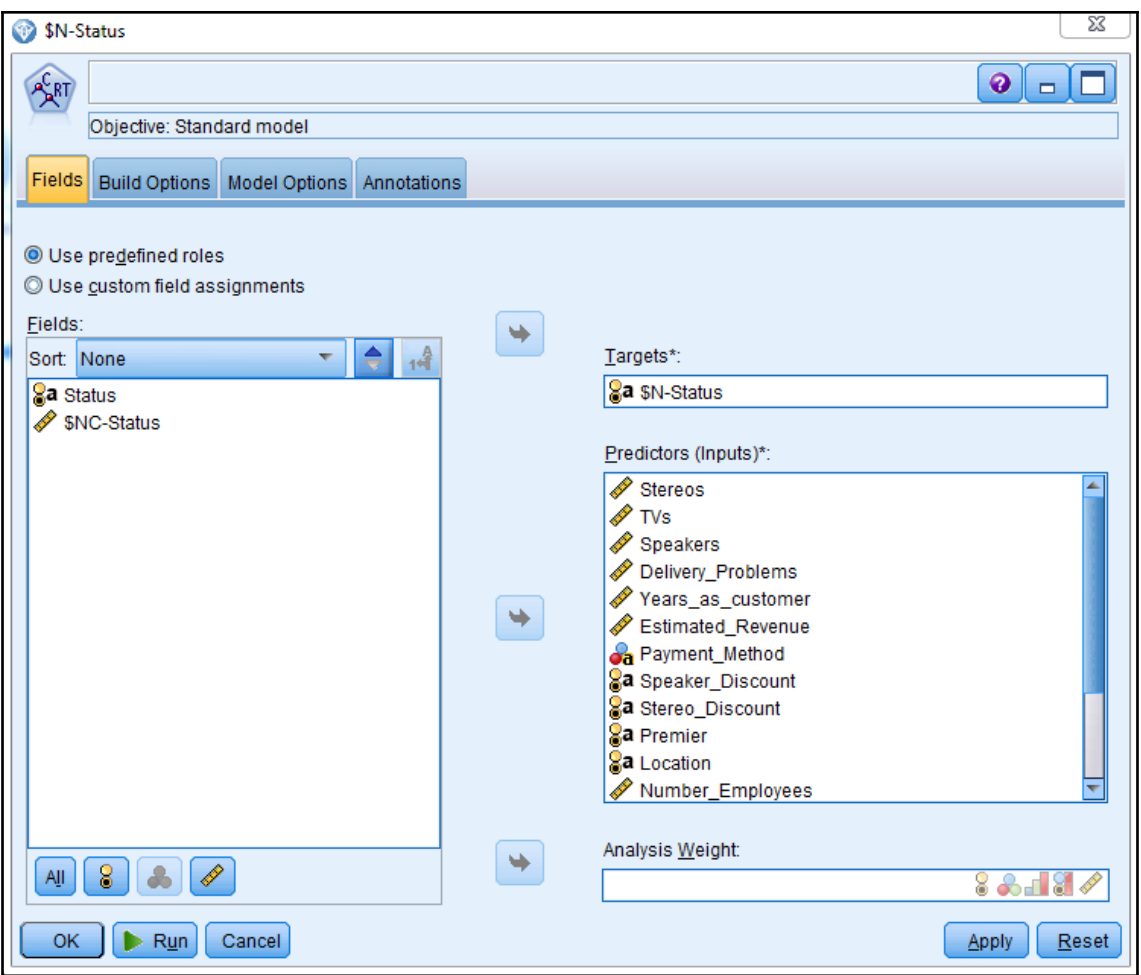

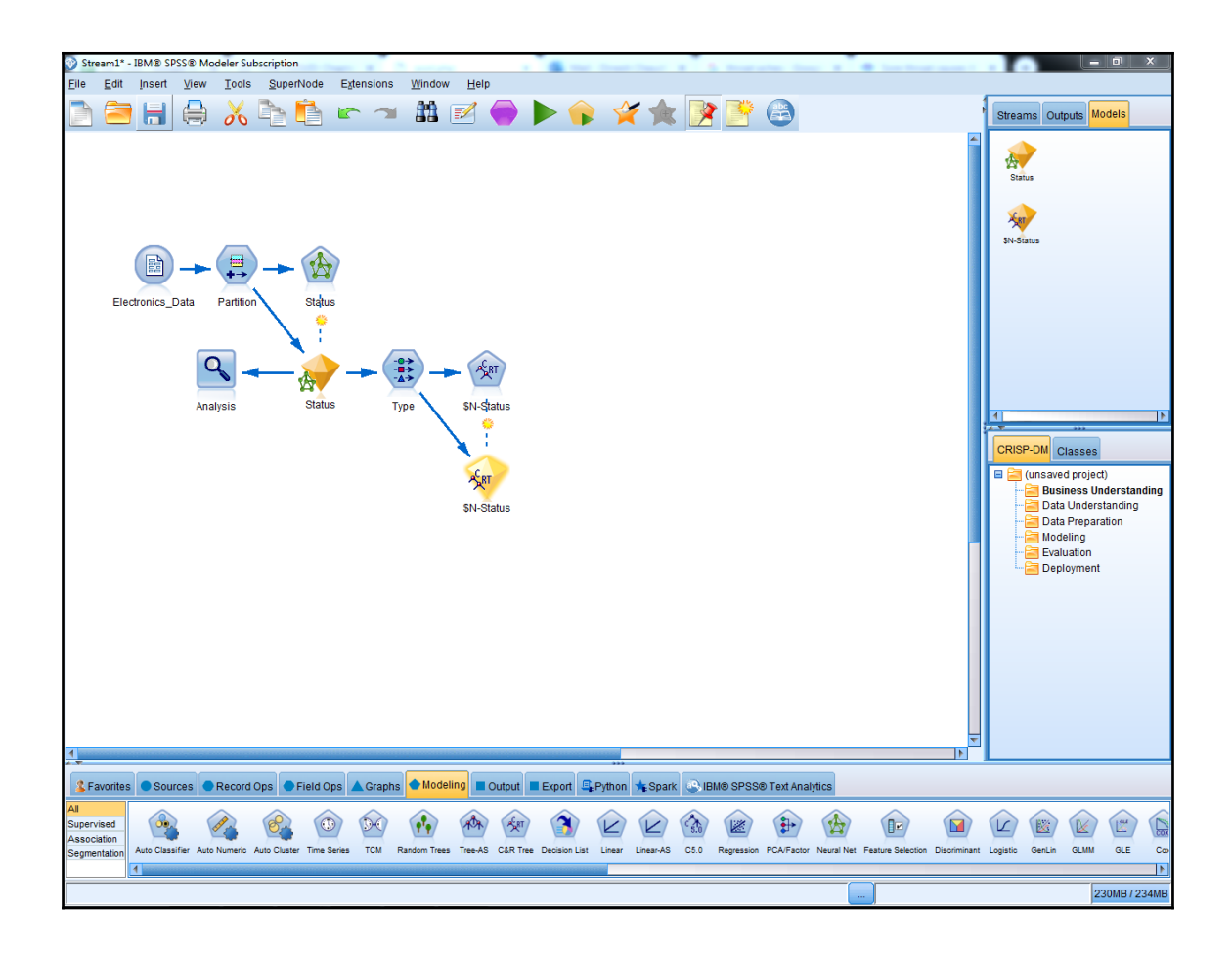

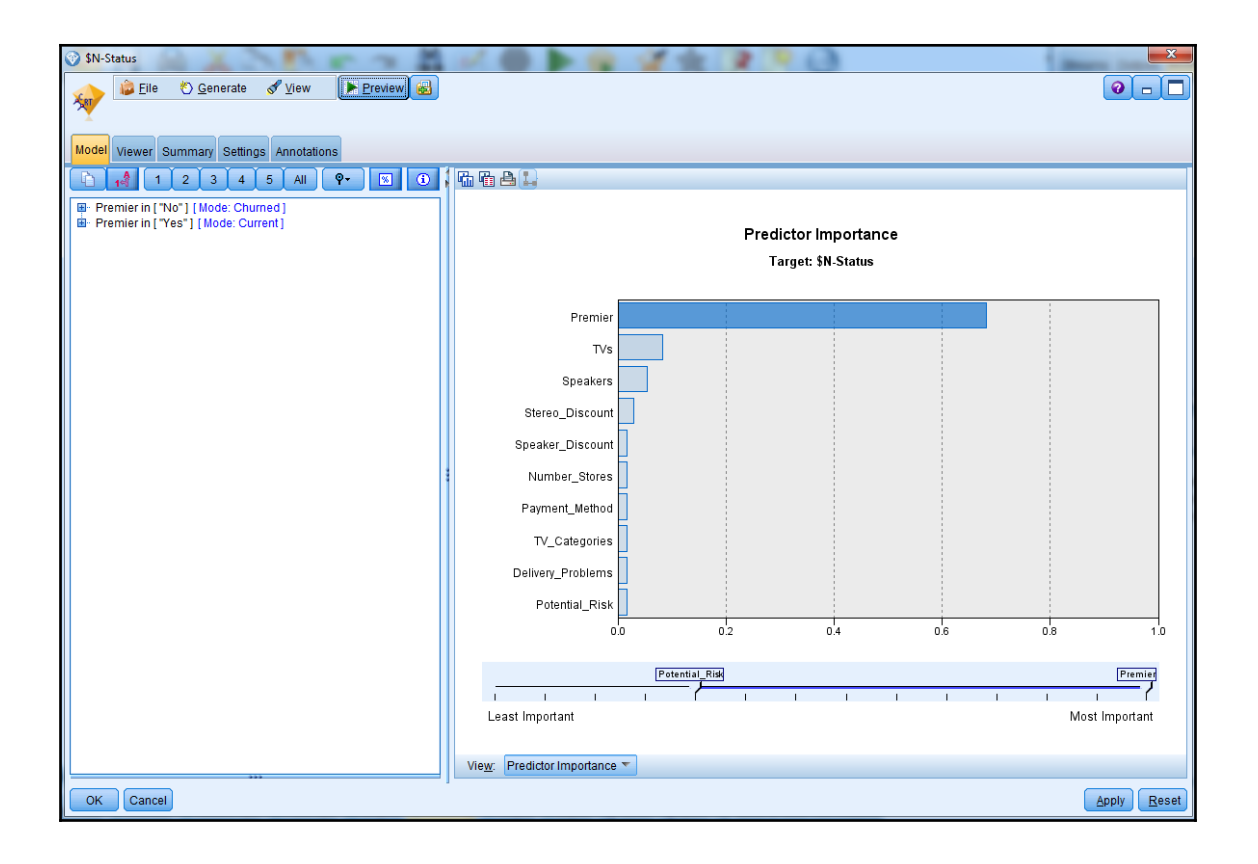

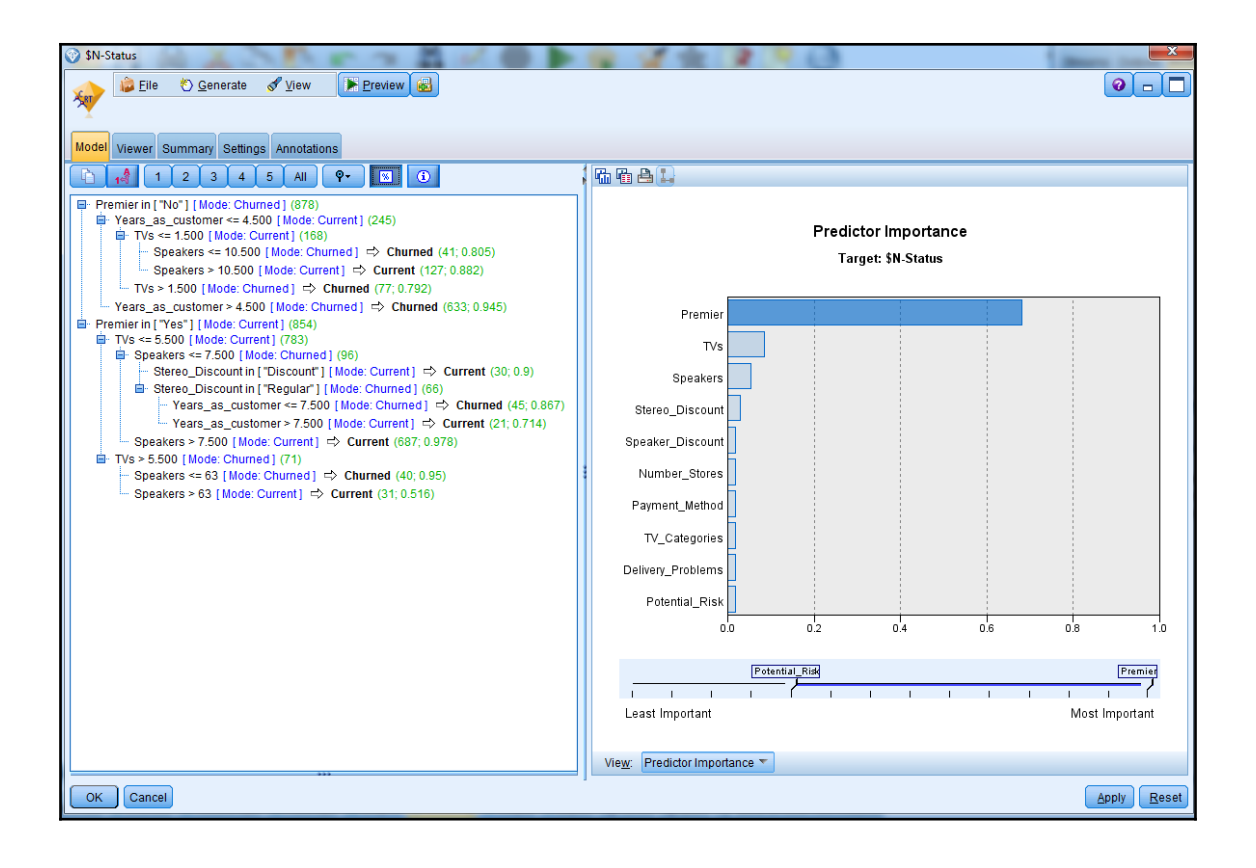

## **Chapter 4: Improving Individual Models**

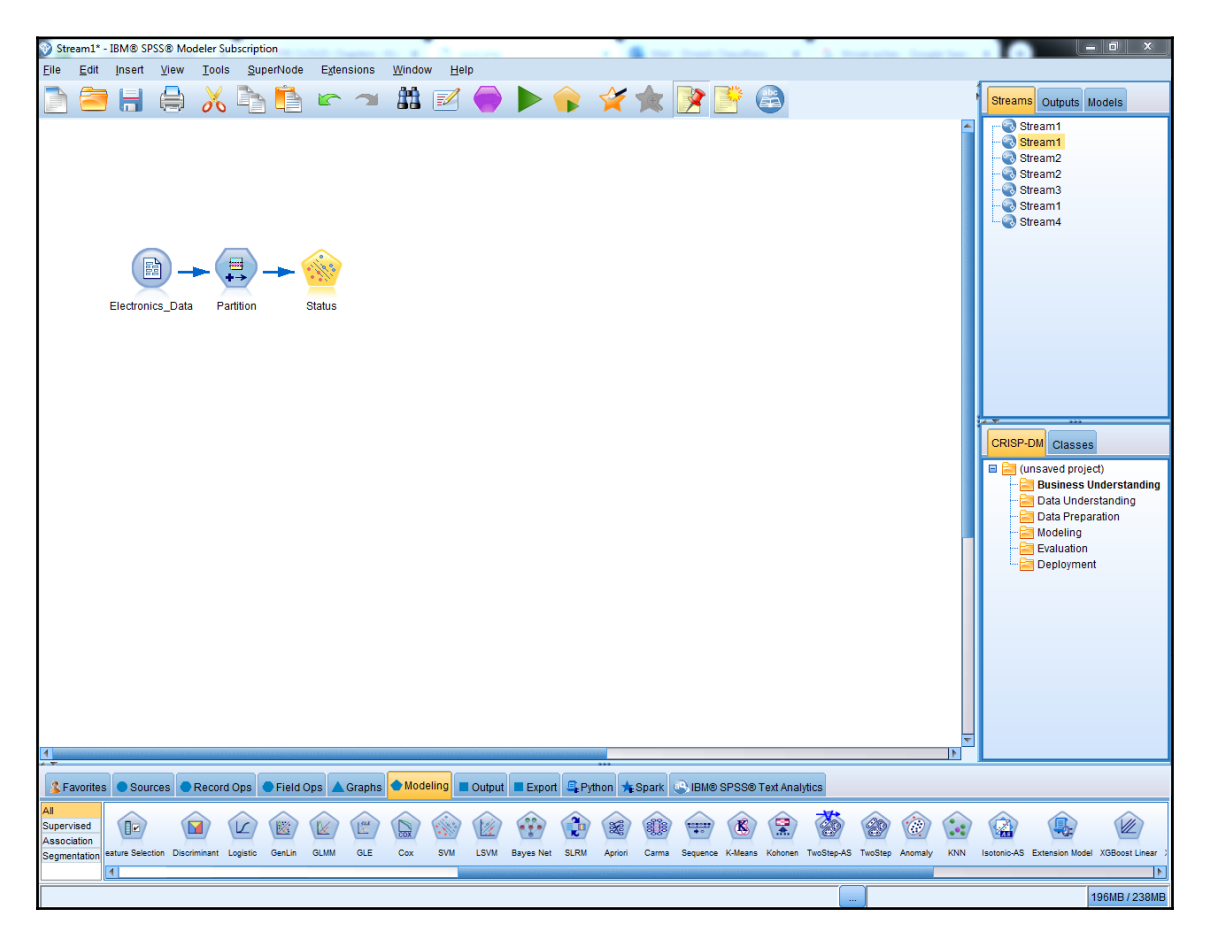

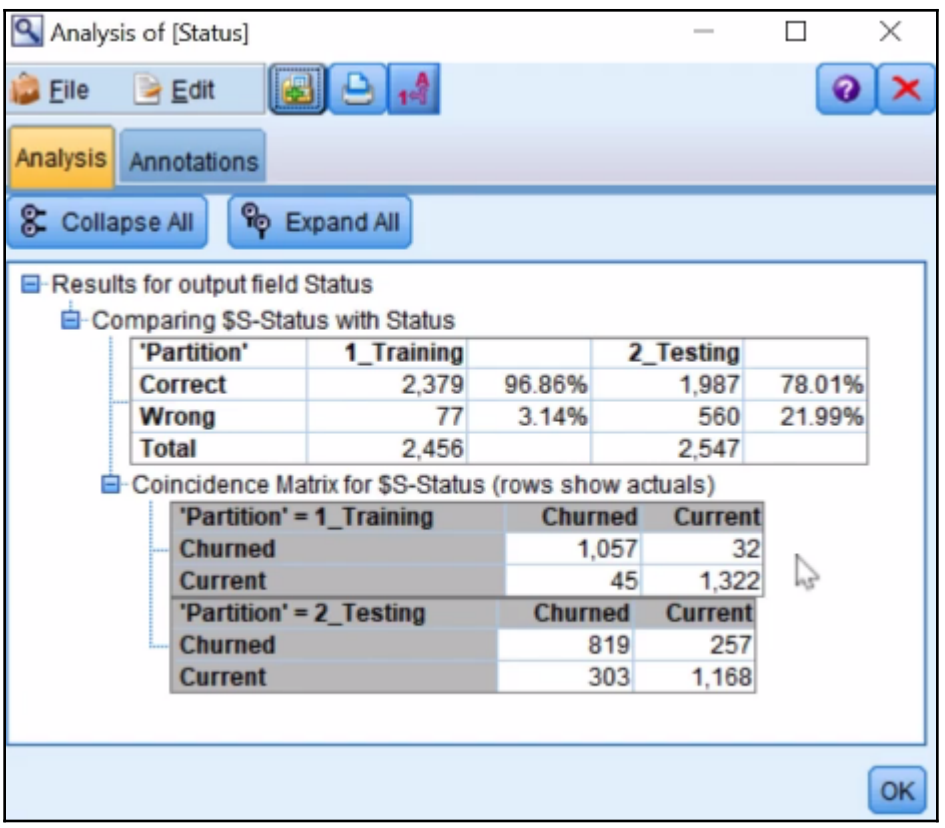

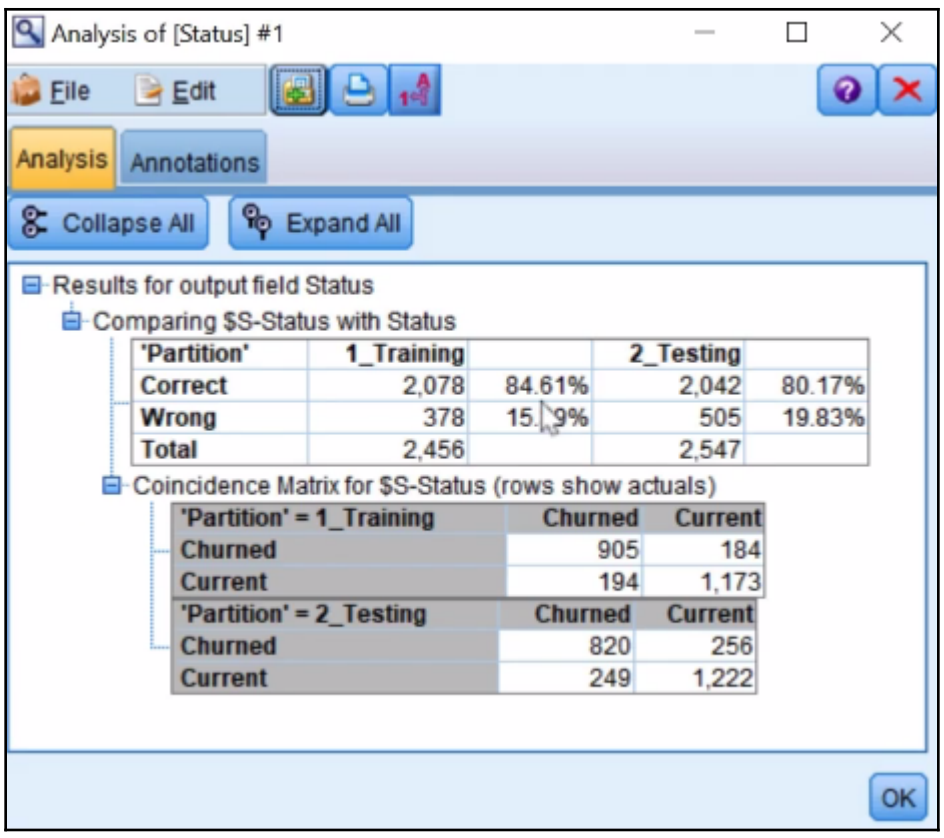

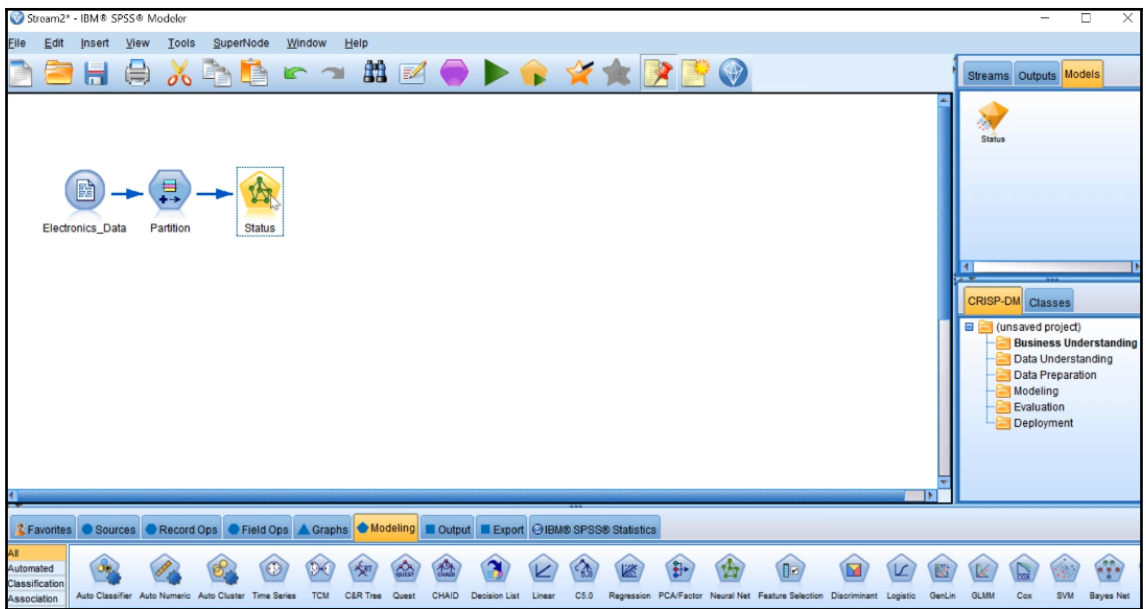

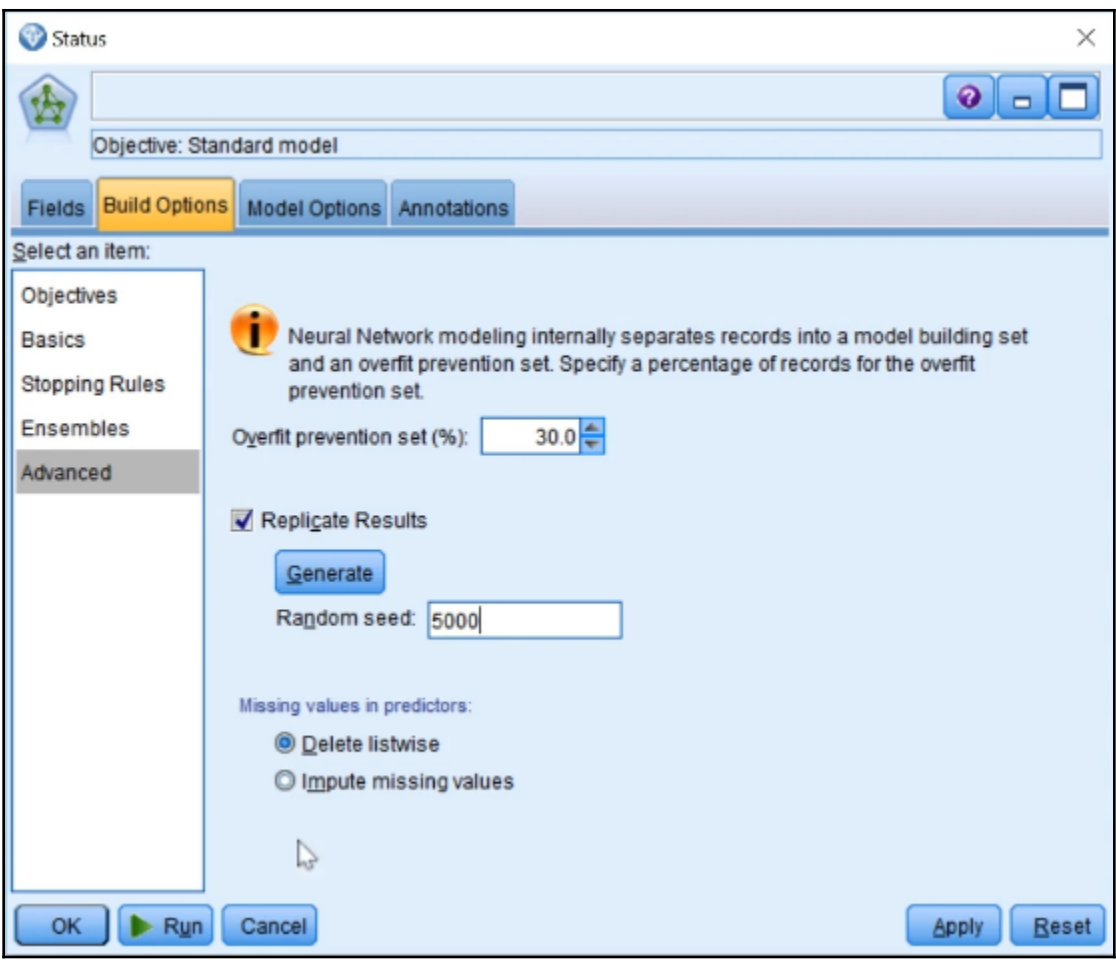

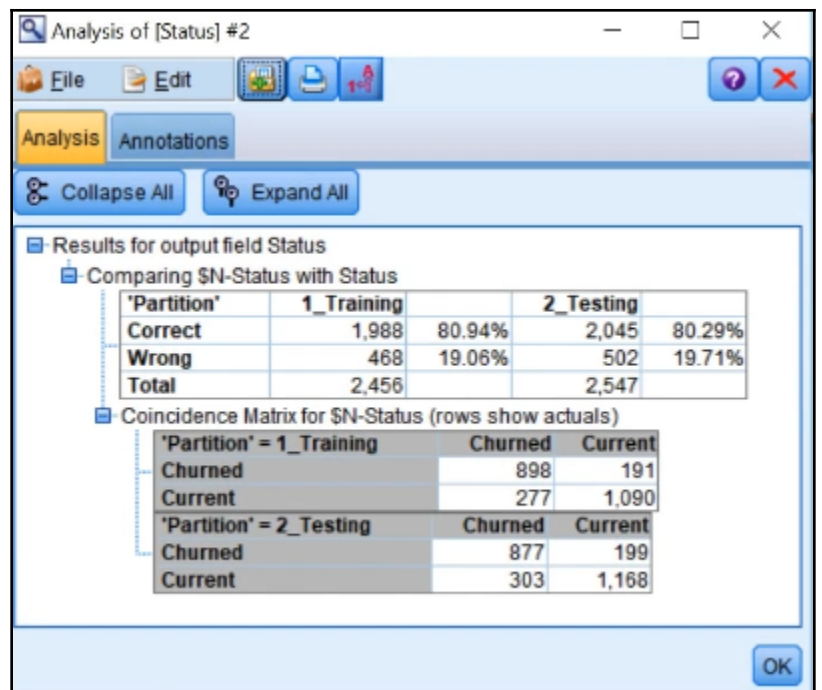

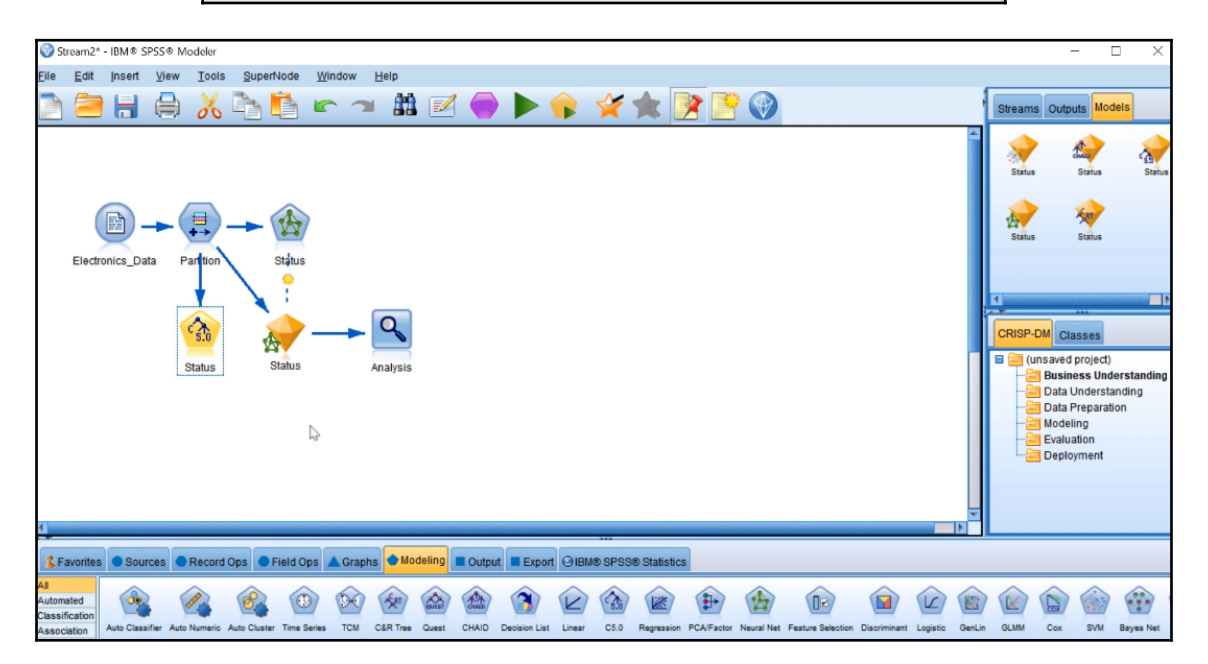

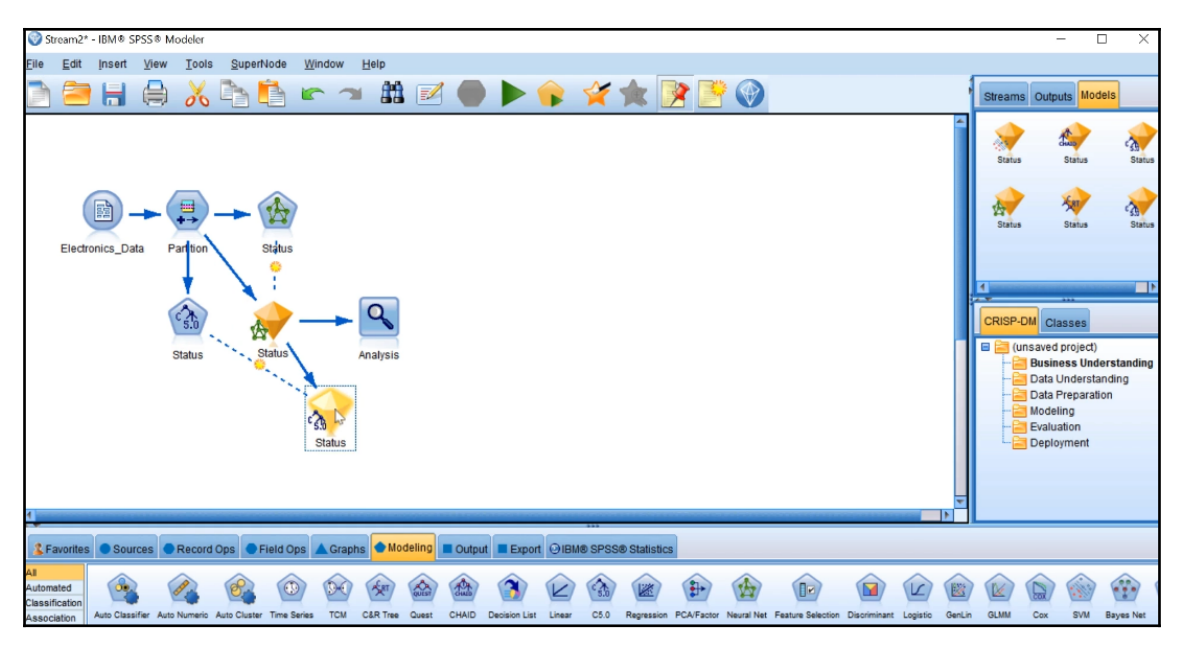

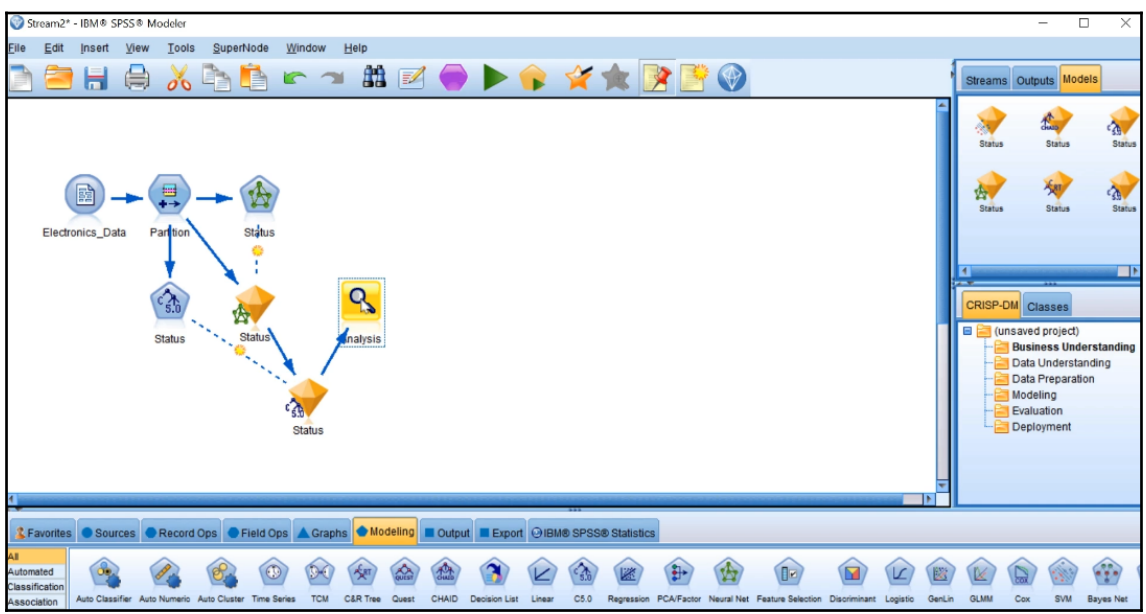

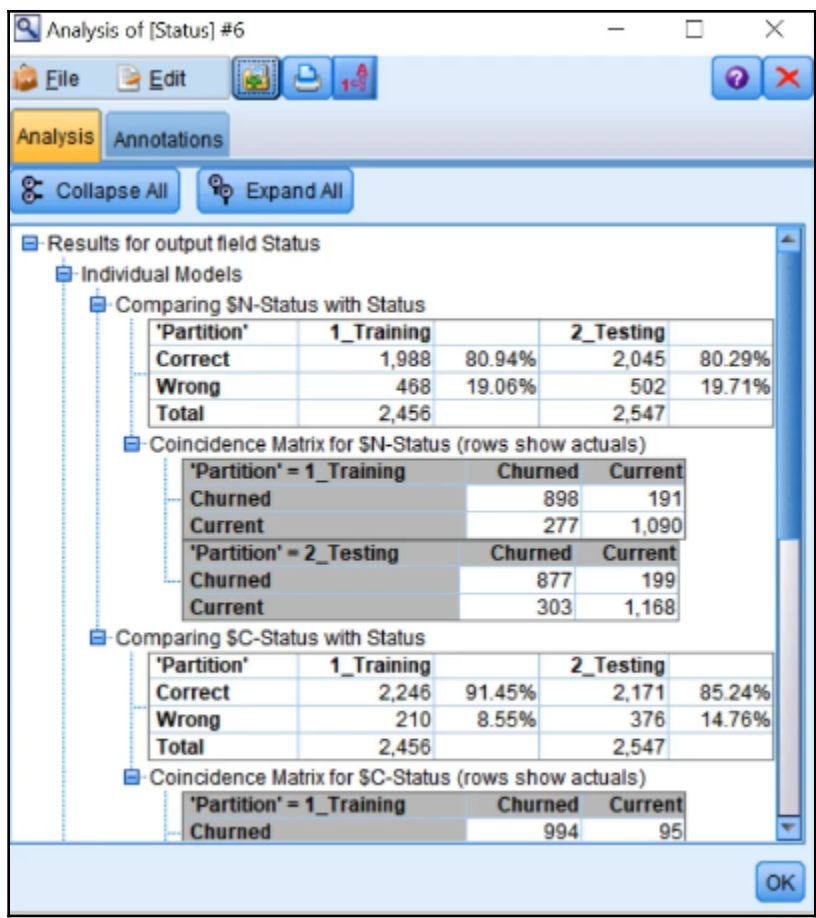

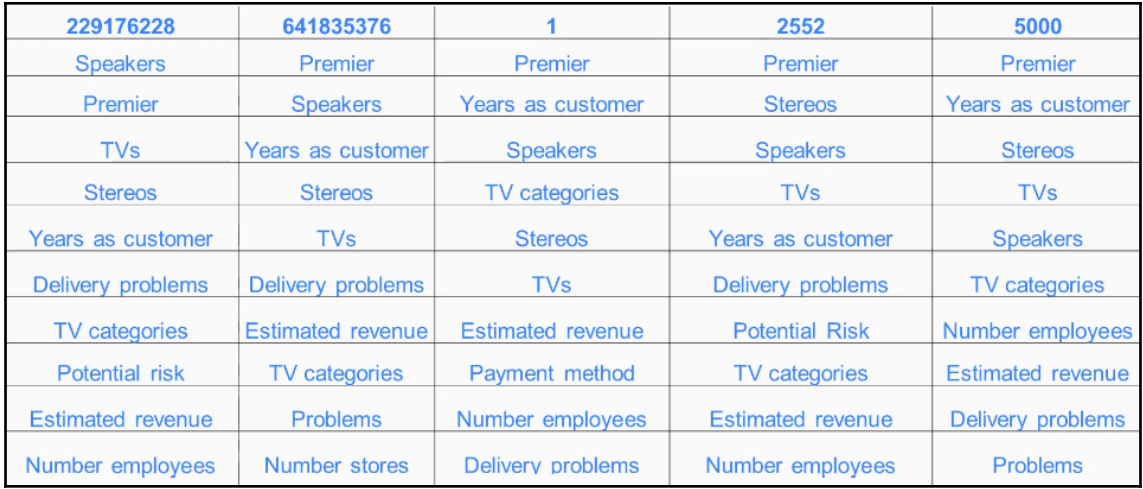

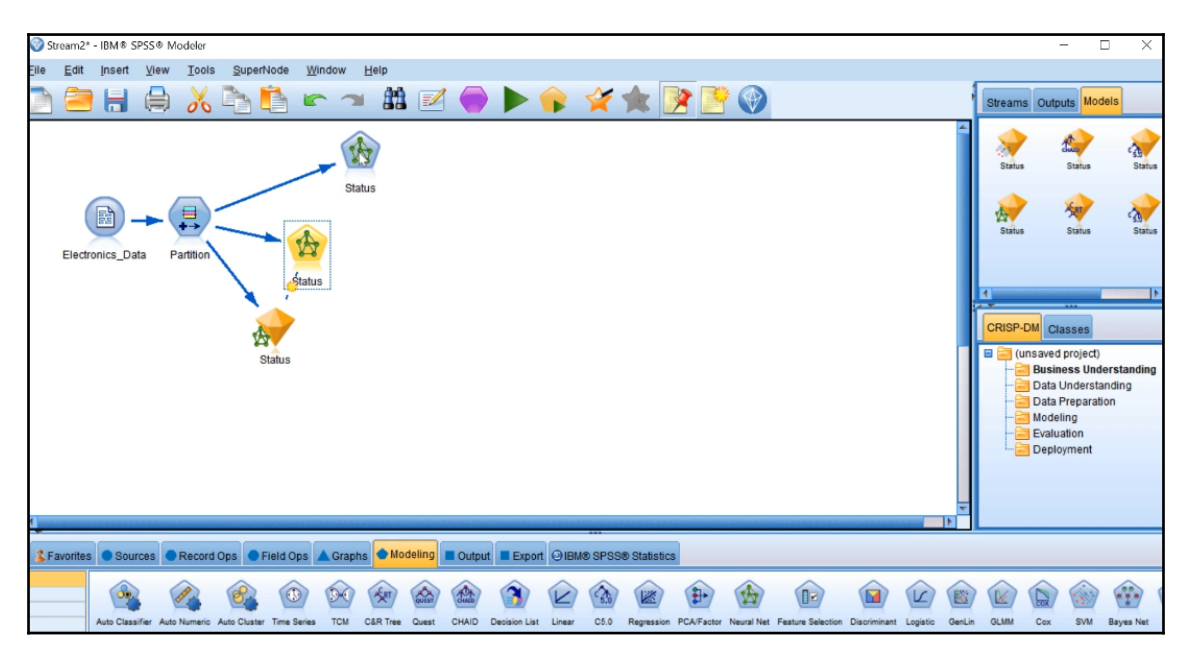

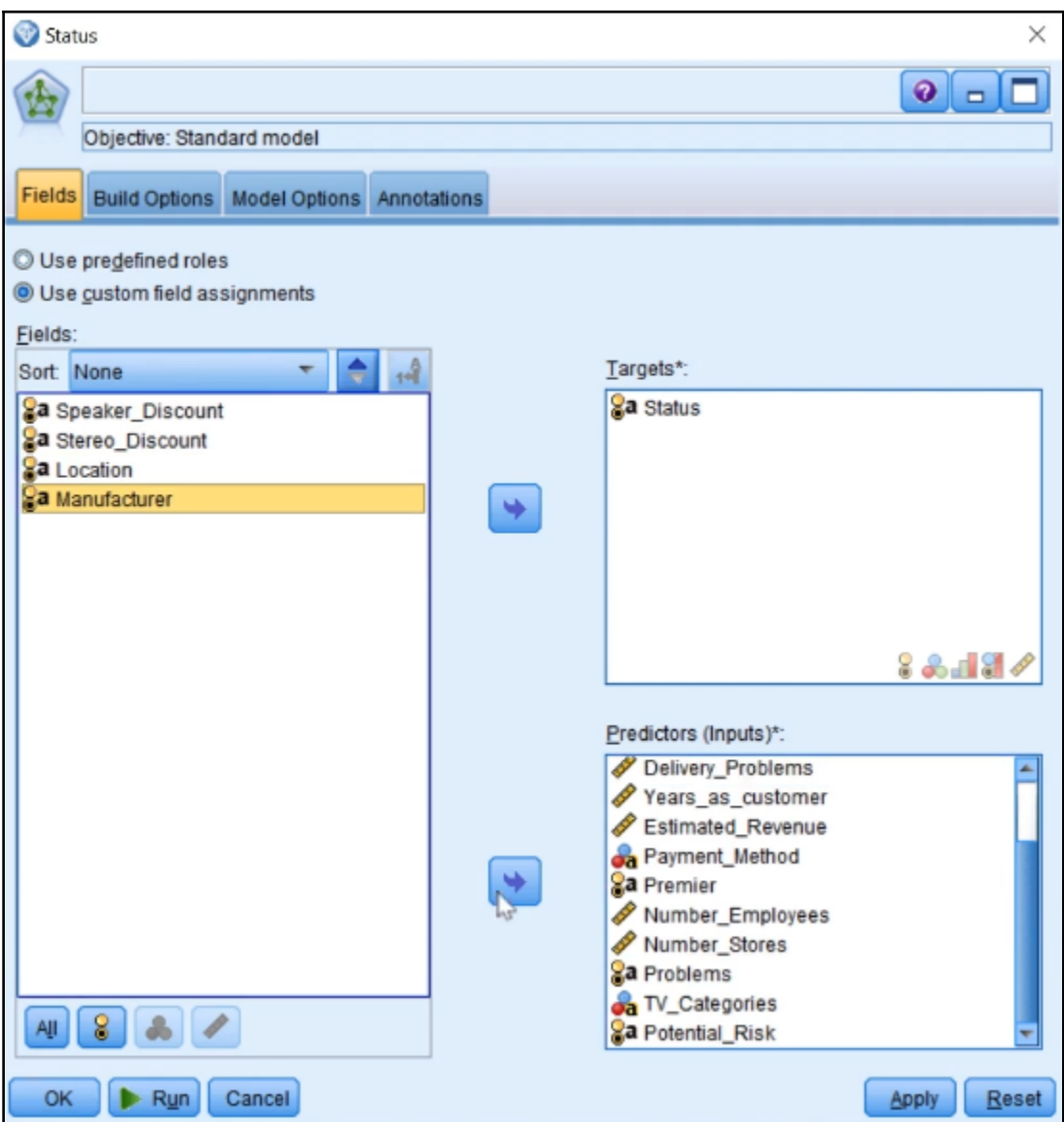

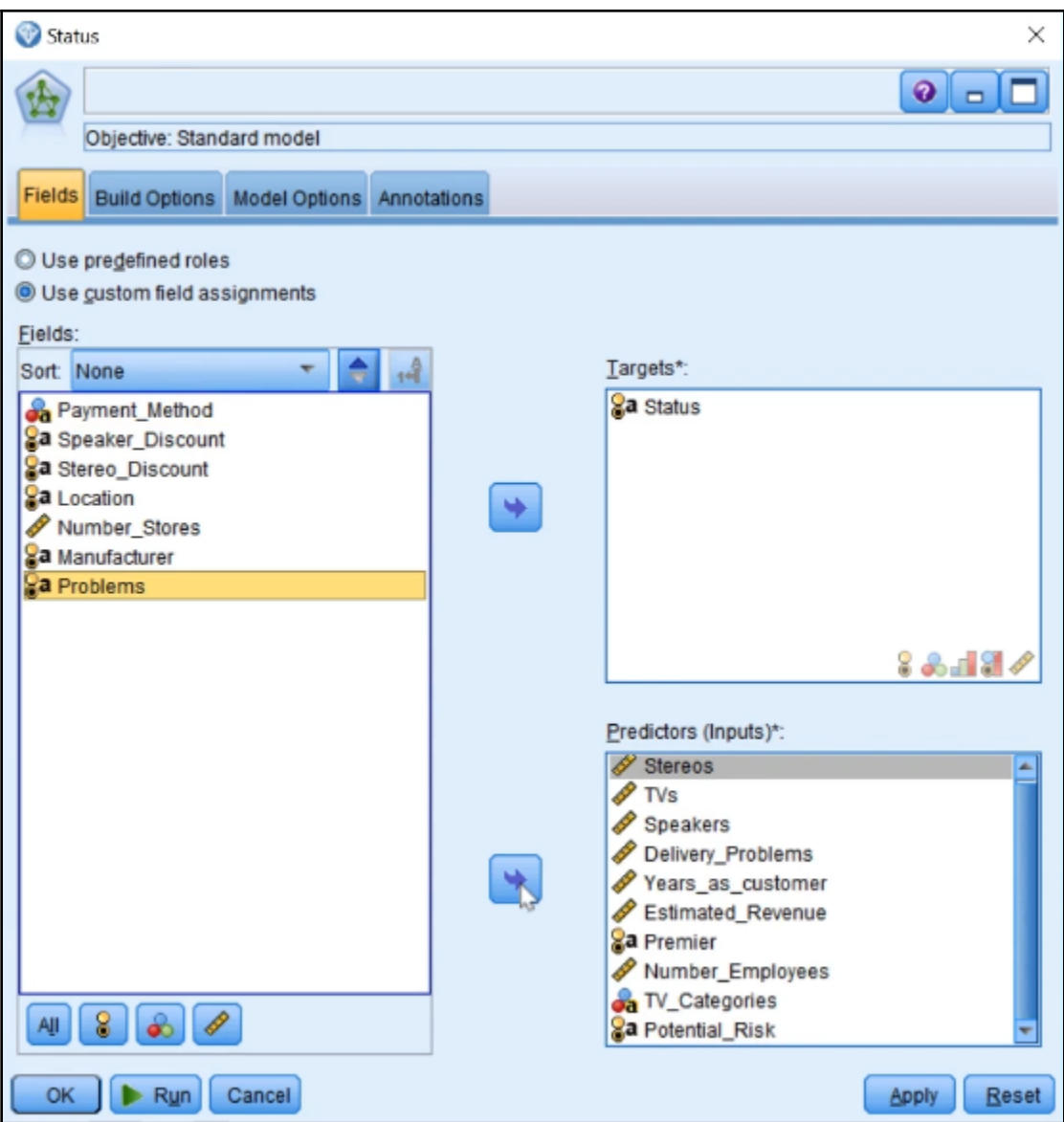

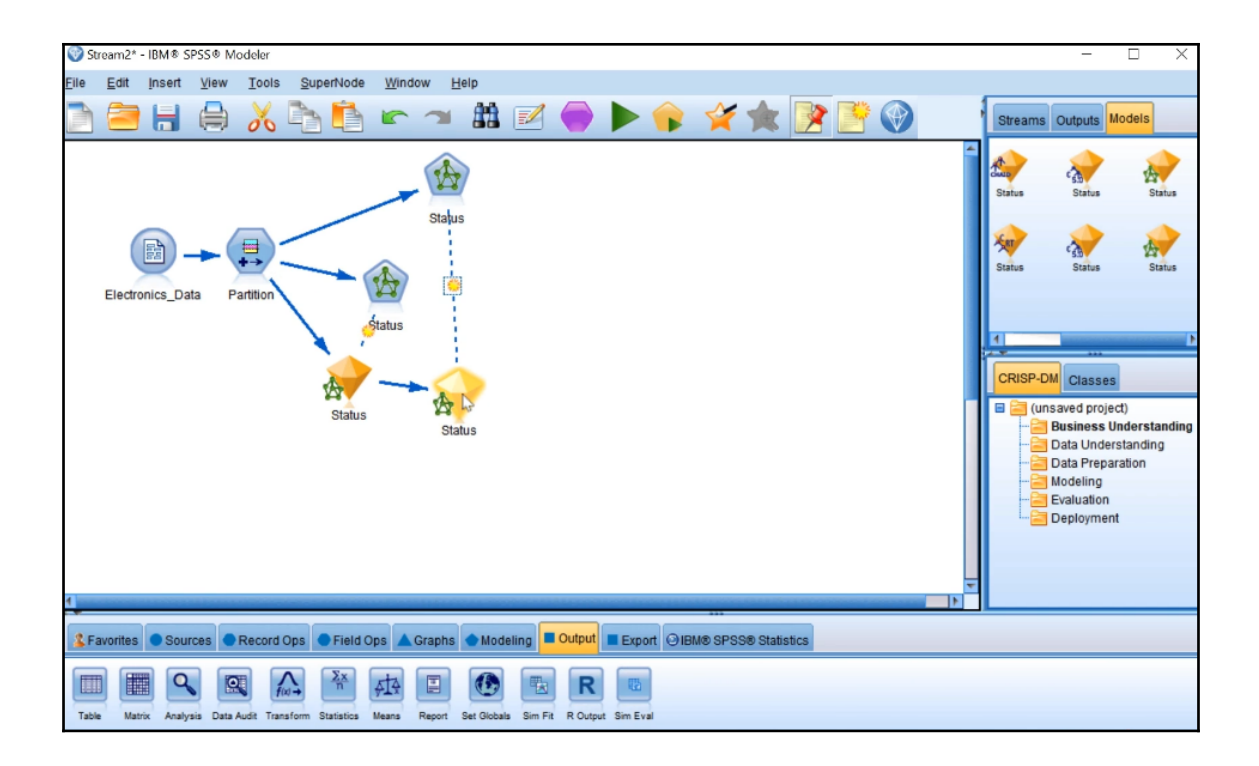

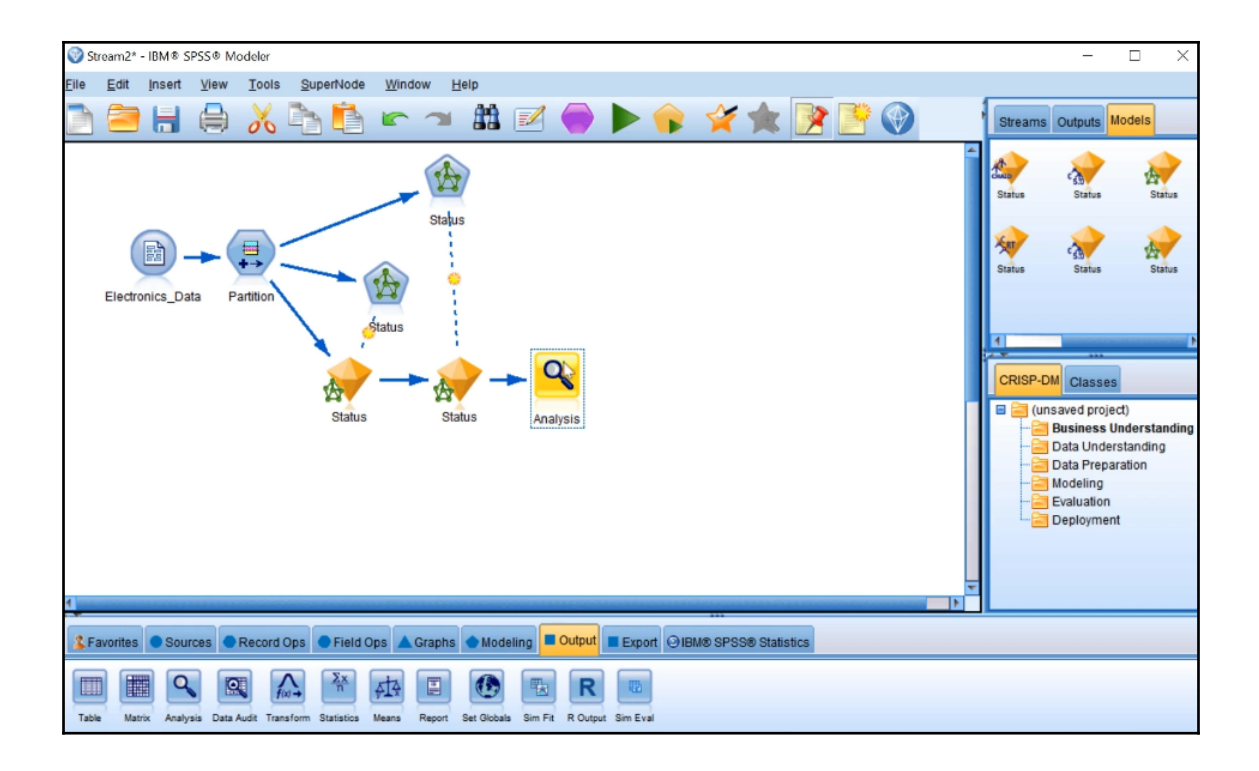

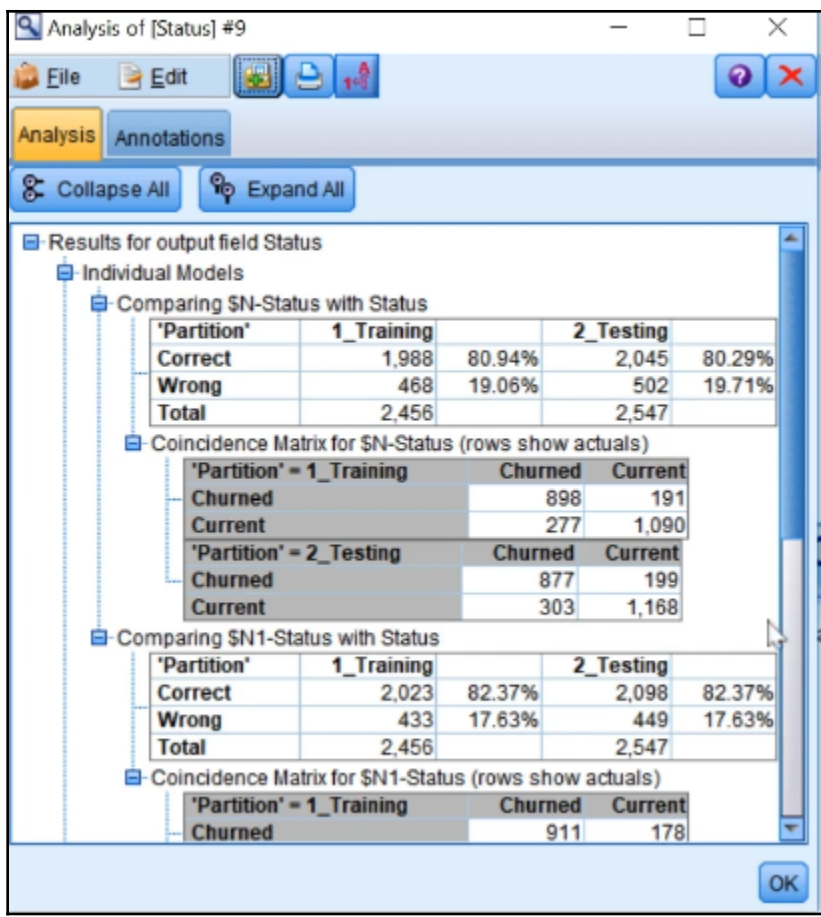

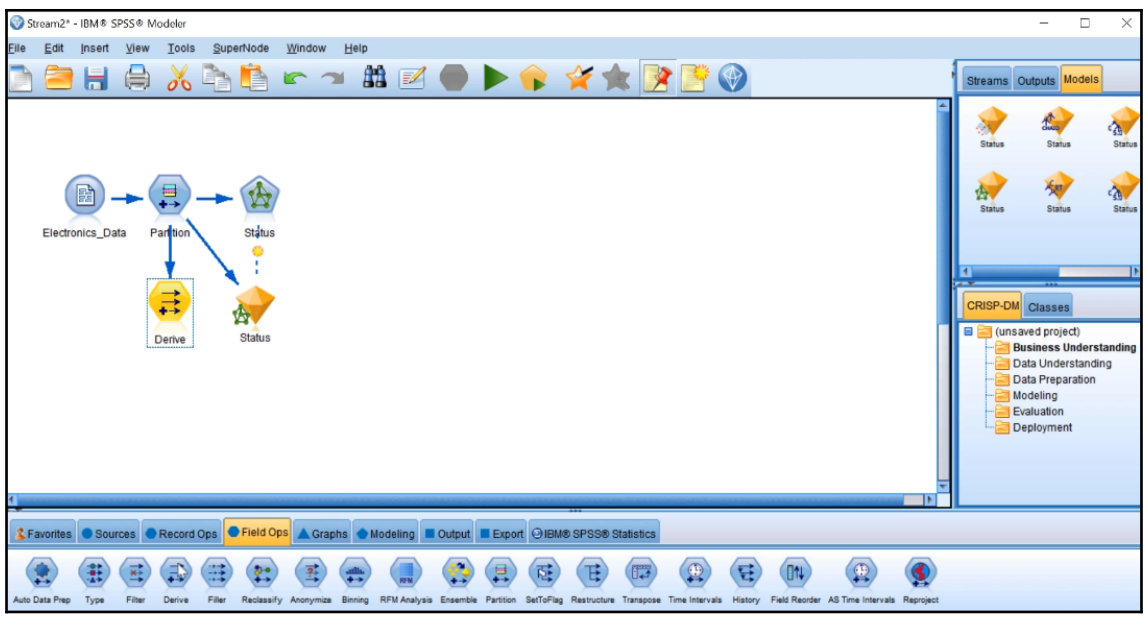

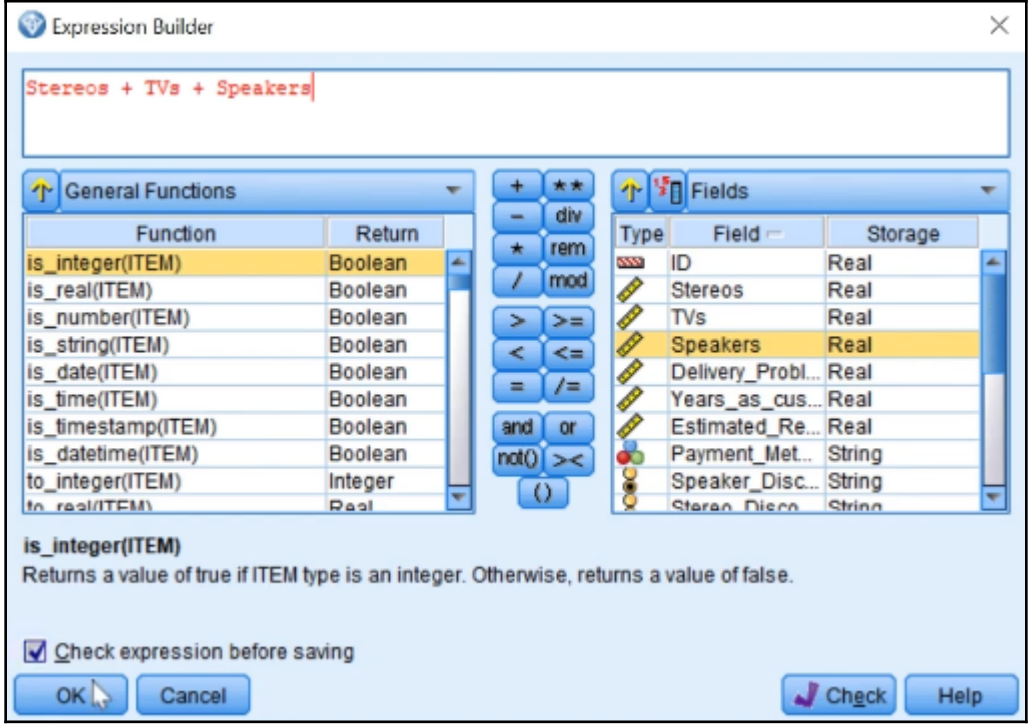

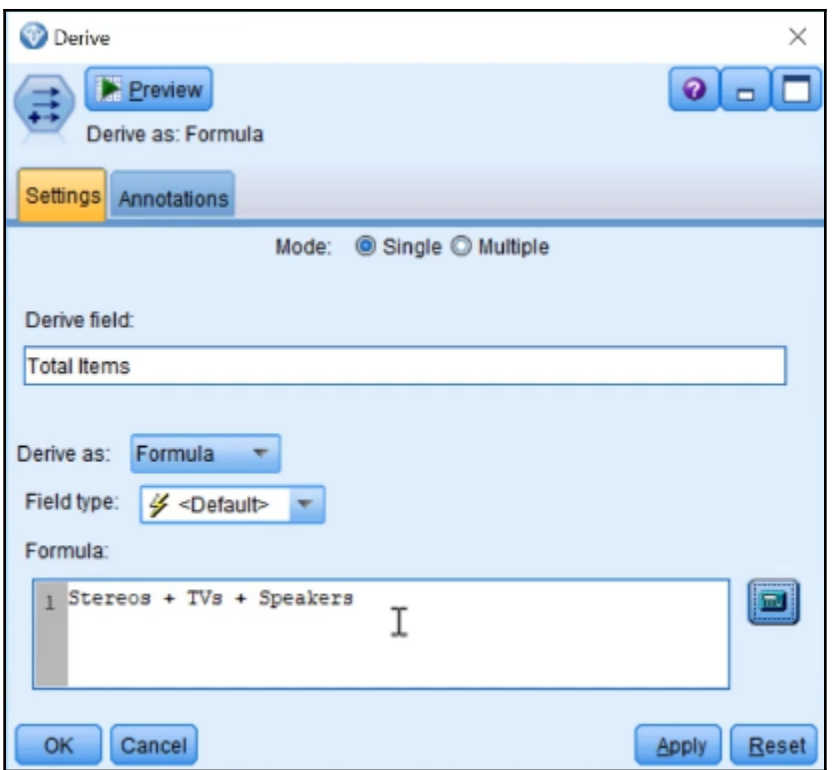

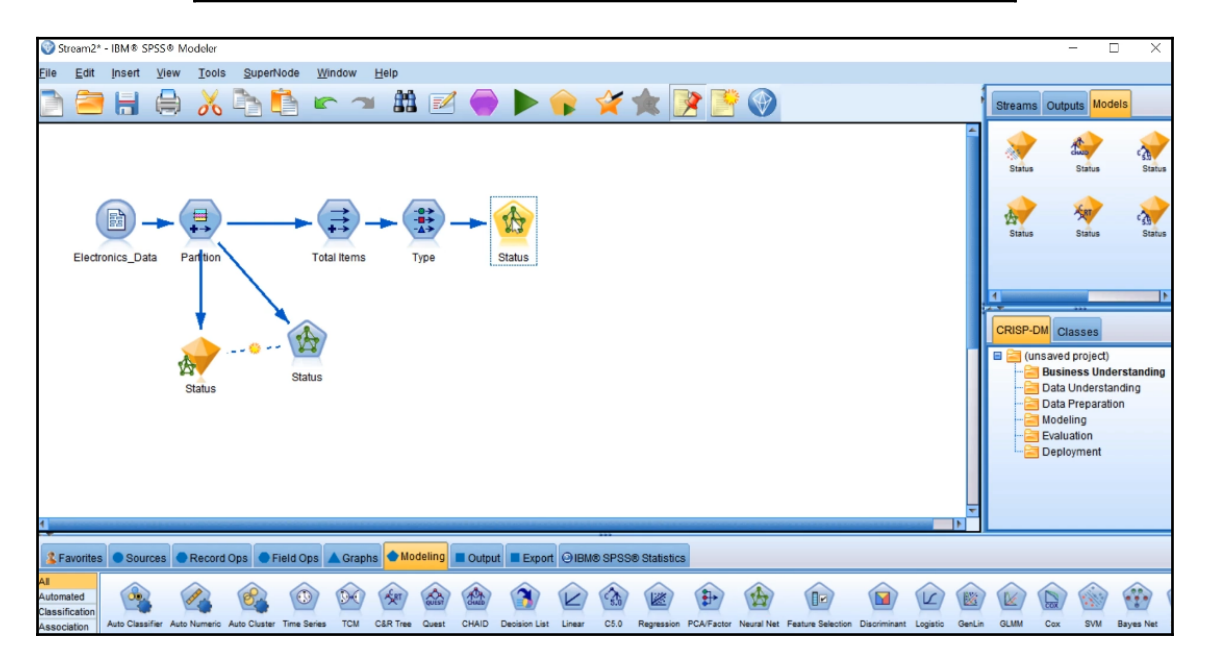

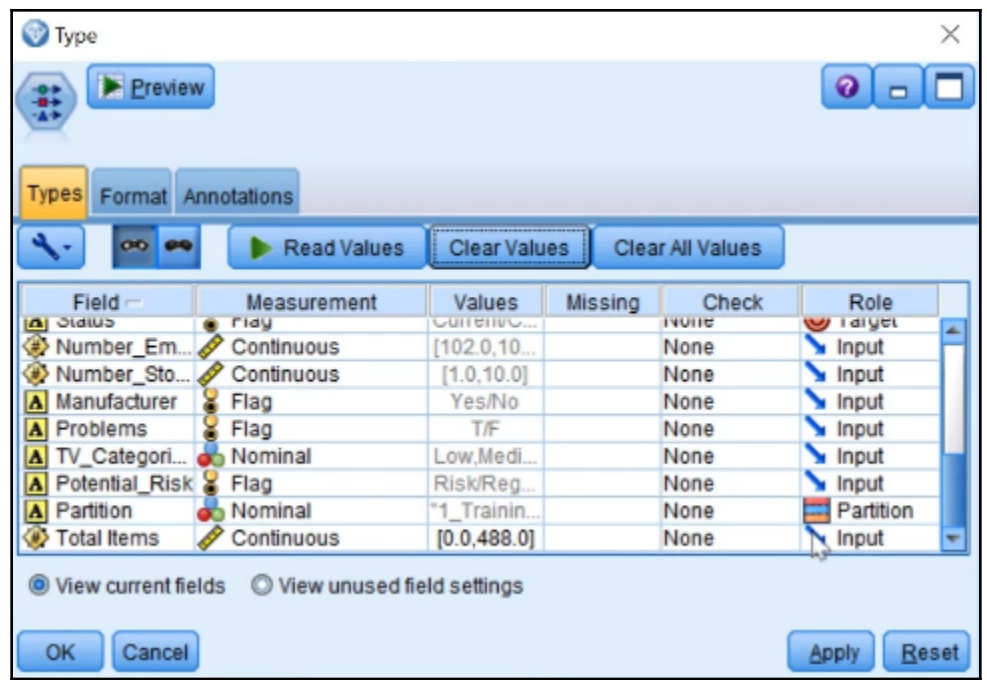

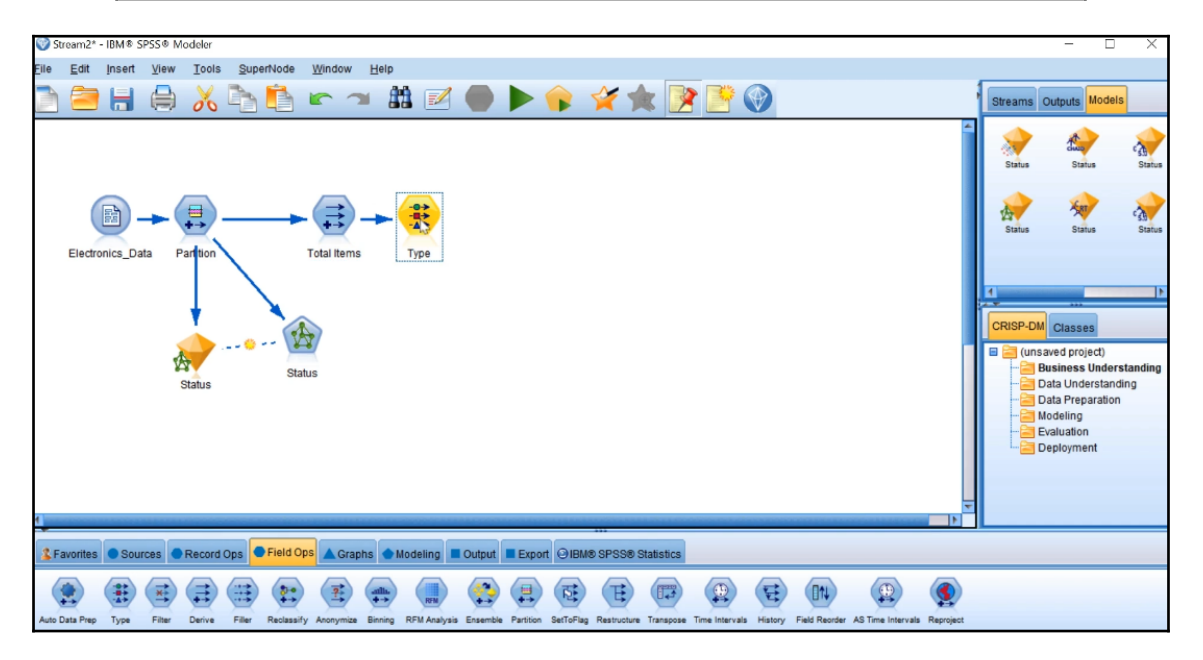

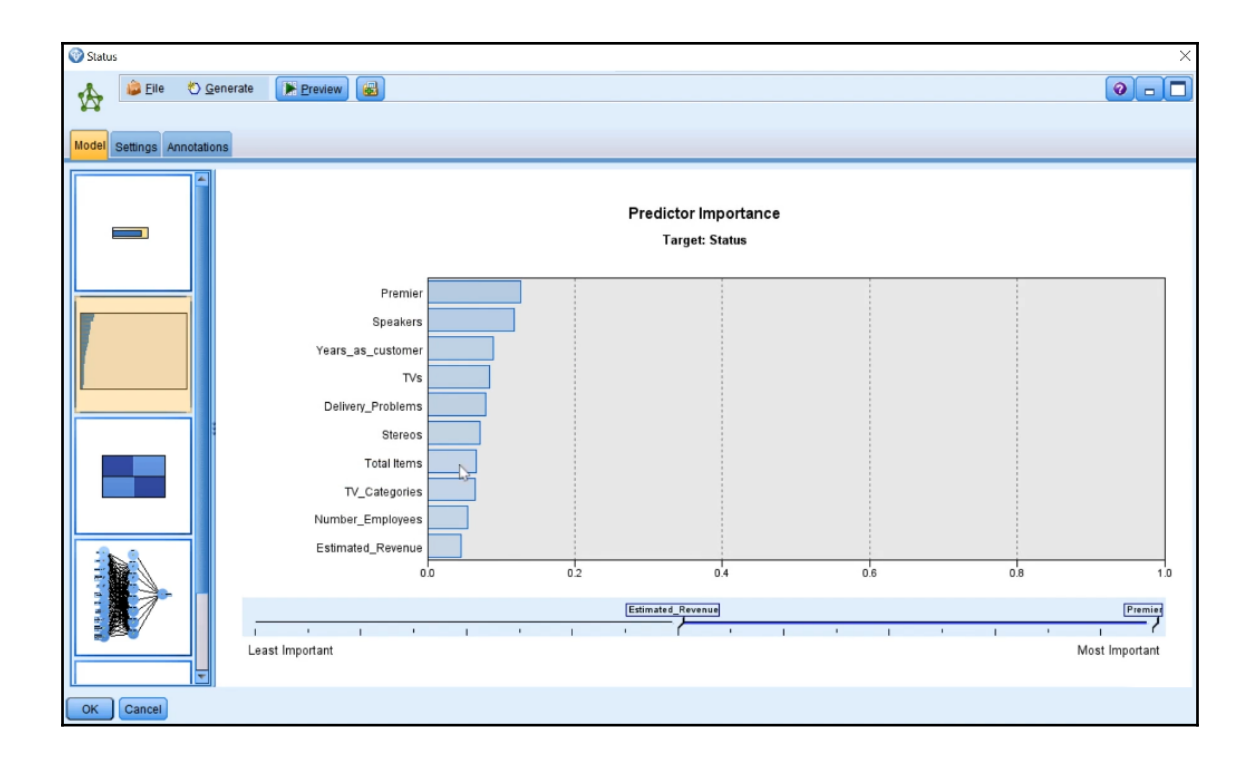

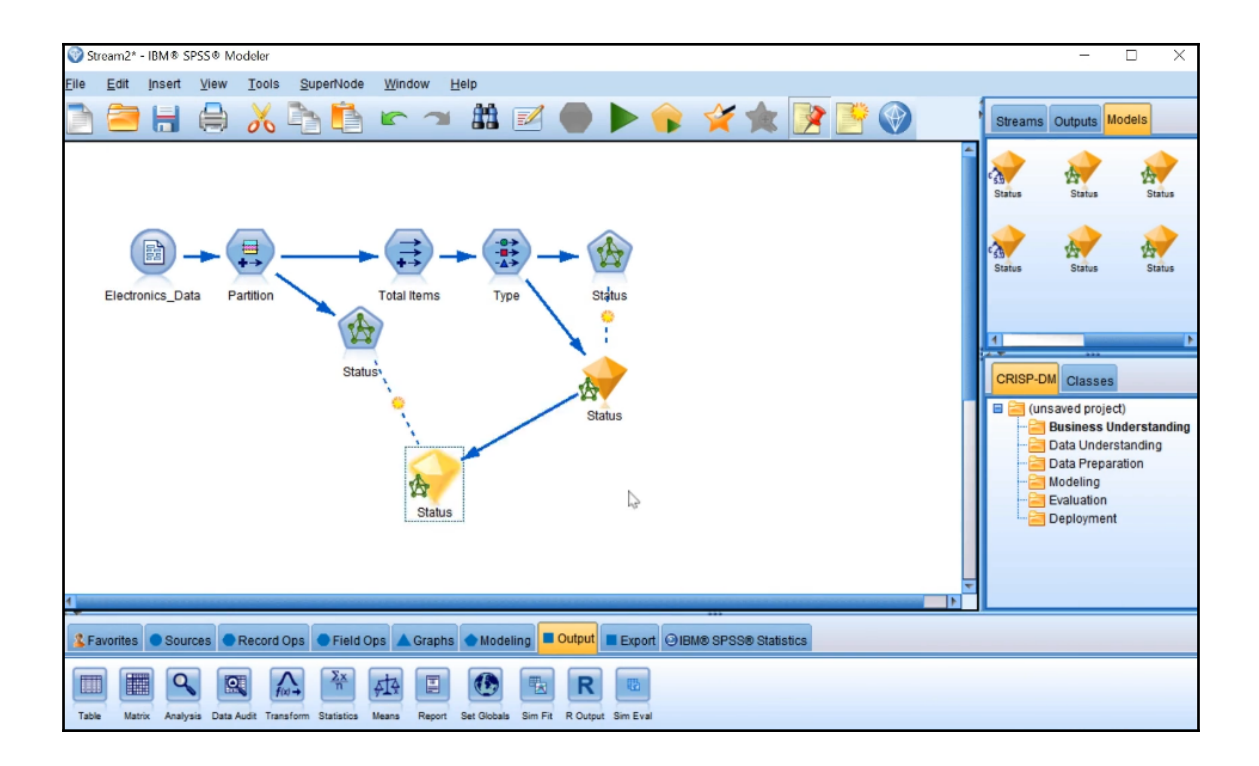

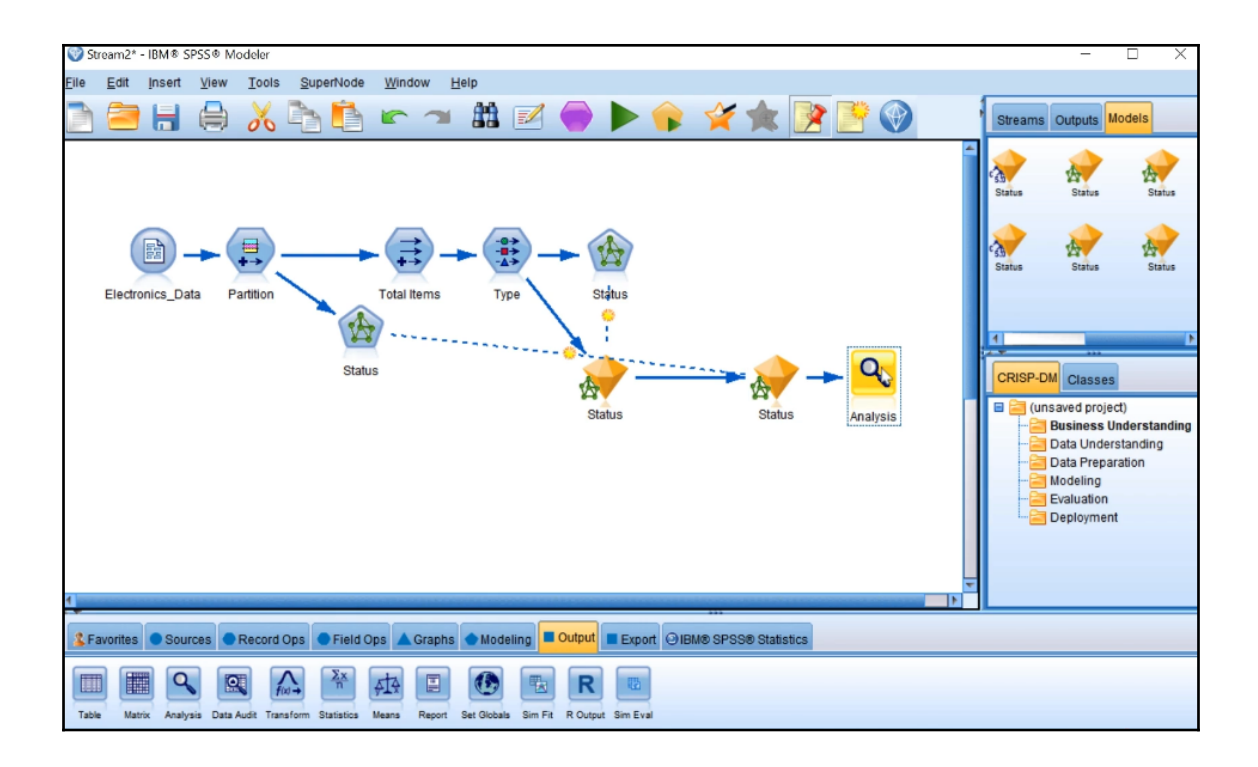

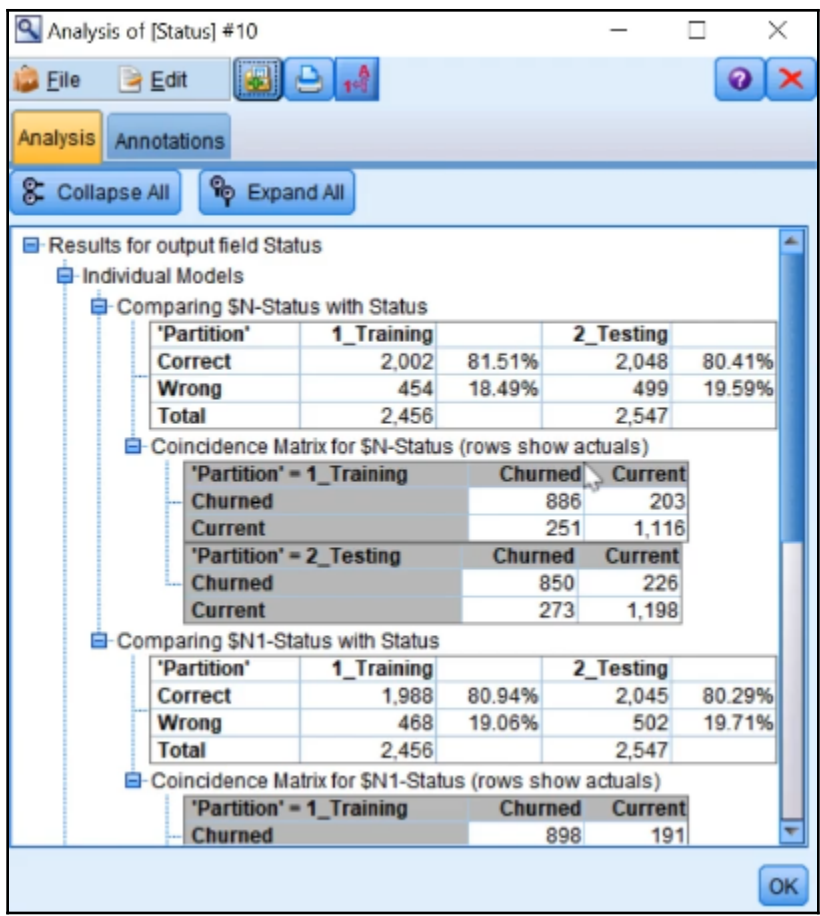

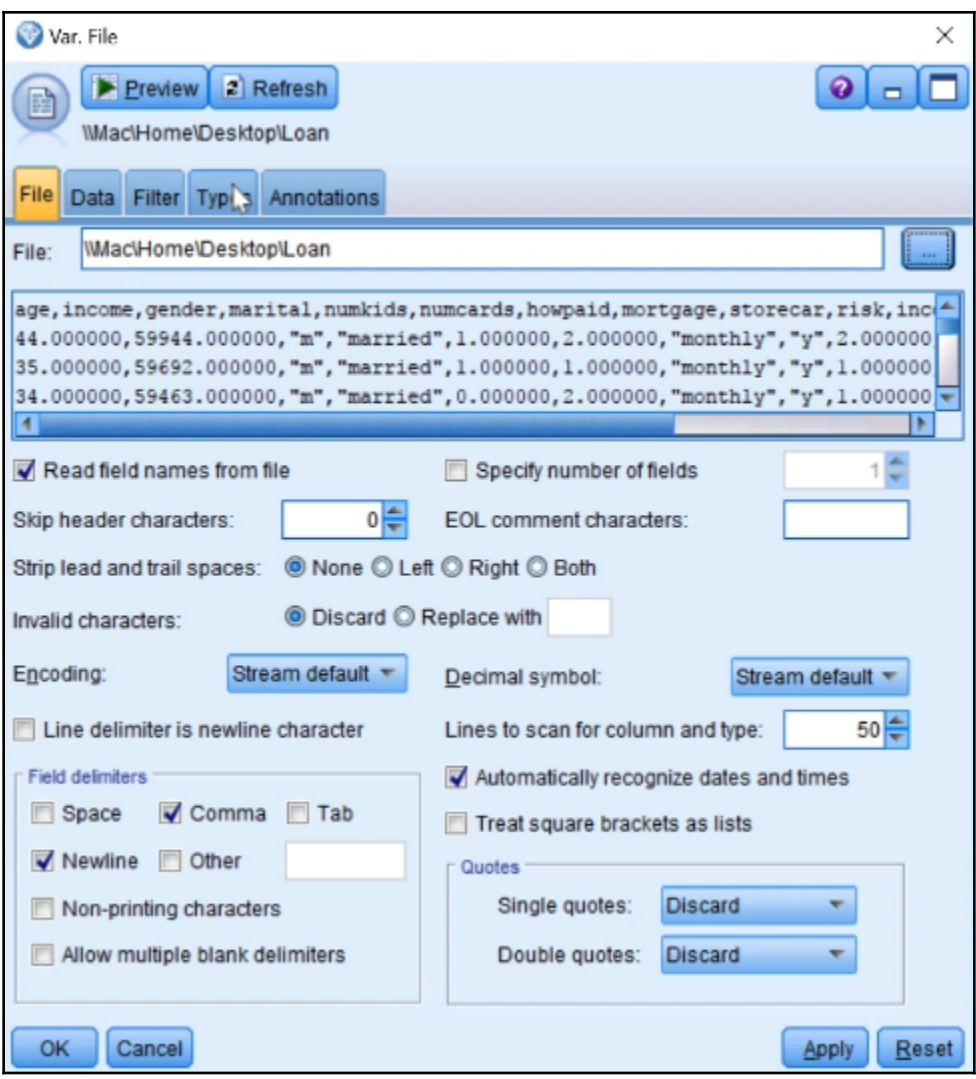

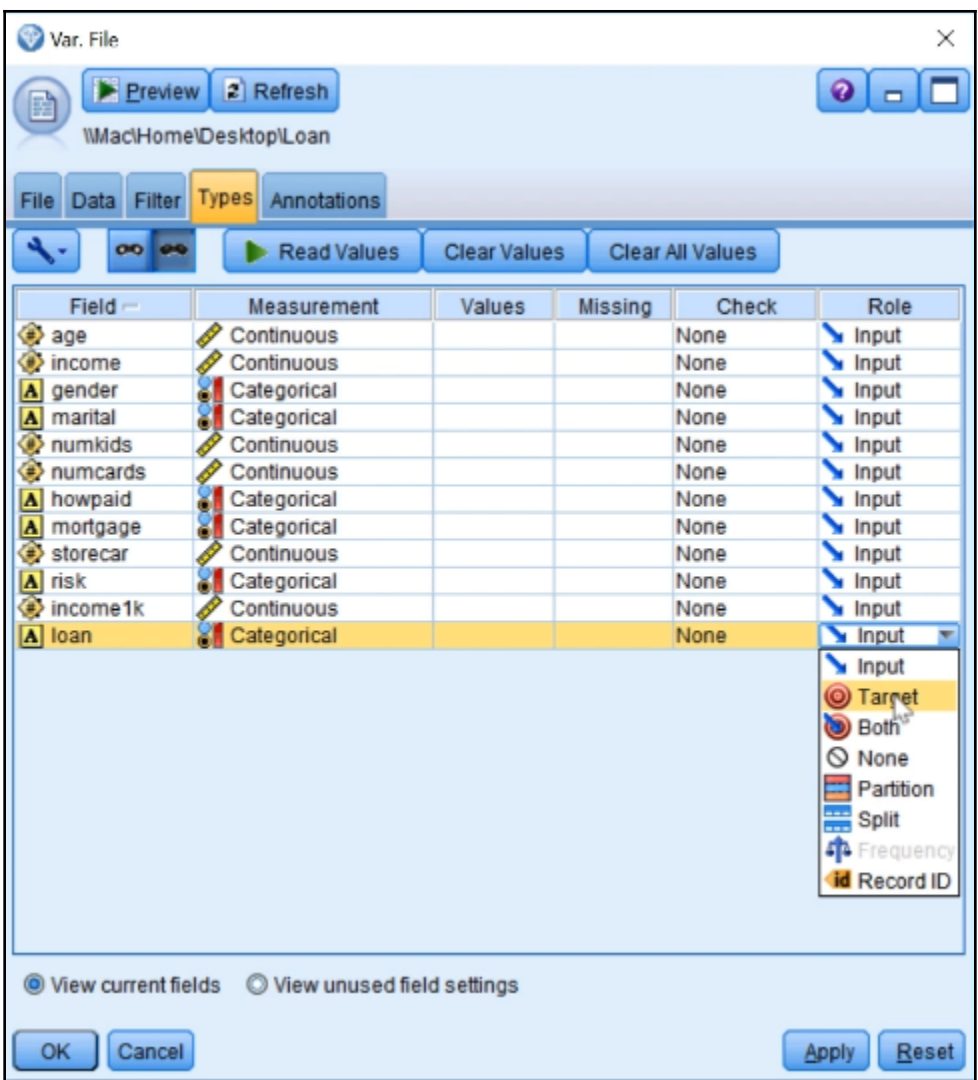

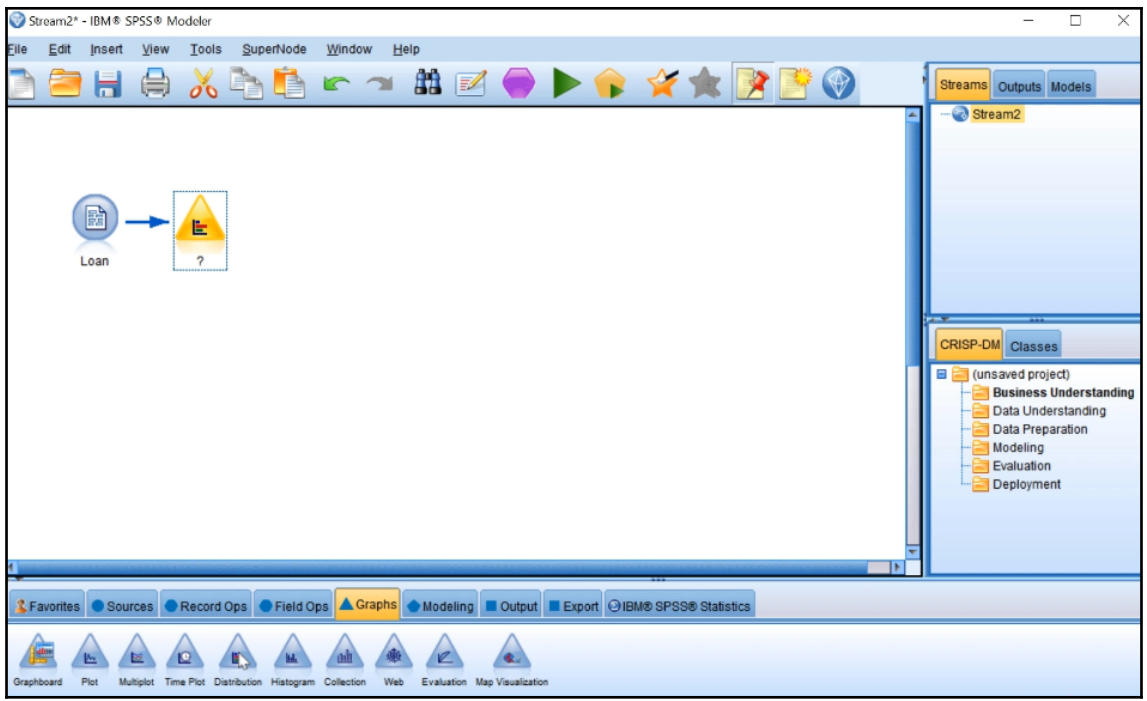

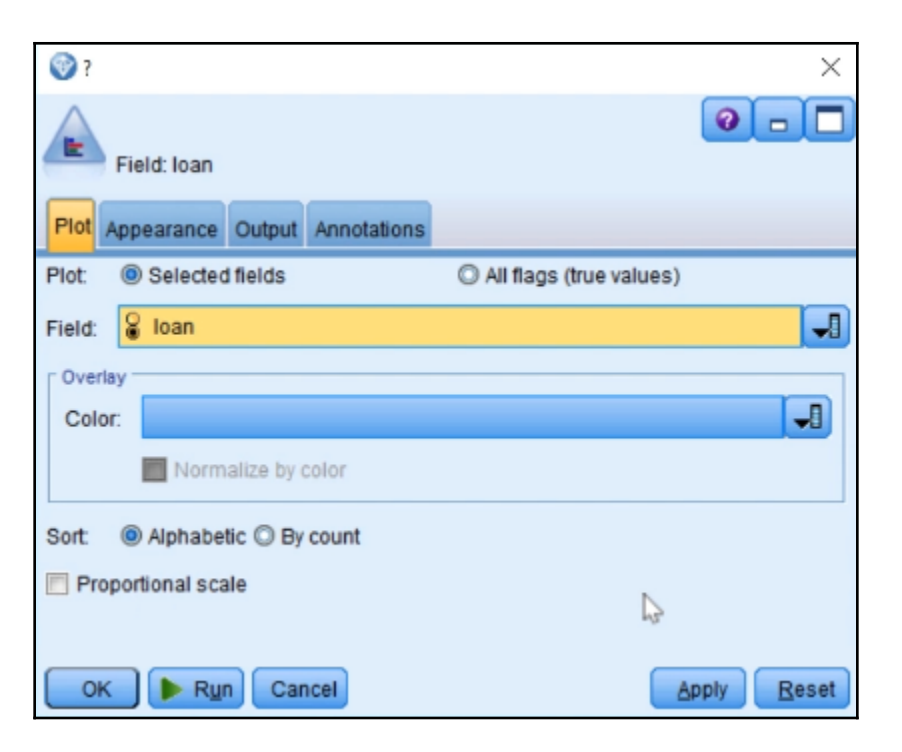

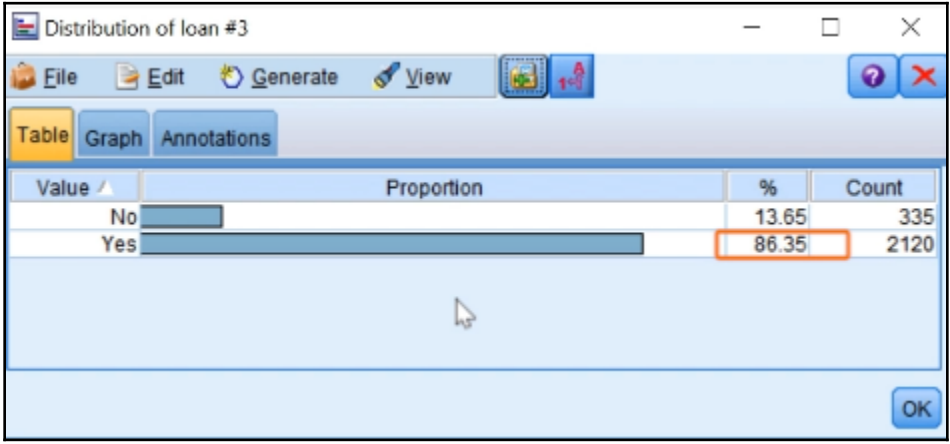

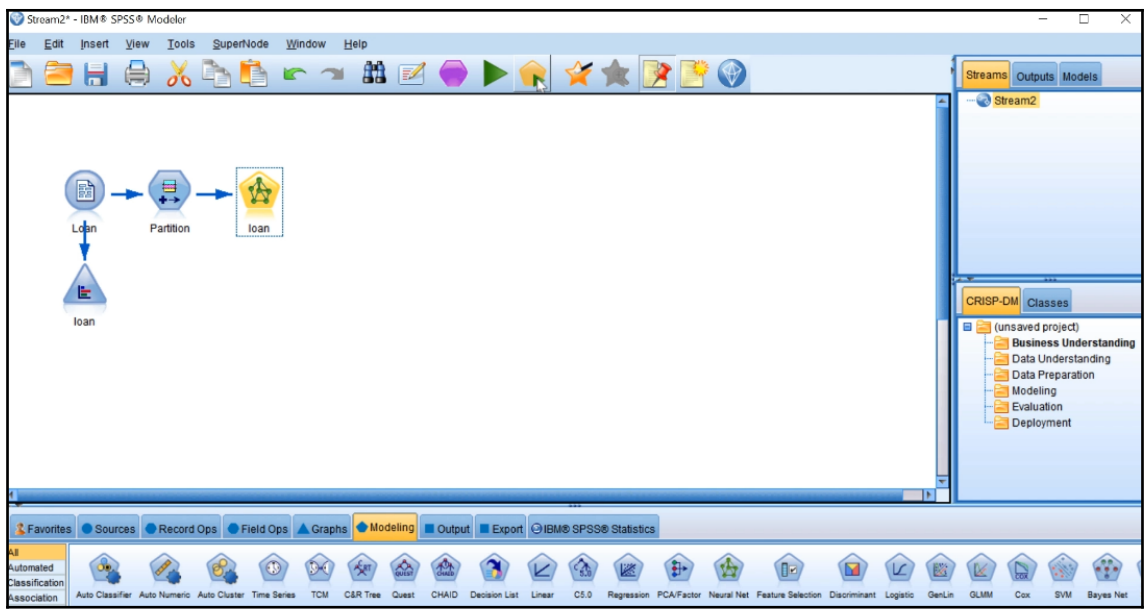

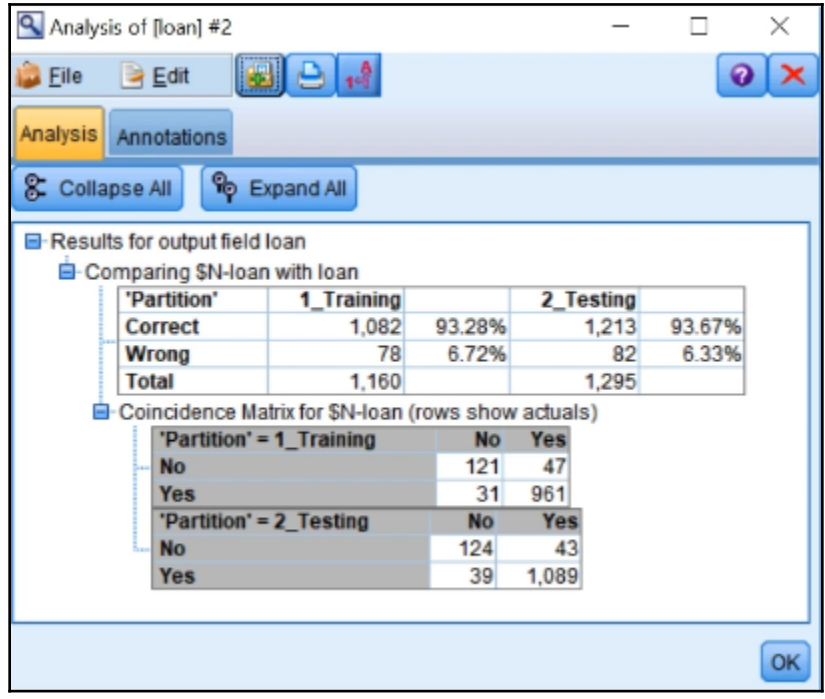

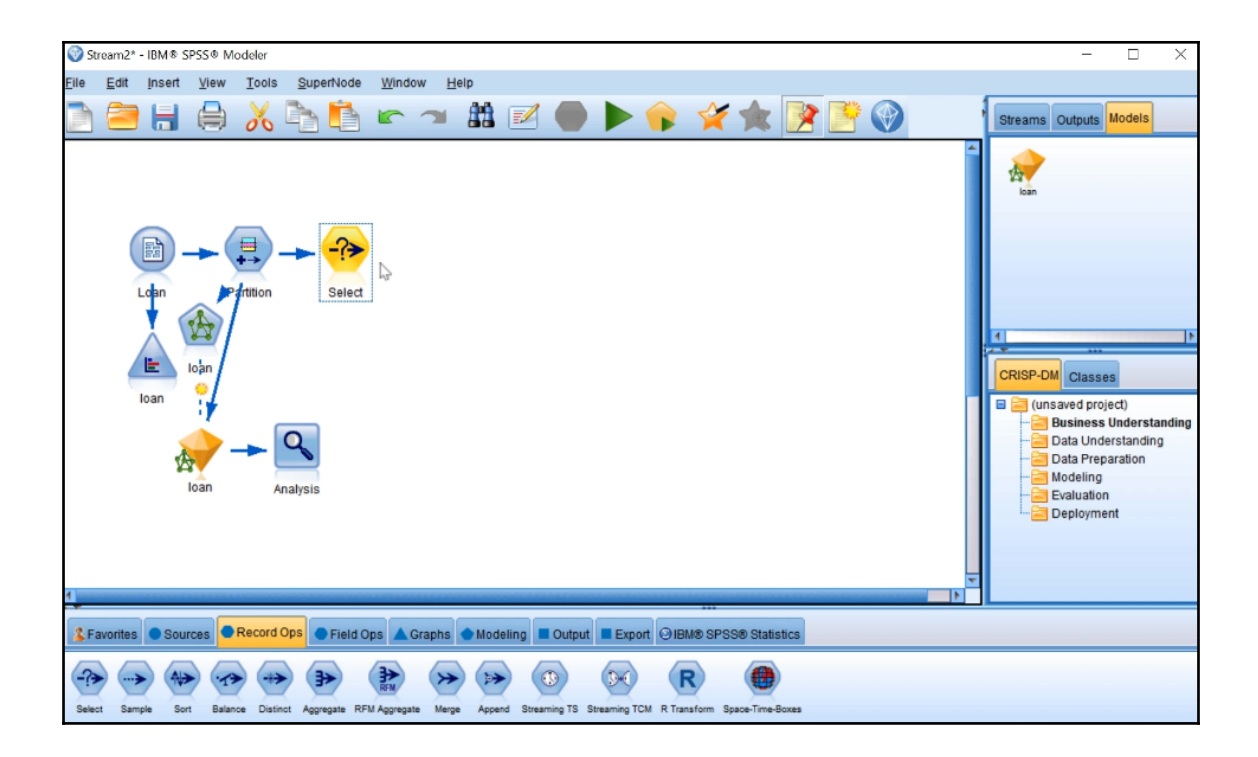

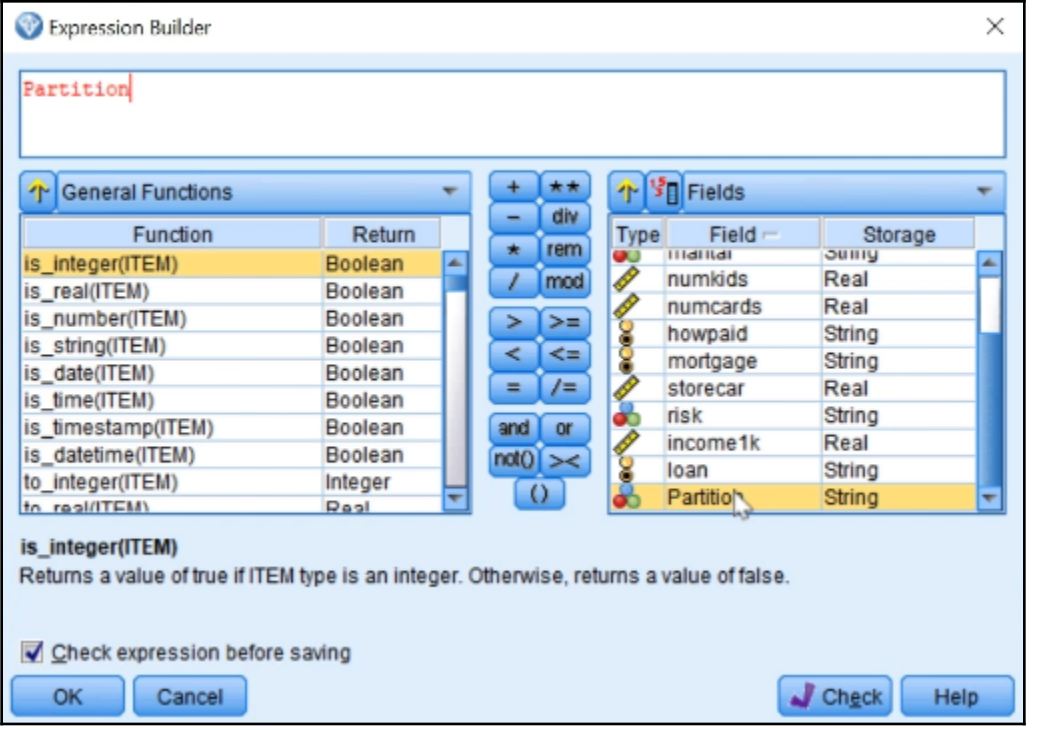
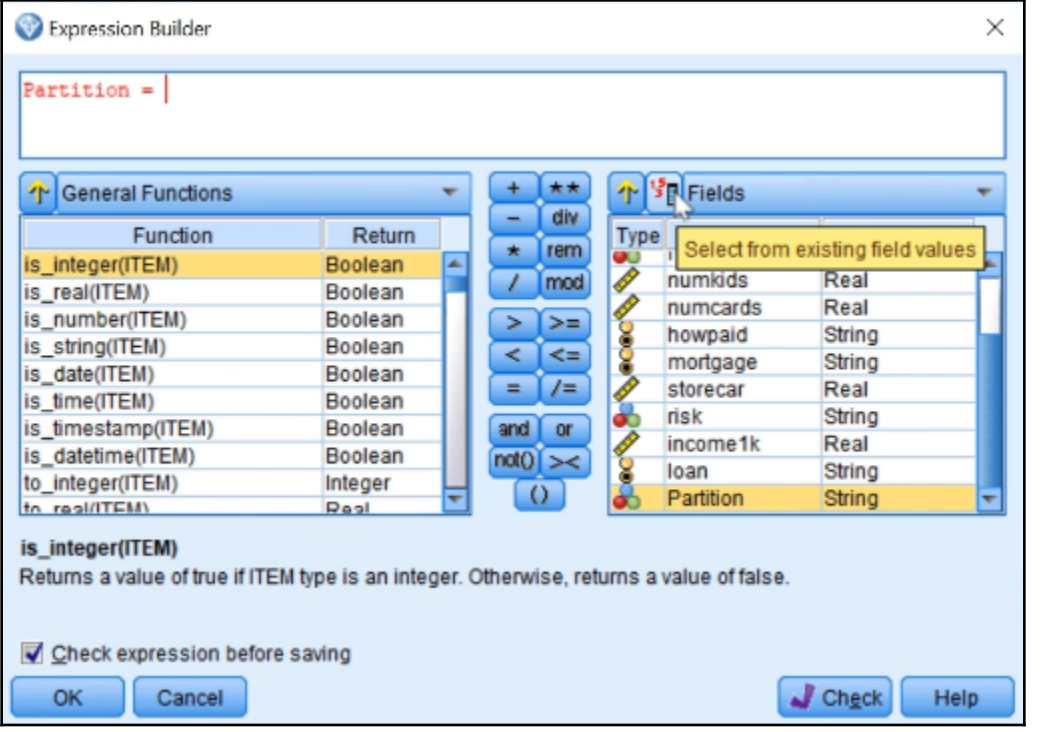

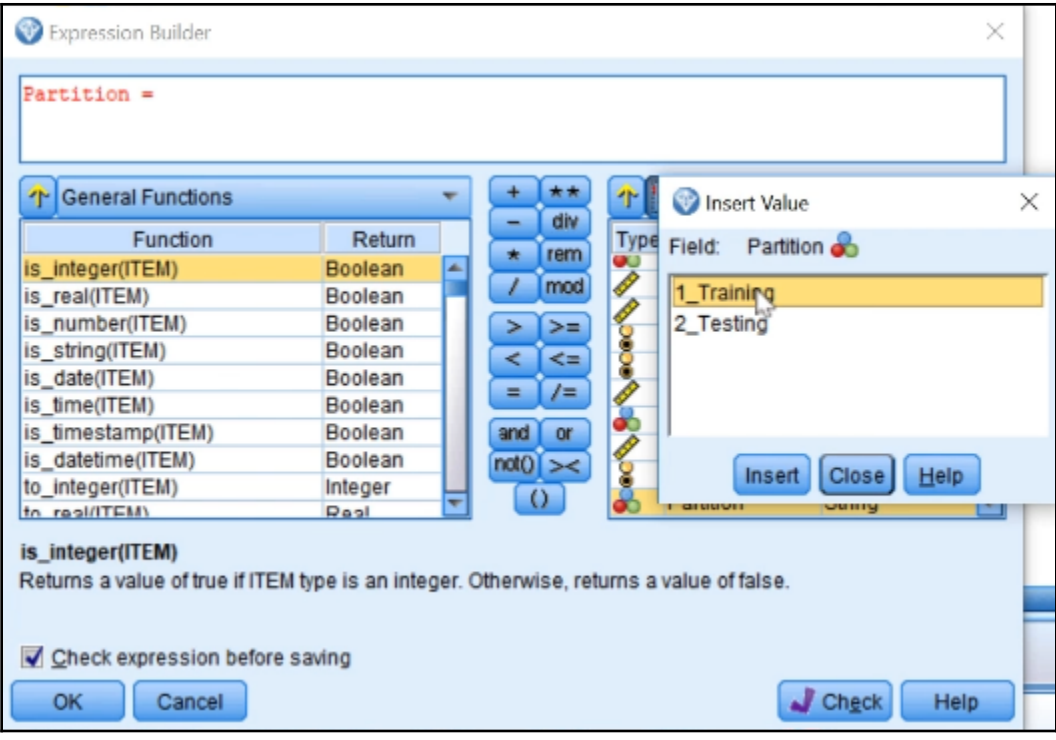

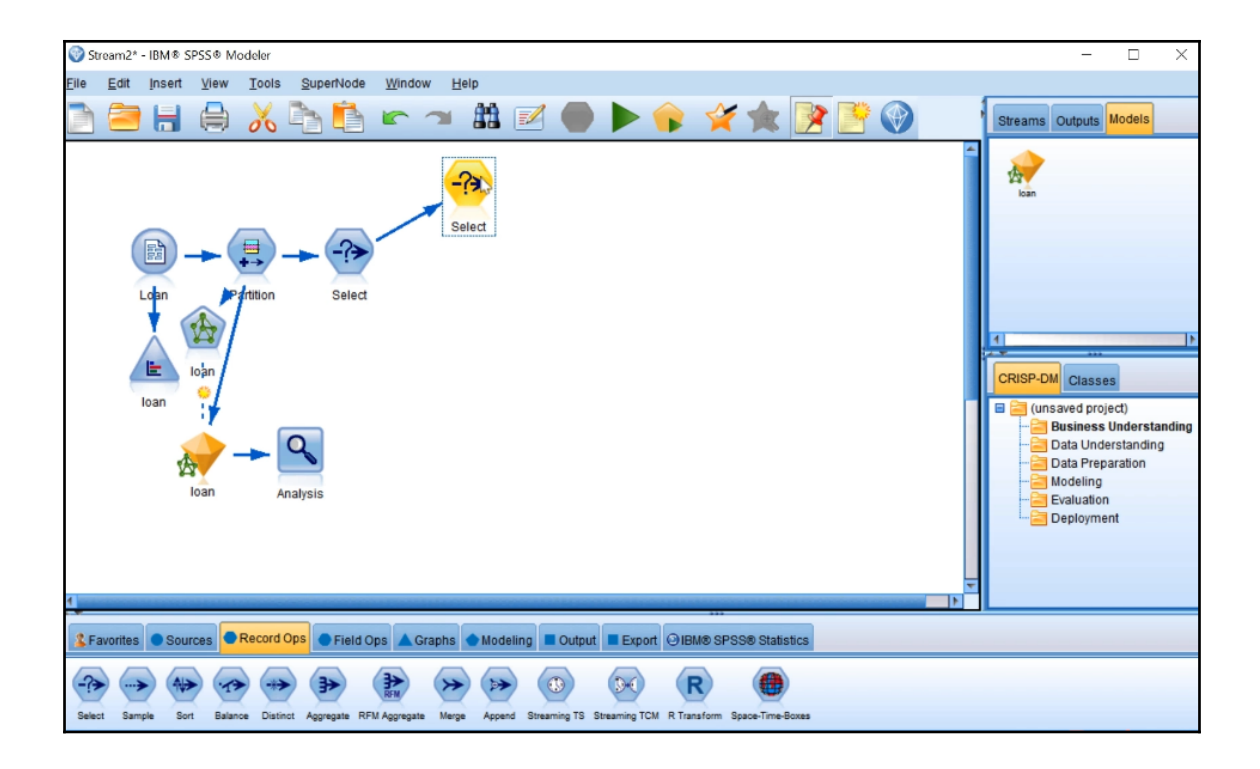

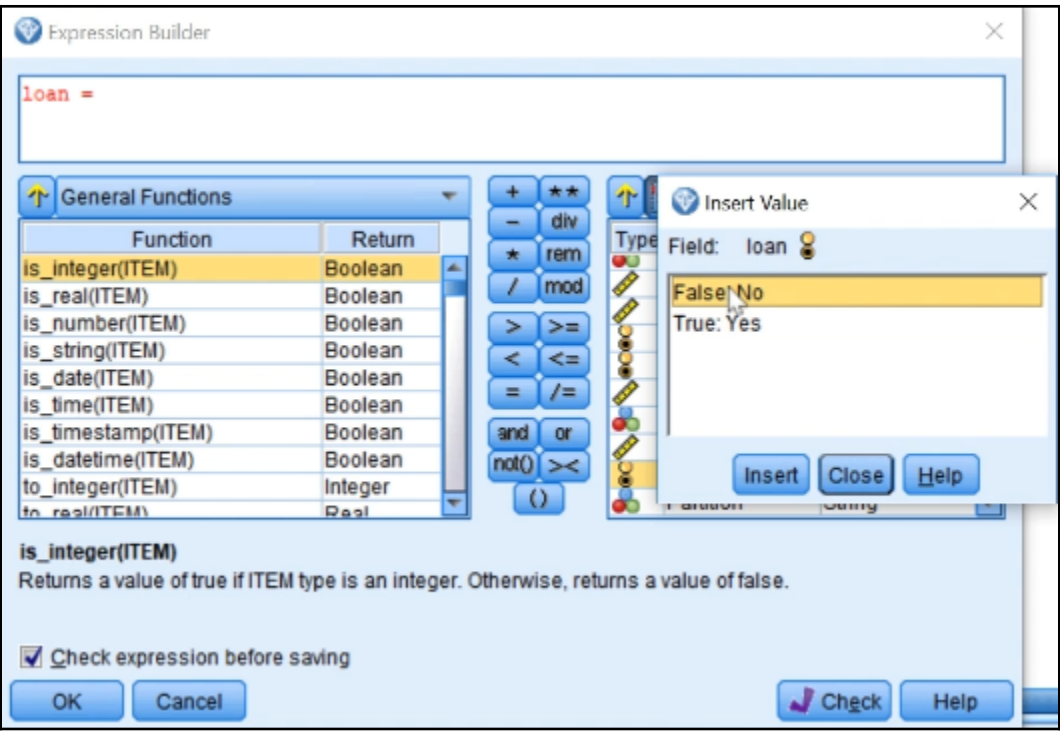

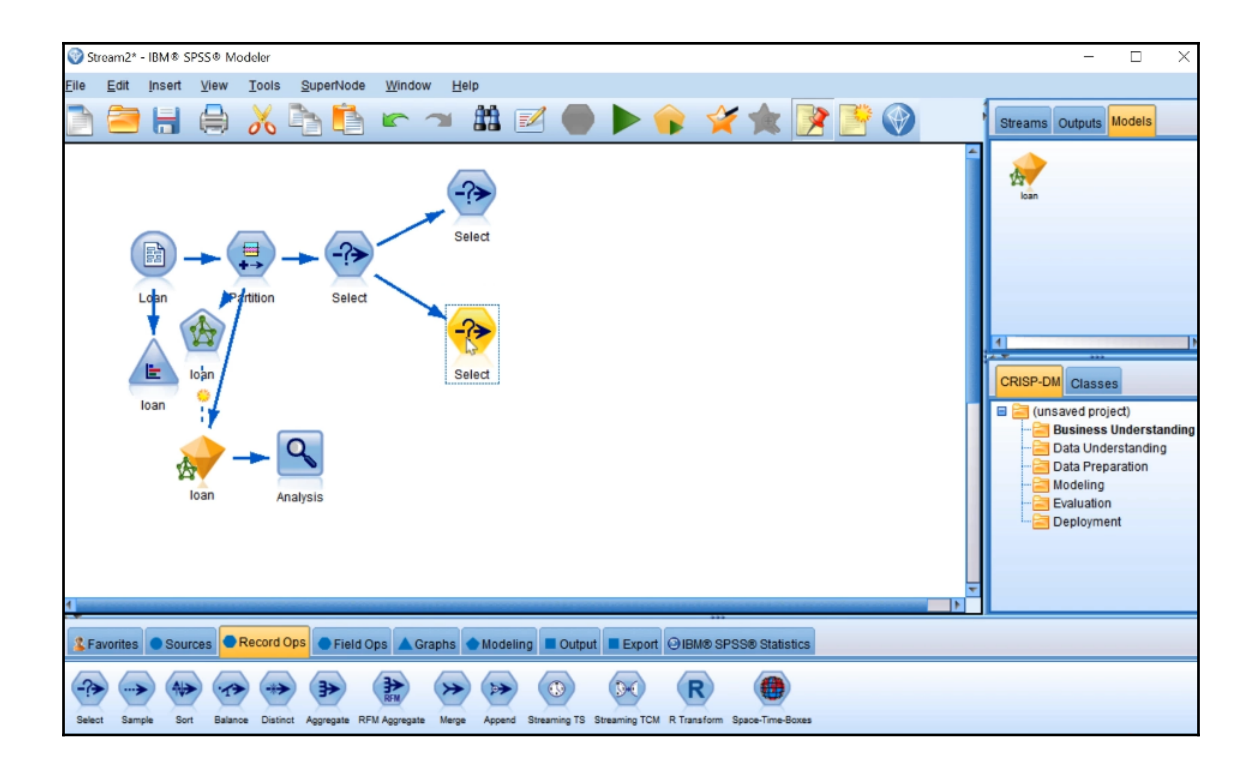

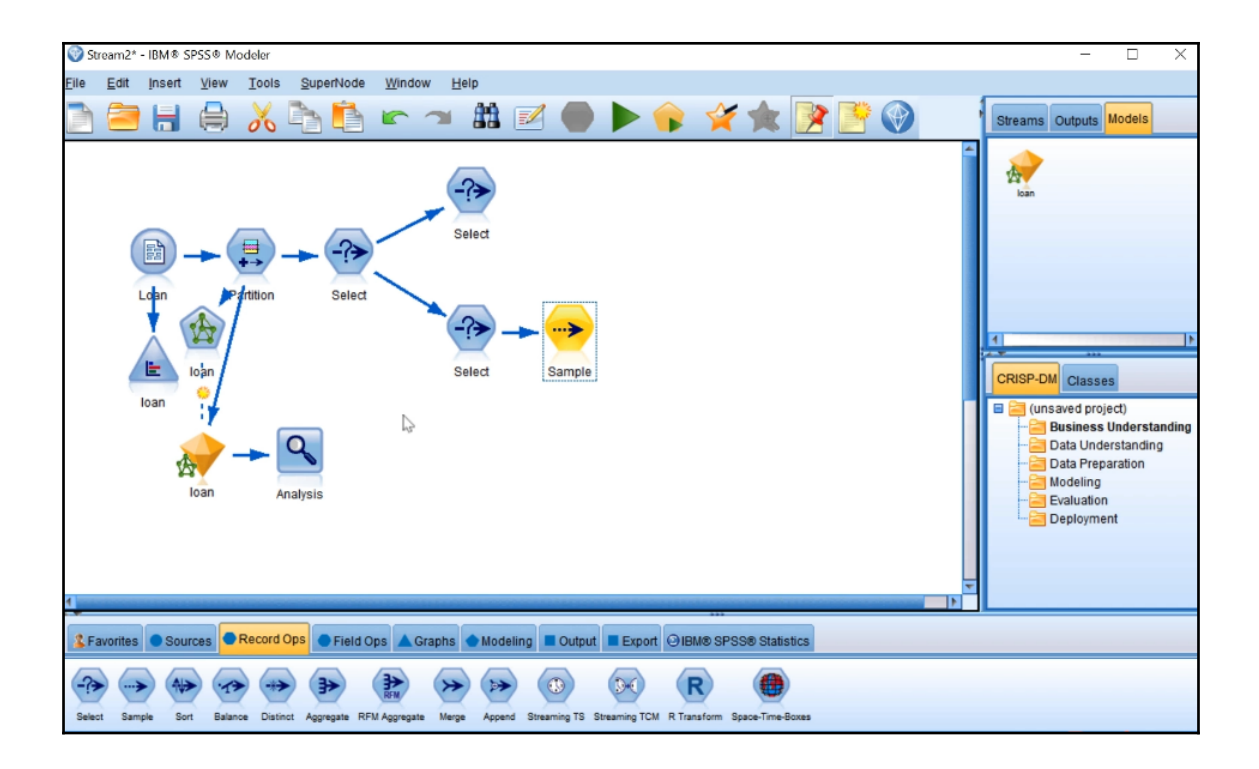

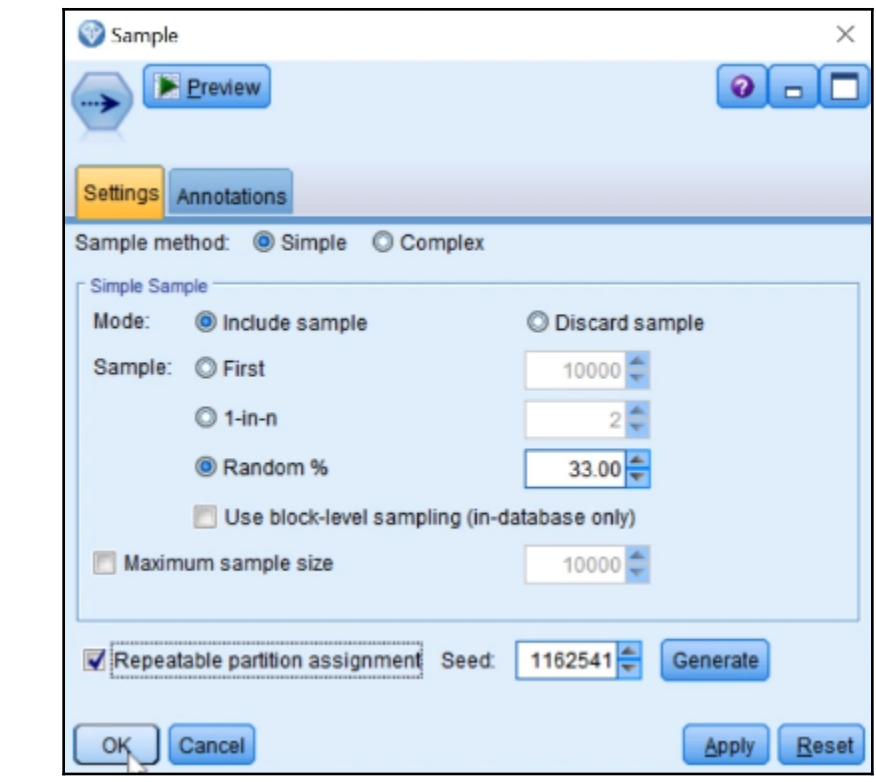

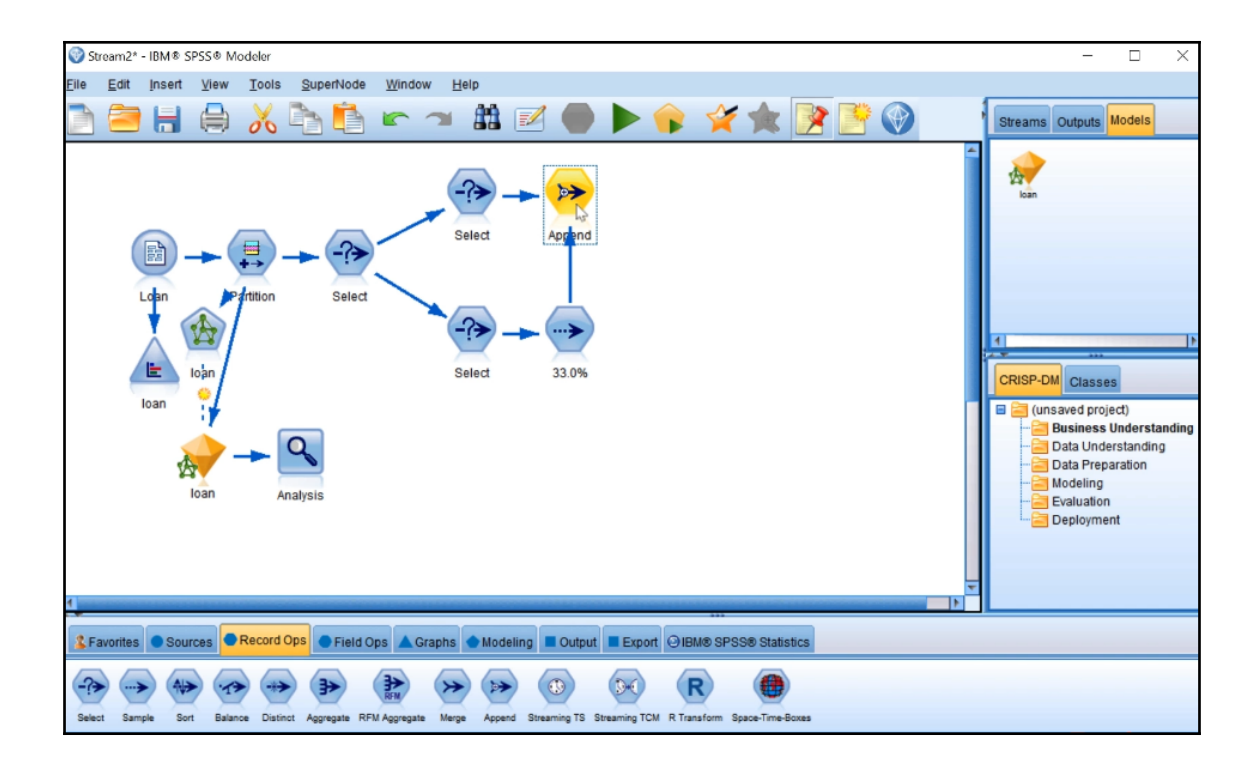

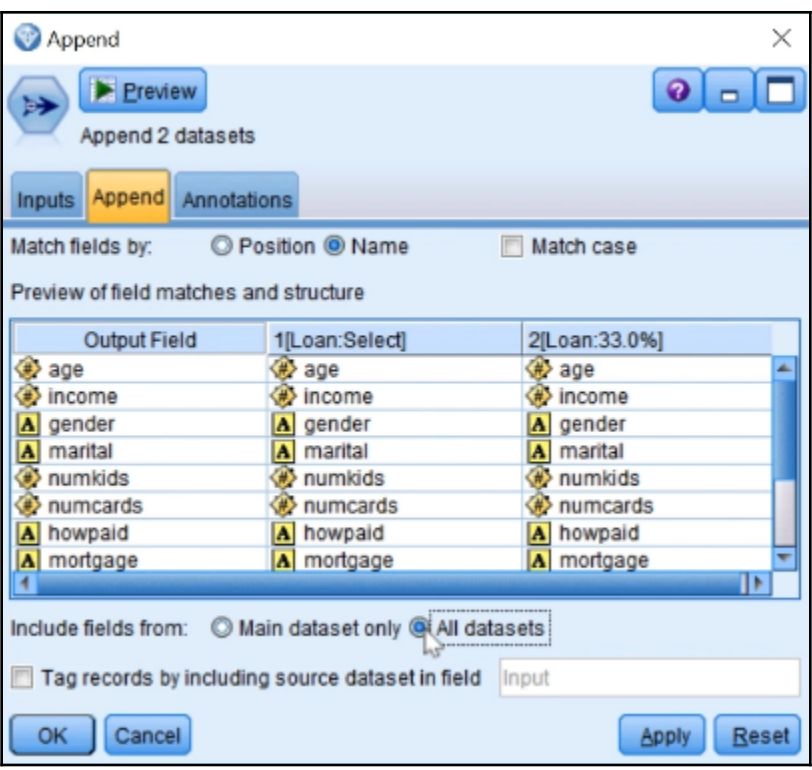

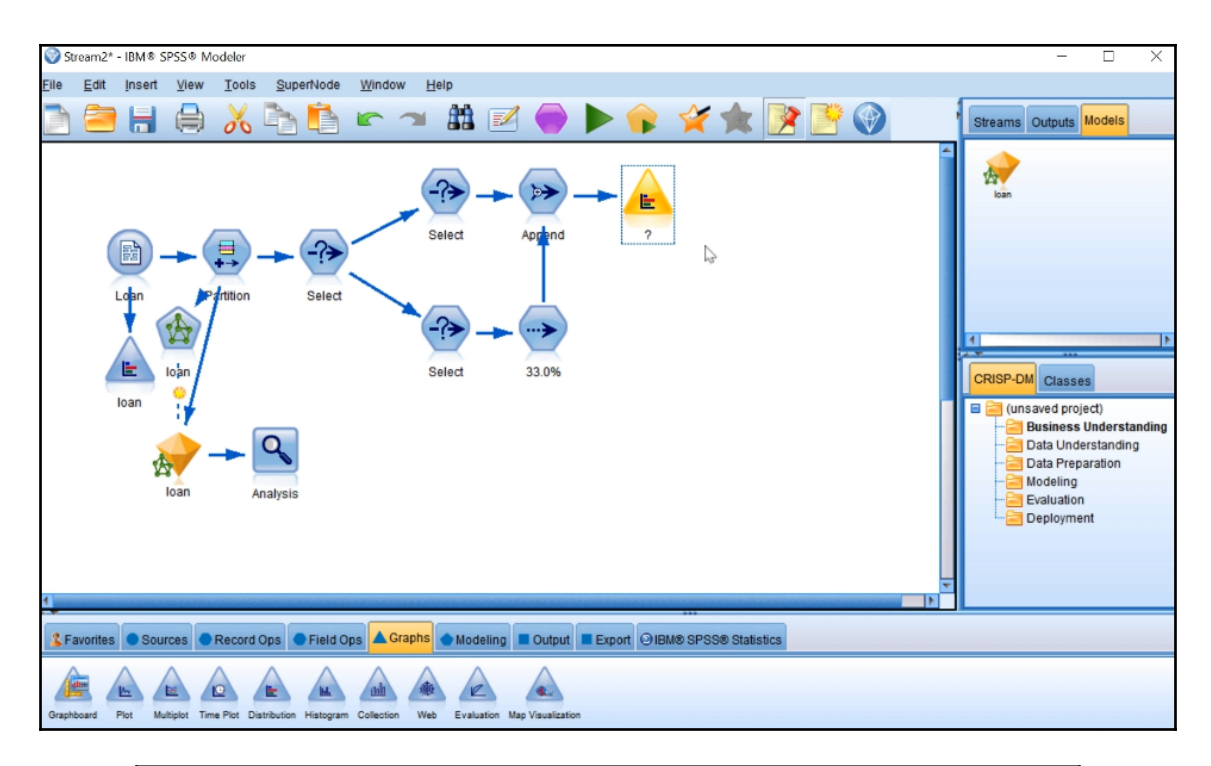

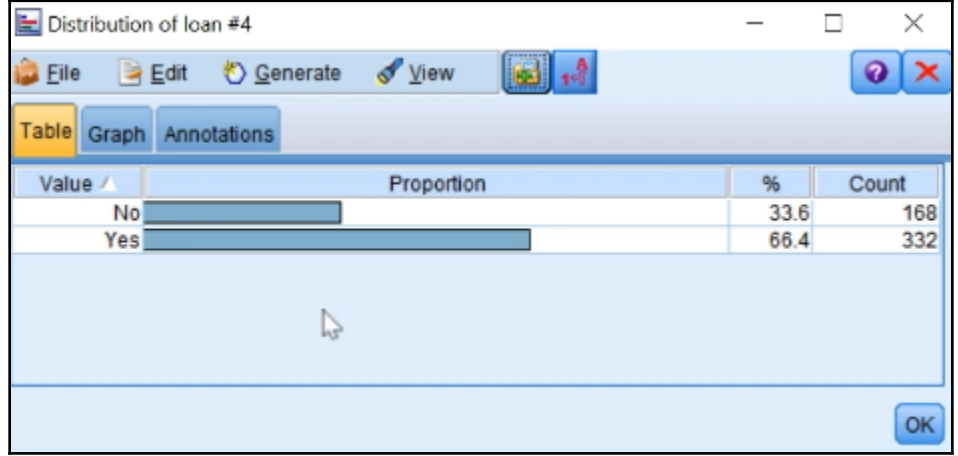

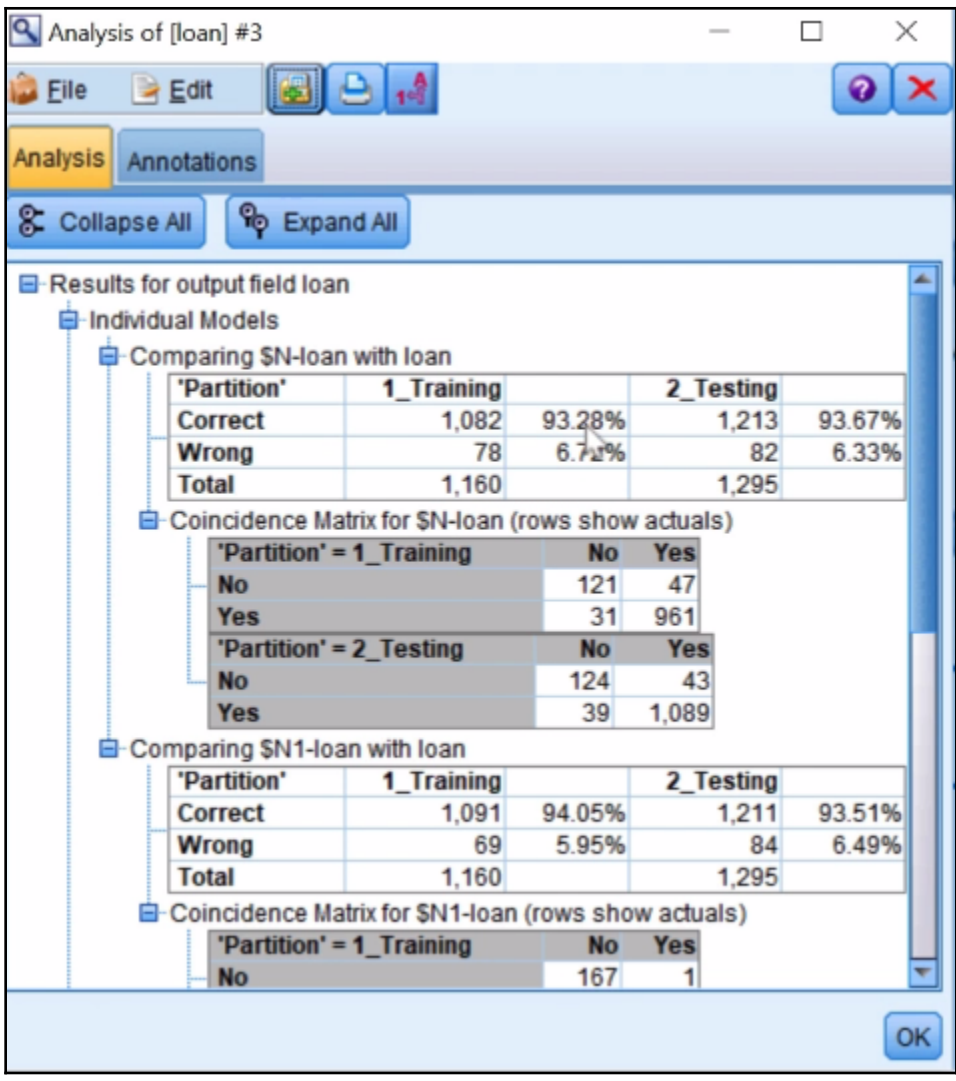

## **Chapter 5: Advanced Ways of Improving Models**

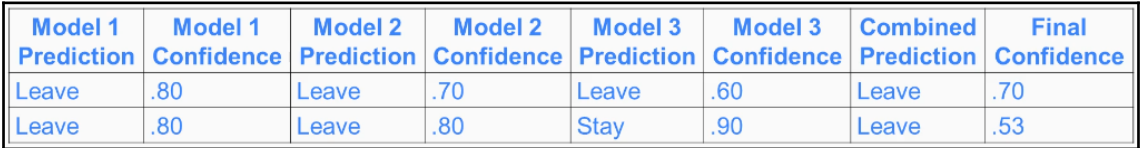

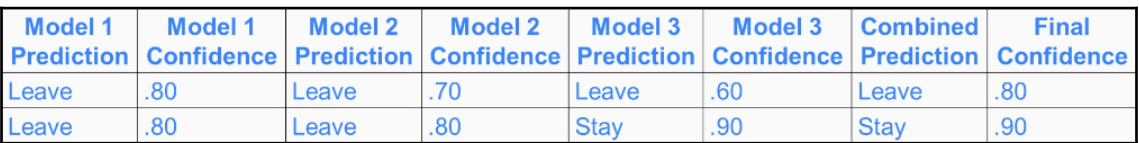

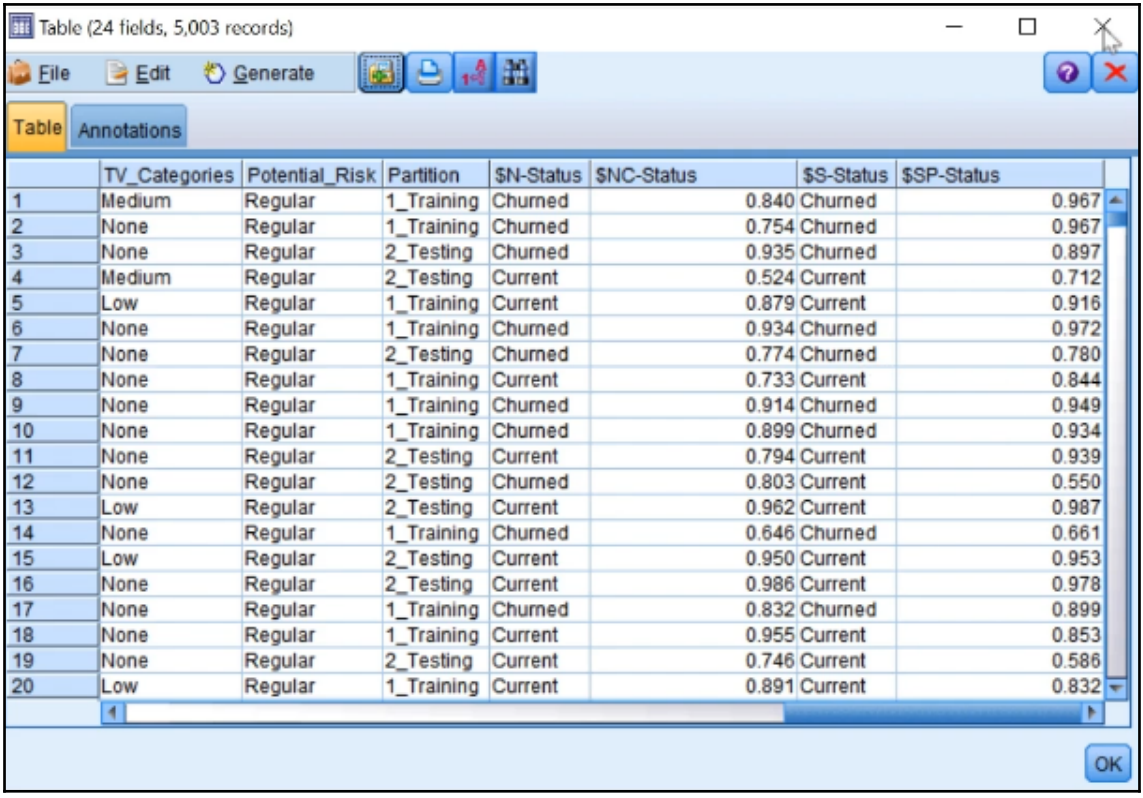

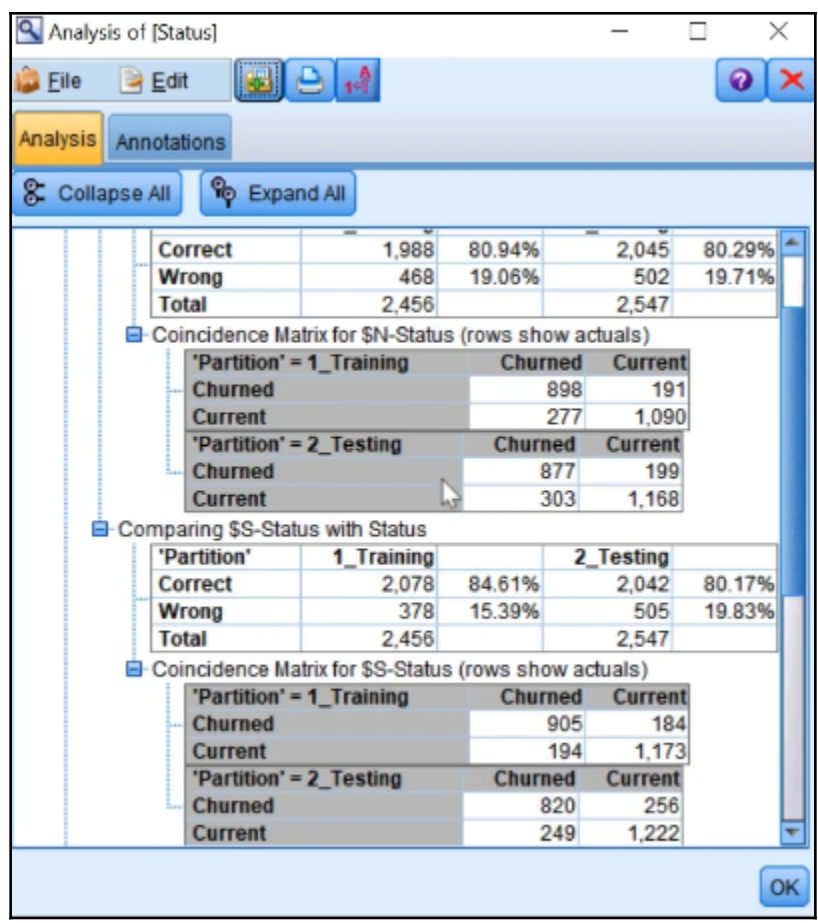

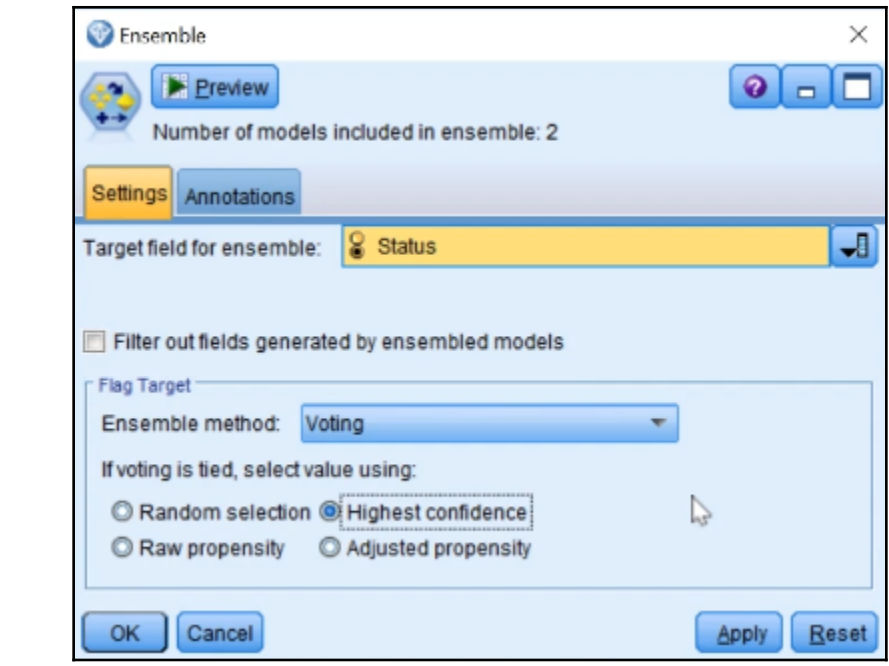

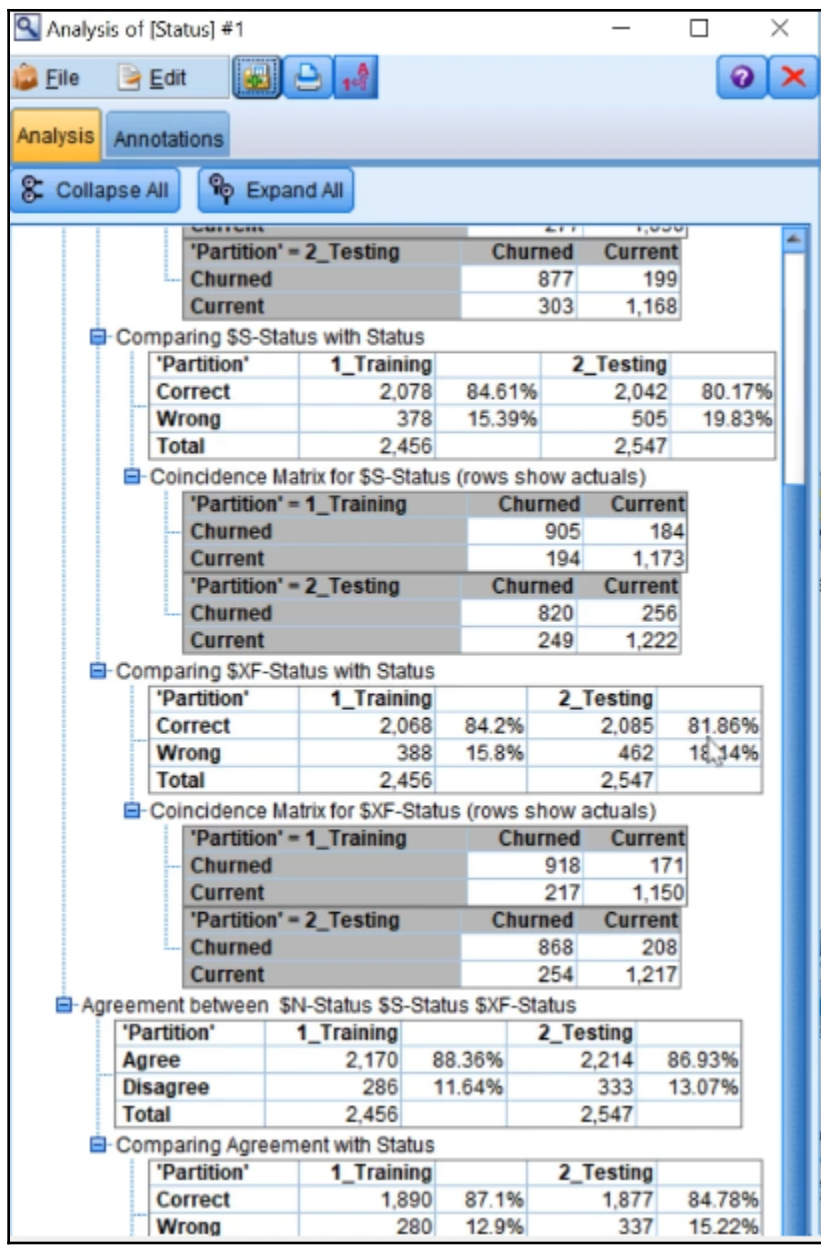

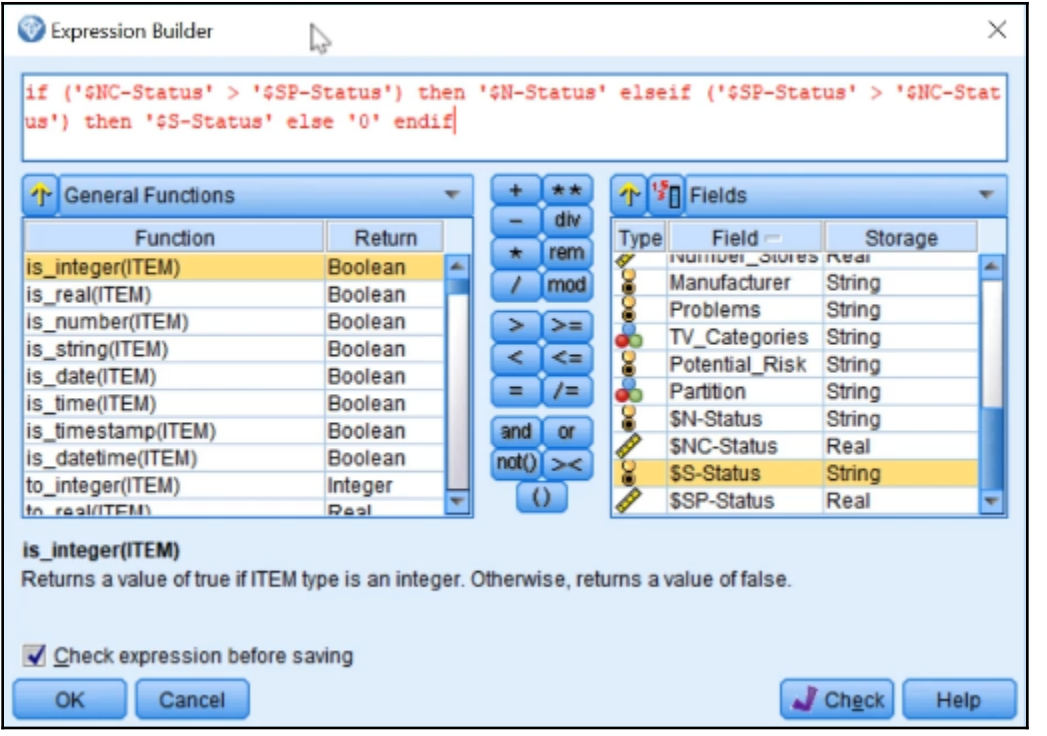

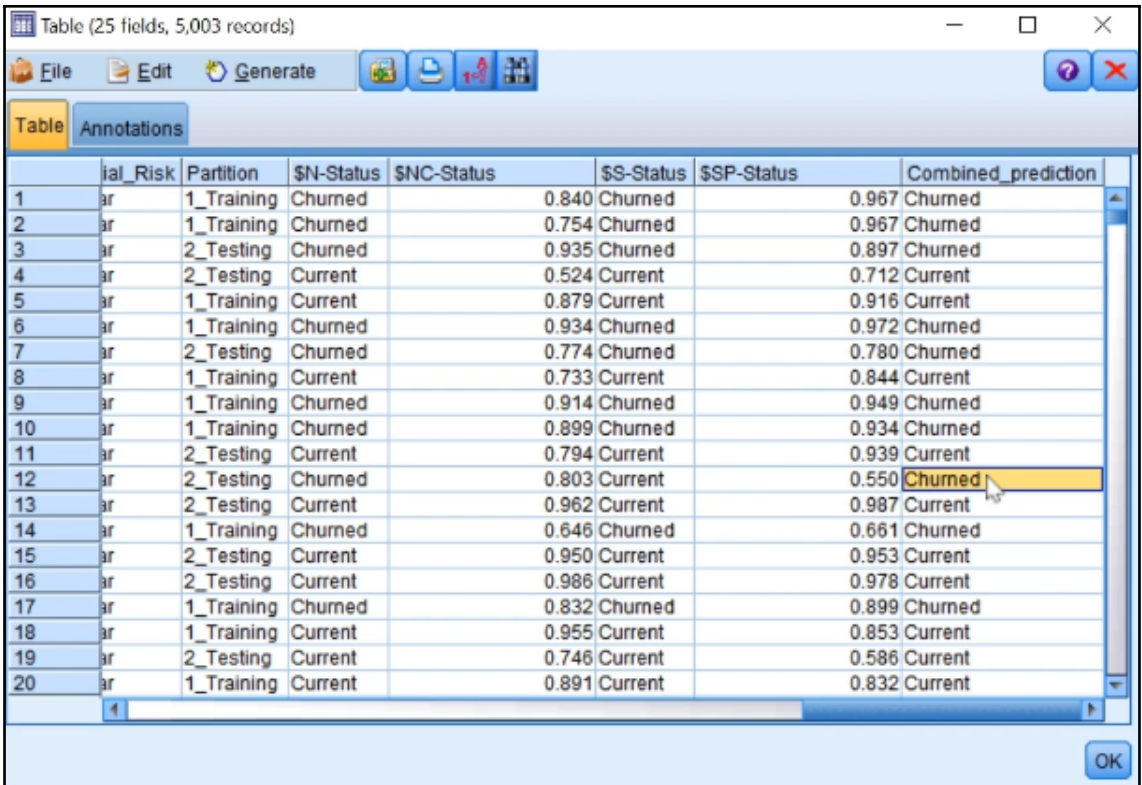

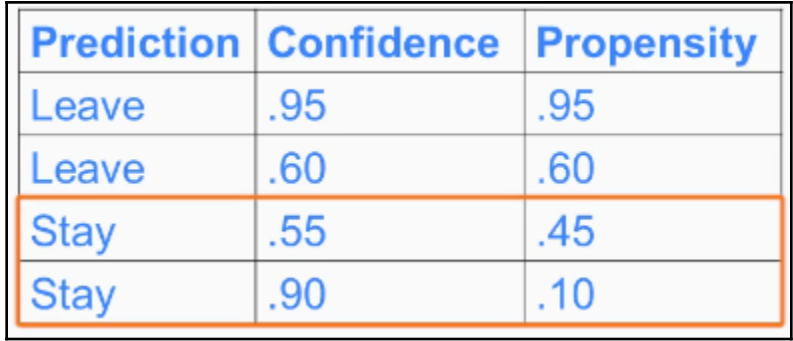

Propensity = Confidence (for group of interest)  $\circ$ Propensity =  $1$  – Confidence (for the other group)  $\circ$ 

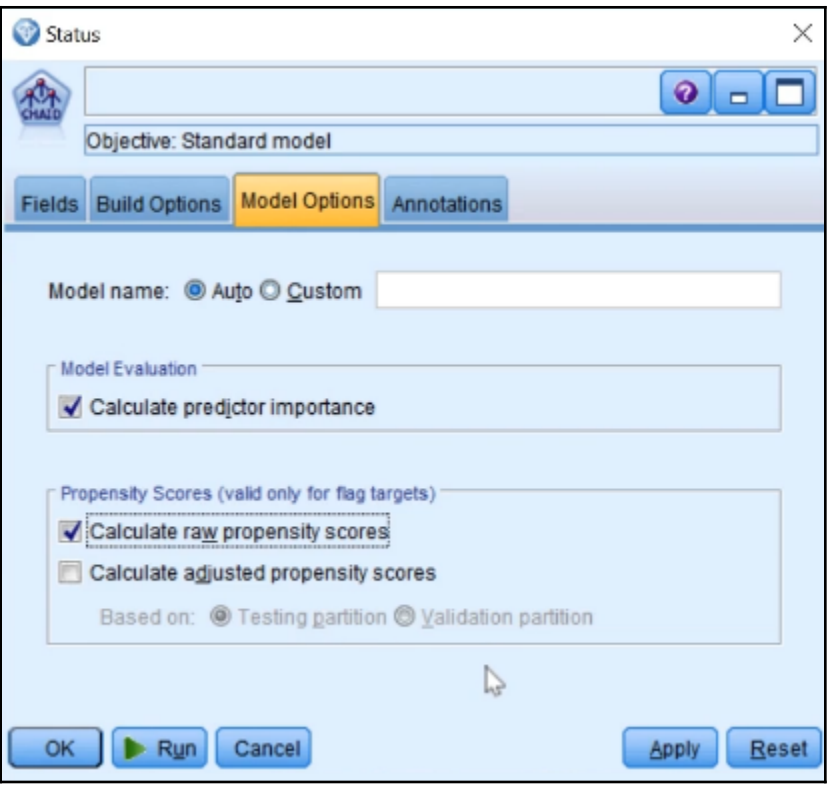

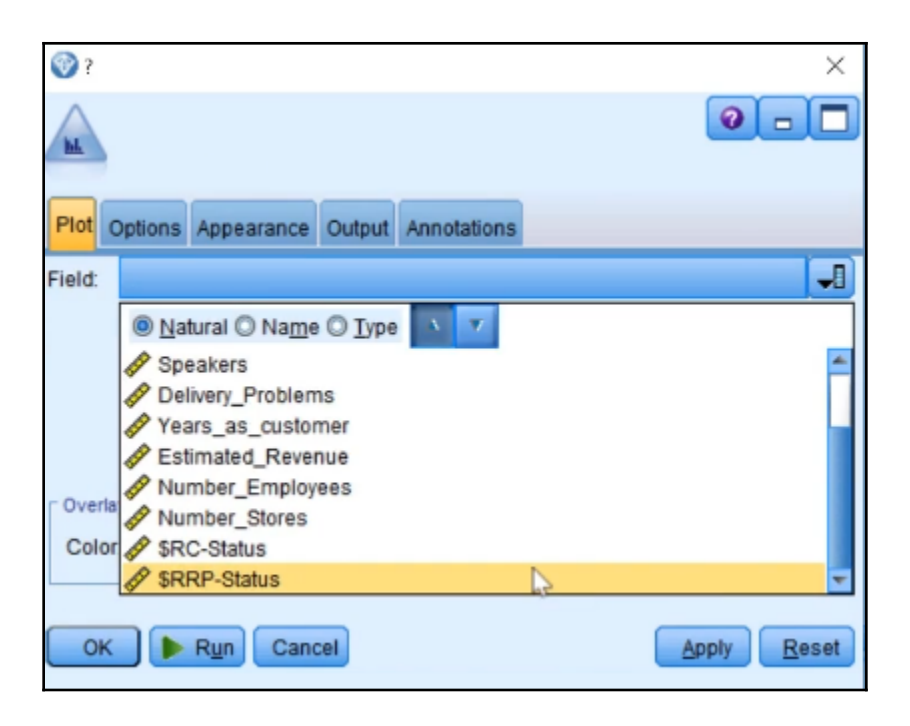

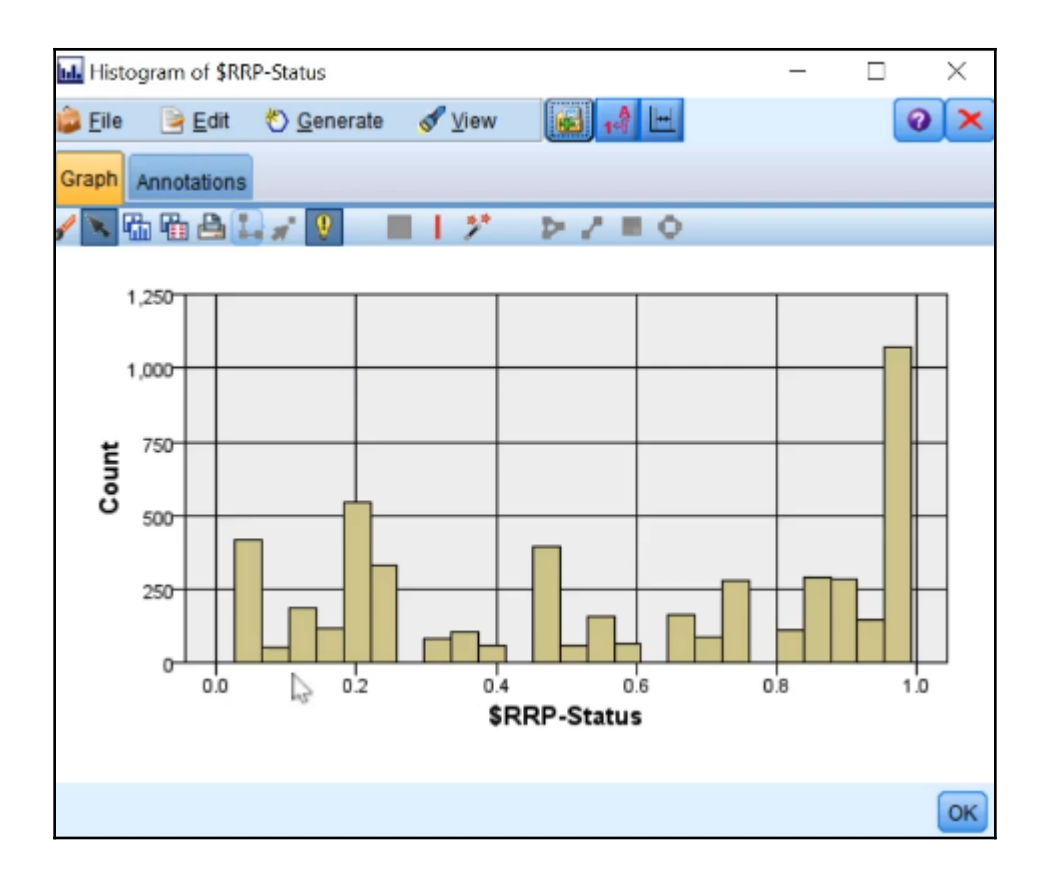

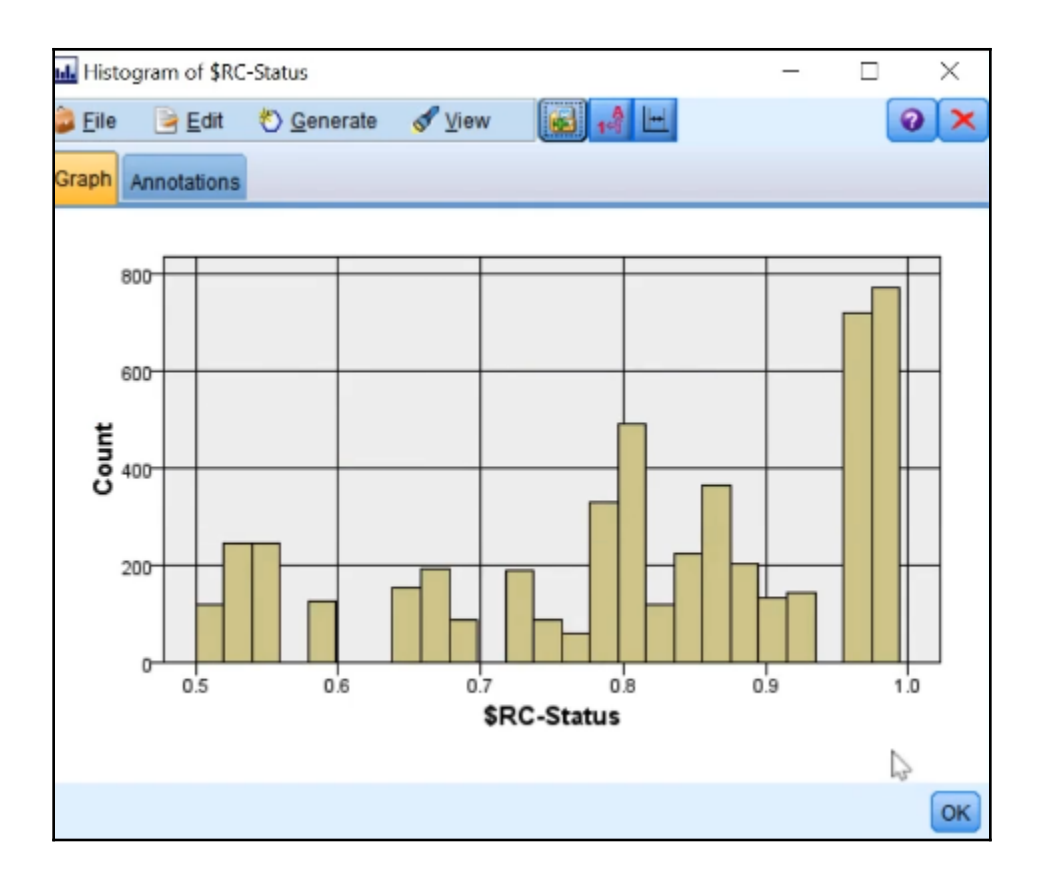

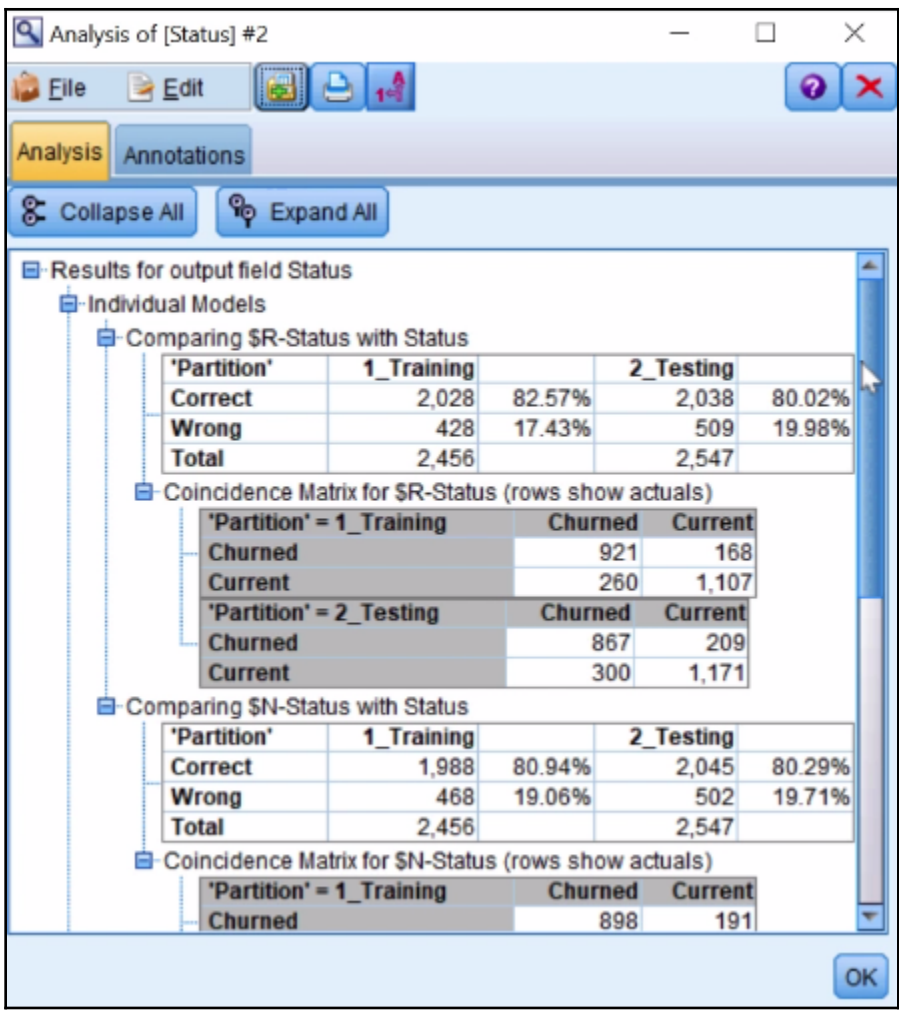

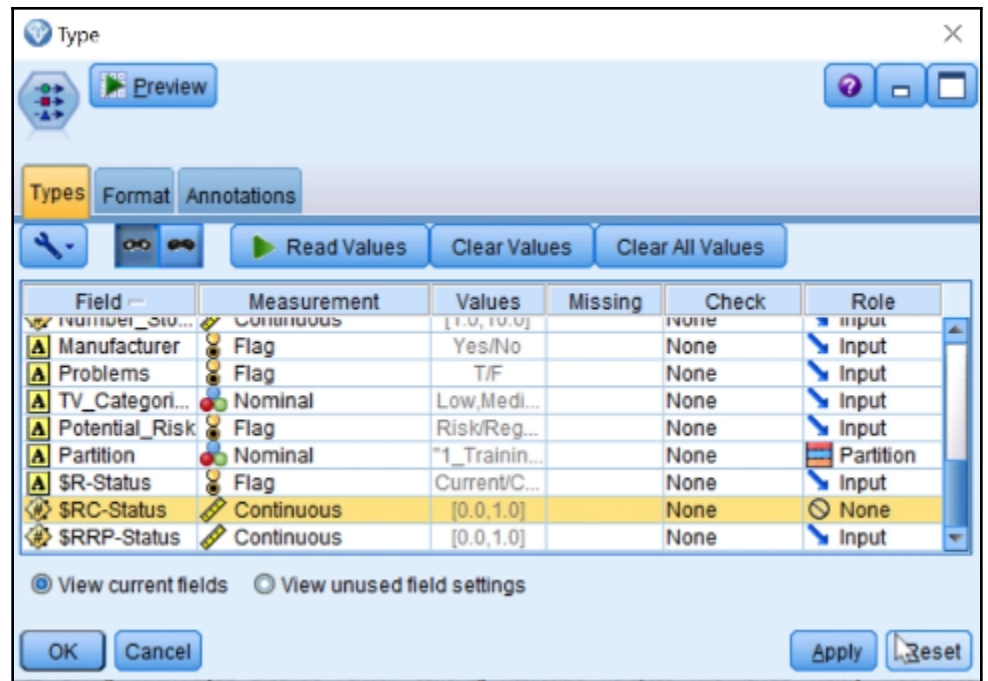

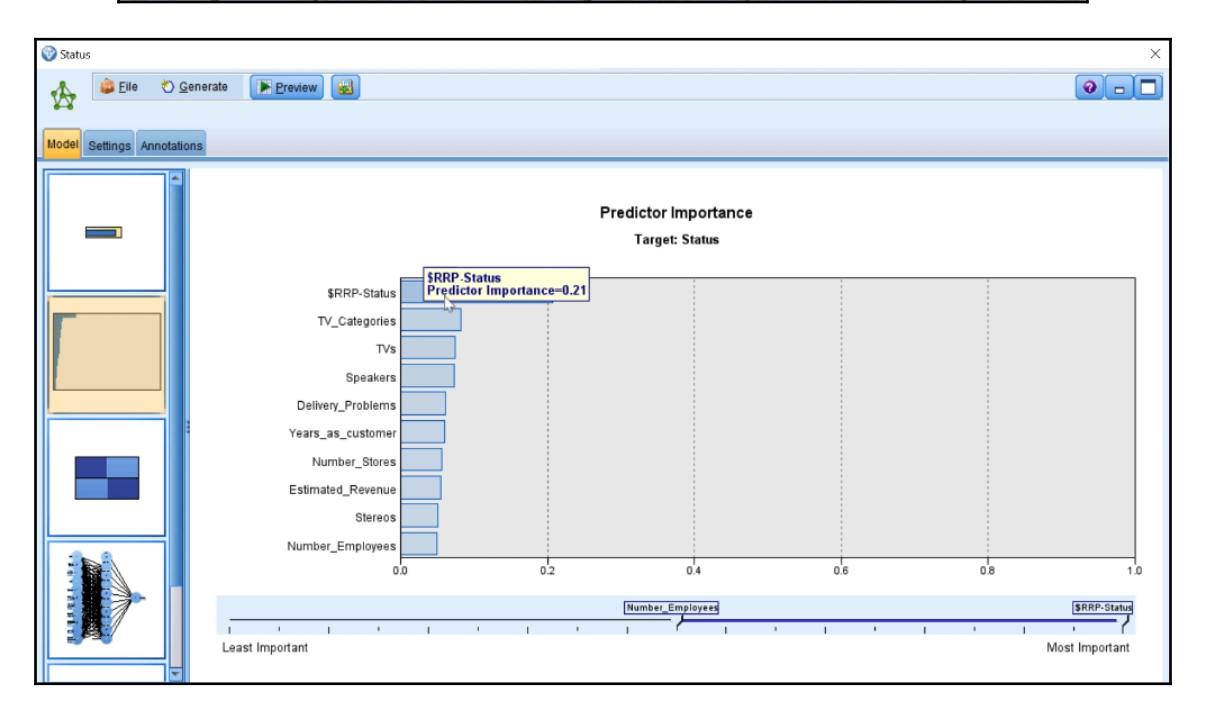

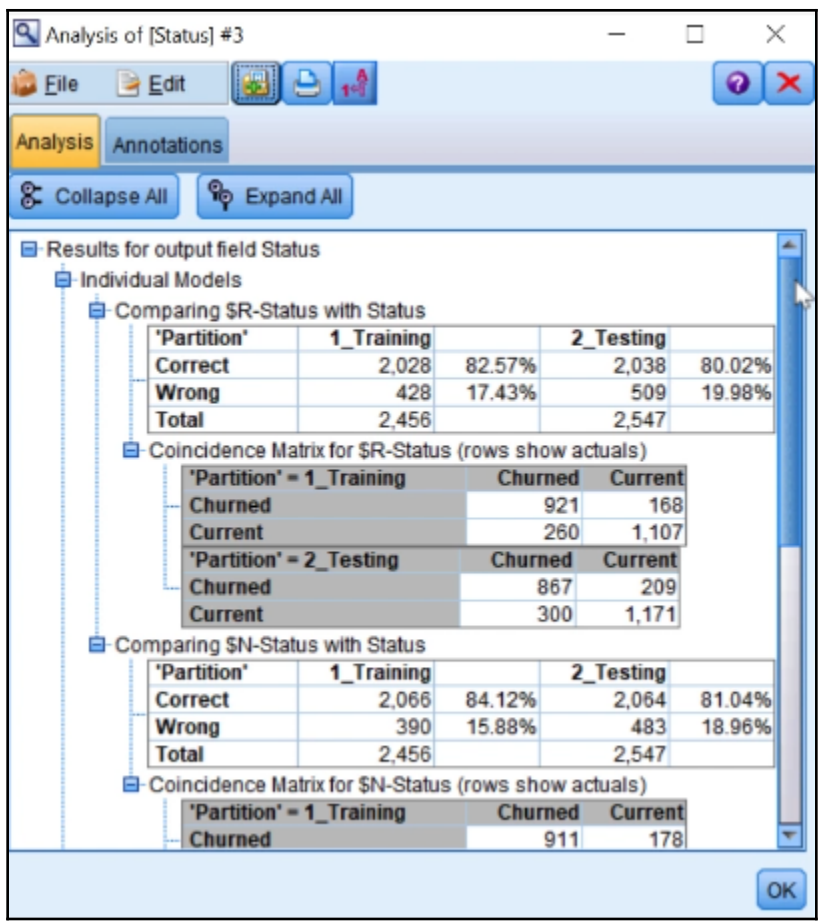

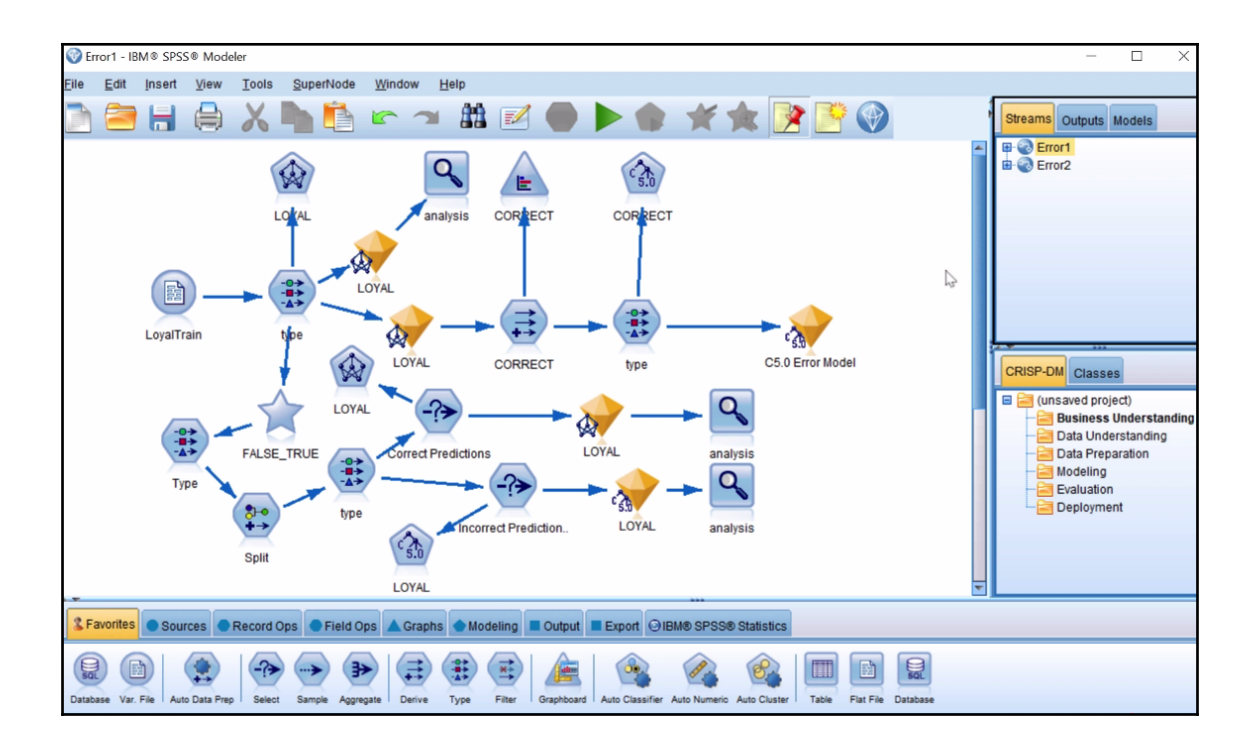

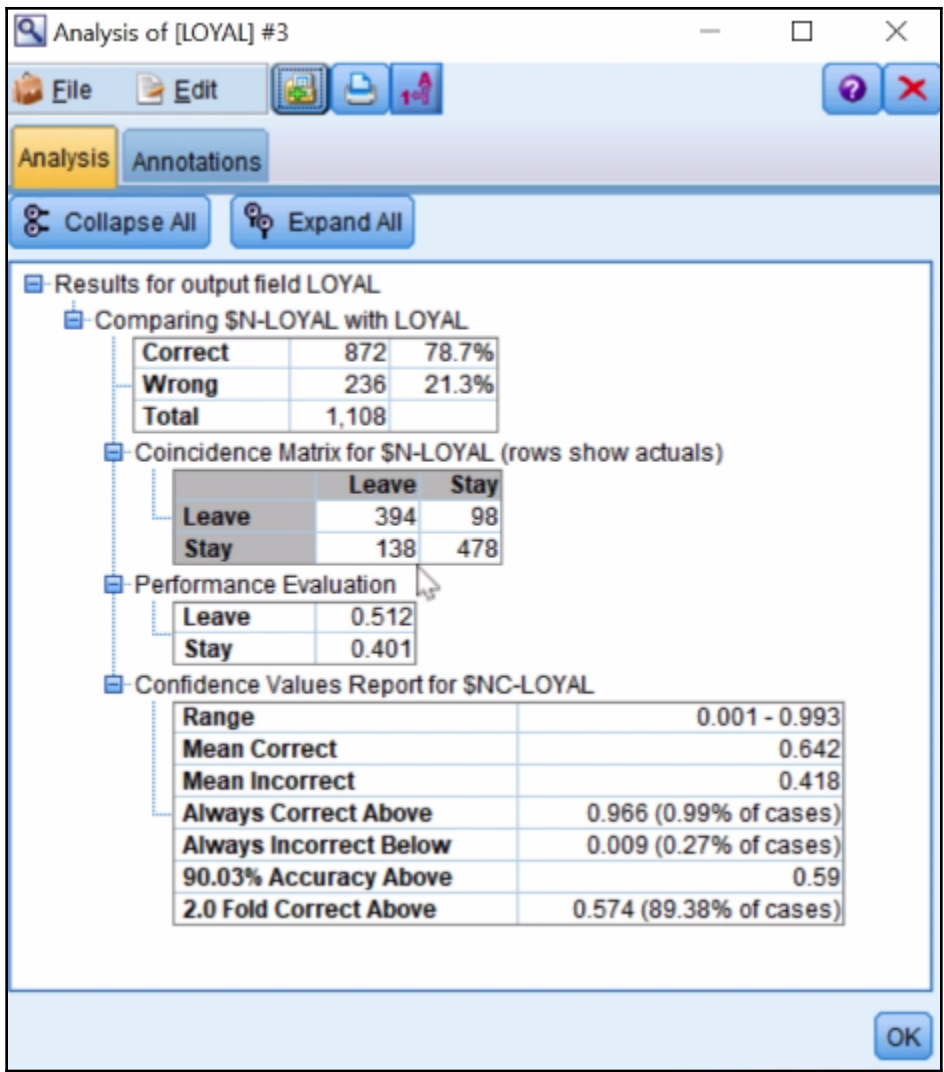

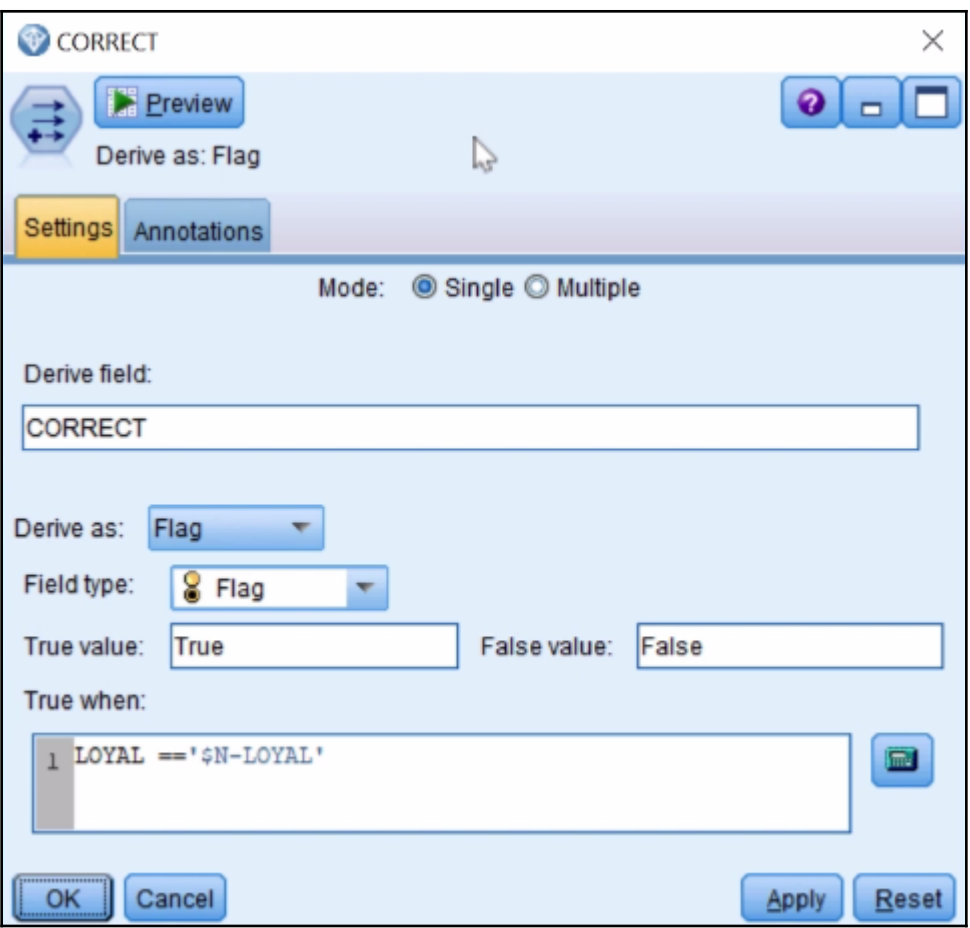

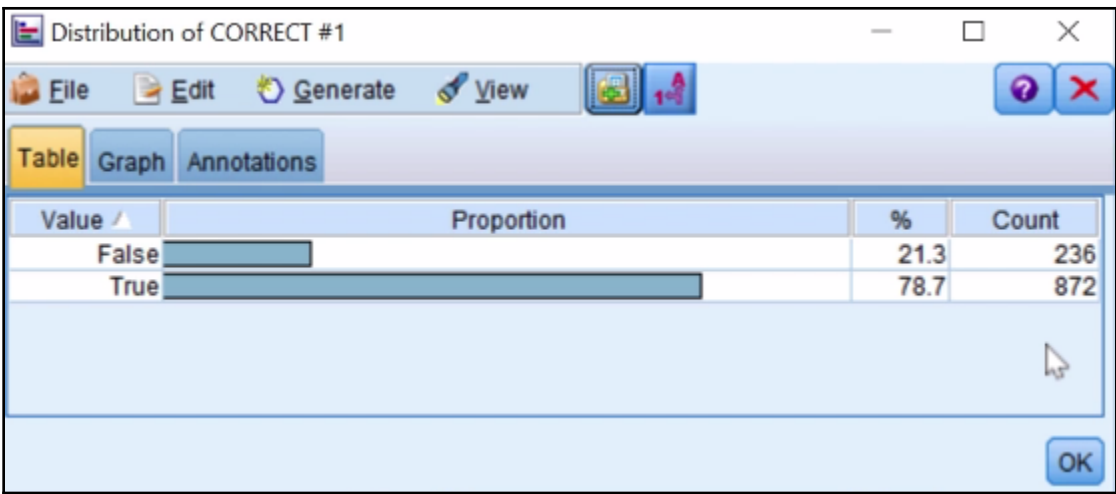

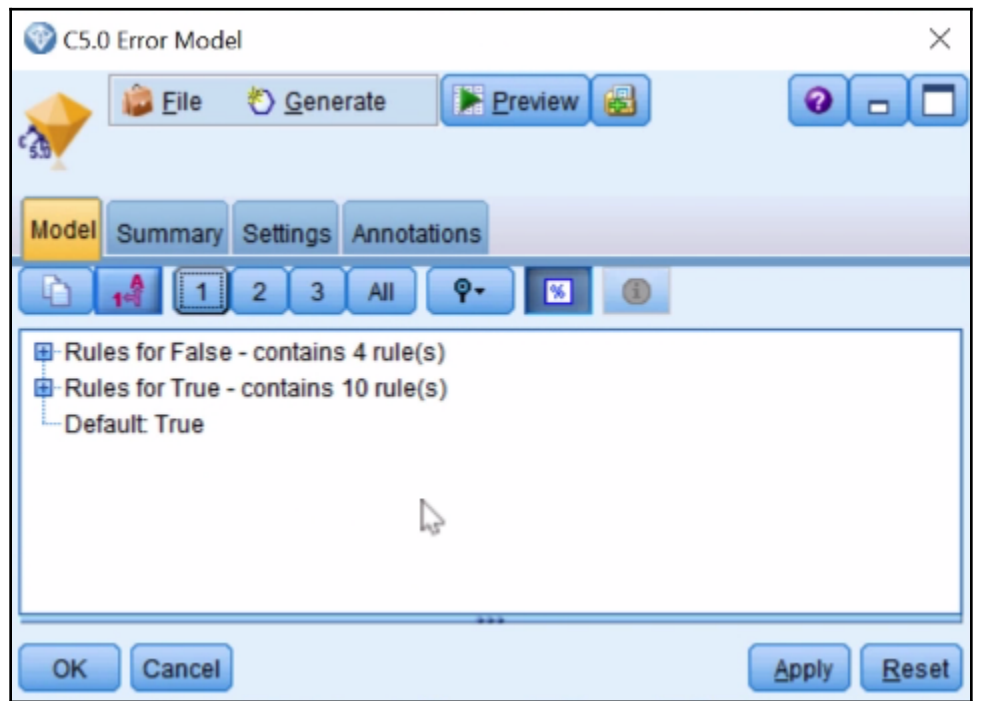

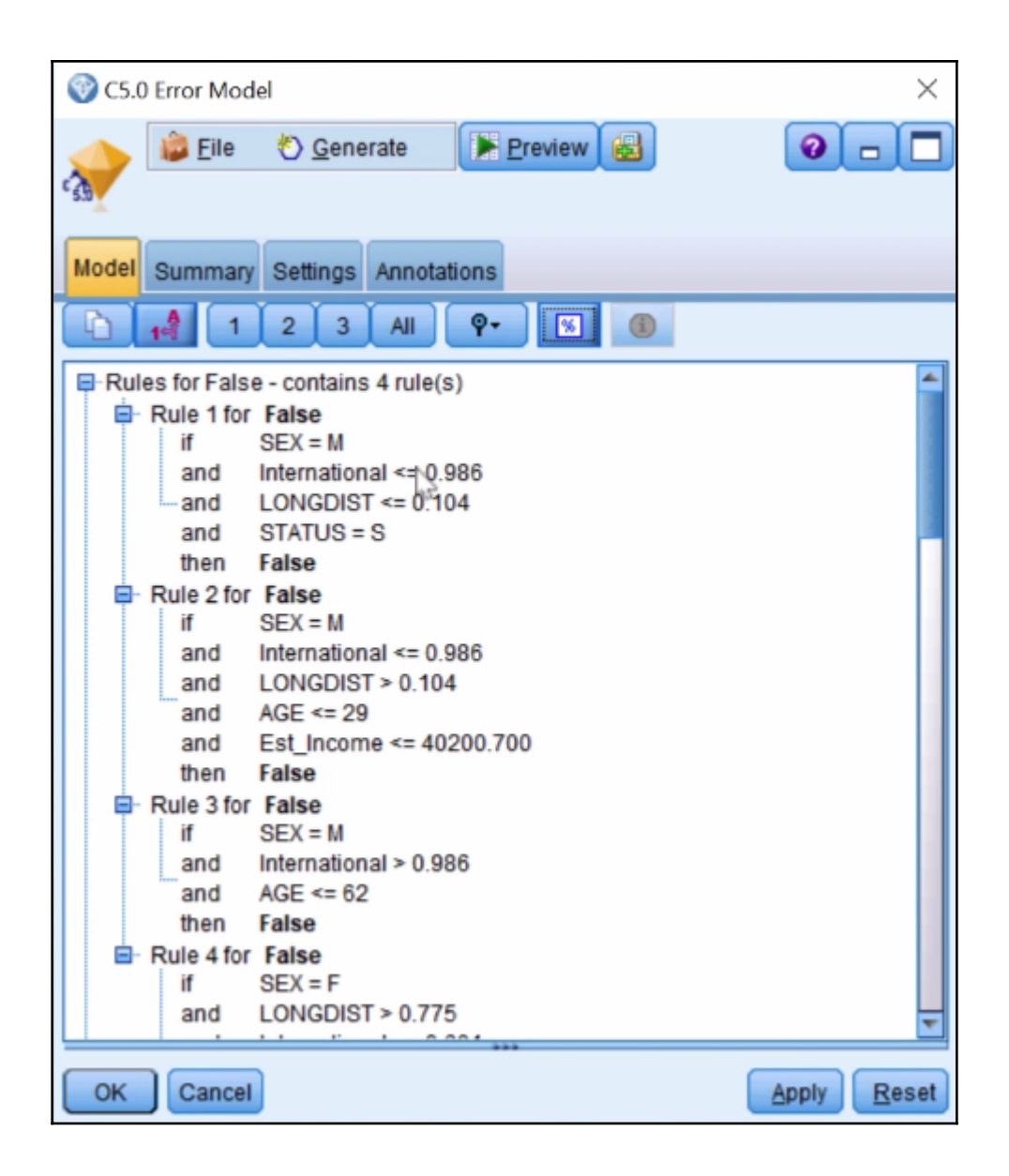

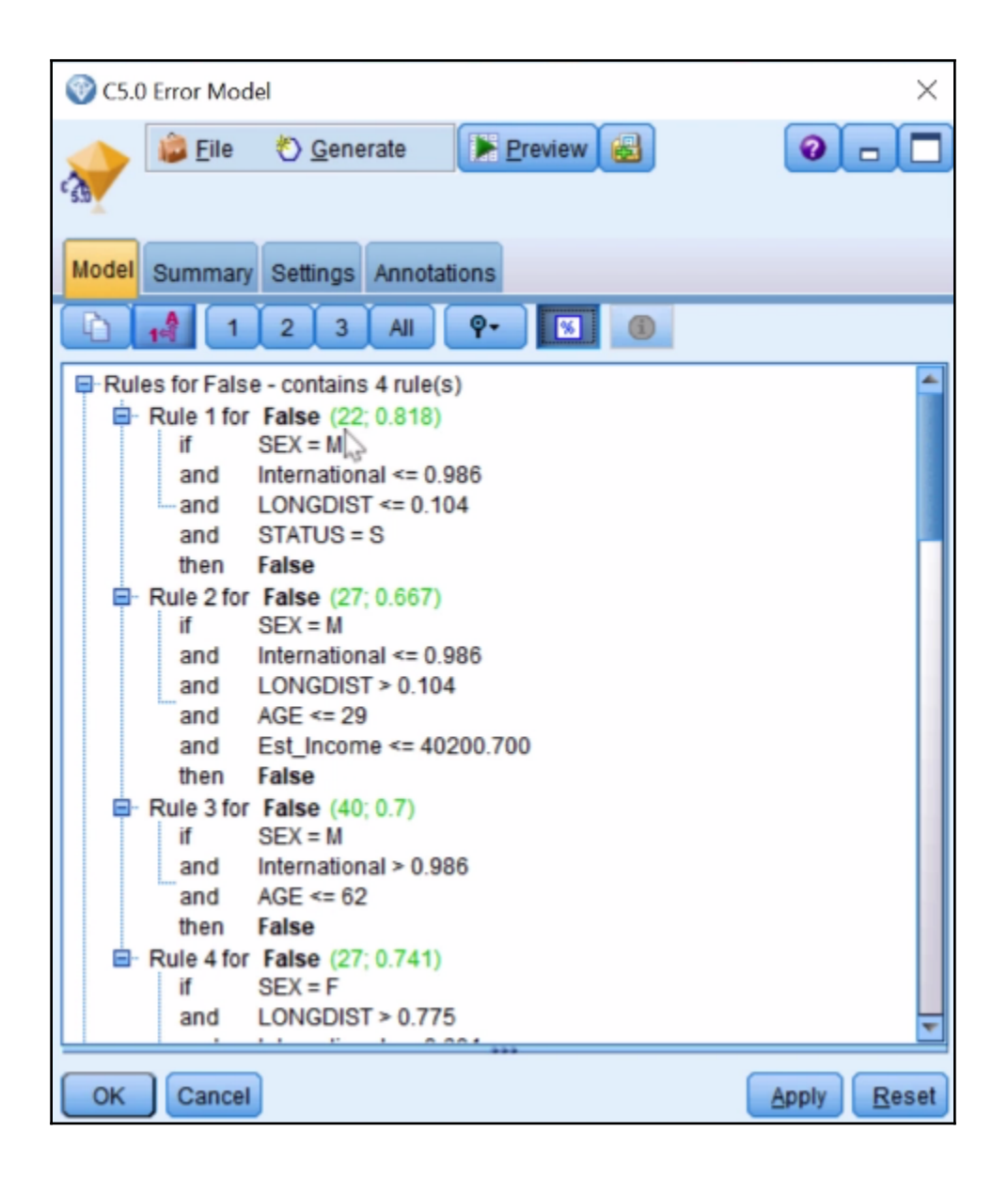

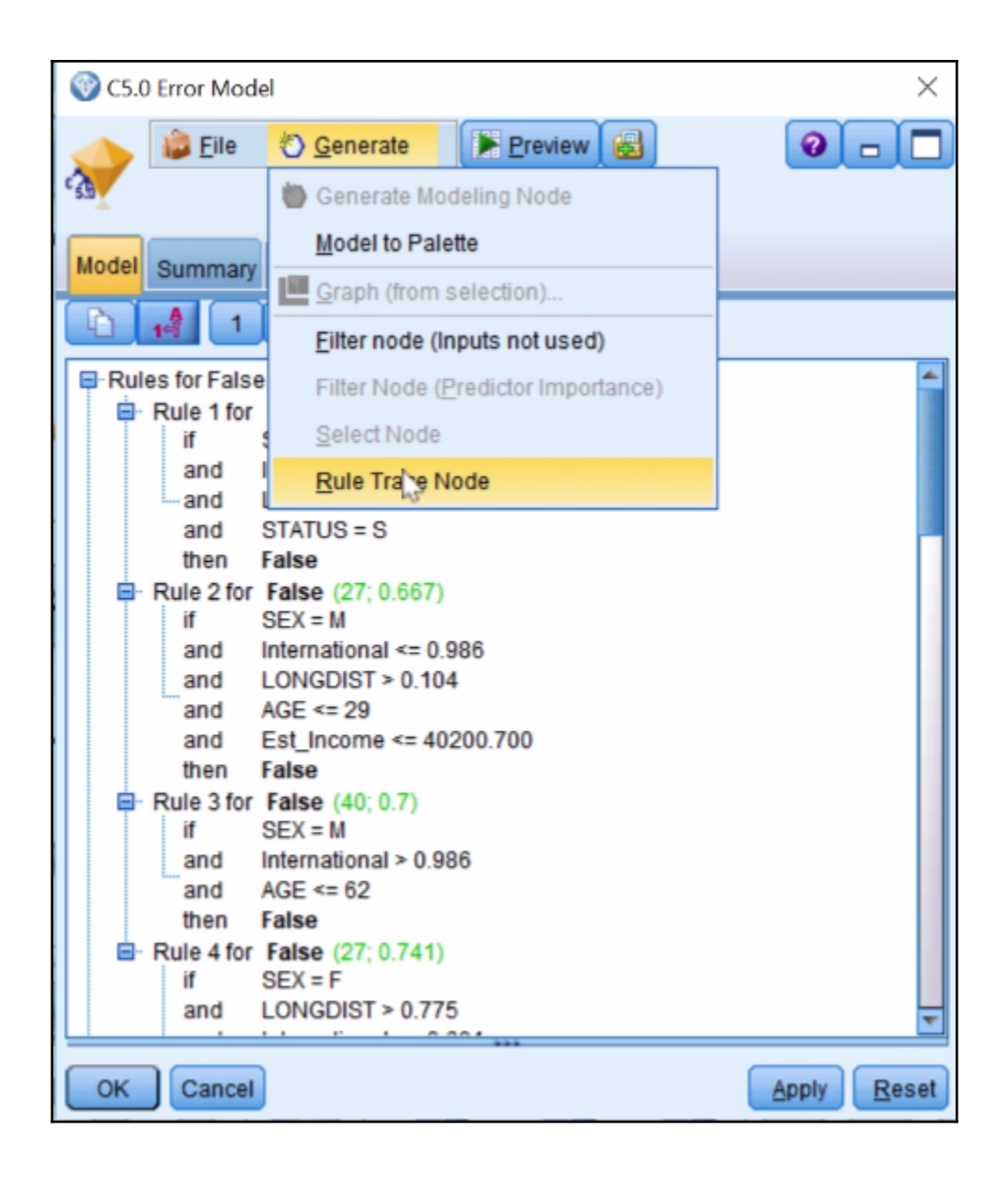

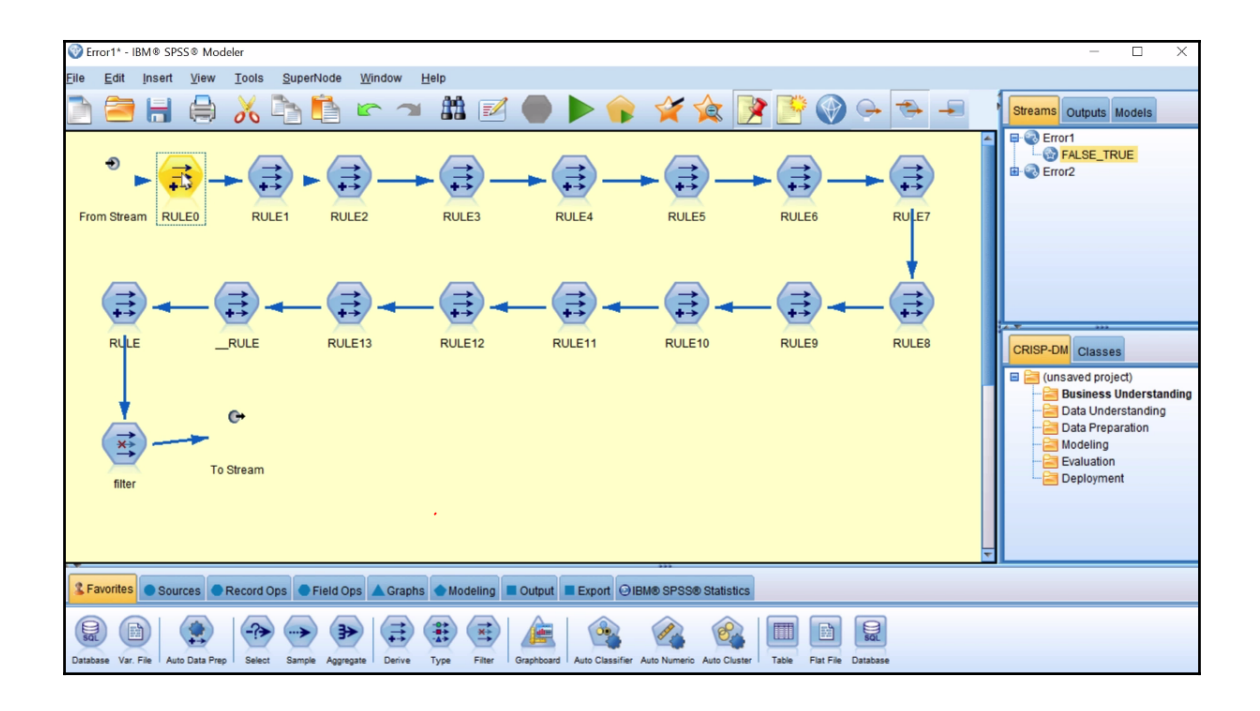

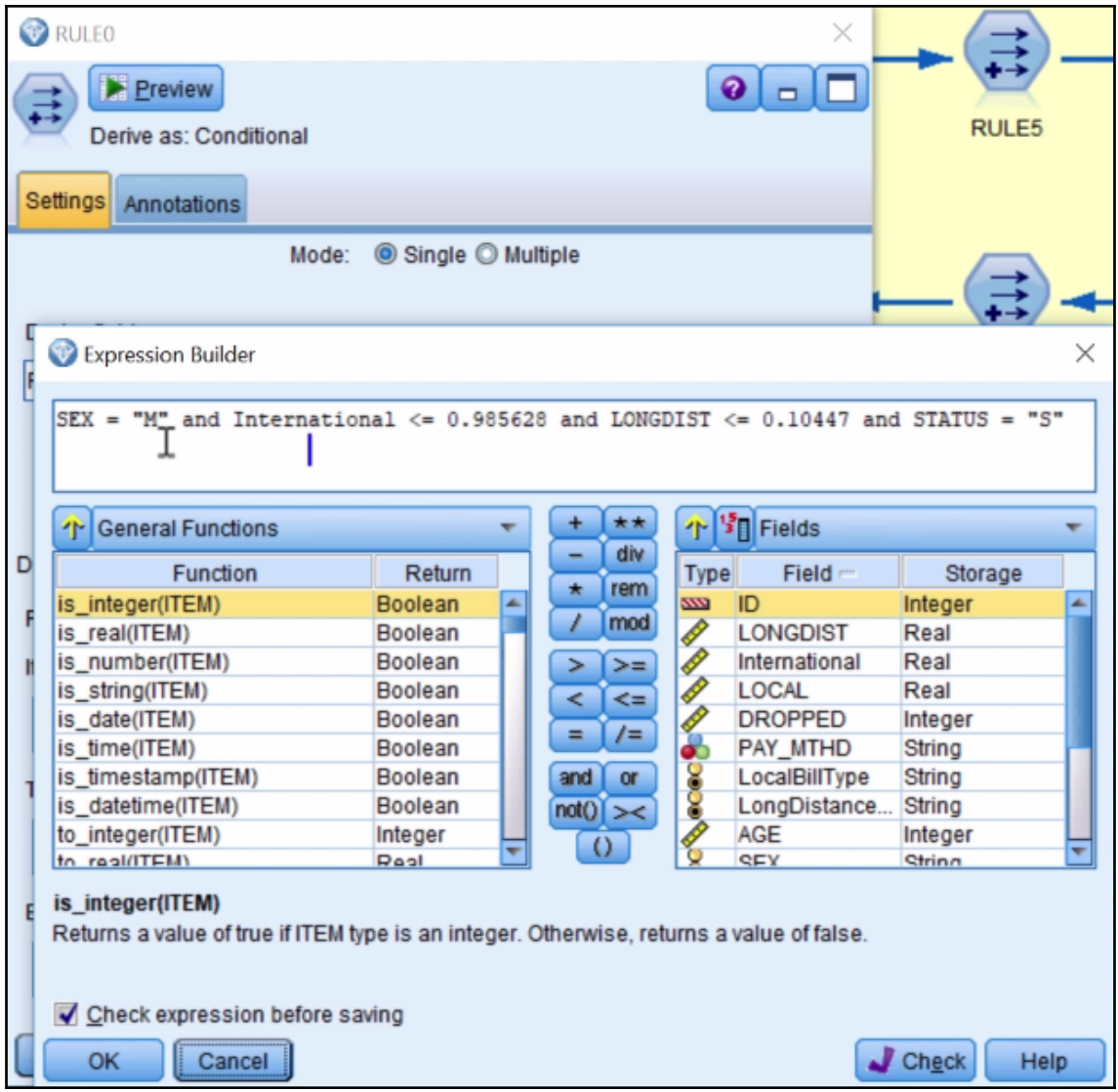

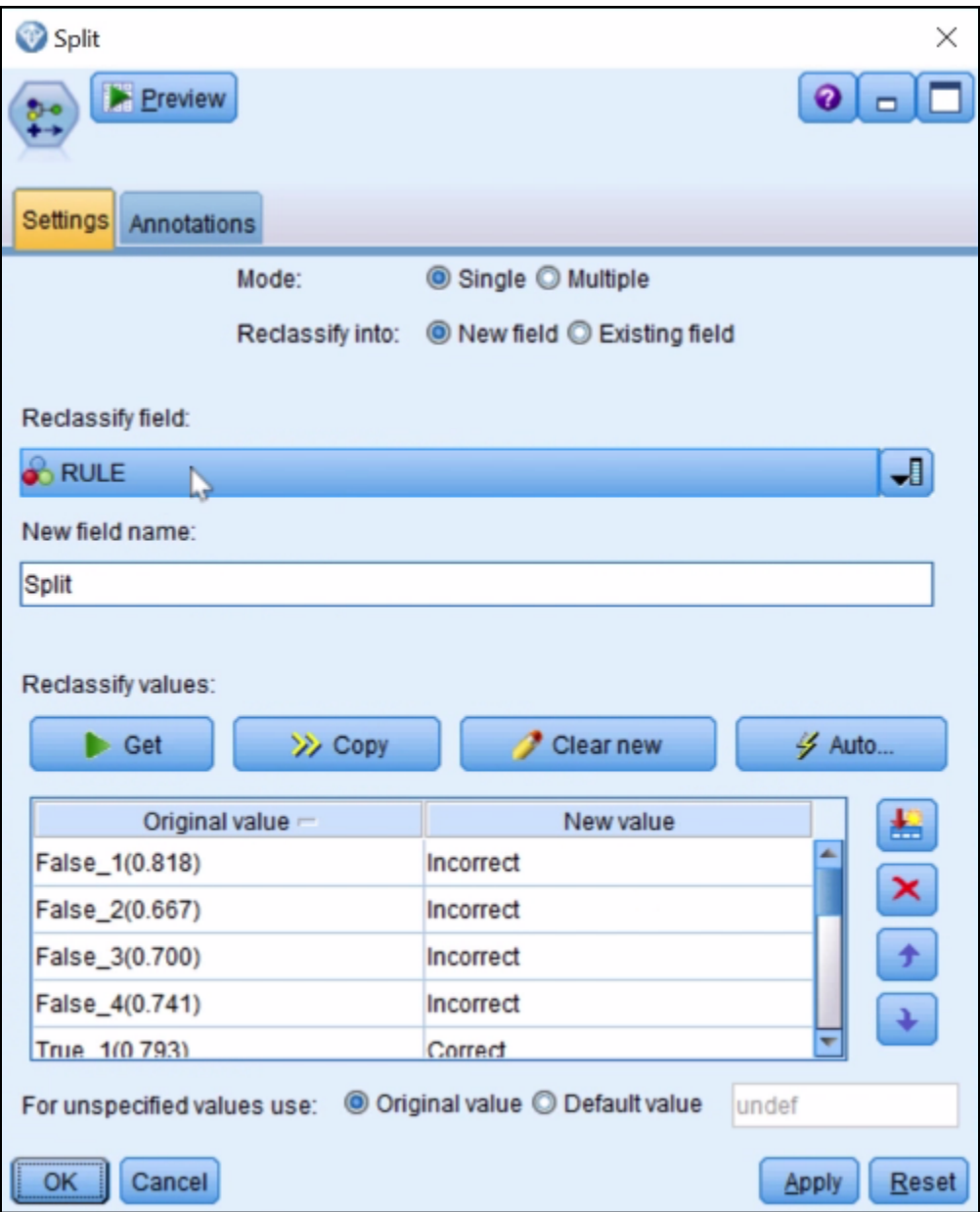

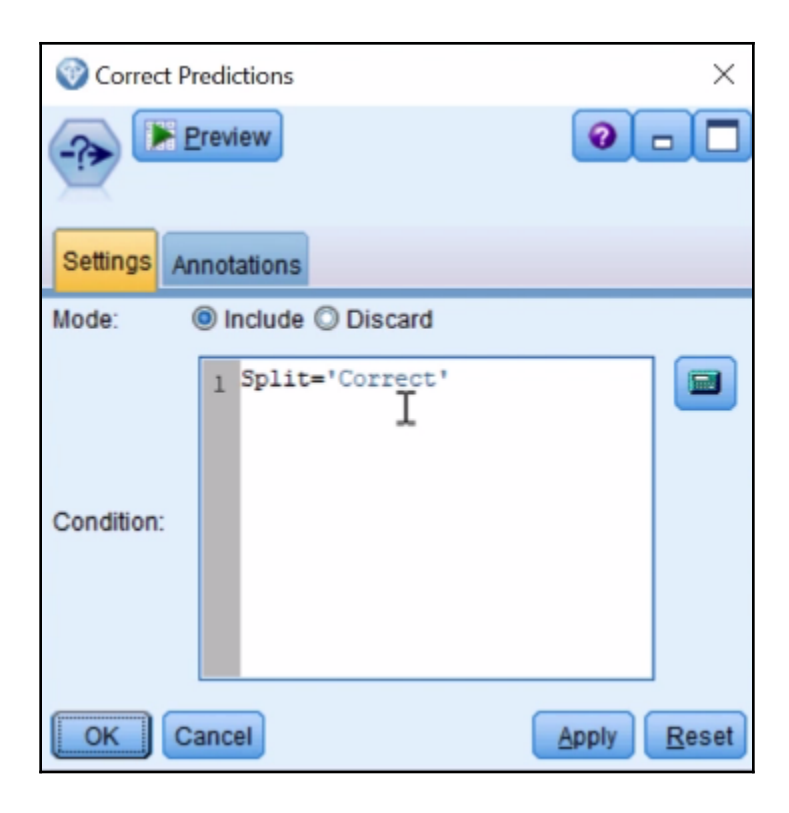

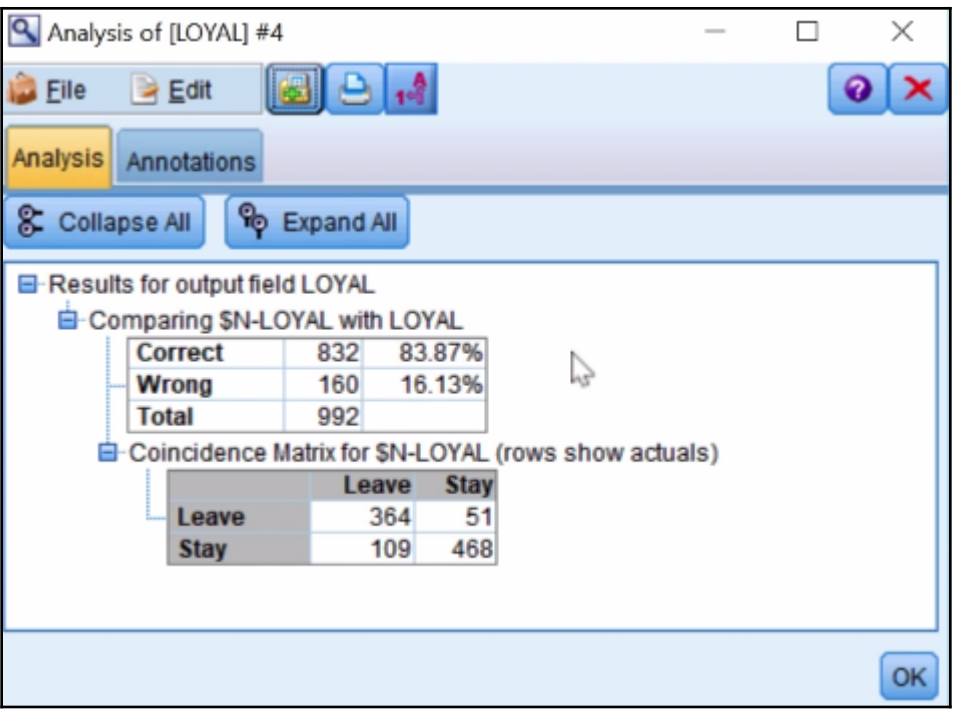

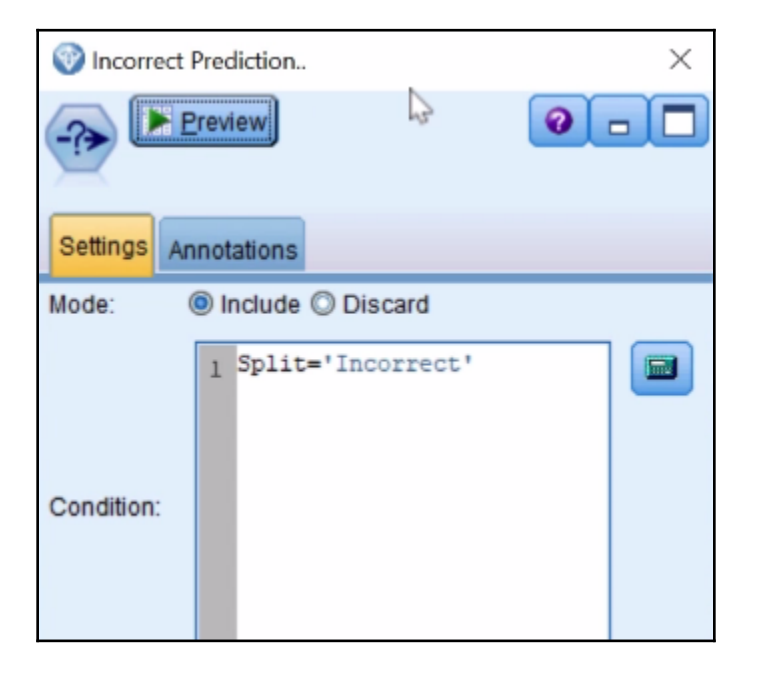
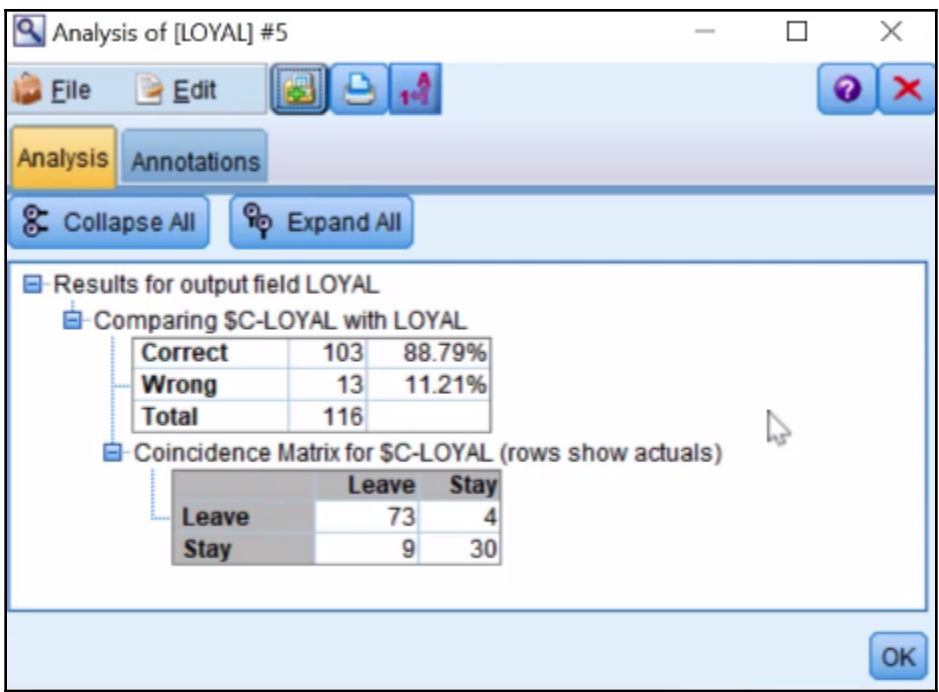

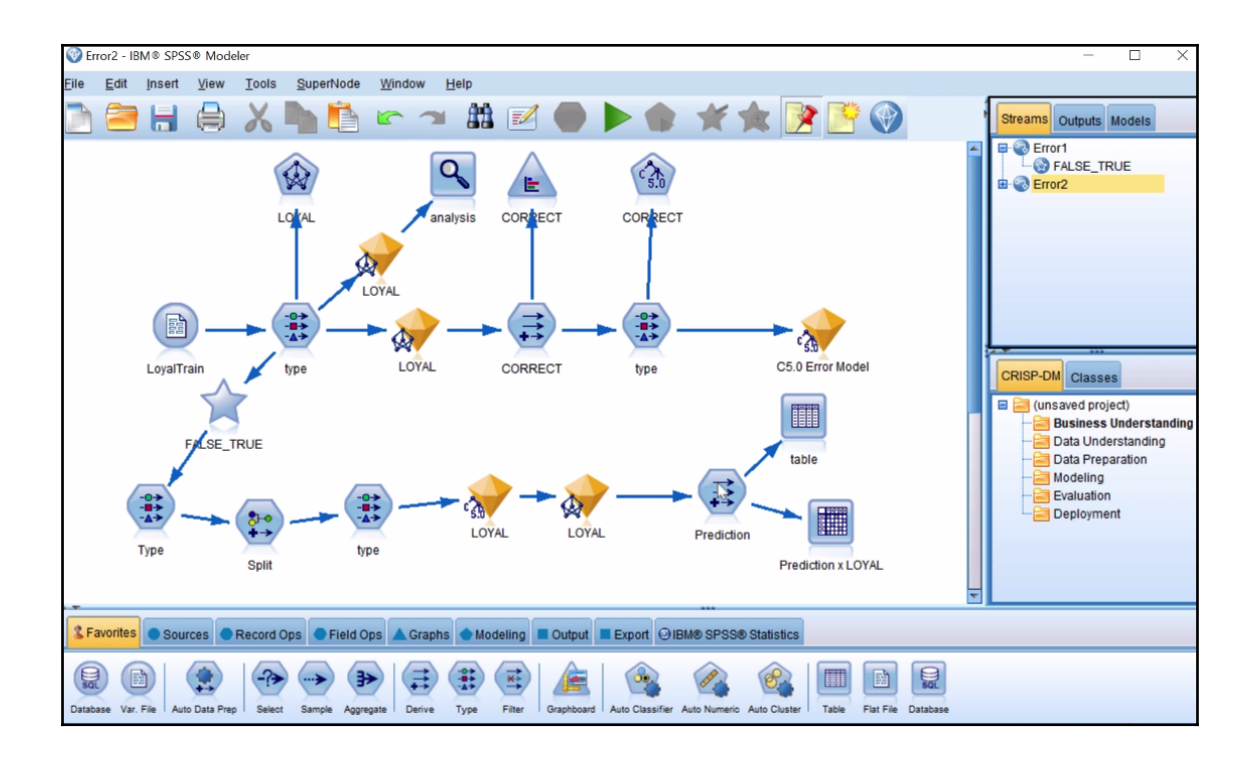

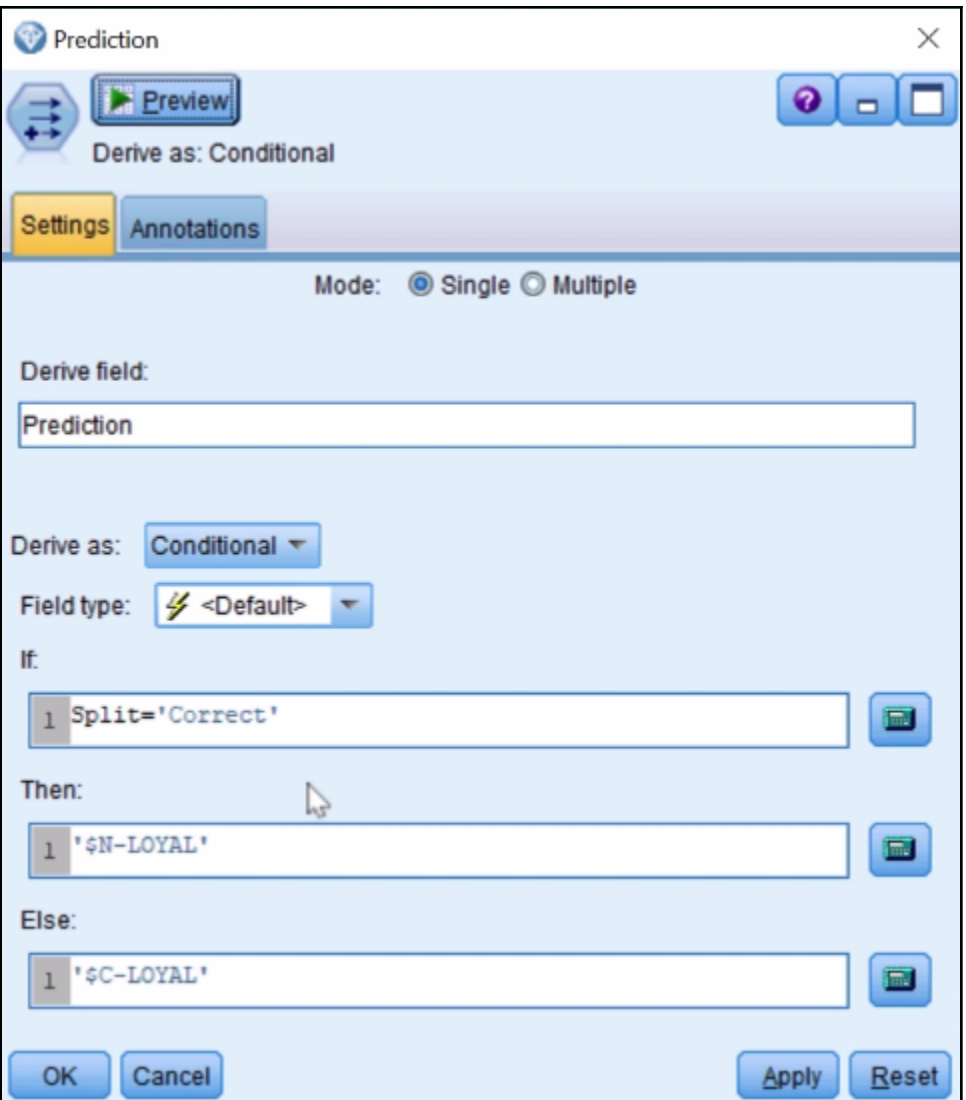

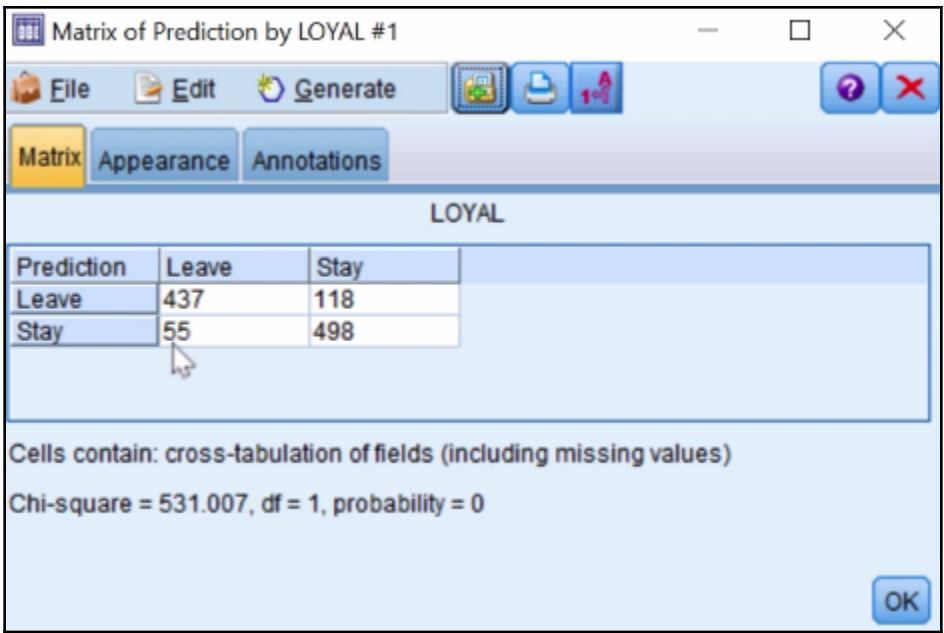

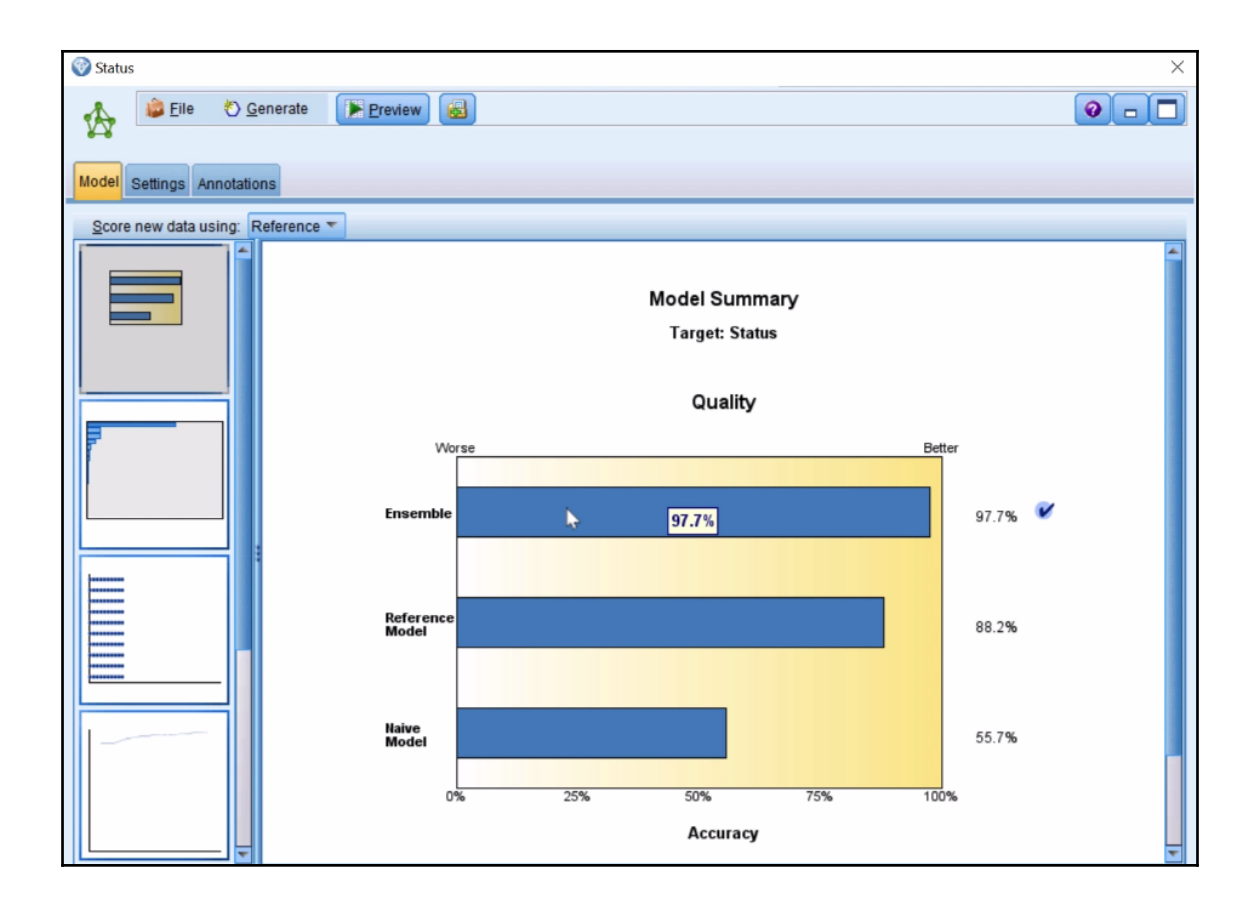

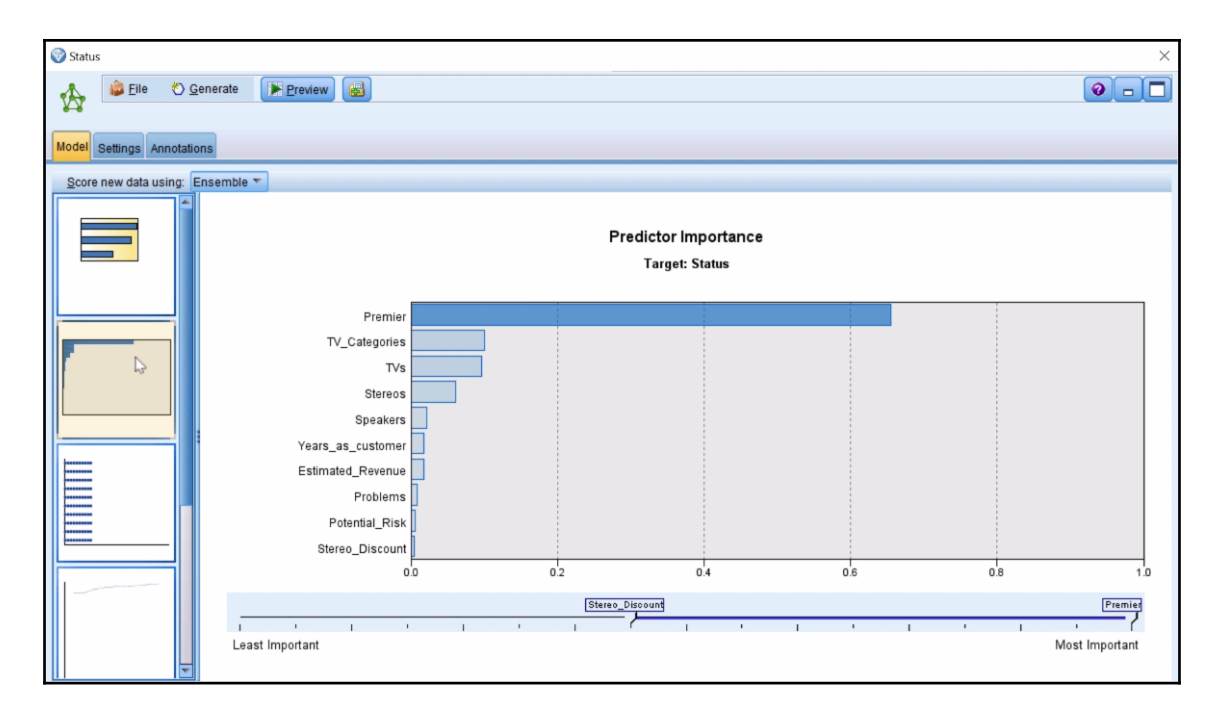

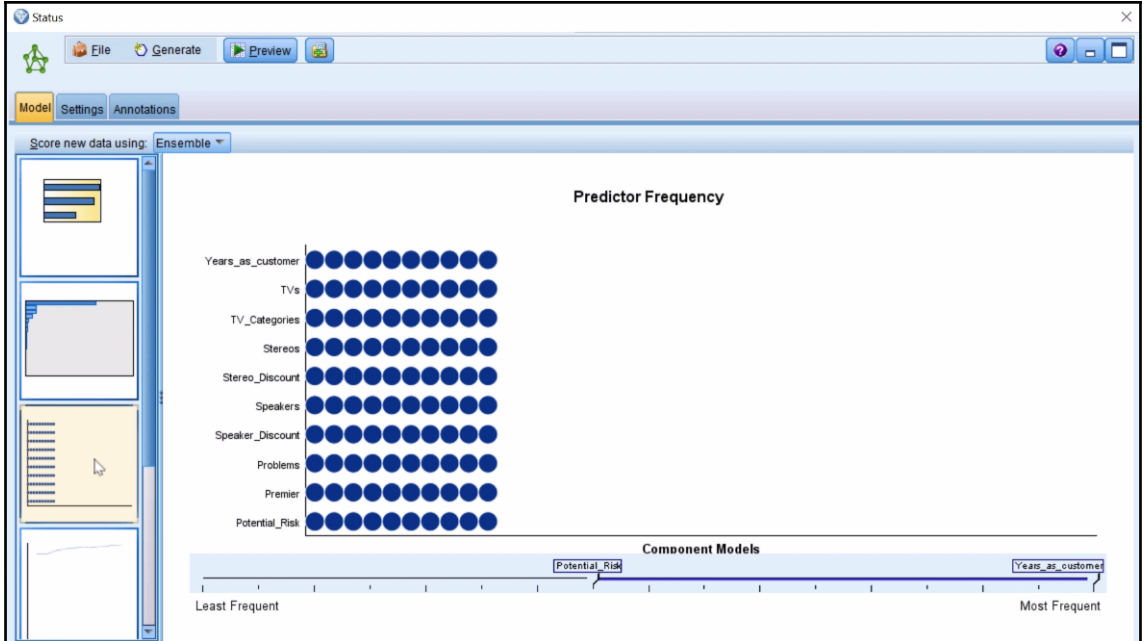

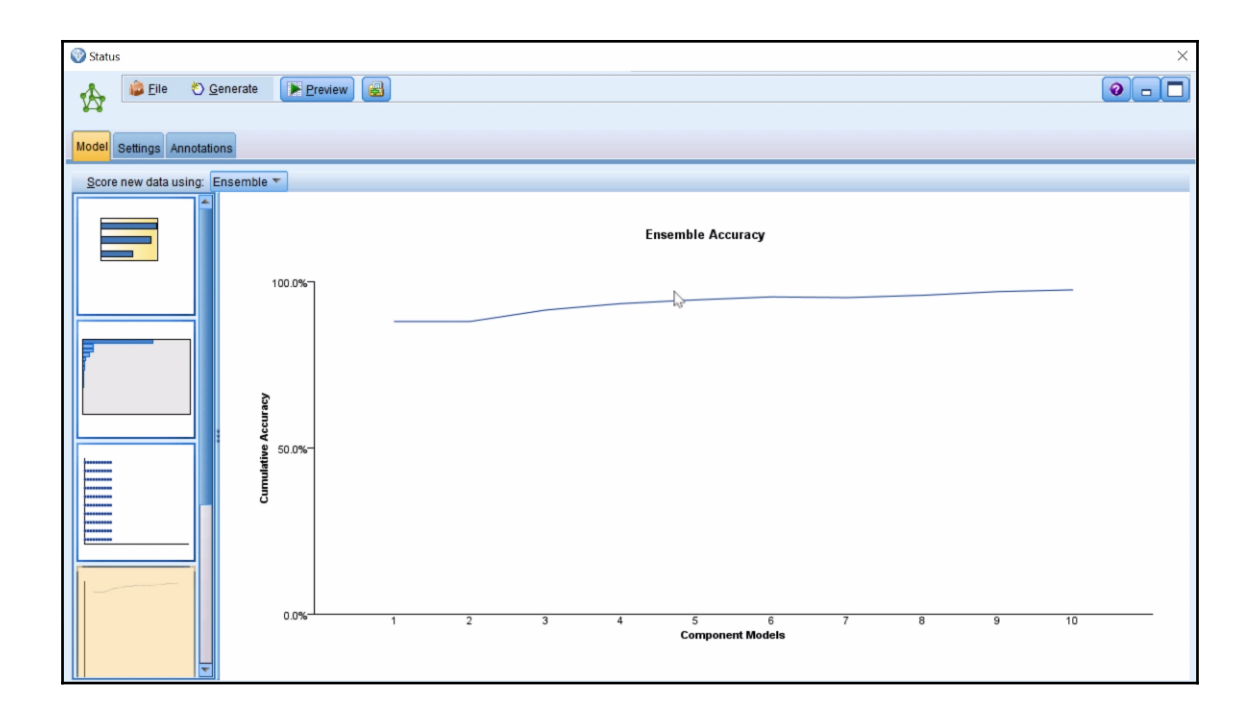

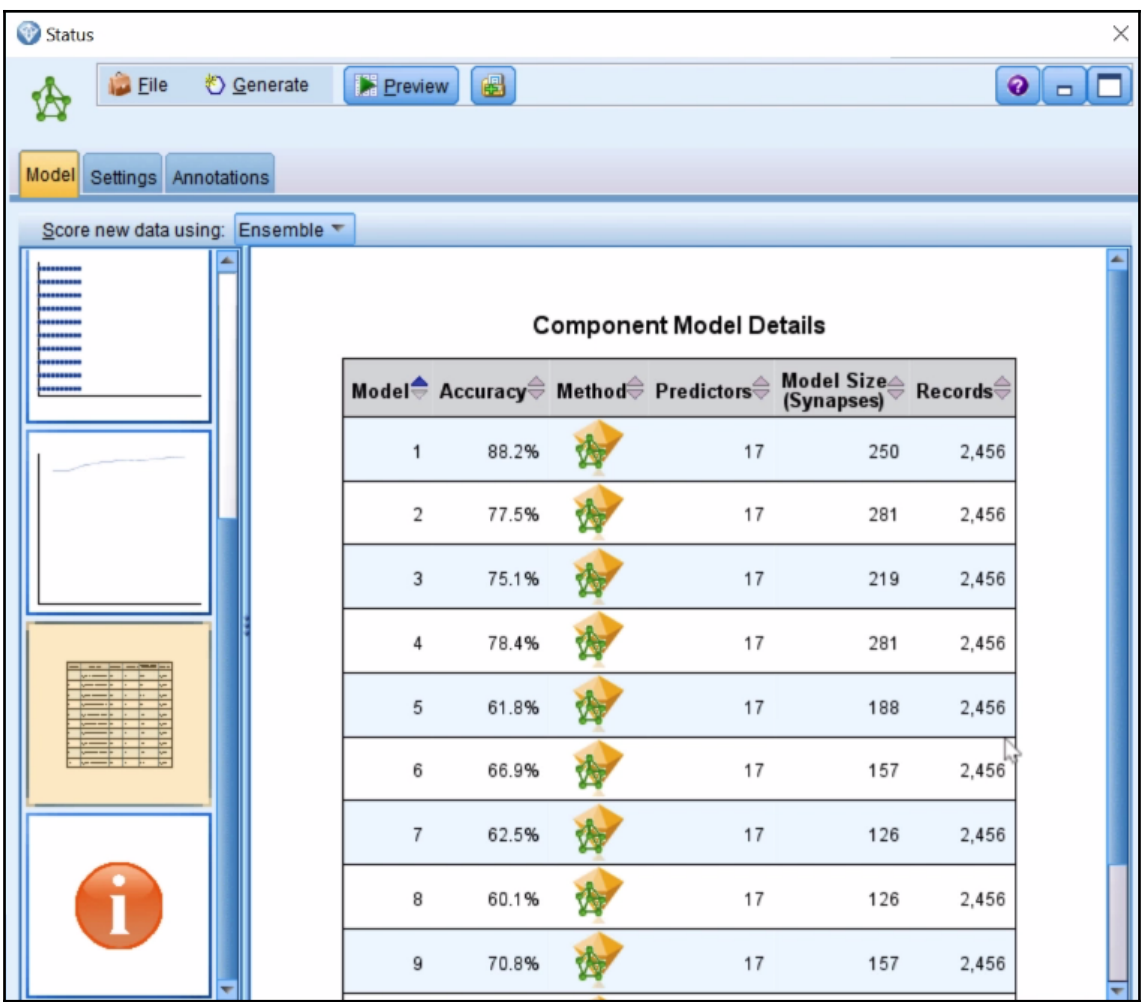

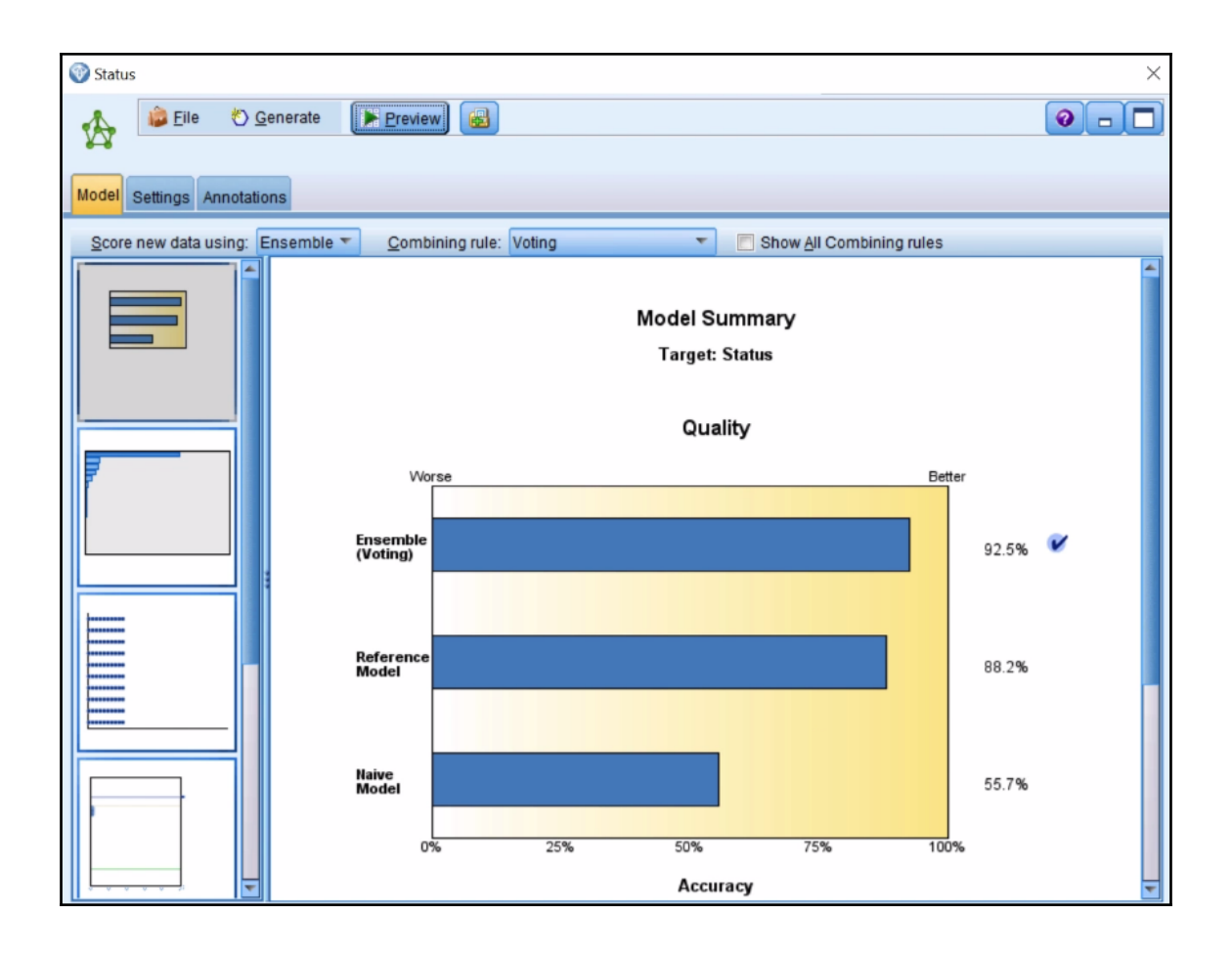

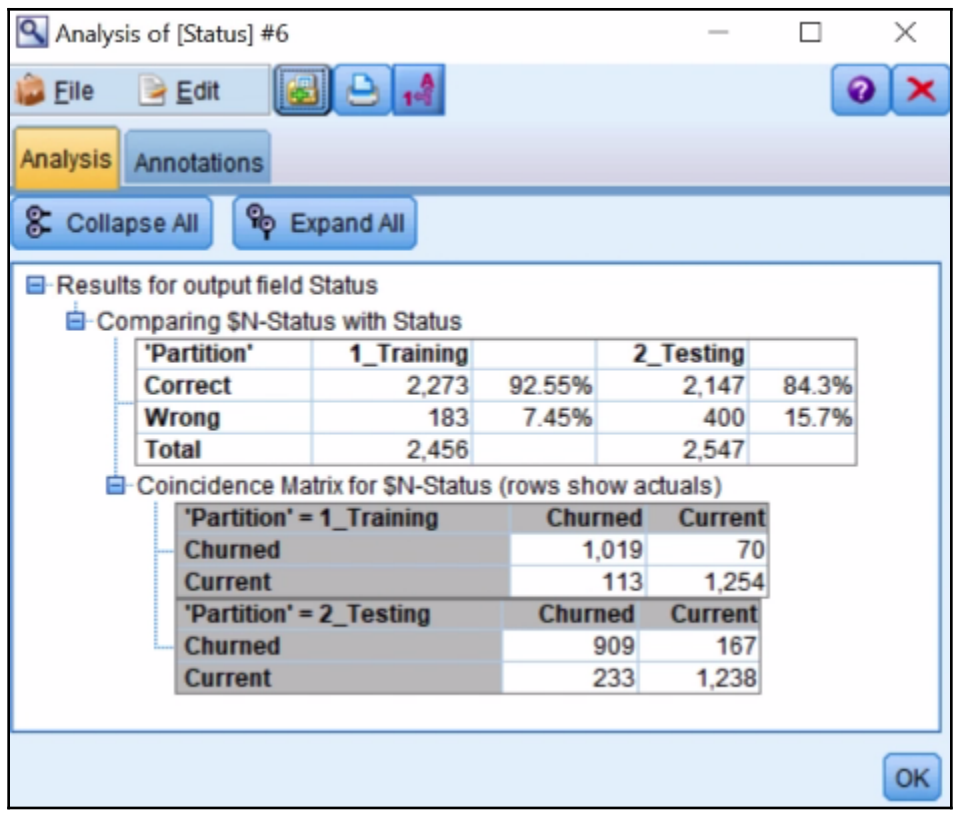

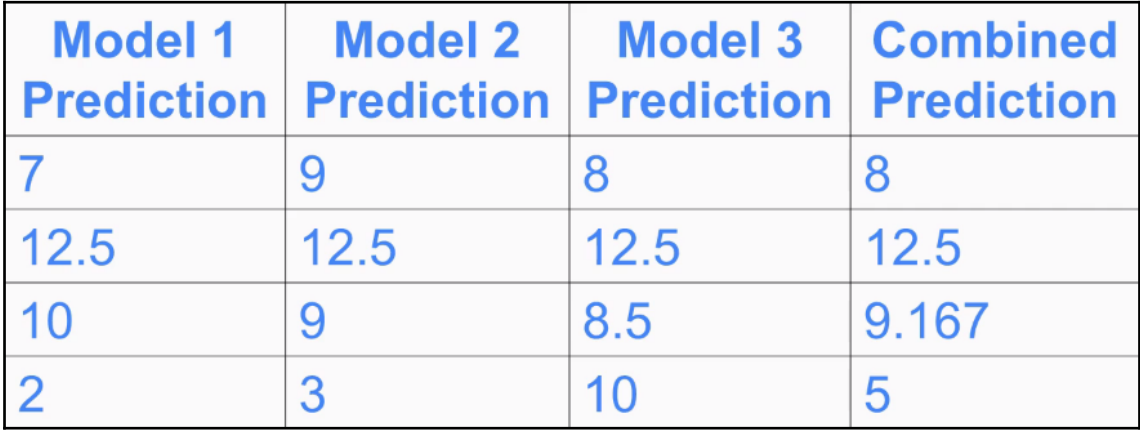

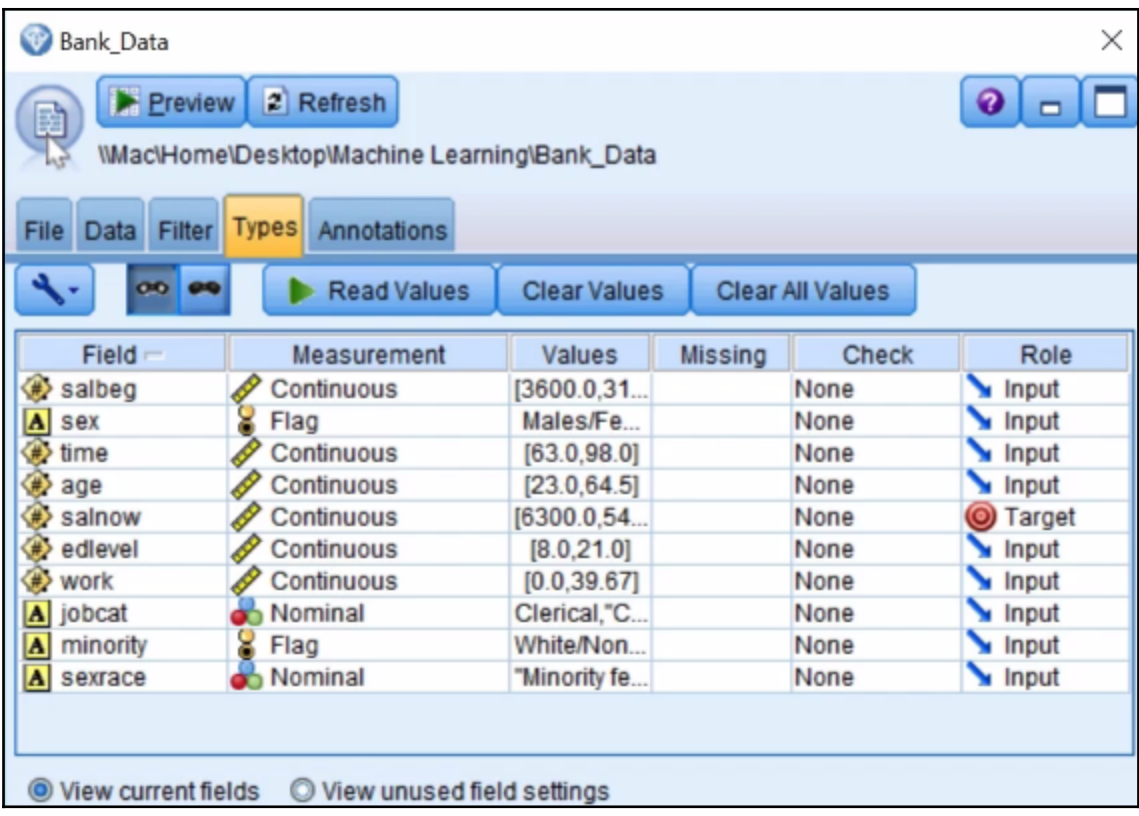

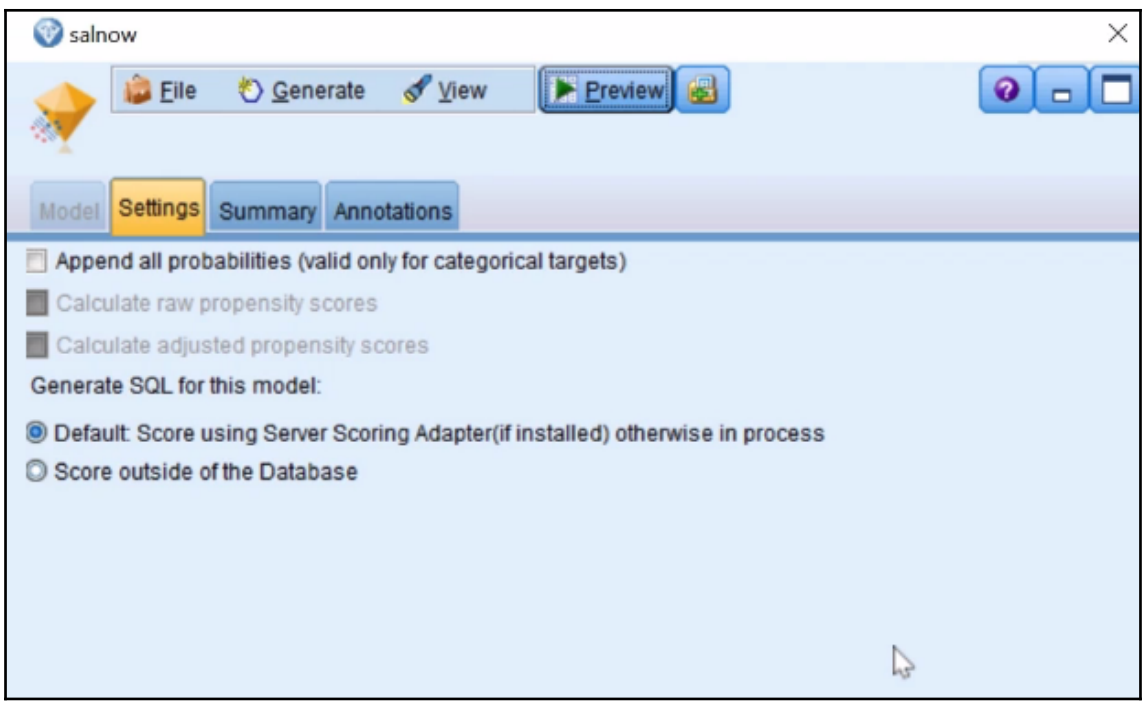

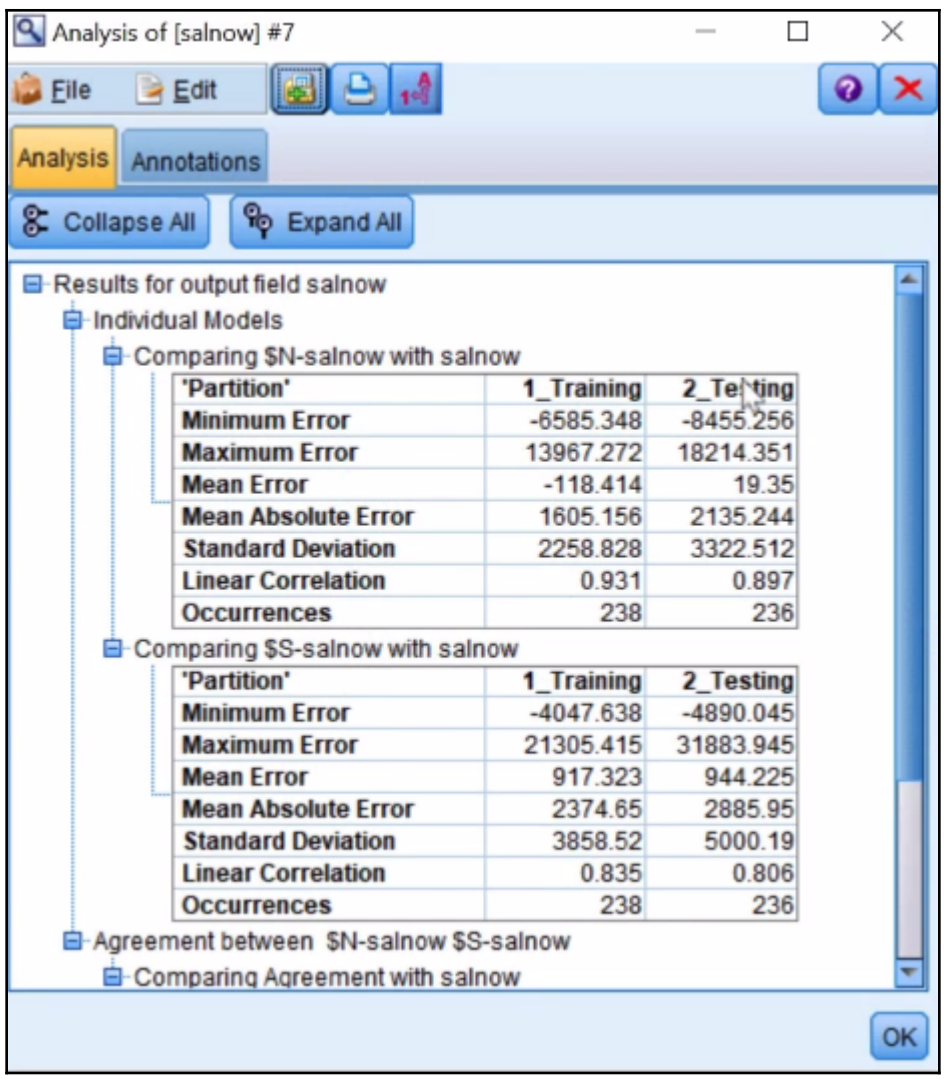

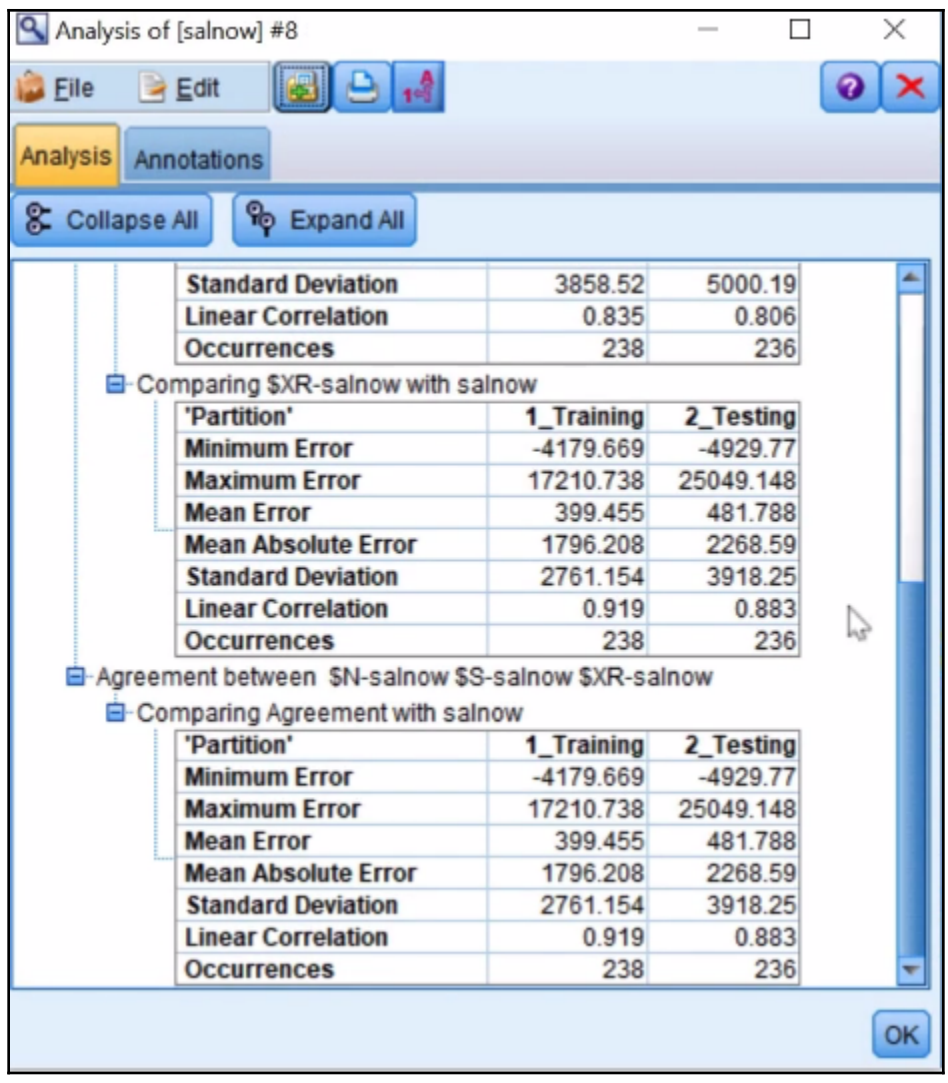